# Package 'fungible'

June 3, 2020

<span id="page-0-0"></span>**Version** 1.96.3

Date 2020-05-26

Title Psychometric Functions from the Waller Lab

Maintainer Niels Waller <nwaller@umn.edu>

Depends  $R$  ( $>= 3.5$ )

Imports clue, GPArotation, lattice, MASS, methods, mvtnorm, nleqslv, Rcsdp, RSpectra, utils, graphics, grDevices

Description Computes fungible coefficients and Monte Carlo data. Underlying theory for these functions is described in the following publications: Waller, N. (2008). Fungible Weights in Multiple Regression. Psychometrika, 73(4), 691- 703, <DOI:10.1007/s11336-008-9066-z>. Waller, N. & Jones, J. (2009). Locating the Extrema of Fungible Regression Weights. Psychometrika, 74(4), 589-602, <DOI:10.1007/s11336-008-9087-7>. Waller, N. G. (2016). Fungible Correlation Matrices: A Method for Generating Nonsingular, Singular, and Improper Correlation Matrices for Monte Carlo Research. Multivariate Behavioral Research, 51(4), 554- 568, <DOI:10.1080/00273171.2016.1178566>. Jones, J. A. & Waller, N. G. (2015). The normal-theory and asymptotic distribution-free (ADF) covariance matrix of standardized regression coefficients: theoretical extensions and finite sample behavior. Psychometrika, 80, 365-378, <DOI:10.1007/s11336-013-9380-y>. Waller, N. G. (2018). Direct Schmid-Leiman transformations and rankdeficient loadings matrices. Psychometrika, 83, 858-870. <DOI:10.1007/s11336-017-9599-0>.

License GPL  $(>= 2)$ 

Encoding UTF-8

NeedsCompilation no

RoxygenNote 7.1.0

Author Niels Waller [aut, cre], Jeff Jones [ctb], Casey Giordano [ctb]

Repository CRAN

Date/Publication 2020-06-03 20:20:02 UTC

# R topics documented:

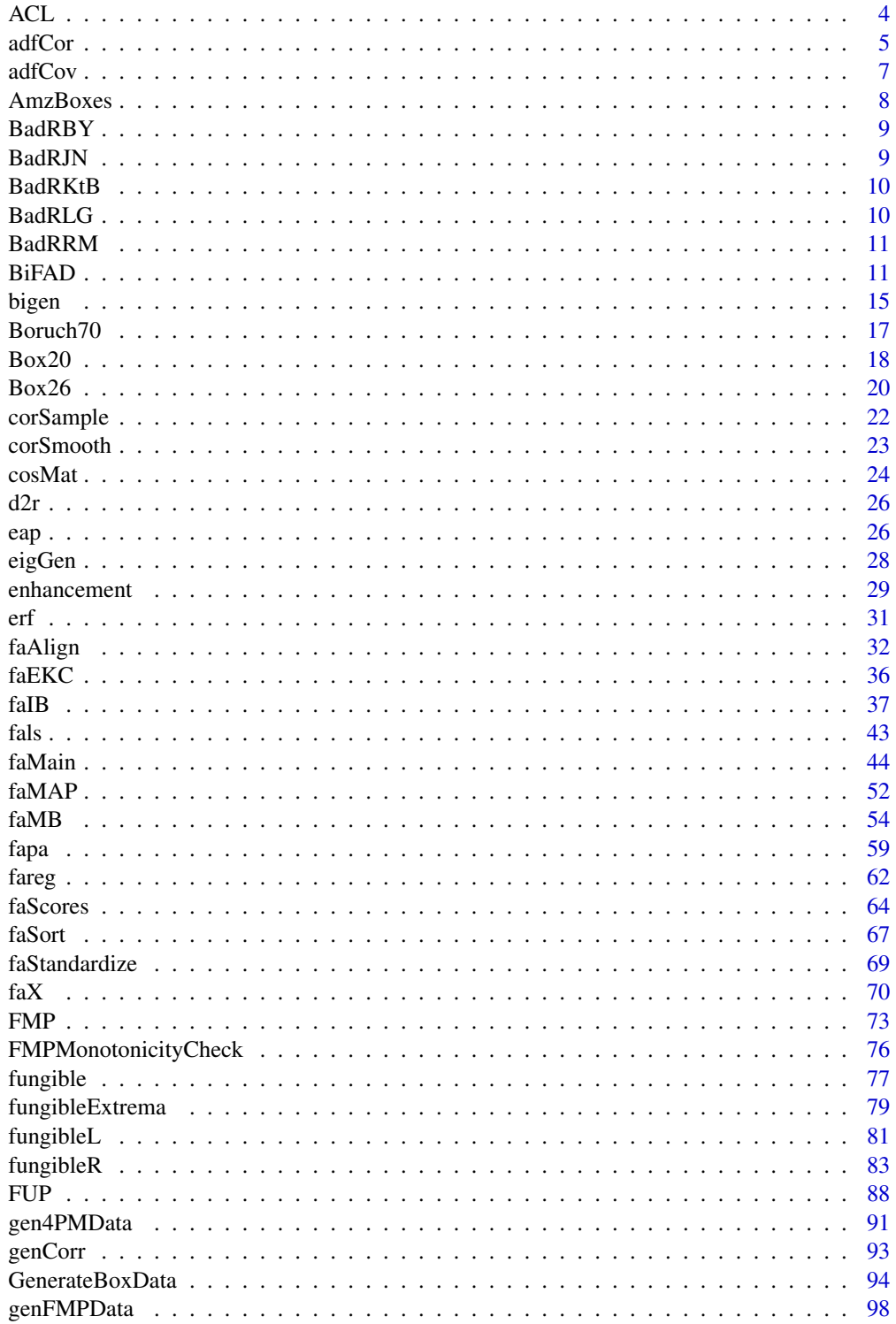

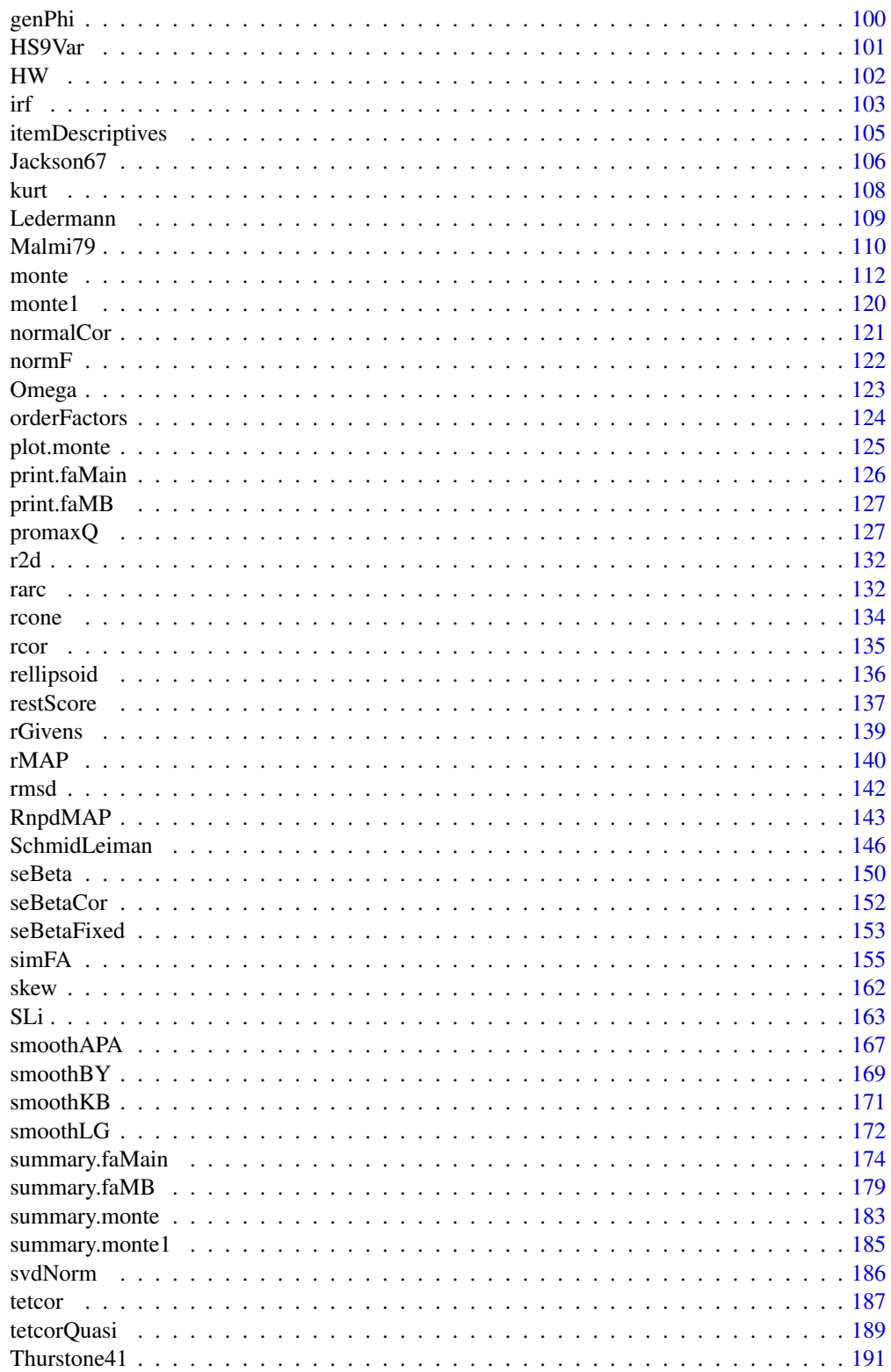

<span id="page-3-0"></span>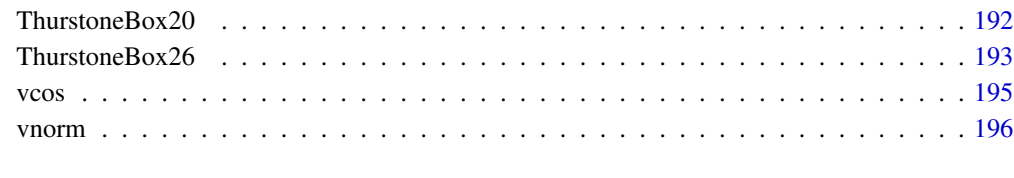

#### **Index** 2008 **Index**

ACL *Adjective Checklist Data.*

# Description

Adjective checklist data from the California Twin Registry.

#### Usage

data(ACL)

# Format

Adjective Checklist data from the California Twin Registry (see Waller, Bouchard, Lykken, Tellegen, A., & Blacker, 1993). ACL variables:

1. id

2. sex

3. age

4. items 1 ... 300

# Details

This is a de-identified subset of the ACL data from the California Twin Registry (data collected by Waller in the 1990s). This data set of 257 cases includes complete (i.e., no missing data) ACL item responses from a random member of each twin pair. The item response vectors are independent.

# References

Gough, H. G. & Heilbrun, A. B. (1980). The Adjective Checklist Manual: 1980 Edition. Consulting Psychologists Press.

Waller, N. G., Bouchard, T. J., Lykken, D. T., Tellegen, A., and Blacker, D. (1993). Creativity, heritability, familiarity: Which word does not belong?. Psychological Inquiry, 4(3), 235–237.

#### <span id="page-4-0"></span>adfCor 5

# Examples

```
## Not run:
data(ACL)
# Factor analyze a random subset of ACL items
# for illustrative purposes
set.seed(1)
RandomItems <- sample(1:300,
                     50,
                     replace = FALSE)
ACL50 <- ACL[, RandomItems + 3]
tetR_ACL50 \leftarrow tetcor(x = ACL50)\fout \leq faMain(R = tetR_ACL50,
              numFactors = 5,
              facMethod = "fals",
              rotate = "oblimin",
              bootstrapSE = FALSE,
       rotateControl = list(
              numberStarts = 100,
              standardize = "none"),
              Seed = 123)
summary(fout, itemSort = TRUE)
## End(Not run)
```
adfCor *Asymptotic Distribution-Free Covariance Matrix of Correlations*

# Description

Function for computing an asymptotic distribution-free covariance matrix of correlations.

#### Usage

 $adfCor(X, y = NULL)$ 

# Arguments

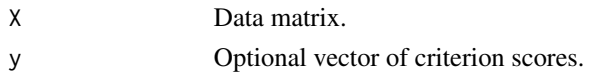

# Value

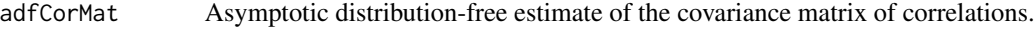

#### Author(s)

Jeff Jones and Niels Waller

#### References

Browne, M. W. (1984). Asymptotically distribution-free methods for the analysis of covariance structures. *British Journal of Mathematical and Statistical Psychology, 37*, 62–83.

Steiger, J. H. and Hakstian, A. R. (1982). The asymptotic distribution of elements of a correlation matrix: Theory and application. *British Journal of Mathematical and Statistical Psychology, 35*, 208–215.

```
## Generate non-normal data using monte1
set.seed(123)
## we will simulate data for 1000 subjects
N < - 1000## R = the desired population correlation matrix among predictors
R \leq - matrix(c(1, .5, .5, 1), 2, 2)
## Consider a regression model with coefficient of determination (Rsq):
Rsq <- .50
## and vector of standardized regression coefficients
Beta <- sqrt(Rsq/t(sqrt(c(.5, .5))) %*% R %*% sqrt(c(.5, .5))) * sqrt(c(.5, .5))
## generate non-normal data for the predictors (X)
## x1 has expected skew = 1 and kurtosis = 3
## x2 has expected skew = 2 and kurtosis = 5
X \le monte1(seed = 123, nvar = 2, nsub = N, cormat = R, skewvec = c(1, 2),
           kurtvec = c(3, 5))$data
## generate criterion scores
y <- X %*% Beta + sqrt(1-Rsq)*rnorm(N)
## Create ADF Covariance Matrix of Correlations
adfCor(X, y)
#> 12 13 23
#> 12 0.0012078454 0.0005331086 0.0004821594
#> 13 0.0005331086 0.0004980130 0.0002712080
#> 23 0.0004821594 0.0002712080 0.0005415301
```
<span id="page-6-0"></span>

Function for computing an asymptotic distribution-free covariance matrix of covariances.

### Usage

 $adfcov(X, y = NULL)$ 

## Arguments

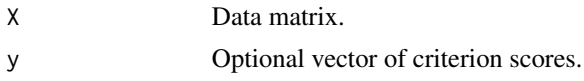

# Value

adfCovMat Asymptotic distribution-free estimate of the covariance matrix of covariances

# Author(s)

Jeff Jones and Niels Waller

#### **References**

Browne, M. W. (1984). Asymptotically distribution-free methods for the analysis of covariance structures. *British Journal of Mathematical and Statistical Psychology, 37,* 62–83.

```
## Generate non-normal data using monte1
set.seed(123)
## we will simulate data for 1000 subjects
N < - 1000#H R = the desired population correlation matrix among predictors
R \leq - matrix(c(1, .5, .5, 1), 2, 2)
## Consider a regression model with coefficient of determination (Rsq):
Rsq <- .50
## and vector of standardized regression coefficients
Beta <- sqrt(Rsq/t(sqrt(c(.5, .5))) %*% R %*% sqrt(c(.5, .5))) * sqrt(c(.5, .5))
## generate non-normal data for the predictors (X)
## x1 has expected skew = 1 and kurtosis = 3
```
#### <span id="page-7-0"></span>8 AmzBoxes and the contract of the contract of the contract of the contract of the contract of the contract of the contract of the contract of the contract of the contract of the contract of the contract of the contract of

```
## x2 has expected skew = 2 and kurtosis = 5
X \le monte1(seed = 123, nvar = 2, nsub = N, cormat = R, skewvec = c(1, 2),
          kurtvec = c(3, 5))$data
## generate criterion scores
y <- X %*% Beta + sqrt(1-Rsq)*rnorm(N)
## Create ADF Covariance Matrix of Covariances
adfCov(X, y)
#> 11 12 13 22 23 33
#> 11 3.438760 2.317159 2.269080 2.442003 1.962584 1.688631
#> 12 2.317159 3.171722 2.278212 3.349173 2.692097 2.028701
#> 13 2.269080 2.278212 2.303659 2.395033 2.149316 2.106310
#> 22 2.442003 3.349173 2.395033 6.275088 4.086652 2.687647
#> 23 1.962584 2.692097 2.149316 4.086652 3.287088 2.501094
#> 33 1.688631 2.028701 2.106310 2.687647 2.501094 2.818664
```
<span id="page-7-1"></span>AmzBoxes *Length, width, and height measurements for 98 Amazon shipping boxes*

## **Description**

Length, width, and height measurements for 98 Amazon shipping boxes

#### Usage

```
data(AmzBoxes)
```
### Format

A data set of measurements for 98 Amazon shipping boxes. These data were downloaded from the BoxDimensions website: (<https://www.boxdimensions.com/>). The data set includes five variables:

- Amazon Box Size
- Length (inches)
- Width (inches)
- Height (inches)
- Volume (inches)

```
data(AmzBoxes)
```

```
hist(AmzBoxes$`Length (inches)`,
    main = "Histogram of Box Lengths",
```
#### <span id="page-8-0"></span> $BadRBY$  9

```
xlab = "Length",
col = "blue")
```
BadRBY *Improper correlation matrix reported by Bentler and Yuan*

# Description

Example improper R matrix reported by Bentler and Yuan (2011)

# Format

A 12 by 12 non-positive definite correlation matrix.

# Source

Bentler, P. M. & Yuan, K. H. (2011). Positive definiteness via off-diagonal scaling of a symmetric indefinite matrix. Psychometrika, 76(1), 119–123.

# Examples

data(BadRBY)

BadRJN *Improper R matrix reported by Joseph and Newman*

# Description

Example NPD improper correlation matrix reported by Joseph and Newman

#### Format

A 14 by 14 non-positive definite correlation matrix.

# Source

Joseph, D. L. & Newman, D. A. (2010). Emotional intelligence: an integrative meta-analysis and cascading model. Journal of Applied Psychology, 95(1), 54–78.

#### Examples

data(BadRJN)

<span id="page-9-0"></span>

Example improper R matrix reported by Knol and ten Berge

# Format

A 6 by 6 non-positive definite correlation matrix.

# Source

Knol, D. L. and Ten Berge, J. M. F. (1989). Least-squares approximation of an improper correlation matrix by a proper one. Psychometrika, 54(1), 53-61.

# Examples

data(BadRKtB)

BadRLG *Improper R matrix reported by Lurie and Goldberg*

# Description

Example improper R matrix reported by Lurie and Goldberg

# Format

A 3 by 3 non-positive definite correlation matrix.

#### Source

Lurie, P. M. & Goldberg, M. S. (1998). An approximate method for sampling correlated random variables from partially-specified distributions. Management Science, 44(2), 203–218.

# Examples

data(BadRLG)

<span id="page-10-0"></span>

Example improper R matrix reported by Rousseeuw and Molenberghs

#### Format

A 3 by 3 non-positive definite correlation matrix.

# Source

Rousseeuw, P. J. & Molenberghs, G. (1993). Transformation of non positive semidefinite correlation matrices. Communications in Statistics–Theory and Methods, 22(4), 965–984.

# Examples

data(BadRRM)

<span id="page-10-1"></span>BiFAD *Bifactor Analysis via Direct Schmid-Leiman (DSL) Transformations*

# Description

This function estimates the (rank-deficient) Direct Schmid-Leiman (DSL) bifactor solution as well as the (full-rank) Direct Bifactor (DBF) solution.

# Usage

```
BiFAD(
  R,
 B = NULL,numFactors = NULL,
  facMethod = "fals",
  rotate = "oblimin",
  salient = 0.25,
  rotateControl = NULL,
  faControl = NULL
\mathcal{E}
```
# Arguments

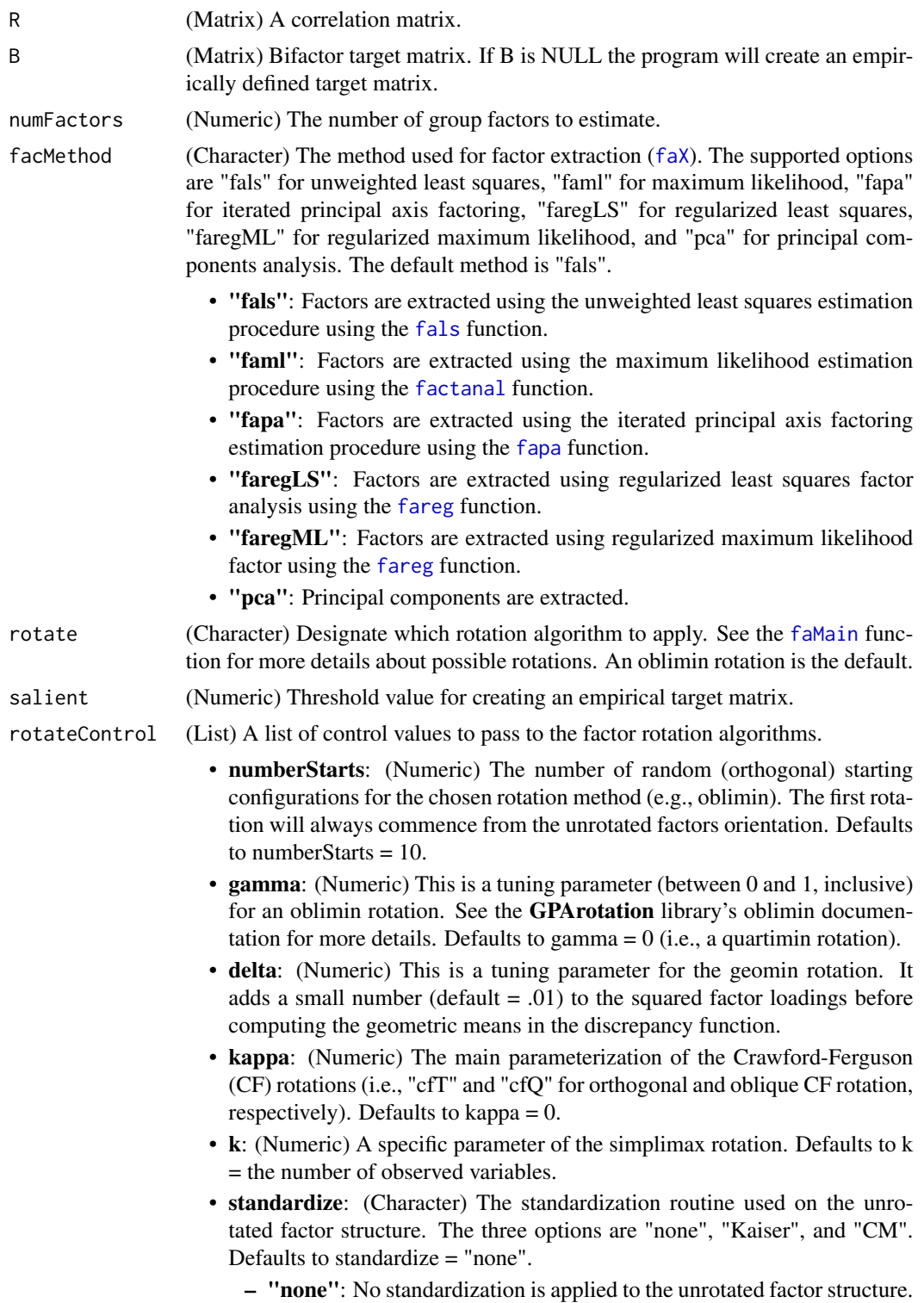

- BiFAD 13 method (i.e., normalize all rows to have a unit length). – "CM": Use a factor structure matrix that has been normed by the Cureton-Mulaik method. • epsilon: (Numeric) The rotational convergence criterion to use. Defaults to  $epsilon = 1e-5$ . • power: (Numeric) Raise factor loadings the the n-th power in the [promaxQ](#page-126-1) rotation. Defaults to power  $=$  4. • maxItr: (Numeric) The maximum number of iterations for the rotation algorithm. Defaults to maxItr = 15000. faControl (List) A list of optional parameters passed to the factor extraction ([faX](#page-69-1)) function. • treatHeywood: (Logical) In fals, if treatHeywood is true, a penalized least squares function is used to bound the communality estimates below 1.0. Defaults to treatHeywood = TRUE. • nStart: (Numeric) The number of starting values to be tried in faml. Defaults to  $nStart = 10$ . • start: (Matrix) NULL or a matrix of starting values, each column giving an initial set of uniquenesses. Defaults to start = NULL. • maxCommunality: (Numeric) In faml, set the maximum communality value for the estimated solution. Defaults to maxCommunality = .995. • epsilon: (Numeric) In fapa, the numeric threshold designating when the algorithm has converged. Defaults to epsilon = 1e-4. • communality: (Character) The method used to estimate the initial communality values in fapa. Defaults to communality = 'SMC'. – "SMC": Initial communalities are estimated by taking the squared multiple correlations of each indicator after regressing the indicator on
	- "maxr": Initial communalities equal the largest (absolute value) correlation in each column of the correlation matrix.
	- "unity": Initial communalities equal 1.0 for all variables.
	- maxItr: (Numeric) In fapa, the maximum number of iterations to reach convergence. Defaults to  $maxI$ tr = 15,000.

# Value

The following output are returned in addition to the estimated Direct Schmid-Leiman bifactor solution.

- B: (Matrix) The target matrix used for the Procrustes rotation.
- BstarSL: (Matrix) The resulting (rank-deficient) matrix of Direct Schmid-Leiman factor loadings.
- BstarFR: (Matrix) The resulting (full-rank) matrix of Direct Bifactor factor loadings.
- rmsrSL: (Scalar) The root mean squared residual (rmsr) between the known B matrix and the estimated (rank-deficient) Direct Schmid-Leiman rotation. If the B target matrix is empirically generated, this value is NULL.

– "Kaiser": Use a factor structure matrix that has been normed by Kaiser's

- the remaining variables.
- 
- 

• rmsrFR: (Scalar) The root mean squared residual (rmsr) between the known B matrix and the estimated (full-rank) Direct Bifactor rotation. If the B target matrix is empirically generated, this value is NULL.

#### Author(s)

• Niels G. Waller (nwaller@umn.edu)

#### References

- Giordano, C. & Waller, N. G. (under review). Recovering bifactor models: A comparison of seven methods.
- Mansolf, M., & Reise, S. P. (2016). Exploratory bifactor analysis: The Schmid-Leiman orthogonalization and Jennrich-Bentler analytic rotations. *Multivariate Behavioral Research, 51*(5), 698-717.
- Waller, N. G. (2018). Direct Schmid Leiman transformations and rank deficient loadings matrices. *Psychometrika, 83*, 858-870.

# See Also

Other Factor Analysis Routines: [Box26](#page-19-1), [GenerateBoxData\(](#page-93-1)), [Ledermann\(](#page-108-1)), [SLi\(](#page-162-1)), [SchmidLeiman\(](#page-145-1)), [faAlign\(](#page-31-1)), [faEKC\(](#page-35-1)), [faIB\(](#page-36-1)), [faMB\(](#page-53-1)), [faMain\(](#page-43-1)), [faScores\(](#page-63-1)), [faSort\(](#page-66-1)), [faStandardize\(](#page-68-1)), [faX\(](#page-69-1)), [fals\(](#page-42-1)), [fapa\(](#page-58-1)), [fareg\(](#page-61-1)), [orderFactors\(](#page-123-1)), [print.faMB\(](#page-126-2)), [print.faMain\(](#page-125-1)), [promaxQ\(](#page-126-1)), [summary.faMB\(](#page-178-1)), [summary.faMain\(](#page-173-1))

```
cat("\nExample 1:\nEmpirical Target Matrix:\n")
# Mansolf and Reise Table 2 Example
Btrue <- matrix(c(.48, .40, 0, 0, 0,
                .51, .35, 0, 0, 0,.67, .62, 0, 0, 0,.34, .55, 0, 0, 0,.44, 0, .45, 0, 0,.40, 0, .48, 0, 0,
                .32, 0, .70, 0, 0,
                .45, 0, .54, 0, 0,
                .55, 0, 0, .43, 0,.33, 0, 0, .33, 0,.52, 0, 0, .51, 0,.35, 0, 0, .69, 0,.32, 0, 0, 0, .65,<br>.66, 0, 0, 0, .51,
                         0, .51,
                .68, 0, 0, 0, .39,
                .32, 0, 0, 0, .56), 16, 5, byrow=TRUE)
Rex1 <- Btrue %*% t(Btrue)
diag(Rex1) <- 1
out.ex1 \leftarrow BiFAD(R = Rex1,B = NULL,
```
<span id="page-14-0"></span>bigen 15 and 15 and 15 and 16 and 16 and 16 and 16 and 16 and 16 and 16 and 16 and 16 and 16 and 16 and 16 and

```
numFactors = 4,
                facMethod = "fals",
                rotate = "oblimin",
                salient = .25)
cat("\nRank Deficient Bifactor Solution:\n")
print( round(out.ex1$BstarSL, 2) )
cat("\nFull Rank Bifactor Solution:\n")
print( round(out.ex1$BstarFR, 2) )
cat("\nExample 2:\nUser Defined Target Matrix:\n")
Bpattern \leq matrix(c( 1, 1, 0, 0, 0,
                     1, 1, 0, 0, 0,
                     1, 1, 0, 0, 0,<br>1, 1, 0, 0, 0,
                     1, 1, 0, 0, 0,
                     \begin{array}{ccccccccc} 1, & 0, & 1, & 0, & 0, \\ 1, & 0, & 1, & 0, & 0, \end{array}1, 0, 1, 0, 0,
                     1, 0, 1, 0, 0,
                     1, 0, 1, 0, 0,
                     1, 0, 0, 1, 0,
                     1, 0, 0, 1, 0,
                     1, 0, 0, 1, 0,
                     1, 0, 0, 1, 0,
                     1, 0, 0, 0, 1,
                     1, 0, 0, 0, 1,
                     1, 0, 0, 0, 1,
                     1, 0, 0, 0, 1), 16, 5, byrow=TRUE)
out.ex2 \leq BifAD(R) = Rex1,B = Bpattern,
                numFactors = NULL,
                facMethod = "fals",
                rotate = "oblimin",
                salient = .25)
cat("\nRank Deficient Bifactor Solution:\n")
print( round(out.ex2$BstarSL, 2) )
cat("\nFull Rank Bifactor Solution:\n")
print( round(out.ex2$BstarFR, 2) )
```
bigen *Generate Correlated Binary Data*

#### Description

Function for generating binary data with population thresholds.

# Usage

```
bigen(data, n, thresholds = NULL, Smooth = FALSE, seed = NULL)
```
#### Arguments

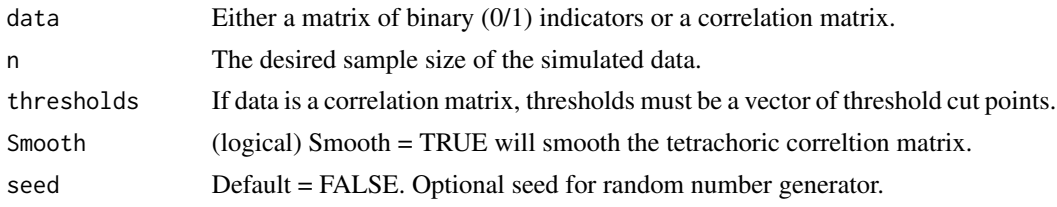

# Value

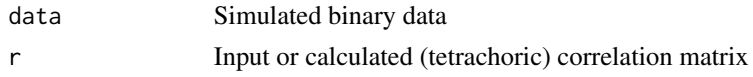

# Author(s)

Niels G Waller

```
## Example: generating binary data to match
## an existing binary data matrix
##
## Generate correlated scores using factor
## analysis model
## X <- Z *L' + U*D
## Z is a vector of factor scores
## L is a factor loading matrix
## U is a matrix of unique factor scores
## D is a scaling matrix for U
N < -5000# Generate data from a single factor model
# factor patter matrix
L \le - matrix( rep(.707, 5), nrow = 5, ncol = 1)
# common factor scores
Z <- as.matrix(rnorm(N))
```

```
# unique factor scores
U \le - matrix(rnorm(N *5), nrow = N, ncol = 5)
D \leftarrow diag(as.vector(sqrt(1 - L^2)))
```

```
# observed scores
X <- Z %*% t(L) + U %*% D
```
#### <span id="page-16-0"></span>Boruch70 17

```
cat("\nCorrelation of continuous scores\n")
print(round(cor(X),3))
# desired difficulties (i.e., means) of
# the dichotomized scores
difficulties <- c(.2, .3, .4, .5, .6)
# cut the observed scores at these thresholds
# to approximate the above difficulties
thresholds <- qnorm(difficulties)
Binary \leq matrix(0, N, ncol(X))
for(i in 1:ncol(X)){
 Binary[X[,i] <= thresholds[i],i] <- 1
}
cat("\nCorrelation of Binary scores\n")
print(round(cor(Binary), 3))
## Now use 'bigen' to generate binary data matrix with
## same correlations as in Binary
z \le -\text{bigen}(data = \text{Binary}, n = N)cat("\n\nnames in returned object\n")
print(names(z))
cat("\nCorrelation of Simulated binary scores\n")
print(round(cor(z$data), 3))
cat("Observed thresholds of simulated data:\n")
cat(apply(z$data, 2, mean))
```
Boruch70 *Multi-Trait Multi-Method correlation matrix reported by Boruch, Larkin, Wolins, and MacKinney (1970)*

# **Description**

The original study assessed supervisors on seven dimensions (i.e., 7 variables) from two sources (i.e., their least effective and most effective subordinate).

#### Usage

```
data(Boruch70)
```
# Format

A 14 by 14 correlation matrix with dimension names

# Details

The sample size is  $n = 111$ .

The following variables were assessed: Variables:

- 1. Consideration
- 2. Structure
- 3. Satisfaction with the supervisor
- 4. Job satisfaction
- 5. General effectiveness
- 6. Human relations skill
- 7. Leadership

The test structure is as follows: Test Structure:

- Test One: variables 1 through 7
- Test Two: variables 8 through 14

# Source

Boruch, R. F., Larkin, J. D., Wolins, L., and MacKinney, A. C. (1970). Alternative methods of analysis: Multitrait multimethod data. *Educational and Psychological Measurement, 30*, 833-853.

# Examples

```
## Load Boruch et al.'s dataset
data(Boruch70)
Example4Output <- faMB(R = Boruch70,
                    n = 111,NB = 2,<br>NVB = c(= c(7,7),
                    numFactors = 2,rotate = "oblimin",
                    rotateControl = list(standardize = "Kaiser",
                                       numberStarts = 100))
summary(Example4Output, digits = 3)
```
<span id="page-17-1"></span>Box20 *Length, width, and height measurements for Thurstone's 20 boxes*

#### Description

Length, width, and height measurements for Thurstone's 20 hypothetical boxes

<span id="page-17-0"></span>

 $Box20$  19

# Usage

data(Box20)

#### Format

A data set of measurements for Thurstone's 20 hypothetical boxes. The data set includes three variables:

- x Box length
- y Box width
- z Box height

#### Examples

```
data(Box20)
hist(Box20$x,
    main = "Histogram of Box Lengths",
    xlab = "Length",
    col = "blue")# To create the raw data for Thurstone's 20 hypothetical
# box attributes:
data(Box20)
ThurstoneBox20 <- GenerateBoxData(XYZ = Box20,
                                 BoxStudy = 20,
                                 Reliability = 1,
                                 ModApproxErrVar = 0)$BoxData
RThurstoneBox20 <- cor(ThurstoneBox20)
# Smooth matrix to calculate factor indeterminacy values
RsmThurstoneBox20 <- smoothBY(RThurstoneBox20)$RBY
fout <- faMain(R = RsmThurstoneBox20,
             numFactors = 3,
             rotate = "varimax",
              facMethod = "faregLS",
             rotateControl = list(numberStarts = 100,
                                   maxItr =15000))
```

```
summary(fout, digits=3)
```
# Note that given the small ratio of subjects to variables, # it is not possible to generate data for this example with model error # (unless SampleSize is increased).

<span id="page-19-1"></span><span id="page-19-0"></span>

Correlation matrix for Thurstone's 26 hypothetical box attributes.

# Usage

```
data(Box26)
```
## Format

Correlation matrix for Thurstone's 26 hypothetical box attributes. The so-called Thurstone invariant box problem contains measurements on the following 26 functions of length, width, and height. Box26 variables:

- 1. x
- 2. y
- 3. z
- 4. xy
- 5. xz
- 6. yz
- 7.  $x^2 * y$
- 8. x \* y^2
- 9.  $x^2 * z$
- 10.  $x * z^2$
- 11.  $y^2 * z$
- 12.  $y * z^2$
- 13. x/y
- 14. y/x
- 15. x/z
- 16. z/x
- 17. y/z
- 18. z/y
- 19.  $2x + 2y$
- 20.  $2x + 2z$
- 21.  $2y + 2z$
- 22.  $sqrt(x^2 + y^2)$
- 23. sqrt( $x^2 + z^2$ )
- 24. sqrt(y^2 + z^2)
- 25. xyz
- 26. sqrt( $x^2 + y^2 + z^2$ )
	- x Box length
	- y Box width
	- z Box height

#### Details

Two data sets have been described in the literature as Thurstone's Box Data (or Thurstone's Box Problem). The first consists of 20 measurements on a set of 20 hypothetical boxes (i.e., Thurstone made up the data). Those data are available in  $\mathbf{Box20}$ . The second data set, which is described in this help file, was collected by Thurstone to provide an illustration of the invariance of simple structure factor loadings. In his classic textbook on multiple factor analysis (Thurstone, 1947), Thurstone states that "[m]easurements of a random collection of thirty boxes were actually made in the Psychometric Laboratory and recorded for this numerical example. The three dimensions, x, y, and z, were recorded for each box. A list of 26 arbitrary score functions was then prepared" (p. 369). The raw data for this example were not published. Rather, Thurstone reported a correlation matrix for the 26 score functions (Thurstone, 1947, p. 370). Note that, presumably due to rounding error in the reported correlations, the correlation matrix for this example is non positive definite.

#### References

Thurstone, L. L. (1947). Multiple factor analysis. Chicago: University of Chicago Press.

#### See Also

#### [Box20](#page-17-1), [AmzBoxes](#page-7-1)

```
Other Factor Analysis Routines: BiFAD(), GenerateBoxData(), Ledermann(), SLi(), SchmidLeiman(),
faAlign(), faEKC(), faIB(), faMB(), faMain(), faScores(), faSort(), faStandardize(),
faX(), fals(), fapa(), fareg(), orderFactors(), print.faMB(), print.faMain(), promaxQ(),
summary.faMB(), summary.faMain()
```
#### Examples

```
data(Box26)
fout \leq faMain(R = Box26,
             numFactors = 3,
             facMethod = "faregLS",
             rotate = "varimax",
             bootstrapSE = FALSE,
       rotateControl = list(
             numberStarts = 100,
             standardize = "none"),
             Seed = 123)
```
summary(fout)

```
# We now choose Cureton-Mulaik row standardization to reveal
# the underlying factor structure.
fout \leq faMain(R = Box26,
             numFactors = 3,facMethod = "faregLS",
             rotate = "varimax",
             bootstrapSE = FALSE,
       rotateControl = list(
             numberStarts = 100,
              standardize = "CM"),
             Seed = 123)
```

```
summary(fout)
```
corSample *Sample Correlation Matrices from a Population Correlation Matrix*

#### Description

Sample correlation (covariance) matrices from a population correlation matrix (see Browne, 1968; Kshirsagar, 1959)

# Usage

corSample(R, n)

#### Arguments

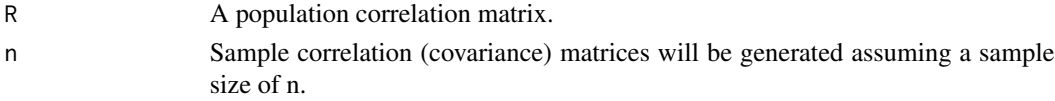

# Value

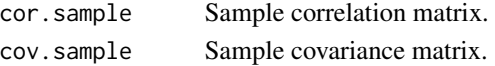

#### Author(s)

Niels Waller

#### References

Browne, M. (1968). A comparison of factor analytic techniques. *Psychometrika, 33(3)*, 267-334. Kshirsagar, A. (1959). Bartlett decomposition and Wishart distribution. *The Annals of Mathematical Statistics, 30(1)*, 239-241.

#### <span id="page-22-0"></span>corSmooth 23

#### Examples

```
R \leq - matrix(c(1, .5, .5, 1), 2, 2)
# generate a sample correlation from pop R with n = 25
out <- corSample(R, n = 25)
out$cor.sample
out$cov.sample
```
corSmooth *Smooth a Non PD Correlation Matrix*

#### Description

A function for smoothing a non-positive definite correlation matrix by the method of Knol and Berger (1991).

#### Usage

corSmooth(R, eps = 1e+08 \* .Machine\$double.eps)

# Arguments

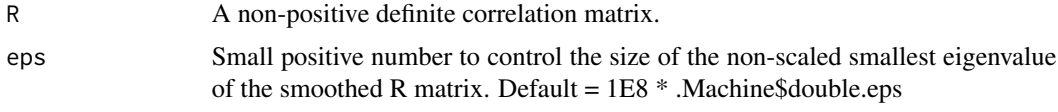

#### Value

Rsmoothed A Smoothed (positive definite) correlation matrix.

# Author(s)

Niels Waller

# References

Knol, D. L., and Berger, M. P. F., (1991). Empirical comparison between factor analysis and multidimensional item response models.*Multivariate Behavioral Research, 26*, 457-477.

```
## choose eigenvalues such that R is NPD
l < -c(3.0749126, 0.9328397, 0.5523868, 0.4408609, -0.0010000)## Generate NPD R
R \leq - genCorr(eigenval = 1, seed = 123)
print(eigen(R)$values)
```

```
#> [1] 3.0749126 0.9328397 0.5523868 0.4408609 -0.0010000
## Smooth R
Rsm<-corSmooth(R, eps = 1E8 * .Machine$double.eps)
print(eigen(Rsm)$values)
#> [1] 3.074184e+00 9.326669e-01 5.523345e-01 4.408146e-01 2.219607e-08
```
cosMat *Compute the cosine(s) between either 2 matrices or 2 vectors.*

# Description

This function will compute the cosines (i.e., the angle) between two vectors or matrices. When applied to matrices, it will compare the two matrices one vector (i.e., column) at a time. For instance, the cosine (angle) between factor 1 in matrix A and factor 1 in matrix B.

#### Usage

 $cosMat(A, B, align = FALSE, digits = NULL)$ 

#### Arguments

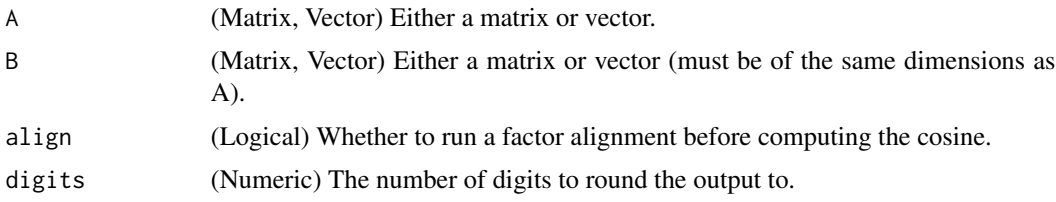

## Details

- Chance Congruence: Factor cosines were originally described by Burt (1948) and later popularized by Tucker (1951). Several authors have noted the tendency for two factors to have spuriously large factor cosines. Paunonen (1997) provides a good overview and describes how factor cosines between two vectors of random numbers can appear to be congruent.
- Effect Size Benchmarks: When computing congruence coefficients (cosines) in factor analytic studies, it can be useful to know what constitutes large versus small congruence. Lorenzo-Seva and ten Berge (2006) currently provide the most popular (i.e., most frequently cited) recommended benchmarks for congruence. "A value in the range .85-.94 means that the two factors compared display *fair* similarity. This result should prevent congruence below .85 from being interpreted as indicative of any factor similarity at all. A value higher than .95 means that the two factors or components compared can be considered equal. That is what we have called a *good* similarity in our study" (Lorenzo-Seva & ten Berge, 2006, p. 61, emphasis theirs).

#### $\cos M$ at  $25$

### Value

A vector of cosines will be returned. When comparing two vectors, only one cosine can be computed. When comparing matrices, one cosine is computed per column.

- cosine: (Matrix) A matrix of cosines between the two inputs.
- A: (Matrix) The A input matrix.
- B: (Matrix) The B input matrix.
- align: (Logical) Whether Matrix B was aligned to A.

# Author(s)

- Casey Giordano (Giord023@umn.edu)
- Niels G. Waller (nwaller@umn.edu)

# References

Burt, C. (1948). The factorial study of temperament traits. *British Journal of Psychology, Statistical Section, 1*, 178-203.

Lorenzo-Seva, U., & ten Berge, J. M. F. (2006). Tuckers Congruence Coefficient as a meaningful index of factor similarity. *Methodology, 2*(2), 57-64.

Paunonen, S. V. (1997). On chance and factor congruence following orthogonal Procrustes rotation. *Educational and Psychological Measurement*, 57, 33-59.

Tucker, L. R. (1951). *A method for synthesis of factor analysis studies* (Personnel Research Section Report No. 984). Washington, DC: Department of the Army.

#### Examples

```
## Cosine between two vectors
A \leftarrow \text{norm}(5)B \le -rnorm(5)cosMat(A, B)
## Cosine between the columns of two matrices
A \leq matrix(rnorm(5 * 5), 5, 5)
B \leftarrow matrix(rnorm(5 \times 5), 5, 5)
```
cosMat(A, B)

<span id="page-25-0"></span>A simple function to convert degrees to radians

# Usage

d2r(deg)

# Arguments

deg Angle in degrees.

# Value

Angle in radians.

# Examples

d2r(90)

eap *Compute eap trait estimates for FMP and FUP models*

# Description

Compute eap trait estimates for items fit by filtered monotonic polynomial IRT models.

#### Usage

```
eap(data, bParams, NQuad = 21, priorVar = 2, mintheta = -4, maxtheta = 4)
```
# Arguments

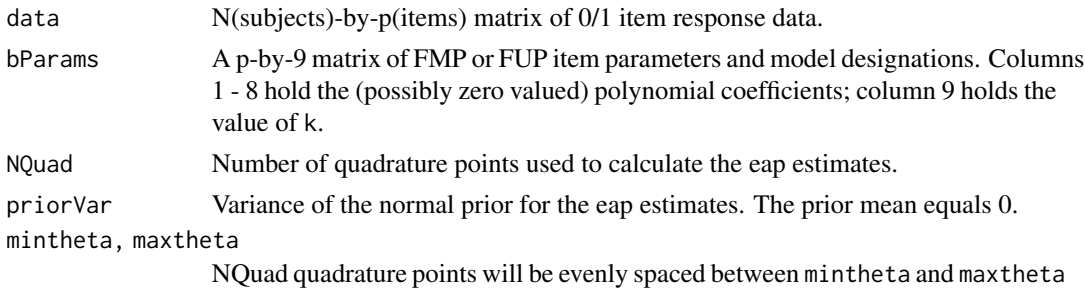

eap 27

# Value

eap trait estimates.

#### Author(s)

Niels Waller

```
## this example demonstrates how to calculate
## eap trait estimates for a scale composed of items
## that have been fit to FMP models of different
## degree
NSubjects <- 2000
## Assume that
## items 1 - 5 fit a k=0 model,
## items 6 - 10 fit a k=1 model, and
## items 11 - 15 fit a k=2 model.
itmParameters <- matrix(c(
 # b0 b1 b2 b3 b4 b5, b6, b7, k
 -1.05, 1.63, 0.00, 0.00, 0.00, 0, 0, 0, 0, 0, 0, \pm 1-1.97, 1.75, 0.00, 0.00, 0.00, 0, 0, 0, 0, \#2-1.77, 1.82, 0.00, 0.00, 0.00, 0, 0, 0, 0, 0, \#3-4.76, 2.67, 0.00, 0.00, 0.00, 0, 0, 0, 0, \#4-2.15, 1.93, 0.00, 0.00, 0.00, 0, 0, 0, 0, 0, \pm5<br>-1.25, 1.17, -0.25, 0.12, 0.00, 0, 0, 0, 1, \pm6-1.25, 1.17, -0.25, 0.12, 0.00, 0,1.65, 0.01, 0.02, 0.03, 0.00, 0, 0, 0, 1, #7
 -2.99, 1.64, 0.17, 0.03, 0.00, 0, 0, 0, 1, #8
 -3.22, 2.40, -0.12, 0.10, 0.00, 0, 0, 0, 1, #9-0.75, 1.09, -0.39, 0.31, 0.00, 0, 0, 0, 1, #10-1.21, 9.07, 1.20,-0.01,-0.01, 0.01, 0, 0, 2, #11
 -1.92, 1.55, -0.17, 0.50, -0.01, 0.01, 0, 0, 2, #12-1.76, 1.29, -0.13, 1.60, -0.01, 0.01, 0, 0, 2, #13
 -2.32, 1.40, 0.55, 0.05,-0.01, 0.01, 0, 0, 2, #14
 -1.24, 2.48, -0.65, 0.60, -0.01, 0.01, 0, 0, 2),#15
 15, 9, byrow=TRUE)
# generate data using the above item parameters
ex1.data<-genFMPData(NSubj = NSubjects, bParams = itmParameters,
                   seed = 345)$data
```

```
## calculate eap estimates for mixed models
thetaEAP<-eap(data = ex1.data, bParams = itmParameters,
                  NQuad = 25, priorVar = 2,
```

```
mintheta = -4, maxtheta = 4)
## compare eap estimates with initial theta surrogates
if(FALSE){ #set to TRUE to see plot
  thetaInit <- svdNorm(ex1.data)
  plot(thetaInit,thetaEAP, xlim = c(-3.5,3.5),
                        ylim = c(-3.5, 3.5),
                        xlab = "Initial theta surrogates",
                        ylab = "EAP trait estimates (Mixed models)")
}
```
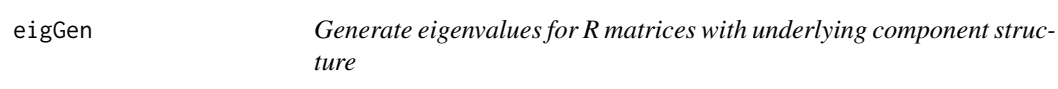

Generate eigenvalues for R matrices with underlying component structure

# Usage

```
eigGen(nDimensions = 15, nMajorFactors = 5, PrcntMajor = 0.8, threshold = 0.5)
```
# Arguments

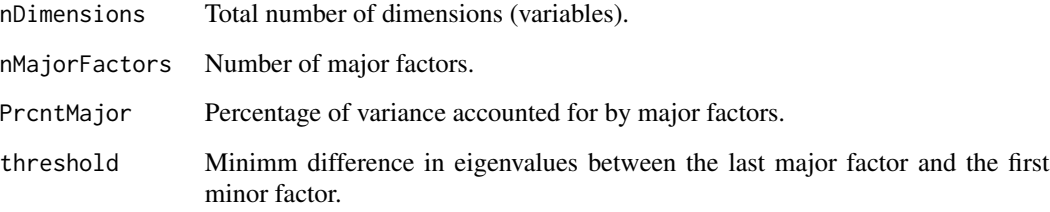

# Value

A vector of eigenvalues that satisfies the above criteria.

# Author(s)

Niels Waller

#### <span id="page-28-0"></span>enhancement 29

# Examples

```
## Example
set.seed(323)
nDim <- 25 # number of dimensions
nMaj <- 5 # number of major components
pmaj <- 0.70 # percentage of variance accounted for
             # by major components
thresh <- 1 # eigenvalue difference between last major component
             # and first minor component
L \leq eigGen(nDimensions = nDim, nMajorFactors = nMaj,
            PrcntMajor = pmaj, threshold = thresh)
maxy \le -max(L+1)plotTitle <- paste(" n Dimensions = ", nDim,
                   ", n Major Factors = ", nMaj,
           "\n % Variance Major Factors = ", pmaj*100,
   "%", sep = "")
plot(1:length(L), L,
     type = "b",
    main = plotTitle,
    ylim = c(0, maxy),
    xlab = "Dimensions",
   ylab = "Eigenvalues",
   cex.mainloop = .9)
```
enhancement *Find OLS Regression Coefficients that Exhibit Enhancement*

### Description

Find OLS regression coefficients that exhibit a specified degree of enhancement.

#### Usage

enhancement(R, br, rr)

#### Arguments

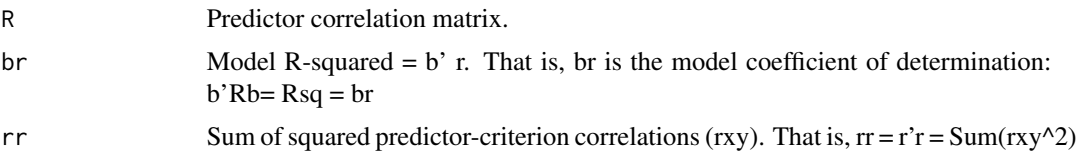

30 enhancement

### Value

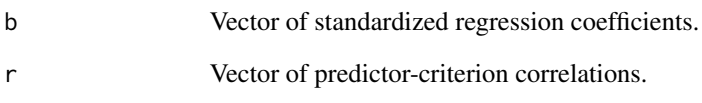

# Author(s)

Niels Waller

# References

Waller, N. G. (2011). The geometry of enhancement in multiple regression. *Psychometrika, 76*, 634–649.

```
## Example: For a given predictor correlation matrix (R) generate
## regression coefficient vectors that produce enhancement (br - rr > 0)
## Predictor correlation matrix
R <- matrix(c( 1, .5, .25,
             .5, 1, .30,
             .25, .30, 1), 3, 3)
## Model coefficient of determination
Rsq < -0.60output<-enhancement(R, br = Rsq, rr =.40)
r <- output$r
b <- output$b
##Standardized regression coefficients
print(t(b))
##Predictor-criterion correlations
print(t(r))
##Coefficient of determinations (b'r)
print(t(b) %*% r)
##Sum of squared correlations (r'r)
print(t(r) %*% r)
```
Utility function to compute empirical response functions.

# Usage

```
erf(theta, data, whichItem, min = -3, max = 3, Ncuts = 12)
```
# Arguments

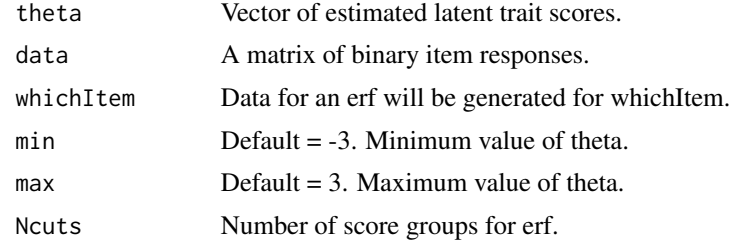

### Value

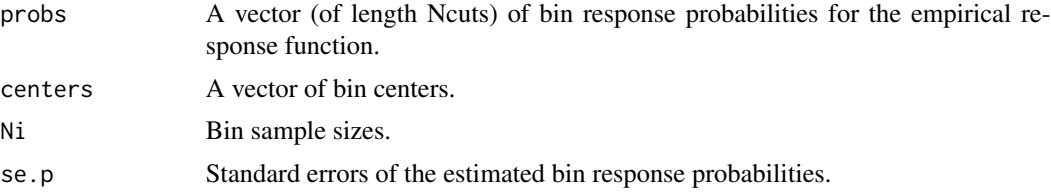

# Author(s)

Niels Waller

# Examples

NSubj <- 2000

```
#generate sample k=1 FMP data
b <- matrix(c(
   #b0 b1 b2 b3 b4 b5 b6 b7 k
 1.675, 1.974, -0.068, 0.053, 0, 0, 0, 0, 1,
 1.550, 1.805, -0.230, 0.032, 0, 0, 0, 0, 1,
 1.282, 1.063, -0.103, 0.003, 0, 0, 0, 0, 1,
 0.704, 1.376, -0.107, 0.040, 0, 0, 0, 0, 1,
 1.417, 1.413, 0.021, 0.000, 0, 0, 0, 0, 1,
```
<span id="page-30-0"></span>

```
-0.008, 1.349, -0.195, 0.144, 0, 0, 0, 0, 1,
 0.512, 1.538, -0.089, 0.082, 0, 0, 0, 0, 1,
 0.122, 0.601, -0.082, 0.119, 0, 0, 0, 0, 1,
 1.801, 1.211, 0.015, 0.000, 0, 0, 0, 0, 1,
-0.207, 1.191, 0.066, 0.033, 0, 0, 0, 0, 1,
-0.215, 1.291, -0.087, 0.029, 0, 0, 0, 0, 1,
 0.259, 0.875, 0.177, 0.072, 0, 0, 0, 0, 1,
-0.423, 0.942, 0.064, 0.094, 0, 0, 0, 0, 1,0.113, 0.795, 0.124, 0.110, 0, 0, 0, 0, 1,
 1.030, 1.525, 0.200, 0.076, 0, 0, 0, 0, 1,
 0.140, 1.209, 0.082, 0.148, 0, 0, 0, 0, 1,
 0.429, 1.480, -0.008, 0.061, 0, 0, 0, 0, 1,
 0.089, 0.785, -0.065, 0.018, 0, 0, 0, 0, 1,
-0.516, 1.013, 0.016, 0.023, 0, 0, 0, 0, 1,
 0.143, 1.315, -0.011, 0.136, 0, 0, 0, 0, 1,
 0.347, 0.733, -0.121, 0.041, 0, 0, 0, 0, 1,
-0.074, 0.869, 0.013, 0.026, 0, 0, 0, 0, 1,
 0.630, 1.484, -0.001, 0.000, 0, 0, 0, 0, 1),
 nrow=23, ncol=9, byrow=TRUE)
theta <- rnorm(NSubj)
data<-genFMPData(NSubj = NSubj, bParam = b, theta = theta, seed = 345)$data
erfItem1 <- erf(theta, data, whichItem = 1, min = -3, max = 3, Ncuts = 12)
plot( erfItem1$centers, erfItem1$probs, type="b",
     main="Empirical Response Function",
     xlab = expression(theta),
     ylab="Probability",
     cex.lab=1.5)
```
<span id="page-31-1"></span>faAlign *Align the columns of two factor loading matrices*

#### Description

Align factor loading matrices across solutions using the Hungarian algorithm to locate optimal matches. faAlign will match the factors of F2 (the input matrix) to those in F1 (the target matrix) to minimize a least squares discrepancy function or to maximize factor congruence coefficients (i.e., vector cosines).

#### Usage

faAlign(F1, F2, Phi2 = NULL, MatchMethod = "LS")

#### Arguments

F1 target Factor Loadings Matrix.

#### faAlign 33

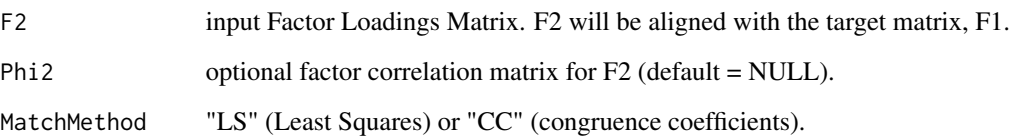

# Value

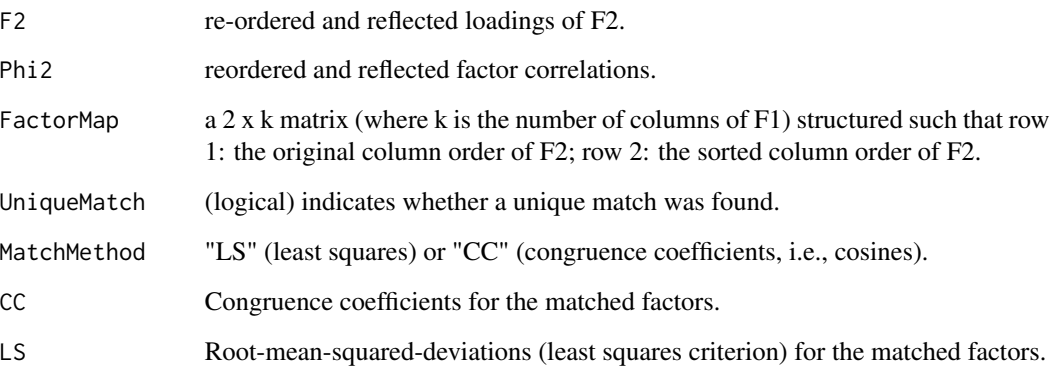

#### Note

The Hungarian algorithm is implemented with the clue (Cluster Ensembles, Hornik, 2005) package. See Hornik K (2005). A CLUE for CLUster Ensembles. *Journal of Statistical Software, 14*(12). doi: 10.18637/jss.v014.i12 (URL: http://doi.org/10.18637/jss.v014.i12).

#### Author(s)

Niels Waller

# References

Kuhn, H. W. (1955). The Hungarian Method for the assignment problem. *Naval Research Logistics Quarterly, 2*, 83-97.

Kuhn, H. W. (1956). Variants of the Hungarian method for assignment problems. *Naval Research Logistics Quarterly, 3*, 253-258.

Papadimitriou, C. & Steiglitz, K. (1982). Combinatorial Optimization: Algorithms and Complexity. Englewood Cliffs: Prentice Hall.

#### See Also

Other Factor Analysis Routines: [BiFAD\(](#page-10-1)), [Box26](#page-19-1), [GenerateBoxData\(](#page-93-1)), [Ledermann\(](#page-108-1)), [SLi\(](#page-162-1)), [SchmidLeiman\(](#page-145-1)), [faEKC\(](#page-35-1)), [faIB\(](#page-36-1)), [faMB\(](#page-53-1)), [faMain\(](#page-43-1)), [faScores\(](#page-63-1)), [faSort\(](#page-66-1)), [faStandardize\(](#page-68-1)), [faX\(](#page-69-1)), [fals\(](#page-42-1)), [fapa\(](#page-58-1)), [fareg\(](#page-61-1)), [orderFactors\(](#page-123-1)), [print.faMB\(](#page-126-2)), [print.faMain\(](#page-125-1)), [promaxQ\(](#page-126-1)), [summary.faMB\(](#page-178-1)), [summary.faMain\(](#page-173-1))

```
# This example demonstrates the computation of
# non-parametric bootstrap confidence intervals
# for rotated factor loadings.
library(GPArotation)
data(HS9Var)
HS9 <- HS9Var[HS9Var$school == "Grant-White",7:15]
# Compute an R matrix for the HSVar9 Mental Abilities Data
R.HS9 \leq -\text{cor(HS9)}varnames <- c( "vis.per", "cubes",
            "lozenges", "paragraph.comp",
            "sentence.comp","word.mean",
            "speed.add", "speed.count.dots",
            "speed.discr")
# Extract and rotate a 3-factor solution
# via unweighted least squares factor extraction
# and oblimin rotation.
NFac < -3NVar < -9B <- 200 # Number of boostrap samples
NSubj <- nrow(HS9)
# Unrotated 3 factor uls solution
F3.uls \leq fals(R = R.HSS, nfactors = NFac)
# Rotate via oblimin
F3.rot <- oblimin(F3.uls$loadings,
                     gam = 0,normalize = FALSE)
 F3.loadings <- F3.rot$loadings
 F3.phi <- F3.rot$Phi
 # Reflect factors so that salient loadings are positive
 Dsgn <- diag(sign(colSums(F3.loadings^3)))
 F3.loadings <- F3.loadings %*% Dsgn
 F3.phi <- Dsgn %*% F3.phi %*% Dsgn
 rownames(F3.loadings) <- varnames
 colnames(F3.loadings) <- paste0("f", 1:3)
 colnames(F3.phi) <- rownames(F3.phi) <- paste0("f", 1:3)
```

```
cat("\nOblimin rotated factor loadings for 9 Mental Abilities Variables")
print( round(F3.loadings, 2))
cat("\nFactor correlation matrix")
print( round( F3.phi, 2))
 # Declare variables to hold bootstrap output
 Flist <- Philist <- as.list(rep(0, B))
 UniqueMatchVec <- rep(0, B)
 rows <- 1:NSubj
 # Analyze bootstrap samples and record results
 for(i in 1:B){
   cat("\nWorking on sample ", i)
   set.seed(i)
   # Create bootstrap sanples
   bsRows <- sample(rows, NSubj, replace= TRUE)
  Fuls \leq fals(R = cor(HS9[bsRows, ]), nfactors = NFac)
   # rotated loadings
   Fboot <- oblimin(Fuls$loadings,
                            gam = 0,normalize = FALSE)
   out <- faAlign(F1 = F3.loadings,
                  F2 = Fboot$loadings,
                  MatchMethod = "LS")
   Flist[[i]] <- out$F2 # aligned version of Fboot$loadings
   UniqueMatchVec[i] <- out$UniqueMatch
 }
 cat("\nNumber of Unique Matches: ",
     100*round(mean(UniqueMatchVec),2),"%\n")
 # Make a 3D array from list of matrices
 arr <- array( unlist(Flist) , c(NVar, NFac, B) )
 # Get quantiles of factor elements over third dimension (samples)
 F95 <- apply( arr , 1:2 , quantile, .975 )
 F05 <- apply( arr , 1:2 , quantile, .025 )
 Fse \leq apply( arr, 1:2, sd)
 cat("\nUpper Bound 95% CI\n")
 print( round(F95,3))
 cat("\n\nLower Bound 95% CI\n")
 print( round(F05,3))
 # plot distribution of bootstrap estimates
 # for example element
```

```
hist(arr[5,1,], xlim=c(.4,1),
     main = "Bootstrap Distribution for F[5,1]",
     xlab = "F[5, 1]")print(round (F3.loadings, 2))
cat("\nStandard Errors")
print( round( Fse, 2))
```
<span id="page-35-1"></span>faEKC *Calculate Reference Eigenvalues for the Empirical Kaiser Criterion*

#### Description

Calculate Reference Eigenvalues for the Empirical Kaiser Criterion

#### Usage

 $faEKC(R = NULL, NSubj = NULL, Plot = FALSE)$ 

# Arguments

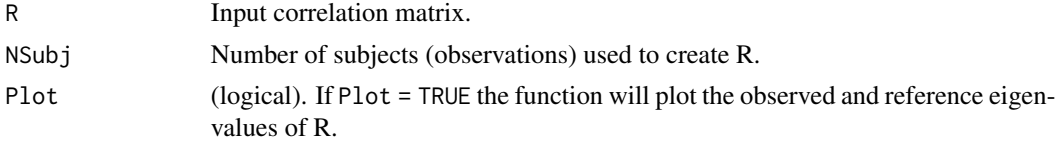

#### Value

- ljEKC,
- ljEKC1,
- dimensions The estimated number of common factors.

#### Author(s)

Niels Waller

#### References

Braeken, J. & Van Assen, M. A. (2017). An empirical Kaiser criterion. *Psychological Methods, 22*(3), 450-466.

# See Also

Other Factor Analysis Routines: [BiFAD\(](#page-10-1)), [Box26](#page-19-1), [GenerateBoxData\(](#page-93-1)), [Ledermann\(](#page-108-1)), [SLi\(](#page-162-1)), [SchmidLeiman\(](#page-145-1)), [faAlign\(](#page-31-1)), [faIB\(](#page-36-1)), [faMB\(](#page-53-1)), [faMain\(](#page-43-1)), [faScores\(](#page-63-1)), [faSort\(](#page-66-1)), [faStandardize\(](#page-68-1)), [faX\(](#page-69-1)), [fals\(](#page-42-1)), [fapa\(](#page-58-1)), [fareg\(](#page-61-1)), [orderFactors\(](#page-123-1)), [print.faMB\(](#page-126-2)), [print.faMain\(](#page-125-1)), [promaxQ\(](#page-126-1)), [summary.faMB\(](#page-178-1)), [summary.faMain\(](#page-173-1))
### faIB 37

# Examples

```
data(AmzBoxes)
AmzBox20<- GenerateBoxData(XYZ = AmzBoxes[,2:4],
                           BoxStudy = 20)$BoxData
RAmzBox20 <- cor(AmzBox20)
EKCout \leq -faEKC(R = RAmzBox20,NSubj = 98,
                Plot = TRUE)
```
<span id="page-36-0"></span>faIB *Inter-Battery Factor Analysis by the Method of Maximum Likelihood*

# Description

This function conducts maximum likelihood inter-battery factor analysis using procedures described by Browne (1979). The unrotated solution can be rotated (using the GPArotation package) from a user-specified number of random (orthogonal) starting configurations. Based on the resulting complexity function value, the function determines the number of local minima and, among these local solutions, will find the "global minimum" (i.e., the minimized complexity value from the finite number of solutions). See Details below for an elaboration on the global minimum. This function can also return bootstrap standard errors of the factor solution.

# Usage

```
faIB(
 X = NULL,R = NULL,n = NULL,NVarX = 4,
 numFactors = 2,
  itemSort = FALSE,
  rotate = "oblimin",
  bootstrapSE = FALSE,
  numBoost = 1000,CILevel = 0.95,
  rotateControl = NULL,
  Seed = 1)
```
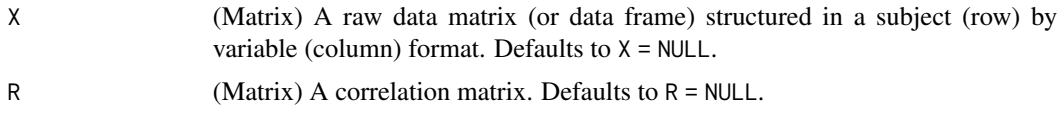

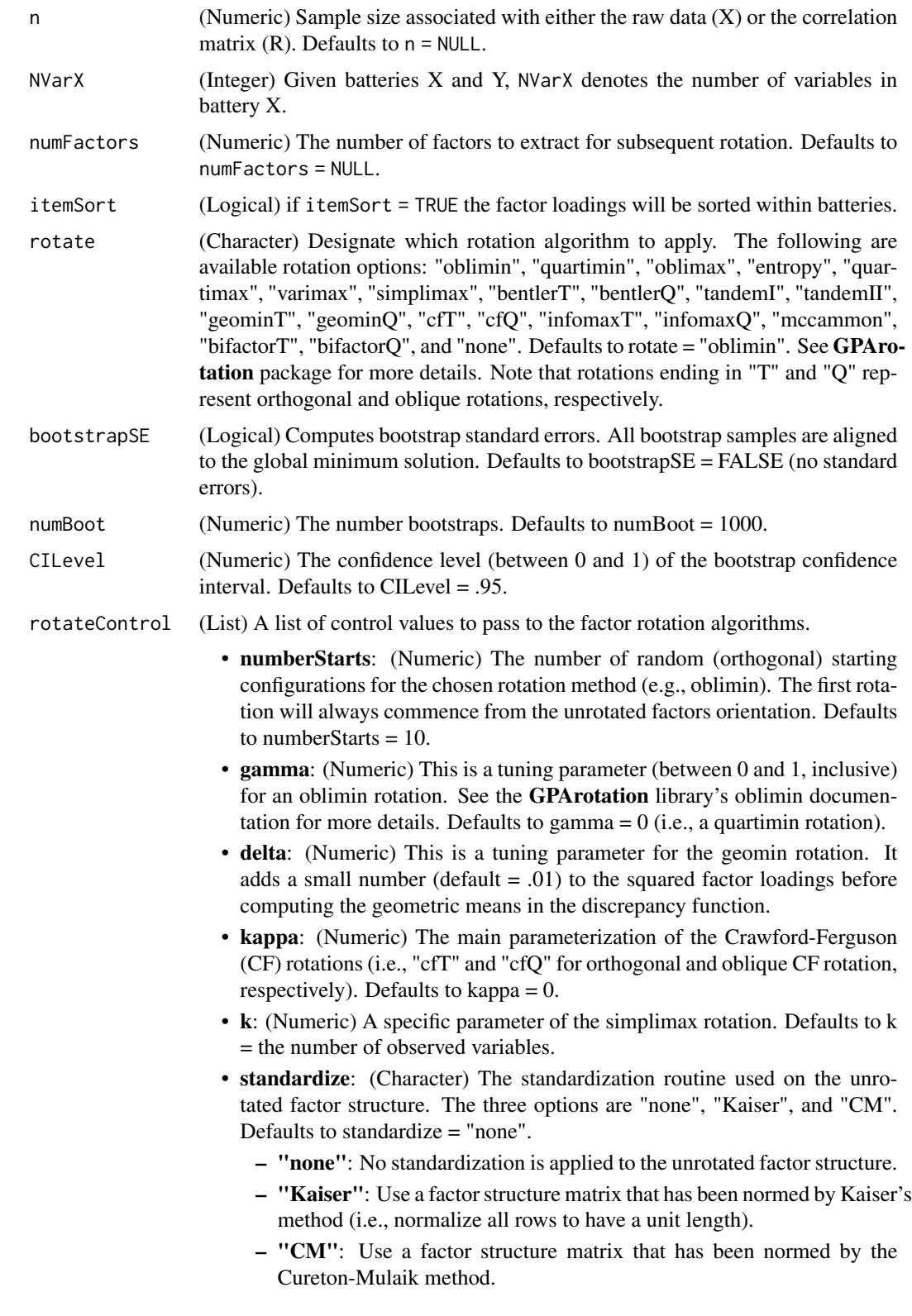

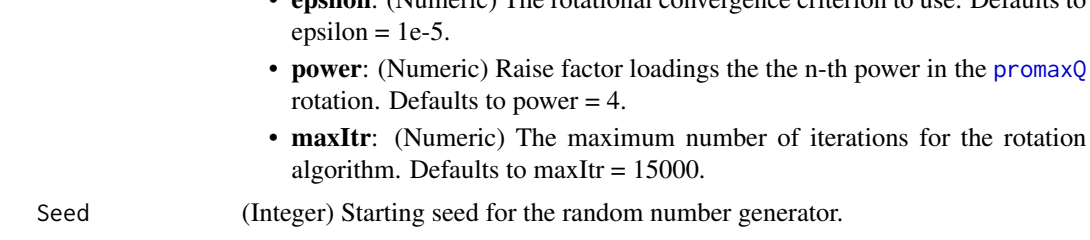

• epsilon: (Numeric) The rotational convergence criterion to use. Defaults to

#### Details

- Global Minimum: This function uses several random starting configurations for factor rotations in an attempt to find the global minimum solution. However, this function is not guaranteed to find the global minimum. Furthermore, the global minimum solution need not be more psychologically interpretable than any of the local solutions (cf. Rozeboom, 1992). As is recommended, our function returns all local solutions so users can make their own judgements.
- Finding clusters of local minima: We find local-solution sets by sorting the rounded rotation complexity values (to the number of digits specified in the epsilon argument of the rotateControl list) into sets with equivalent values. For example, by default epsilon = 1e-5. and thus will only evaluate the complexity values to five significant digits. Any differences beyond that value will not effect the final sorting.

# Value

The faIB function will produce abundant output in addition to the rotated inter-battery factor pattern and factor correlation matrices.

- loadings: (Matrix) The rotated inter-battery factor solution with the lowest evaluated discrepancy function. This solution has the lowest discrepancy function *of the examined random starting configurations*. It is not guaranteed to find the "true" global minimum. Note that multiple (or even all) local solutions can have the same discrepancy functions.
- Phi: (Matrix) The factor correlations of the rotated factor solution with the lowest evaluated discrepancy function (see Details).
- fit: (Vector) A vector containing the following fit statistics:
	- chiSq: Chi-square goodness of fit value (see Browne, 1979, for details). Note that we apply Lawley's (1959) correction when computing the chi-square value.
	- DF: Degrees of freedom for the estimated model.
	- p-value: P-value associated with the above chi-square statistic.
	- MAD: Mean absolute difference between the model-implied and the sample acrossbattery correlation matrices. A lower value indicates better fit.
	- AIC: Akaike's Information Criterion where a lower value indicates better fit.
	- BIC: Bayesian Information Criterion where a lower value indicates better fit.
- R: (Matrix) Returns the (possibly sorted) correlation matrix, useful when raw data are supplied. If itemSort = TRUE then the returned matrix is sorted to be consistent with the factor loading matrix.
- **Rhat:** (Matrix) The (possibly sorted) reproduced correlation matrix. If itemSort = TRUE then the returned matrix is sorted to be consistent with the factor loading matrix.
- Resid: (Matrix) A (possibly sorted) residual matrix (R Rhat) for the between battery correlations.
- facIndeterminacy: (Vector) A vector (with length equal to the number of factors) containing Guttman's (1955) index of factor indeterminacy for each factor.
- localSolutions: (List) A list containing all local solutions in ascending order of their factor loadings, rotation complexity values (i.e., the first solution is the "global" minimum). Each solution returns the
	- loadings: (Matrix) the factor loadings,
	- Phi: (Matrix) factor correlations,
	- RotationComplexityValue: (Numeric) the complexity value of the rotation algorithm,
	- facIndeterminacy: (Vector) A vector of factor indeterminacy indices for each common factor, and
	- RotationConverged: (Logical) convergence status of the rotation algorithm.
- numLocalSets (Numeric) How many sets of local solutions with the same discrepancy value were obtained.
- localSolutionSets: (List) A list containing the sets of unique local minima solutions. There is one list element for every unique local solution that includes (a) the factor loadings matrix, (b) the factor correlation matrix (if estimated), and (c) the discrepancy value of the rotation algorithm.
- rotate (Character) The chosen rotation algorithm.
- rotateControl: (List) A list of the control parameters passed to the rotation algorithm.
- unSpunSolution: (List) A list of output parameters (e.g., loadings, Phi, etc) from the rotated solution that was obtained by rotating directly from the unrotated (i.e., unspun) common factor orientation.
- Call: (call) A copy of the function call.

# Author(s)

- Niels G. Waller (nwaller@umn.edu)
- Casey Giordano (Giord023@umn.edu)

#### References

Boruch, R. F., Larkin, J. D., Wolins, L., & MacKinney, A. C. (1970). Alternative methods of analysis: Multitrait-multimethod data. *Educational and Psychological Measurement, 30*(4), 833–853. https://doi.org/10.1177/0013164470030004055

Browne, M. W. (1979). The maximum-likelihood solution in inter-battery factor analysis. *British Journal of Mathematical and Statistical Psychology, 32*(1), 75-86.

Browne, M. W. (1980). Factor analysis of multiple batteries by maximum likelihood. *British Journal of Mathematical and Statistical Psychology, 33*(2), 184-199.

Browne, M. W. (2001). An overview of analytic rotation in exploratory factor analysis. *Multivariate Behavioral Research, 36*(1), 111-150.

Burnham, K. P. & Anderson, D. R. (2004). Multimodel inference: Understanding AIC and BIC in model selection. *Sociological methods and research, 33*, 261-304.

Cudeck, R. (1982). Methods for estimating between-battery factors, *Multivariate Behavioral Research, 17*(1), 47-68. 10.1207/s15327906mbr1701\_3

Cureton, E. E., & Mulaik, S. A. (1975). The weighted varimax rotation and the promax rotation. *Psychometrika, 40*(2), 183-195.

Guttman, L. (1955). The determinacy of factor score matrices with implications for five other basic problems of common factor theory. *British Journal of Statistical Psychology, 8*(2), 65-81.

Tucker, L. R. (1958). An inter-battery method of factor analysis. *Psychometrika, 23*(2), 111-136.

### See Also

```
Other Factor Analysis Routines: BiFAD(), Box26, GenerateBoxData(), Ledermann(), SLi(),
SchmidLeiman(), faAlign(), faEKC(), faMB(), faMain(), faScores(), faSort(), faStandardize(),
faX(), fals(), fapa(), fareg(), orderFactors(), print.faMB(), print.faMain(), promaxQ(),
summary.faMB(), summary.faMain()
```
### Examples

```
# Example 1:
# Example from: Browne, M. W. (1979).
#
# Data originally reported in:
# Thurstone, L. L. & Thurstone, T. G. (1941). Factorial studies
# of intelligence. Psychometric Monograph (2), Chicago: Univ.
# Chicago Press.
R.XY \leftarrow matrix(c)1.00, .554, .227, .189, .461, .506, .408, .280, .241,
 .554, 1.00, .296, .219, .479, .530, .425, .311, .311,
 .227, .296, 1.00, .769, .237, .243, .304, .718, .730,
 .189, .219, .769, 1.00, .212, .226, .291, .681, .661,
 .461, .479, .237, .212, 1.00, .520, .514, .313, .245,
 .506, .530, .243, .226, .520, 1.00, .473, .348, .290,
 .408, .425, .304, .291, .514, .473, 1.00, .374, .306,
 .280, .311, .718, .681, .313, .348, .374, 1.00, .672,
 .241, .311, .730, .661, .245, .290, .306, .672, 1.00), 9, 9)
dimnames(R.XY) <- list(c( paste0("X", 1:4),
                         paste0("Y", 1:5)),
                       c( paste0("X", 1:4),
                         paste0("Y", 1:5)))
    out \leq faIB(R = R.XY,
                n = 710,
                NVarX = 4,
                numFactors = 2,
                itemSort = FALSE,
                rotate = "oblimin",
                rotateControl = list(standardize = "Kaiser",
                                     numberStarts = 10),
```

```
Seed = 1)
# Compare with Browne 1979 Table 2.
print(round(out$loadings, 2))
cat("\n\n")
print(round(out$Phi,2))
cat("\n\lambda n MAD = ", round(outfit["MAD"], 2), "\n\n\lambda n")print( round(out$facIndeterminacy,2) )
# Example 2:
## Correlation values taken from Boruch et al.(1970) Table 2 (p. 838)
## See also, Cudeck (1982) Table 1 (p. 59)
corValues <- c(
 1.0,
 .11, 1.0,
 .61, .47, 1.0,
  .42, -.02, .18, 1.0,
  .75, .33, .58, .44, 1.0,
  .82, .01, .52, .33, .68, 1.0,
 .77, .32, .64, .37, .80, .65, 1.0,
 .15, -.02, .04, .08, .12, .11, .13, 1.0,
 -0.04, .22, .26, -0.06, .07, -0.10, .07, .09, 1.0,
  .13, .21, .23, .05, .07, .06, .12, .64, .40, 1.0,
  .01, .04, .01, .16, .05, .07, .05, .41, -.10, .29, 1.0,
  .27, .13, .18, .17, .27, .27, .27, .68, .18, .47, .33, 1.0,
  .24, .02, .12, .12, .16, .23, .18, .82, .08, .55, .35, .76, 1.0,
  .20, .18, .16, .17, .22, .11, .29, .69, .20, .54, .34, .68, .68, 1.0)
## Generate empty correlation matrix
BoruchCorr \leq matrix(0, nrow = 14, ncol = 14)
## Add upper-triangle correlations
BoruchCorr[upper.tri(BoruchCorr, diag = TRUE)] <- corValues
BoruchCorr <- BoruchCorr + t(BoruchCorr) - diag(14)
## Add variable names to the correlation matrix
varNames <- c("Consideration", "Structure", "Sup.Satisfaction",
"Job.Satisfaction", "Gen.Effectiveness", "Hum.Relations", "Leadership")
## Distinguish between rater X and rater Y
varNames <- paste0(c(rep("X.", 7), rep("Y.", 7)), varNames)
## Add row/col names to correlation matrix
dimnames(BoruchCorr) <- list(varNames, varNames)
## Estimate a model with one, two, and three factors
for (jFactors in 1:3) {
  tempOutput \leq-faIB(R) = BoruchCorr,n = 111,
                    NVarX = 7,
                    numFactors = jFactors,
                    rotate = "oblimin",
```

```
rotateControl = list(standardize = "Kaiser",
                                      numberStarts = 100))
 cat("\nNumber of inter-battery factors:", jFactors,"\n")
 print( round(tempOutput$fit,2) )
} # END for (jFactors in 1:3)
## Compare output with Cudeck (1982) Table 2 (p. 60)
BoruchOutput <-
 faIB(R = BoruchCorr,
      n = 111,NVarX = 7,numFactors = 2,
      rotate = "oblimin",rotateControl = list(standardize = "Kaiser"))
## Print the inter-battery factor loadings
print(round(BoruchOutput$loadings, 3))
print(round(BoruchOutput$Phi, 3))
```
### <span id="page-42-0"></span>fals *Unweighted least squares factor analysis*

# Description

Unweighted least squares factor analysis

# Usage

```
fals(R, nfactors, TreatHeywood = TRUE)
```
# Arguments

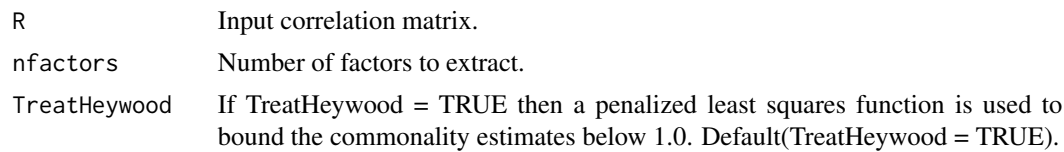

# Value

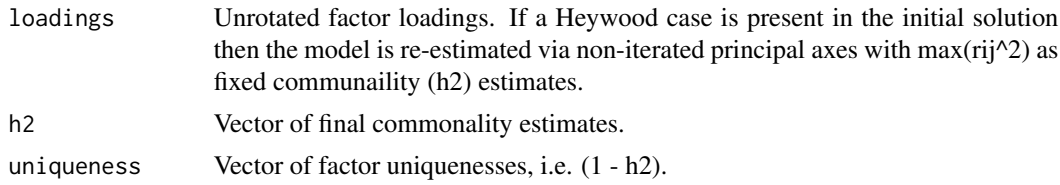

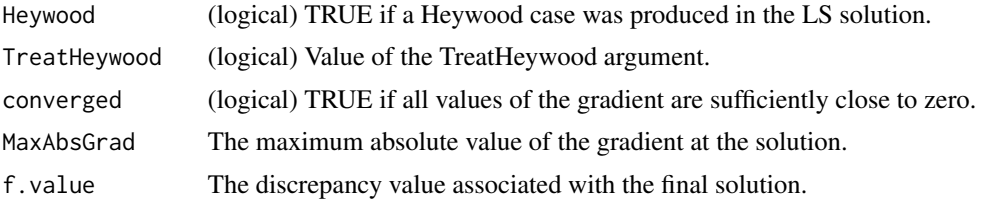

# Author(s)

Niels Waller

#### See Also

```
Other Factor Analysis Routines: BiFAD(), Box26, GenerateBoxData(), Ledermann(), SLi(),
SchmidLeiman(), faAlign(), faEKC(), faIB(), faMB(), faMain(), faScores(), faSort(), faStandardize(),
faX(), fapa(), fareg(), orderFactors(), print.faMB(), print.faMain(), promaxQ(), summary.faMB(),
summary.faMain()
```
# Examples

```
Rbig <- fungible::rcor(120)
out1 \leq fals(R = Rbig,
             nfactors = 2,
             TreatHeywood = TRUE)
```
<span id="page-43-0"></span>faMain *Automatic Factor Rotation from Random Configurations with Bootstrap Standard Errors*

# Description

This function conducts factor rotations (using the GPArotation package) from a user-specified number of random (orthogonal) starting configurations. Based on the resulting complexity function value, the function determines the number of local minima and, among these local solutions, will find the "global minimum" (i.e., the minimized complexity value from the finite number of solutions). See Details below for an elaboration on the global minimum. This function can also return bootstrap standard errors of the factor solution.

# Usage

```
faMain(
 X = NULL,
 R = NULL,n = NULL,numFactors = NULL,
```
#### faMain **45**

```
facMethod = "fals",
 urLoadings = NULL,
 rotate = "oblimin",
 targetMatrix = NULL,
 bootstrapSE = FALSE,
 numBoot = 1000,
 CILevel = 0.95,Seed = 1,
 digits = NULL,
 faControl = NULL,
 rotateControl = NULL,
 ...
\mathcal{L}
```
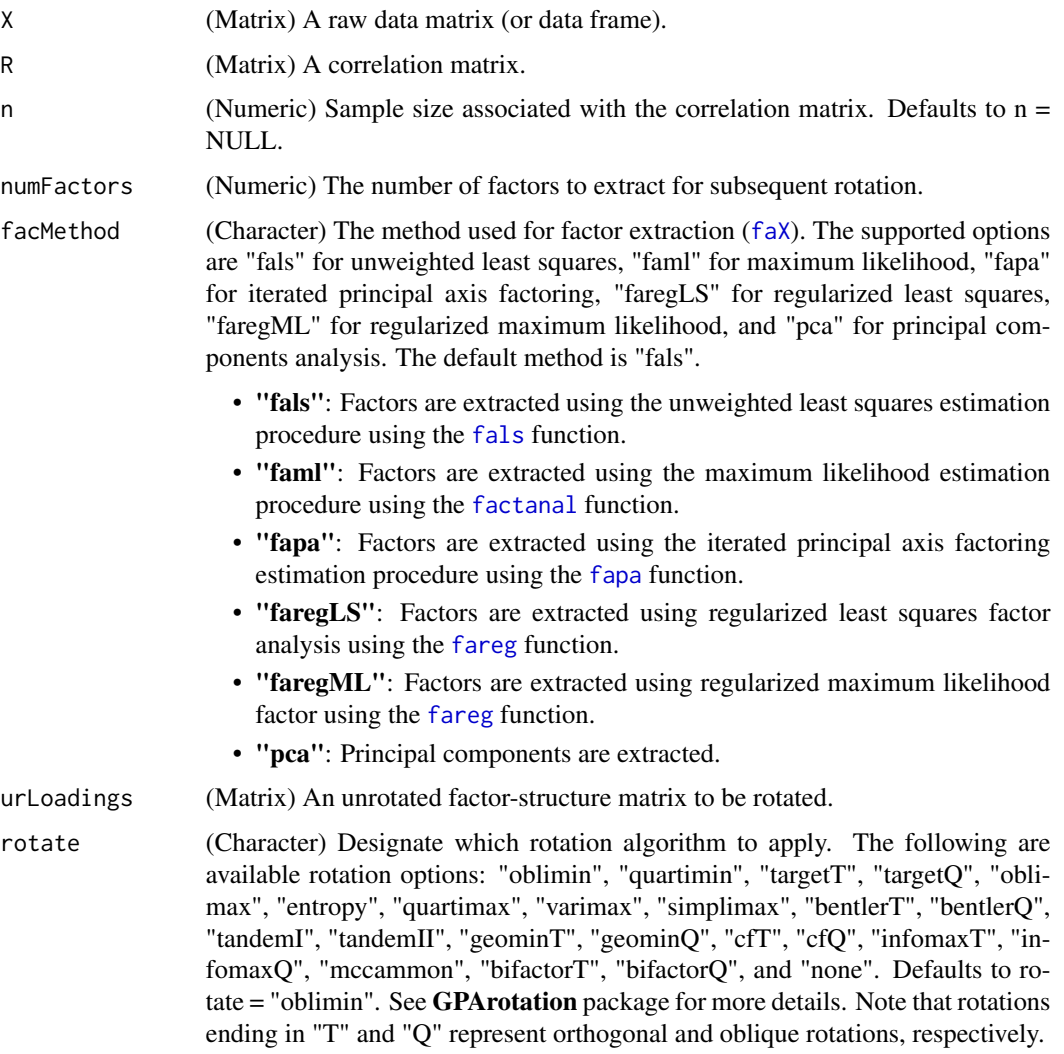

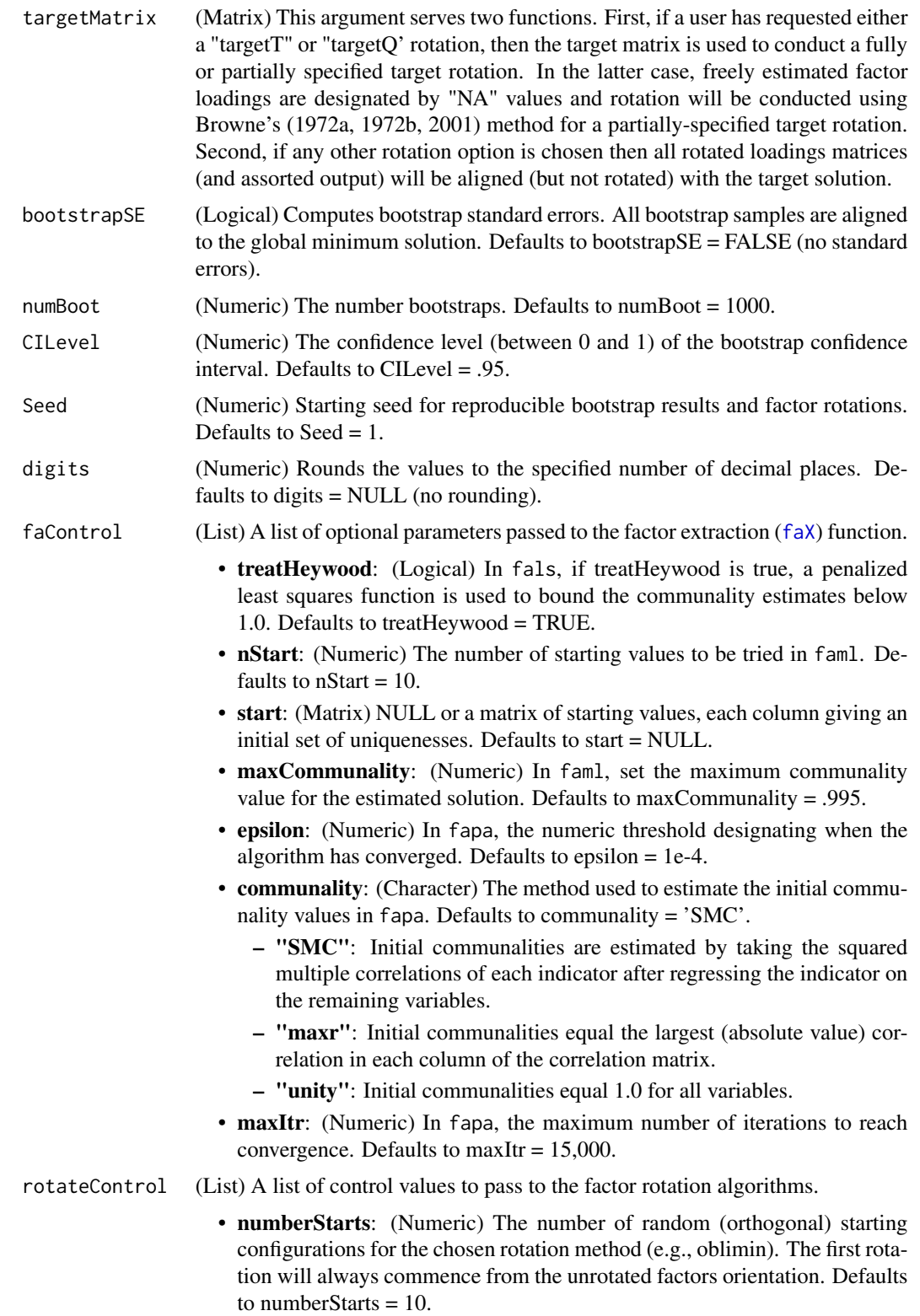

- gamma: (Numeric) This is a tuning parameter (between 0 and 1, inclusive) for an oblimin rotation. See the GPArotation library's oblimin documentation for more details. Defaults to gamma  $= 0$  (i.e., a quartimin rotation).
- delta: (Numeric) This is a tuning parameter for the geomin rotation. It adds a small number (default  $= .01$ ) to the squared factor loadings before computing the geometric means in the discrepancy function.
- kappa: (Numeric) The main parameterization of the Crawford-Ferguson (CF) rotations (i.e., "cfT" and "cfQ" for orthogonal and oblique CF rotation, respectively). Defaults to kappa  $= 0$ .
- k: (Numeric) A specific parameter of the simplimax rotation. Defaults to k = the number of observed variables.
- standardize: (Character) The standardization routine used on the unrotated factor structure. The three options are "none", "Kaiser", and "CM". Defaults to standardize = "none".
	- "none": No standardization is applied to the unrotated factor structure.
	- "Kaiser": Use a factor structure matrix that has been normed by Kaiser's method (i.e., normalize all rows to have a unit length).
	- "CM": Use a factor structure matrix that has been normed by the Cureton-Mulaik method.
- epsilon: (Numeric) The rotational convergence criterion to use. Defaults to  $epsilon = 1e-5$ .
- power: (Numeric) Raise factor loadings the the n-th power in the [promaxQ](#page-126-0) rotation. Defaults to power  $= 4$ .
- maxItr: (Numeric) The maximum number of iterations for the rotation algorithm. Defaults to maxItr = 15000.

... Values to be passed to the [cor](#page-0-0) function.

- use: (Character) A character string giving a method for computing correlations in the presence of missing values: "everything" (the default), "all.obs", "complete.obs", "na.or.complete", or "pairwise.complete.obs".
- method: (Character) A character string indicating which correlation coefficient is to be computed: "pearson" (the default), "kendall", or "spearman".
- na.rm: (Logical) Should missing values be removed (TRUE) or not (FALSE)?

#### Details

- Global Minimum: This function uses several random starting configurations for factor rotations in an attempt to find the global minimum solution. However, this function is not guaranteed to find the global minimum. Furthermore, the global minimum solution need not be more psychologically interpretable than any of the local solutions (cf. Rozeboom, 1992). As is recommended, our function returns all local solutions so users can make their own judgements.
- Finding clusters of local minima: We find local-solution sets by sorting the rounded rotation complexity values (to the number of digits specified in the epsilon argument of the rotateControl list) into sets with equivalent values. For example, by default epsilon = 1e-5. and thus will only evaluate the complexity values to five significant digits. Any differences beyond that value will not effect the final sorting.

#### Value

The faMain function will produce a lot of output in addition to the rotated factor pattern matrix and the factor correlations.

- R: (Matrix) Returns the correlation matrix, useful when raw data are supplied.
- loadings: (Matrix) The rotated factor solution with the lowest evaluated discrepancy function. This solution has the lowest discrepancy function *of the examined random starting configurations*. It is not guaranteed to find the "true" global minimum. Note that multiple (or even all) local solutions can have the same discrepancy functions.
- Phi: (Matrix) The factor correlations of the rotated factor solution with the lowest evaluated discrepancy function (see Details).
- facIndeterminacy: (Vector) A vector (with length equal to the number of factors) containing Guttman's (1955) index of factor indeterminacy for each factor.
- h2: (Vector) The vector of final communality estimates.
- loadingsSE: (Matrix) The matrix of factor-loading standard errors across the bootstrapped factor solutions. Each matrix element is the standard deviation of all bootstrapped factor loadings for that element position.
- **CILevel** (Numeric) The user-defined confidence level (between 0 and 1) of the bootstrap confidence interval. Defaults to CILevel = .95.
- loadingsCIupper: (Matrix) Contains the upper confidence interval of the bootstrapped factor loadings matrix. The confidence interval width is specified by the user.
- loadingsCIlower: (Matrix) Contains the lower confidence interval of the bootstrapped factor loadings matrix. The confidence interval width is specified by the user.
- PhiSE: (Matrix) The matrix of factor correlation standard errors across the bootstrapped factor solutions. Each matrix element is the standard deviation of all bootstrapped factor correlations for that element position.
- PhiCIupper: (Matrix) Contains the upper confidence interval of the bootstrapped factor correlation matrix. The confidence interval width is specified by the user.
- PhiCIIower: (Matrix) Contains the lower confidence interval of the bootstrapped factor correlation matrix. The confidence interval width is specified by the user.
- facIndeterminacySE: (Matrix) A row vector containing the standard errors of Guttman's (1955) factor indeterminacy indices across the bootstrap factor solutions.
- localSolutions: (List) A list containing all local solutions in ascending order of their factor loadings, rotation complexity values (i.e., the first solution is the "global" minimum). Each solution returns the
	- loadings: (Matrix) the factor loadings,
	- Phi: (Matrix) factor correlations,
	- RotationComplexityValue: (Numeric) the complexity value of the rotation algorithm,
	- facIndeterminacy: (Vector) A vector of factor indeterminacy indices for each common factor, and
	- RotationConverged: (Logical) convergence status of the rotation algorithm.
- numLocalSets (Numeric) How many sets of local solutions with the same discrepancy value were obtained.

#### faMain **49**

- localSolutionSets: (List) A list containing the sets of unique local minima solutions. There is one list element for every unique local solution that includes (a) the factor loadings matrix, (b) the factor correlation matrix (if estimated), and (c) the discrepancy value of the rotation algorithm.
- loadingsArray: (Array) Contains an array of all bootstrapped factor loadings. The dimensions are factor indicators, factors, and the number of bootstrapped samples (representing the row, column, and depth, respectively).
- PhiArray: (Array) Contains an array of all bootstrapped factor correlations. The dimension are the number of factors, the number of factors, and the number of bootstrapped samples (representing the row, column, and depth, respectively).
- facIndeterminacyArray: (Array) Contains an array of all bootstrap factor indeterminacy indices. The dimensions are 1, the number of factors, and the number of bootstrap samples (representing the row, column, and depth order, respectively).
- faControl: (List) A list of the control parameters passed to the factor extraction ( $f$ a $X$ ) function.
- faFit: (List) A list of additional output from the factor extraction routines.
	- facMethod: (Character) The factor extraction routine.
	- df: (Numeric) Degrees of Freedom from the maximum likelihood factor extraction routine.
	- n: (Numeric) Sample size associated with the correlation matrix.
	- objectiveFunc: (Numeric) The evaluated objective function for the maximum likelihood factor extraction routine.
	- RMSEA: (Numeric) Root mean squared error of approximation from Steiger & Lind (1980). Note that bias correction is computed if the sample size is provided.
	- testStat: (Numeric) The significance test statistic for the maximum likelihood procedure. Cannot be computed unless a sample size is provided.
	- pValue: (Numeric) The p value associated with the significance test statistic for the maximum likelihood procedure. Cannot be computed unless a sample size is provided.
	- gradient: (Matrix) The solution gradient for the least squares factor extraction routine.
	- maxAbsGradient: (Numeric) The maximum absolute value of the gradient at the least squares solution.
	- Heywood: (Logical) TRUE if a Heywood case was produced.
	- convergedX: (Logical) TRUE if the factor extraction routine converged.
	- convergedR: (Logical) TRUE if the factor rotation routine converged (for the local solution with the minimum discrepancy value).
- **rotateControl**: (List) A list of the control parameters passed to the rotation algorithm.
- unSpunSolution: (List) A list of output parameters (e.g., loadings, Phi, etc) from the rotated solution that was obtained by rotating directly from the unrotated (i.e., unspun) common factor orientation.
- targetMatrix (Matrix) The input target matrix if supplied by the user.
- Call: (call) A copy of the function call.

### Author(s)

- Niels G. Waller (nwaller@umn.edu)
- Casey Giordano (Giord023@umn.edu)
- The authors thank Allie Cooperman and Hoang Nguyen for their help implementing the standard error estimation and the Cureton-Mulaik standardization procedure.

# References

Browne, M. W. (1972). Oblique rotation to a partially specified target. *British Journal of Mathematical and Statistical Psychology, 25*,(1), 207-212.

Browne, M. W. (1972b). Orthogonal rotation to a partially specifed target. *British Journal of Statistical Psychology, 25*,(1), 115-120.

Browne, M. W. (2001). An overview of analytic rotation in exploratory factor analysis. *Multivariate Behavioral Research, 36*(1), 111-150.

Cureton, E. E., & Mulaik, S. A. (1975). The weighted varimax rotation and the promax rotation. *Psychometrika, 40*(2), 183-195.

Guttman, L. (1955). The determinacy of factor score matrices with implications for five other basic problems of common factor theory. *British Journal of Statistical Psychology, 8*(2), 65-81.

Jung, S. & Takane, Y. (2008). Regularized common factor analysis. *New Trends in Psychometrics*, 141-149.

Mansolf, M., & Reise, S. P. (2016). Exploratory bifactor analysis: The Schmid-Leiman orthogonalization and Jennrich-Bentler analytic rotations. *Multivariate Behavioral Research, 51*(5), 698-717.

Rozeboom, W. W. (1992). The glory of suboptimal factor rotation: Why local minima in analytic optimization of simple structure are more blessing than curse. *Multivariate Behavioral Research, 27*(4), 585-599.

Zhang, G. (2014). Estimating standard errors in exploratory factor analysis. *Multivariate Behavioral Research, 49*(4), 339-353.

# See Also

Other Factor Analysis Routines: [BiFAD\(](#page-10-0)), [Box26](#page-19-0), [GenerateBoxData\(](#page-93-0)), [Ledermann\(](#page-108-0)), [SLi\(](#page-162-0)), [SchmidLeiman\(](#page-145-0)), [faAlign\(](#page-31-0)), [faEKC\(](#page-35-0)), [faIB\(](#page-36-0)), [faMB\(](#page-53-0)), [faScores\(](#page-63-0)), [faSort\(](#page-66-0)), [faStandardize\(](#page-68-0)), [faX\(](#page-69-0)), [fals\(](#page-42-0)), [fapa\(](#page-58-0)), [fareg\(](#page-61-0)), [orderFactors\(](#page-123-0)), [print.faMB\(](#page-126-1)), [print.faMain\(](#page-125-0)), [promaxQ\(](#page-126-0)), [summary.faMB\(](#page-178-0)), [summary.faMain\(](#page-173-0))

#### Examples

## Example 1

## Generate an orthgonal factor model lambda <- matrix(c(.41, .00, .00,

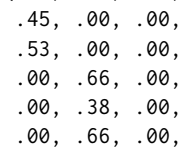

```
.00, .00, .68,
                  .00, .00, .56,
                  .00, .00, .55),
                nrow = 9, ncol = 3, byrow = TRUE)
## Generate factor correlation matrix
Phi \leq matrix(.50, nrow = 3, ncol = 3)
diag(Phi) <- 1
## Model-implied correlation matrix
R <- lambda %*% Phi %*% t(lambda)
diag(R) <- 1
## Load the MASS package to create multivariate normal data
library(MASS)
## Generate raw data to perfectly reproduce R
X \leq -mvrnorm(Sigma = R, mu = rep(0, nrow(R)), empirical = TRUE, n = 300)
## Not run:
## Execute 50 promax rotations from a least squares factor extraction
## Compute 100 bootstrap samples to compute standard errors and
## 80 percent confidence intervals
Out1 \leq faMain(X = X,
              numFactors = 3,
              facMethod = "fals",
              rotate = "promaxQ",bootstrapSE = TRUE,
              numBoost = 100,CILevel = .80,facontrol = list(treatHeywood = TRUE),rotateControl = list(numberStarts = 2,
                                  power = 4,standardize = "Kaiser"),
              digits = 2)
Out1[c("loadings", "Phi")]
## End(Not run)
## Example 2
## Load Thurstone's (in)famous box data
data(Thurstone, package = "GPArotation")
## Execute 5 oblimin rotations with Cureton-Mulaik standardization
Out2 \leq faMain(urLoadings = box26,
              rotate = "oblimin",
              bootstrapSE = FALSE,
              rotateControl = list(numberStarts = 5,
                                  standardize = "CM",
                                  gamma = 0,epsilon = 1e-6,
              digits = 2)
```

```
Out2[c("loadings", "Phi")]
## Example 3
## Factor matrix from Browne 1972
lambda <- matrix(c(.664, .322, -.075,
                  .688, .248, .192,
                  .492, .304, .224,
                  .837, -.291, .037,.705, -.314, .155,
                  .820, -.377, -.104,
                   .661, .397, .077,
                   .457, .294, -.488,
                  .765, .428, .009),
                nrow = 9, ncol = 3, byrow = TRUE)
## Create partially-specified target matrix
Targ <- matrix(c(NA, 0, NA,
                NA, 0, 0,
                NA, 0, 0,
                NA, NA, NA,
                NA, NA, 0,
                NA, NA, NA,
                .7, NA, NA,
                0, NA, NA,
                .7, NA, NA),
              nrow = 9, ncol = 3, byrow = TRUE)
## Perform target rotation
Out3 <- faMain(urLoadings = lambda,
              rotate = "targetT",
               targetMatrix = Targ,
               digits = 3)$loadings
Out3
```
faMAP *Velicer's minimum partial correlation method for determining the number of major components for a principal components analysis or a factor analysis*

#### Description

Uses Velicer's MAP (i.e., matrix of partial correlations) procedure to determine the number of components from a matrix of partial correlations.

#### Usage

```
faMAP(R, max.fac = 8, Print = TRUE, Plot = TRUE, ...)
```
#### $f_{\rm a}$ MAP 53

### Arguments

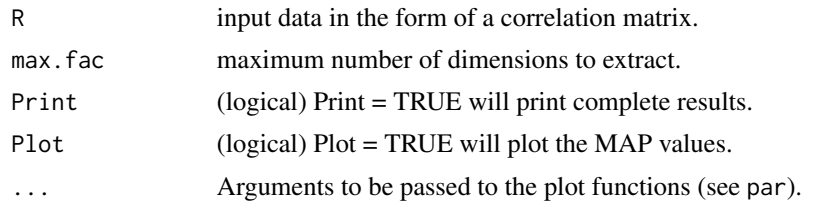

#### Value

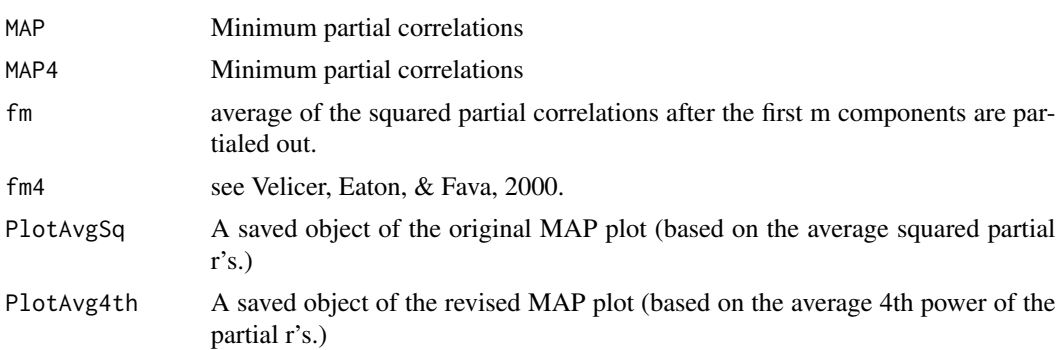

# Author(s)

Niels Waller

### References

Velicer, W. (1976). Determining the number of components from the matrix of partial correlations. Psychometrika, 41(3):321–327.

Velicer,W. F., Eaton, C. A. , & Fava, J. L. (2000). Construct explication through factor or component analysis: A review and evaluation of alternative procedures for determining the number of factors or components. In R. D. Goffin & E. Helmes (Eds.). Problems and Solutions in Human Assessment: Honoring Douglas N. Jackson at Seventy (pp. 41-71. Boston, MA: Kluwer Academic.

#### Examples

```
# Harman's data (1967, p 80)
# R = matrix(c()# 1.000, .846, .805, .859, .473, .398, .301, .382,
# .846, 1.000, .881, .826, .376, .326, .277, .415,
# .805, .881, 1.000, .801, .380, .319, .237, .345,
# .859, .826, .801, 1.000, .436, .329, .327, .365,
# .473, .376, .380, .436, 1.000, .762, .730, .629,
# .398, .326, .319, .329, .762, 1.000, .583, .577,
# .301, .277, .237, .327, .730, .583, 1.000, .539,
# .382, .415, .345, .365, .629, .577, .539, 1.000), 8,8)
 F \le - matrix(c( .4, .1, .0,
```

```
.5, .0, .1,
               .6, .03, .1,
               .4, -.2, .0,0, .6, .1,
               .1, .7, .2,
               .3, .7, .1,
                0, .4, .1,
                0, 0, .5,
               .1, -.2, .6,.1, .2, .7,
              -0.2, 0.1, 0.7), 12, 3)
R <- F %*% t(F)
diag(R) <- 1
faMAP(R, max, fac = 8, Print = TRUE, Plot = TRUE)
```
<span id="page-53-0"></span>faMB *Multiple Battery Factor Analysis by Maximum Likelihood Methods*

### Description

faMB estimates multiple battery factor analysis using maximum likelihood estimation procedures described by Browne (1979, 1980). Unrotated multiple battery solutions are rotated (using the GPArotation package) from a user-specified number of of random (orthogonal) starting configurations. Based on procedures analogous to those in the [faMain](#page-43-0) function, rotation complexity values of all solutions are ordered to determine the number of local solutions and the "global" minimum solution (i.e., the minimized rotation complexity value from the finite number of solutions).

#### Usage

```
faMB(
 X = NULL,R = NULL,n = NULL,NB = NULL,NVB = NULL,numFactors = NULL,
 epsilon = 1e-06.
 rotate = "oblimin",
 rotateControl = NULL,
 PrintLevel = 0,
  Seed = 1)
```
#### $f_{\rm a}$ MB 55

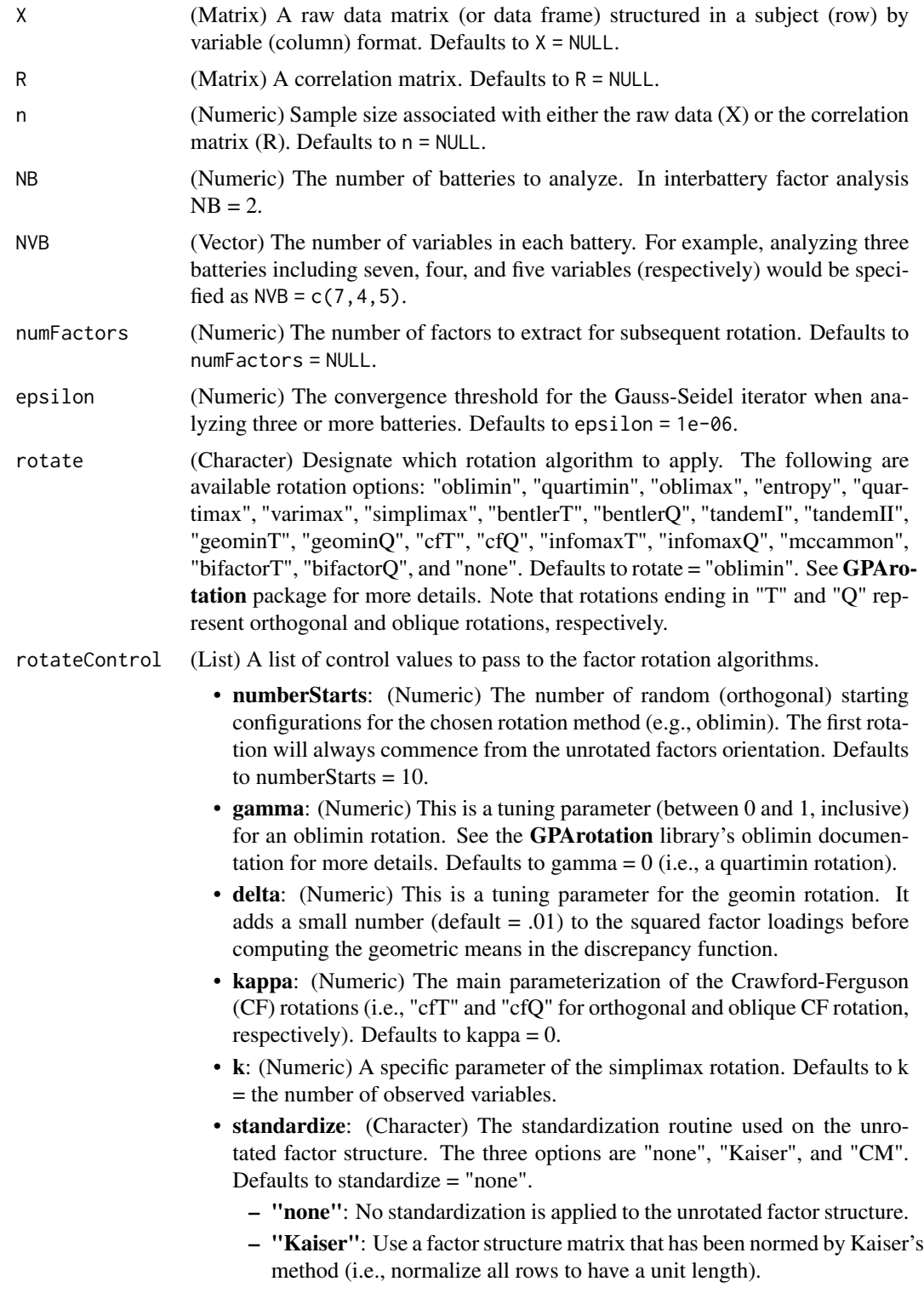

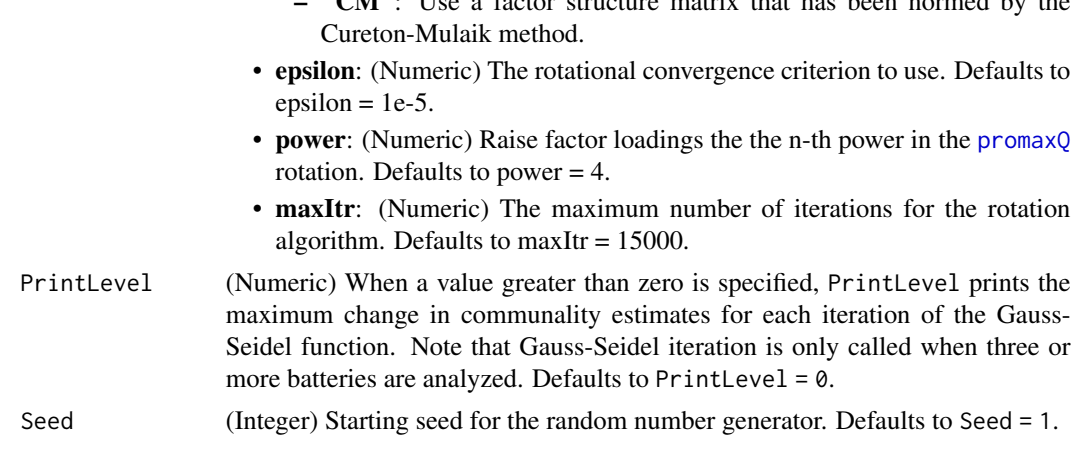

– "CM": Use a factor structure matrix that has been normed by the

#### Value

The faMB function will produce abundant output in addition to the rotated multiple battery factor pattern and factor correlation matrices.

- loadings: (Matrix) The (possibly) rotated multiple battery factor solution with the lowest evaluated complexity value *of the examined random starting configurations*. It is not guaranteed to find the "true" global minimum. Note that multiple (or even all) local solutions can have the same discrepancy functions.
- Phi: (Matrix) The factor correlations of the rotated factor solution with the lowest evaluated discrepancy function (see Details).
- fit: (Vector) A vector containing the following fit statistics:
	- ChiSq: Chi-square goodness of fit value. Note that, as recommended by Browne (1979), we apply Lawley's (1959) correction when computing the chi-square value when NB = 2.
	- DF: Degrees of freedom for the estimated model.
	- pvalue: P-value associated with the above chi-square statistic.
	- AIC: Akaike's Information Criterion where a lower value indicates better fit.
	- BIC: Bayesian Information Criterion where a lower value indicates better fit.
	- RMSEA: Root mean squared error of approximation (Steiger & Lind, 1980).
- R: (Matrix) The *sample* correlation matrix, useful when raw data are supplied.
- Rhat: (Matrix) The *reproduced* correlation matrix with communalities on the diagonal.
- Resid: (Matrix) A residual matrix (R Rhat).
- facIndeterminacy: (Vector) A vector (with length equal to the number of factors) containing Guttman's (1955) index of factor indeterminacy for each factor.
- localSolutions: (List) A list (of length equal to the numberStarts argument within rotateControl) containing all local solutions in ascending order of their rotation complexity values (i.e., the first solution is the "global" minimum). Each solution returns the following:
	- loadings: (Matrix) the factor loadings,
	- Phi: (Matrix) factor correlations,
	- RotationComplexityValue: (Numeric) the complexity value of the rotation algorithm,
- facIndeterminacy: (Vector) A vector of factor indeterminacy indices for each common factor, and
- RotationConverged: (Logical) convergence status of the rotation algorithm.
- numLocalSets: (Numeric) An integer indicating how many sets of local solutions with the same discrepancy value were obtained.
- **localSolutionSets**: (List) A list (of length equal to the numLocalSets) that contains all local solutions with the same rotation complexity value. Note that it is not guarenteed that all solutions with the same complexity values have equivalent factor loading patterns.
- rotate: (Character) The chosen rotation algorithm.
- **rotateControl**: (List) A list of the control parameters passed to the rotation algorithm.
- unSpunSolution: (List) A list of output parameters (e.g., loadings, Phi, etc) from the rotated solution that was obtained by rotating directly from the unspun (i.e., not multiplied by a random orthogonal transformation matrix) common factor orientation.
- Call: (call) A copy of the function call.

#### Author(s)

- Niels G. Waller (nwaller@umn.edu)
- Casey Giordano (Giord023@umn.edu)

#### References

Boruch, R. F., Larkin, J. D., Wolins, L., & MacKinney, A. C. (1970). Alternative methods of analysis: Multitrait-multimethod data. *Educational and Psychological Measurement, 30*(4), 833–853. https://doi.org/10.1177/0013164470030004055

Browne, M. W. (1979). The maximum-likelihood solution in inter-battery factor analysis. *British Journal of Mathematical and Statistical Psychology, 32*(1), 75-86.

Browne, M. W. (1980). Factor analysis of multiple batteries by maximum likelihood. *British Journal of Mathematical and Statistical Psychology, 33*(2), 184-199.

Browne, M. W. (2001). An overview of analytic rotation in exploratory factor analysis. *Multivariate Behavioral Research, 36*(1), 111-150.

Browne, M. and Cudeck, R. (1992). Alternative ways of assessing model fit. *Sociological Methods and Research, 21(2)*, 230-258.

Burnham, K. P. & Anderson, D. R. (2004). Multimodel inference: Understanding AIC and BIC in model selection. *Sociological methods and research, 33*, 261-304.

Cudeck, R. (1982). Methods for estimating between-battery factors, *Multivariate Behavioral Research, 17*(1), 47-68. 10.1207/s15327906mbr1701\_3

Cureton, E. E., & Mulaik, S. A. (1975). The weighted varimax rotation and the promax rotation. *Psychometrika, 40*(2), 183-195.

Guttman, L. (1955). The determinacy of factor score matrices with implications for five other basic problems of common factor theory. *British Journal of Statistical Psychology, 8*(2), 65-81.

Steiger, J. & Lind, J. (1980). Statistically based tests for the number of common factors. In *Annual meeting of the Psychometric Society, Iowa City, IA, volume 758*.

Tucker, L. R. (1958). An inter-battery method of factor analysis. *Psychometrika, 23*(2), 111-136.

### See Also

```
Other Factor Analysis Routines: BiFAD(), Box26, GenerateBoxData(), Ledermann(), SLi(),
SchmidLeiman(), faAlign(), faEKC(), faIB(), faMain(), faScores(), faSort(), faStandardize(),
faX(), fals(), fapa(), fareg(), orderFactors(), print.faMB(), print.faMain(), promaxQ(),
summary.faMB(), summary.faMain()
```
### Examples

```
# These examples reproduce published multiple battery analyses.
```

```
# ----EXAMPLE 1: Browne, M. W. (1979)----
#
# Data originally reported in:
# Thurstone, L. L. & Thurstone, T. G. (1941). Factorial studies
# of intelligence. Psychometric Monograph (2), Chicago: Univ.
# Chicago Press.
## Load Thurstone & Thurstone's data used by Browne (1979)
data(Thurstone41)
Example10utput <- famB(R = Thurstone41,
                     n = 710,
                     NB = 2NVB = c(4,5),
                     numFactors = 2,rotate = "oblimin",
                     rotateControl = list(standardize = "Kaiser"))
summary(Example1Output, PrintLevel = 2)
# ----EXAMPLE 2: Browne, M. W. (1980)----
# Data originally reported in:
# Jackson, D. N. & Singer, J. E. (1967). Judgments, items and
# personality. Journal of Experimental Research in Personality, 20, 70-79.
## Load Jackson and Singer's dataset
data(Jackson67)
Example 20utput <- faMB(R = Jackson67,
                     n = 480,NB = 5,
                     NVB = rep(4,5),
                     numFactors = 4,rotate = "varimax",
                     rotateControl = list(standardize = "Kaiser"),
                     PrintLevel = 1)
```
summary(Example2Output)

```
# ----EXAMPLE 3: Cudeck (1982)----
# Data originally reported by:
# Malmi, R. A., Underwood, B. J., & Carroll, J. B. (1979).
# The interrelationships among some associative learning tasks.
# Bulletin of the Psychonomic Society, 13(3), 121-123. DOI: 10.3758/BF03335032
## Load Malmi et al.'s dataset
data(Malmi79)
Example 30utput <- faMB(R = Malmi79,
                    n = 97,
                    NB = 3,
                    NVB = c(3, 3, 6),
                    numFactors = 2,rotate = "oblimin",
                    rotateControl = list(standardize = "Kaiser"))
summary(Example3Output)
# ----Example 4: Cudeck (1982)----
# Data originally reported by:
# Boruch, R. F., Larkin, J. D., Wolins, L. and MacKinney, A. C. (1970).
# Alternative methods of analysis: Multitrait-multimethod data. Educational
# and Psychological Measurement, 30,833-853.
## Load Boruch et al.'s dataset
data(Boruch70)
Example4Output <- faMB(R = Boruch70,
                    n = 111,NB = 2NVB = c(7,7),
                    numFactors = 2,rotate = "oblimin",
                    rotateControl = list(standardize = "Kaiser",
                                       numberStarts = 100))
summary(Example4Output, digits = 3)
```
<span id="page-58-0"></span>fapa *Iterated Principal Axis Factor Analysis (fapa)*

### Description

This function applies the iterated principal axis factoring method to extract an unrotated factor structure matrix.

# Usage

```
fapa(
 R,
 numFactors = NULL,
 epsilon = 1e-04,
 communality = "SMC",
 maxItr = 15000)
```
# Arguments

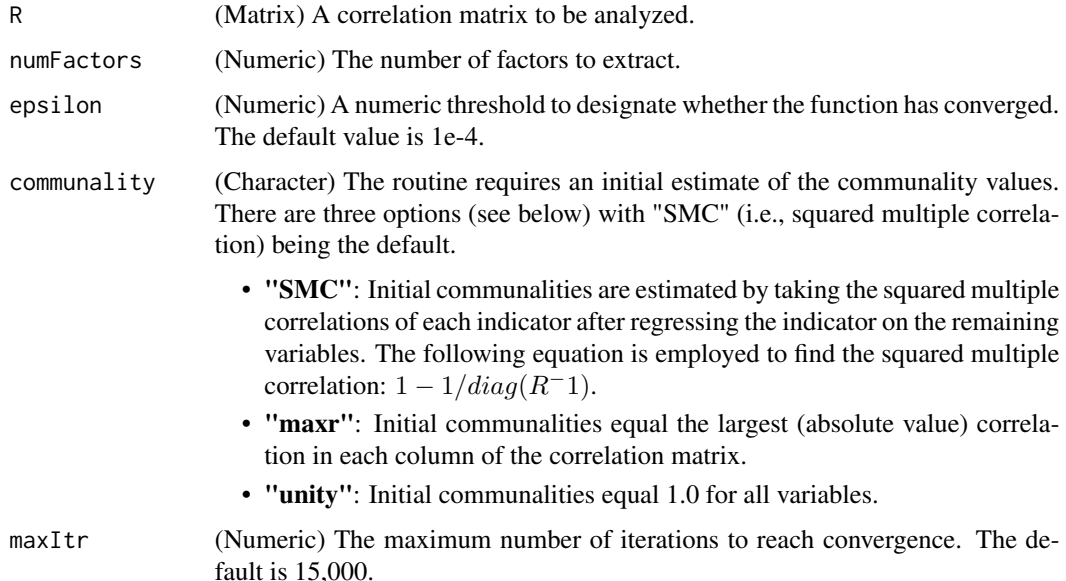

#### Details

- Initial communality estimate: The choice of the initial communality estimate can impact the resulting principal axis factor solution.
	- Impact on the Estimated Factor Structure: According to Widaman and Herringer (1985), the initial communality estimate does not have much bearing on the resulting solution *when a stringent convergence criterion is used*. In their analyses, a convergence criterion of .001 (i.e., slightly less stringent than the default of 1e-4) is sufficiently stringent to produce virtually identical communality estimates irrespective of the initial estimate used. Based on their findings, it is not recommended to use a convergence criterion lower than 1e-3.
	- Impact on the Iteration Procedure: The initial communality estimates have little impact on the *final factor structure* but they can impact the iterated procedure. It is possible that poor communality estimates produce a non-positive definite correlation matrix (i.e., eigenvalues  $\leq$  = 0) whereas different communality estimates result in a converged solution. If the fapa procedure fails to converge due to a non-positive definite matrix, try using different communality estimates before changing the convergence criterion.

# Value

The main output is the matrix of unrotated factor loadings.

- loadings: (Matrix) A matrix of unrotated factor loadings extracted via iterated principal axis factoring.
- h2: (Vector) A vector containing the resulting communality values.
- iterations: (Numeric) The number of iterations required to converge.
- converged: (Logical) TRUE if the iterative procedure converged.
- faControl: (List) A list of the control parameters used to generate the factor structure.
	- epsilon: (Numeric) The convergence criterion used for evaluating each iteration.
	- communality: (Character) The method for estimating the initial communality values.
	- maxItr: (Numeric) The maximum number of allowed iterations to reach convergence.

# Author(s)

- Casey Giordano (Giord023@umn.edu)
- Niels G. Waller (nwaller@umn.edu)

# **References**

Widaman, K. F., & Herringer, L. G. (1985). Iterative least squares estimates of communality: Initial estimate need not affect stabilized value. *Psychometrika, 50*(4), 469-477.

### See Also

```
Other Factor Analysis Routines: BiFAD(), Box26, GenerateBoxData(), Ledermann(), SLi(),
SchmidLeiman(), faAlign(), faEKC(), faIB(), faMB(), faMain(), faScores(), faSort(), faStandardize(),
faX(), fals(), fareg(), orderFactors(), print.faMB(), print.faMain(), promaxQ(), summary.faMB(),
summary.faMain()
```
# Examples

```
## Generate an example factor structure matrix
lambda <- matrix(c(.62, .00, .00,
                   .54, .00, .00,
                   .41, .00, .00,
                   .00, .31, .00,
                   .00, .58, .00,
                   .00, .62, .00,
                   .00, .00, .38,
                   .00, .00, .43,
                   .00, .00, .37),
                 nrow = 9, ncol = 3, byrow = TRUE)
## Find the model implied correlation matrix
R <- lambda %*% t(lambda)
```
 $diag(R)$  <- 1

```
## Extract factors using the fapa function
Out1 \leq fapa(R = R,
            numFactors = 3,
            communality = "SMC")
## Call fapa through the factExtract function
Out2 \leq -\text{faX}(R) = R,numFactors = 3,
           facMethod = "fapa",
           facontrol = list(communality = "maxr",epsilon = 1e-4)## Check for equivalence of the two results
all.equal(Out1$loadings, Out2$loadings)
```
<span id="page-61-0"></span>

fareg *Regularized Factor Analysis*

#### Description

This function applies the regularized factoring method to extract an unrotated factor structure matrix.

# Usage

 $fareg(R, numFactors = 1, facMethod = "rls")$ 

### Arguments

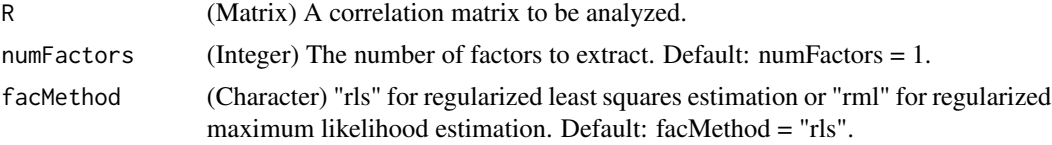

#### Value

The main output is the matrix of unrotated factor loadings.

- loadings: (Matrix) A matrix of unrotated factor loadings.
- h2: (Vector) A vector of estimated communality values.
- L: (Numeric) Value of the estimated penality parameter.
- Heywood (Logical) TRUE if a Heywood case is detected (this should never happen).

## Author(s)

Niels G. Waller (nwaller@umn.edu)

fareg 63

### References

Jung, S. & Takane, Y. (2008). Regularized common factor analysis. New trends in psychometrics, 141-149.

### See Also

```
Other Factor Analysis Routines: BiFAD(), Box26, GenerateBoxData(), Ledermann(), SLi(),
SchmidLeiman(), faAlign(), faEKC(), faIB(), faMB(), faMain(), faScores(), faSort(), faStandardize(),
faX(), fals(), fapa(), orderFactors(), print.faMB(), print.faMain(), promaxQ(), summary.faMB(),
summary.faMain()
```
# Examples

```
data("HW")
# load first HW data set
RHW \leq -\text{cor}(x = HW$HW6)# Compute principal axis factor analysis
fapaOut \leq faMain(R = RHW,
                 numFactors = 3,
                 facMethod = "fapa",
                 rotate = "oblimin",
                 faControl = list(treatHeywood = FALSE))
fapaOut$faFit$Heywood
round(fapaOut$h2, 2)
 # Conduct a regularized factor analysis
regOut \leq fareg(R = RHW,
               numFactors = 3,
               facMethod = "rls")
regOut$L
regOut$Heywood
# rotate regularized loadings and align with
# population structure
regOutRot <- faMain(urLoadings = regOut$loadings,
                   rotate = "oblimin")
# ALign
FHW <- faAlign(HW$popLoadings, fapaOut$loadings)$F2
Freg <- faAlign(HW$popLoadings, regOutRot$loadings)$F2
AllSolutions <- round(cbind(HW$popLoadings, Freg, FHW),2)
colnames(AllSolutions) <- c("F1", "F2", "F3", "Fr1", "Fr2", "Fr3",
                           "Fhw1", "Fhw2", "Fhw3")
AllSolutions
```

```
rmsdHW <- rmsd(HW$popLoadings, FHW,
              IncludeDiag = FALSE,
              Symmetric = FALSE)
rmsdReg <- rmsd(HW$popLoadings, Freg,
               IncludeDiag = FALSE,
               Symmetric = FALSE)
cat("\nmsd HW = ", round(rmsdHW,3),
    "\nrmsd reg = ", round(rmsdReg, 3))
```
#### <span id="page-63-0"></span>faScores *Factor Scores*

# Description

This function computes factor scores by various methods. The function will acceptan an object of class faMain or, alternatively, user-input factor pattern (i.e., Loadings) and factor correlation (Phi) matrices.

# Usage

```
faScores(
 X = NULL,faMainObject = NULL,
 Loadings = NULL,
 Phi = NULL,
 Method = "Thurstone"
)
```
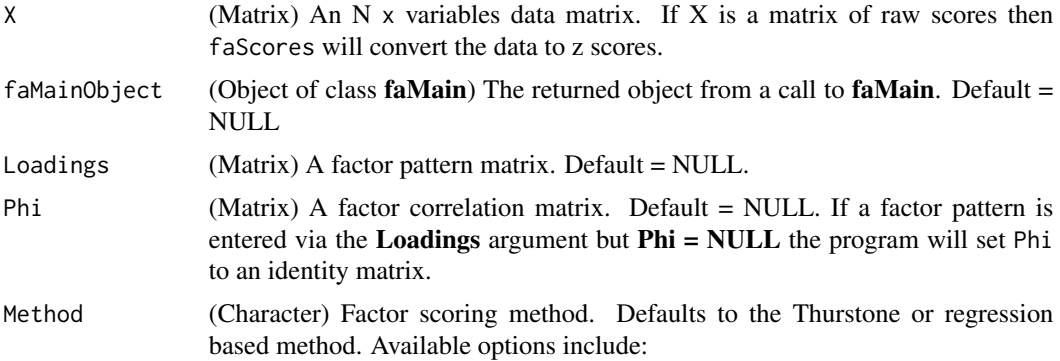

- Thurstone Generates regression based factor score estimates.
- Bartlett Generates Bartlett method factor score estimates.
- tenBerge Generates factor score estimates with correlations identical to that found in Phi.
- Anderson The Anderson Rubin method. Generates uncorrelated factor score estimates. This method is only appropriate for orthogonal factor models.
- Harman Generates estimated factor scores by Harman's idealized variables method.
- PCA Returns unrotated principal component scores.

# Details

faScores can be used to calculate estimated factor scores by various methods. In general, to calculate score estimates, users must input a data matrix  $X$  and either (a) an object of class faMain or (b) a factor loadings matrix, **Loadings** and an optional (for oblique models) factor correlation matrix Phi. The one exception to this rule concerns scores for the principal components model. To calculate unrotated PCA scores (i.e., when Method = "PCA") users need only enter a data matrix, X.

#### Value

- fscores A matrix om common factor score estimates.
- Method The method used to create the factor score estimates.
- W The factor scoring coefficient matrix.
- Z A matrix of standardized data used to create the estimated factor scores.

#### Author(s)

Niels Waller

#### References

- Bartlett, M. S. (1937). The statistical conception of mental factors.British Journal of Psychology, 28,97-104.
- Grice, J. (2001). Computing and evaluating factor scores. Psychological Methods, 6(4), 430- 450.
- Harman, H. H. (1976). Modern factor analysis. University of Chicago press.
- McDonald, R. P. and Burr, E. J. (1967). A Comparison of Four Methods of Constructing Factor Scores. Psychometrika, 32, 381-401.
- Ten Berge, J. M. F., Krijnen, W. P., Wansbeek, T., and Shapiro, A. (1999). Some new results on correlation-preserving factor scores prediction methods. Linear Algebra and its Applications, 289(1-3), 311-318.
- Tucker, L. (1971). Relations of factor score estimates to their use. Psychometrika, 36, 427- 436.

### See Also

```
Other Factor Analysis Routines: BiFAD(), Box26, GenerateBoxData(), Ledermann(), SLi(),
SchmidLeiman(), faAlign(), faEKC(), faIB(), faMB(), faMain(), faSort(), faStandardize(),
faX(), fals(), fapa(), fareg(), orderFactors(), print.faMB(), print.faMain(), promaxQ(),
summary.faMB(), summary.faMain()
```
# Examples

```
lambda.Pop <- matrix(c(.41, .00, .00,
                       .45, .00, .00,
                       .53, .00, .00,
                       .00, .66, .00,
                       .00, .38, .00,
                       .00, .66, .00,
                       .00, .00, .68,
                       .00, .00, .56,
                       .00, .00, .55),
                       nrow = 9, ncol = 3, byrow = TRUE)
 NVar <- nrow(lambda.Pop)
 NFac < -3## Factor correlation matrix
Phi.Pop \leq matrix(.50, nrow = 3, ncol = 3)
diag(Phi.Pop) <- 1
#Model-implied correlation matrix
R <- lambda.Pop %*% Phi.Pop %*% t(lambda.Pop)
diag(R) < -1#Generate population data to perfectly reproduce pop R
Out <- simFA( Model = list(Model = "oblique"),
             Loadings = list(FacPattern = lambda.Pop),
             Phi = list(PhiType = "user",
                        UserPhi = Phi.Pop),
             FactorScores = list(FS = TRUE,
                                 CFSeed = 1,
                                 SFSeed = 2,
                                 EFSeed = 3,
                                 Population = TRUE,
                                 NFacScores = 100),
             Seed = 1)
PopFactorScores <- Out$Scores$FactorScores
X <- PopObservedScores <- Out$Scores$ObservedScores
```

```
fout \leq faMain(X = X,
          numFactors = 3,
          facMethod = "fals",
          rotate = "oblimin")
```
#### faSort 67

```
print( round(fout$loadings, 2) )
print( round(fout$Phi,2) )
fload <- fout$loadings
Phi <- fout$Phi
  fsOut \leq faScores(X = X,
                    faMainObject = fout,
                    Method = "Thurstone")
  fscores <- fsOut$fscores
  print( round(cor(fscores), 2 ))
  print(round(Phi,2))
 CommonFS <- PopFactorScores[,1:NFac]
 SpecificFS <-PopFactorScores[ ,(NFac+1):(NFac+NVar)]
 ErrorFS <- PopFactorScores[ , (NFac + NVar + 1):(NFac + 2*NVar) ]
print( cor(fscores, CommonFS) )
```
<span id="page-66-0"></span>

#### faSort *Sort a factor loadings matrix*

# Description

faSort takes an unsorted factor pattern or structure matrix and returns a sorted matrix with (possibly) reflected columns. Sorting is done such that variables that load on a common factor are grouped together for ease of interpretation.

### Usage

 $fasort(fmat, phi = NULL, Bifactor = FALSE, salient = 0.25, reflect = TRUE)$ 

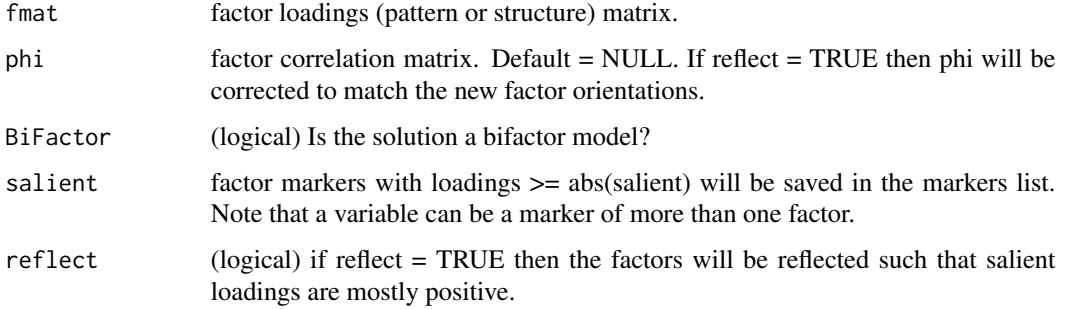

# Value

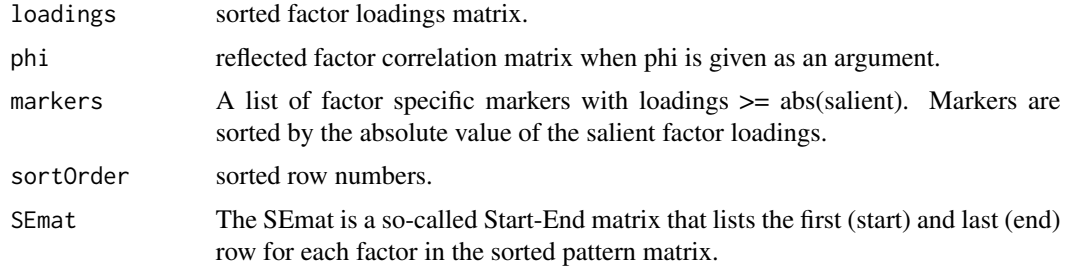

### Author(s)

Niels Waller

## See Also

# [fals](#page-42-0)

```
Other Factor Analysis Routines: BiFAD(), Box26, GenerateBoxData(), Ledermann(), SLi(),
SchmidLeiman(), faAlign(), faEKC(), faIB(), faMB(), faMain(), faScores(), faStandardize(),
faX(), fals(), fapa(), fareg(), orderFactors(), print.faMB(), print.faMain(), promaxQ(),
summary.faMB(), summary.faMain()
```
# Examples

```
set.seed(123)
F \leq - matrix( c( .5, 0,
                .6, 0,
                0, .6,
                .6, 0,
                0, .5,
                .7, 0,
                 0, .7,
                 0, .6), nrow = 8, ncol = 2, byrow=TRUE)
Rex1 <- F %*% t(F); diag(Rex1) <- 1
Items \leq c("1. I am often tense.\n",
           "2. I feel anxious much of the time.\n",
           "3. I am a naturally curious individual.\n",
           "4. I have many fears.\n",
           "5. I read many books each year.\n",
           "6. My hands perspire easily.\n",
           "7. I have many interests.\n",
           "8. I enjoy learning new words.\n")
exampleOut \leq fals(R = Rex1, nfactors = 2)
# Varimax rotation
Fload <- varimax(exampleOut$loadings)$loadings[]
```
# faStandardize 69

```
# Add some row labels
rownames(Fload) <- paste0("V", 1:nrow(Fload))
cat("\nUnsorted fator loadings\n")
print(round( Fload, 2) )
# Sort items and reflect factors
out1 <- faSort(fmat = Fload,
               salient = .25,
               reflect = TRUE)
FloadSorted <- out1$loadings
cat("\nSorted fator loadings\n")
print(round( FloadSorted, 2) )
# Print sorted items
cat("\n Items sorted by Factor\n")
cat("\n",Items[out1$sortOrder])
```
<span id="page-68-0"></span>faStandardize *Standardize the Unrotated Factor Loadings*

# Description

This function standardizes the unrotated factor loadings using two methods: Kaiser's normalization and Cureton-Mulaik standardization.

# Usage

faStandardize(method, lambda)

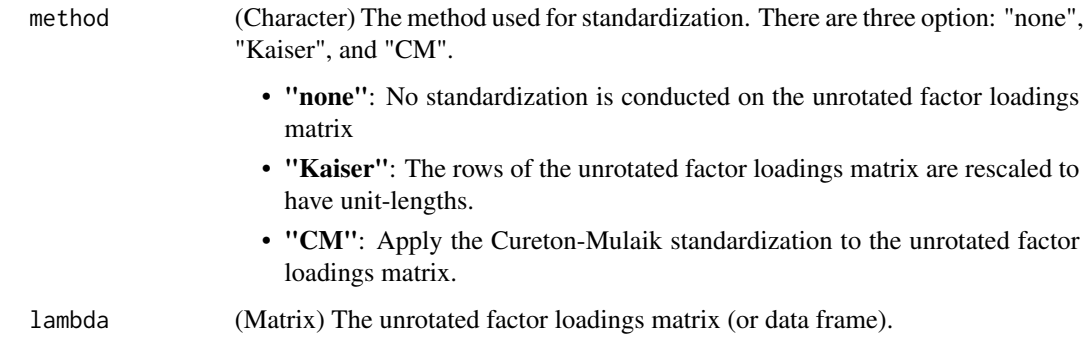

# Value

The resulting output can be used to standardize the factor loadings as well as providing the inverse matrix used to unstandardize the factor loadings after rotating the factor solution.

- Dv: (Matrix) A diagonal weight matrix used to standardize the unrotated factor loadings. Pre-multiplying the loadings matrix by the diagonal weight matrix (i.e., Dv
- DvInv: (Matrix) The inverse of the diagonal weight matrix used to standardize. To unstandardize the ultimate rotated solution, pre-multiply the rotated factor loadings by the inverse of Dv (i.e., DvInv
- lambda: (Matrix) The standardized, unrotated factor loadings matrix.
- unstndLambda: (Matrix) The original, unstandardized, unrotated factor loadings matrix. (DvInv

#### References

Browne, M. W. (2001). An overview of analytic rotation in exploratory factor analysis. *Multivariate Behavioral Research, 36*(1), 111-150.

Cureton, E. E., & Mulaik, S. A. (1975). The weighted varimax rotation and the promax rotation. *Psychometrika, 40*(2), 183-195.

#### See Also

Other Factor Analysis Routines: [BiFAD\(](#page-10-0)), [Box26](#page-19-0), [GenerateBoxData\(](#page-93-0)), [Ledermann\(](#page-108-0)), [SLi\(](#page-162-0)), [SchmidLeiman\(](#page-145-0)), [faAlign\(](#page-31-0)), [faEKC\(](#page-35-0)), [faIB\(](#page-36-0)), [faMB\(](#page-53-0)), [faMain\(](#page-43-0)), [faScores\(](#page-63-0)), [faSort\(](#page-66-0)), [faX\(](#page-69-0)), [fals\(](#page-42-0)), [fapa\(](#page-58-0)), [fareg\(](#page-61-0)), [orderFactors\(](#page-123-0)), [print.faMB\(](#page-126-1)), [print.faMain\(](#page-125-0)), [promaxQ\(](#page-126-0)), [summary.faMB\(](#page-178-0)), [summary.faMain\(](#page-173-0))

<span id="page-69-0"></span>

faX *Factor Extraction (faX) Routines*

# Description

This function can be used to extract an unrotated factor structure matrix using the following algorithms: (a) unweighted least squares ("fals"); (b) maximum likelihood ("faml"); (c) iterated principal axis factoring ("fapa"); and (d) principal components analysis ("pca").

#### Usage

```
faX(R, n = NULL, numFactors = NULL, facMethod = "fals", faControl = NULL)
```
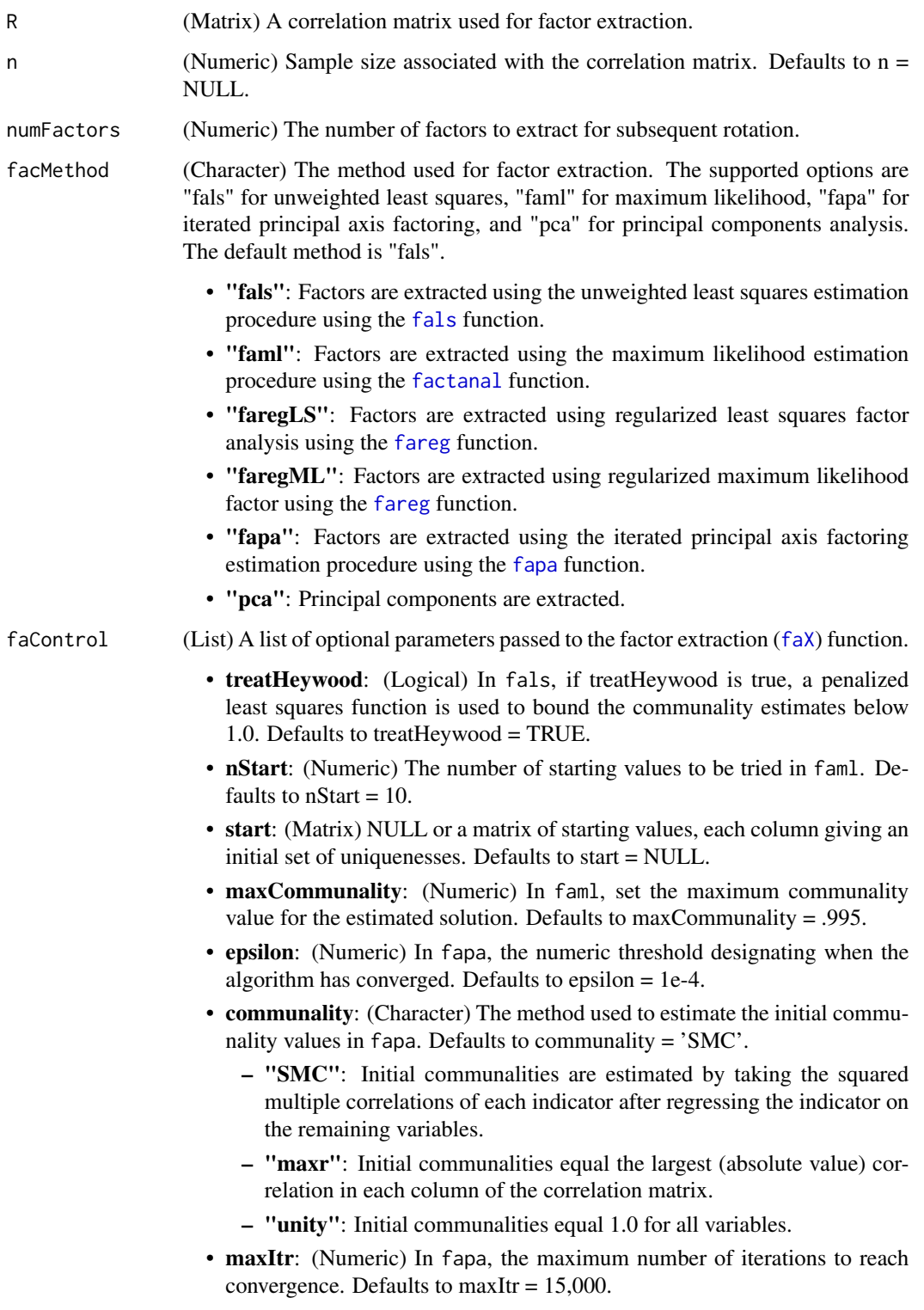

# Details

• Initial communality estimate: According to Widaman and Herringer (1985), the initial communality estimate does not have much bearing on the resulting solution *when the a stringent convergence criterion is used*. In their analyses, a convergence criterion of .001 (i.e., slightly less stringent than the default of 1e-4) is sufficiently stringent to produce virtually identical communality estimates irrespective of the initial estimate used. It should be noted that all four methods for estimating the initial communality in Widaman and Herringer (1985) are the exact same used in this function. Based on their findings, it is not recommended to use a convergence criterion lower than 1e-3.

### Value

This function returns a list of output relating to the extracted factor loadings.

- loadings: (Matrix) An unrotated factor structure matrix.
- **h2**: (Vector) Vector of final communality estimates.
- faFit: (List) A list of additional factor extraction output.
	- facMethod: (Character) The factor extraction routine.
	- df: (Numeric) Degrees of Freedom from the maximum likelihood factor extraction routine.
	- n: (Numeric) Sample size associated with the correlation matrix.
	- objectiveFunc: (Numeric) The evaluated objective function for the maximum likelihood factor extraction routine.
	- RMSEA: (Numeric) Root mean squared error of approximation from Steiger & Lind (1980). Note that bias correction is computed if the sample size is provided.
	- testStat: (Numeric) The significance test statistic for the maximum likelihood procedure. Cannot be computed unless a sample size is provided.
	- pValue: (Numeric) The p value associated with the significance test statistic for the maximum likelihood procedure. Cannot be computed unless a sample size is provided.
	- gradient: (Matrix) The solution gradient for the least squares factor extraction routine.
	- maxAbsGradient: (Numeric) The maximum absolute value of the gradient at the least squares solution.
	- Heywood: (Logical) TRUE if a Heywood case was produced.
	- converged: (Logical) TRUE if the least squares or principal axis factor extraction routine converged.

### Author(s)

- Casey Giordano (Giord023@umn.edu)
- Niels G. Waller (nwaller@umn.edu)

#### References

Jung, S. & Takane, Y. (2008). Regularized common factor analysis. New trends in psychometrics, 141-149.
Steiger, J. H., & Lind, J. (1980). Paper presented at the annual meeting of the Psychometric Society. *Statistically-based tests for the number of common factors.*

Widaman, K. F., & Herringer, L. G. (1985). Iterative least squares estimates of communality: Initial estimate need not affect stabilized value. *Psychometrika, 50*(4), 469-477.

#### See Also

```
Other Factor Analysis Routines: BiFAD(), Box26, GenerateBoxData(), Ledermann(), SLi(),
SchmidLeiman(), faAlign(), faEKC(), faIB(), faMB(), faMain(), faScores(), faSort(), faStandardize(),
fals(), fapa(), fareg(), orderFactors(), print.faMB(), print.faMain(), promaxQ(), summary.faMB(),
summary.faMain()
```
#### Examples

```
## Generate an example factor structure matrix
lambda <- matrix(c(.62, .00, .00,
                  .54, .00, .00,
                   .41, .00, .00,
                  .00, .31, .00,
                  .00, .58, .00,
                  .00, .62, .00,
                  .00, .00, .38,
                  .00, .00, .43,
                   .00, .00, .37),
                nrow = 9, ncol = 3, byrow = TRUE)
## Find the model implied correlation matrix
R <- lambda %*% t(lambda)
diag(R) <- 1
## Extract (principal axis) factors using the factExtract function
Out1 \leq faX(R = R,
           numFactors = 3,
           facMethod = "fapa",
           faControl = list(communality = "maxr",
                             epsilon = 1e-4)## Extract (least squares) factors using the factExtract function
Out2 \leq -\text{faX}(R) = R,numFactors = 3,
           facMethod = "fals",
           faControl = list(treatHeywood = TRUE))
```
FMP *Estimate the coefficients of a filtered monotonic polynomial IRT model*

#### **Description**

Estimate the coefficients of a filtered monotonic polynomial IRT model.

#### Usage

FMP(data, thetaInit, item, startvals,  $k = 0$ , eps = 1e-06)

#### Arguments

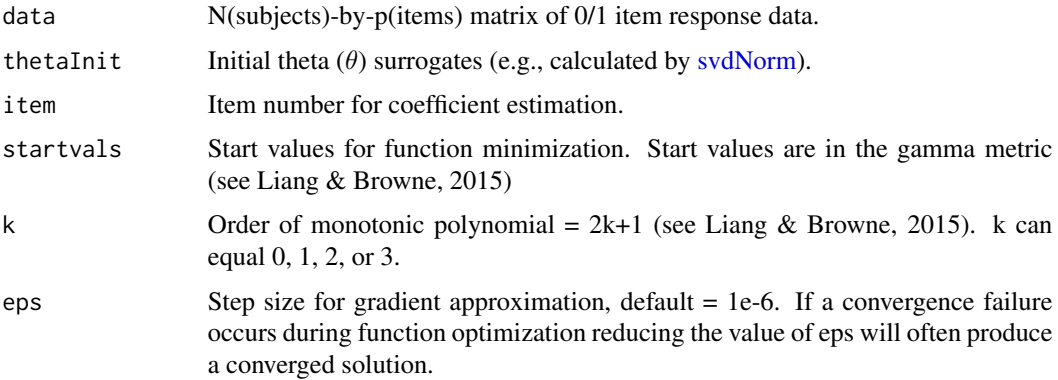

#### Details

As described by Liang and Browne (2015), the filtered polynomial model (FMP) is a quasi-parametric IRT model in which the IRF is a composition of a logistic function and a polynomial function,  $m(\theta)$ , of degree 2k + 1. When k = 0,  $m(\theta) = b_0 + b_1 \theta$  (the slope intercept form of the 2PL). When k = 1, 2k + 1 equals 3 resulting in  $m(\theta) = b_0 + b_1 \theta + b_2 \theta^2 + b_3 \theta^3$ . Acceptable values of k = 0,1,2,3. According to Liang and Browne, the "FMP IRF may be used to approximate any IRF with a continuous derivative arbitrarily closely by increasing the number of parameters in the monotonic polynomial" (2015, p. 2) The FMP model assumes that the IRF is monotonically increasing, bounded by 0 and 1, and everywhere differentiable with respect to theta (the latent trait).

## Value

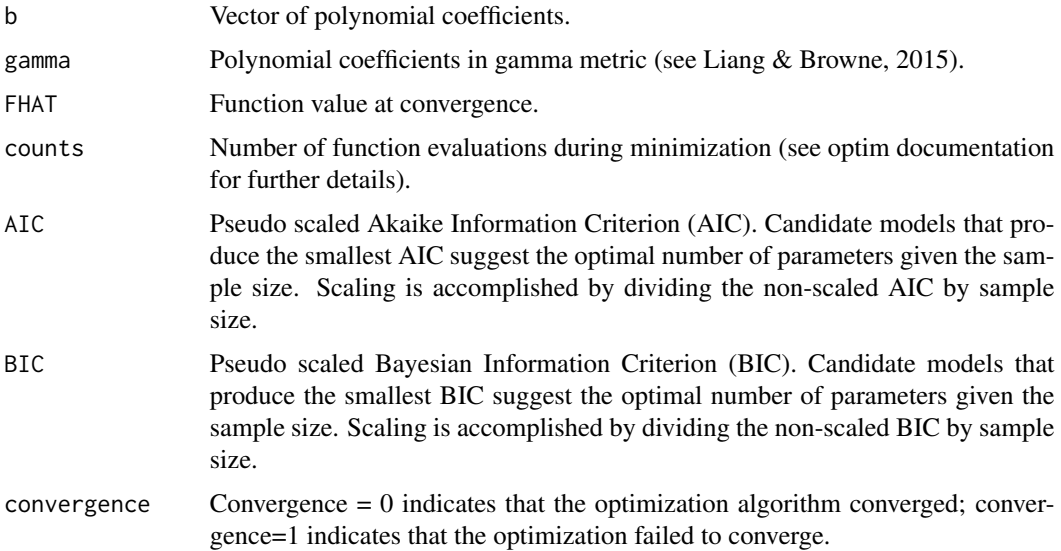

#### $FMP$  75

#### Author(s)

Niels Waller

#### References

Liang, L. & Browne, M. W. (2015). A quasi-parametric method for fitting flexible item response functions. *Journal of Educational and Behavioral Statistics, 40*, 5–34.

#### Examples

```
## Not run:
## In this example we will generate 2000 item response vectors
## for a k = 1 order filtered polynomial model and then recover
## the estimated item parameters with the FMP function.
k \leq -1 # order of polynomial
NSubjects <- 2000
## generate a sample of 2000 item response vectors
## for a k = 1 FMP model using the following
## coefficients
b \leq matrix(c(
  #b0 b1 b2 b3 b4 b5 b6 b7 k
 1.675, 1.974, -0.068, 0.053, 0, 0, 0, 0, 1,
 1.550, 1.805, -0.230, 0.032, 0, 0, 0, 0, 1,
 1.282, 1.063, -0.103, 0.003, 0, 0, 0, 0, 1,
 0.704, 1.376, -0.107, 0.040, 0, 0, 0, 0, 1,
 1.417, 1.413, 0.021, 0.000, 0, 0, 0, 0, 1,
 -0.008, 1.349, -0.195, 0.144, 0, 0, 0, 0, 1,
 0.512, 1.538, -0.089, 0.082, 0, 0, 0, 0, 1,
 0.122, 0.601, -0.082, 0.119, 0, 0, 0, 0, 1,
 1.801, 1.211, 0.015, 0.000, 0, 0, 0, 0, 1,
-0.207, 1.191, 0.066, 0.033, 0, 0, 0, 0, 1,
-0.215, 1.291, -0.087, 0.029, 0, 0, 0, 0, 1,
 0.259, 0.875, 0.177, 0.072, 0, 0, 0, 0, 1,
 -0.423, 0.942, 0.064, 0.094, 0, 0, 0, 0, 1,
 0.113, 0.795, 0.124, 0.110, 0, 0, 0, 0, 1,
 1.030, 1.525, 0.200, 0.076, 0, 0, 0, 0, 1,
 0.140, 1.209, 0.082, 0.148, 0, 0, 0, 0, 1,
 0.429, 1.480, -0.008, 0.061, 0, 0, 0, 0, 1,
 0.089, 0.785, -0.065, 0.018, 0, 0, 0, 0, 1,
 -0.516, 1.013, 0.016, 0.023, 0, 0, 0, 0, 1,0.143, 1.315, -0.011, 0.136, 0, 0, 0, 0, 1,
 0.347, 0.733, -0.121, 0.041, 0, 0, 0, 0, 1,
 -0.074, 0.869, 0.013, 0.026, 0, 0, 0, 0, 1,
 0.630, 1.484, -0.001, 0.000, 0, 0, 0, 0, 1),
```
nrow=23, ncol=9, byrow=TRUE)

```
ex1.data<-genFMPData(NSubj = NSubjects, bParams = b, seed = 345)$data
## number of items in the data matrix
NItems <- ncol(ex1.data)
# compute (initial) surrogate theta values from
# the normed left singular vector of the centered
# data matrix
thetaInit <- svdNorm(ex1.data)
## earlier we defined k = 1if(k == 0) {
            startVals <- c(1.5, 1.5)
            bmat <- matrix(0, NItems, 6)
        colnames(bmat) <- c(paste("b", 0:1, sep = ""),"FHAT", "AIC", "BIC", "convergence")
  }
  if(k == 1) {
           startVals <- c(1.5, 1.5, .10, .10)
           bmat <- matrix(0, NItems, 8)
        colnames(bmat) <- c(paste("b", 0:3, sep = ""),"FHAT", "AIC", "BIC", "convergence")
  }
  if(k == 2) {
           startVals <- c(1.5, 1.5, .10, .10, .10, .10)
           bmat <- matrix(0, NItems, 10)
        colnames(bmat) <- c(paste("b", 0:5, sep = ""),"FHAT", "AIC", "BIC", "convergence")
  }
  if(k == 3) {
           startVals <- c(1.5, 1.5, .10, .10, .10, .10, .10, .10)
           bmat <- matrix(0, NItems, 12)
        colnames(bmat) <- c(paste("b", 0:7, sep = ""),"FHAT", "AIC", "BIC", "convergence")
  }
# estimate item parameters and fit statistics
  for(i in 1:NItems){
    out <- FMP(data = ex1.data, thetaInit, item = i, startvals = startVals, k = k)
   Nb <- length(out$b)
   bmat[i,1:Nb] < -out$bbmat[i,Nb+1] <- out$FHAT
   bmat[i,Nb+2] <- out$AIC
   bmat[i,Nb+3] <- out$BIC
   bmat[i,Nb+4] <- out$convergence
  }
# print output
print(bmat)
## End(Not run)
```
FMPMonotonicityCheck *Utility function for checking FMP monotonicity*

#### fungible **77**

## Description

Utility function for checking whether candidate FMP coefficients yield a monotonically increasing polynomial.

## Usage

```
FMPMonotonicityCheck(b, lower = -20, upper = 20, PLOT = FALSE)
```
# Arguments

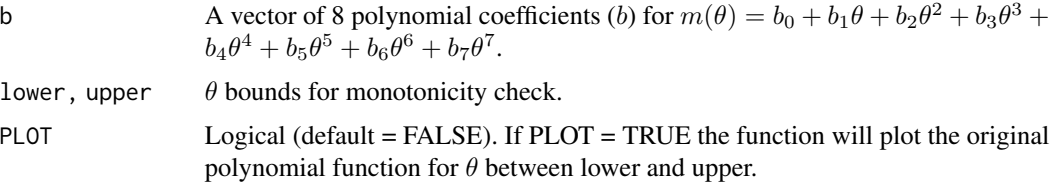

## Value

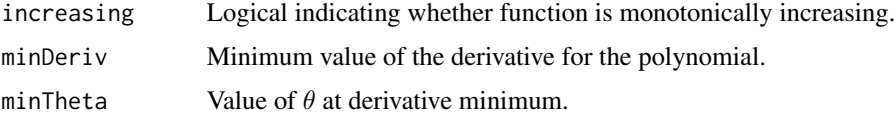

#### Author(s)

Niels Waller

## Examples

```
## A set of candidate coefficients for an FMP model.
## These coefficients fail the test and thus
## should not be used with genFMPdata to generate
## item response data that are consistent with an
## FMP model.
b \leftarrow c(1.21, 1.87, -1.02, 0.18, 0.18, 0, 0, 0)FMPMonotonicityCheck(b)
```
fungible *Generate Fungible Regression Weights*

## Description

Generate fungible weights for OLS Regression Models.

## Usage

fungible(R.X, rxy, r.yhata.yhatb, sets, print = TRUE)

## Arguments

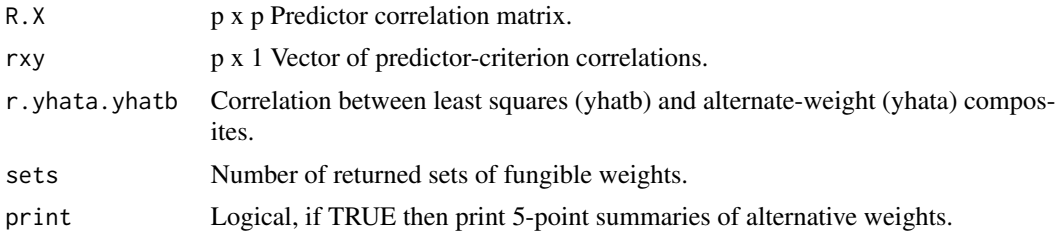

# Value

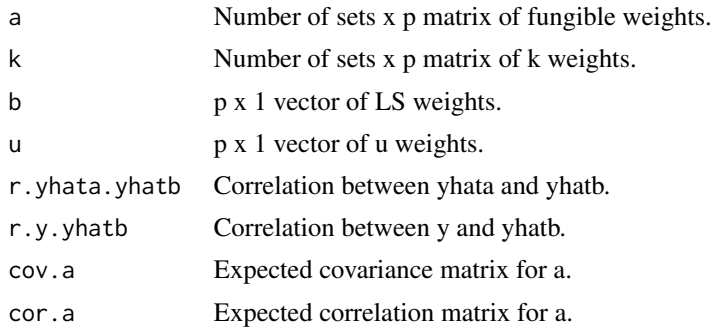

## Author(s)

Niels Waller

## References

Waller, N. (2008). Fungible weights in multiple regression. *Psychometrika, 73*, 69–703.

## Examples

## Predictor correlation matrix R.X <- matrix(c(1.00, .56, .77, .56, 1.00, .73, .77, .73, 1.00), 3, 3)

## vector of predictor-criterion correlations rxy <- c(.39, .34, .38)

```
## OLS standardized regression coefficients
b \leq -solve(R.X) %*% rxy
```
## fungibleExtrema 79

```
## Coefficient of determination (Rsq)
OLSRSQ <- t(b) %*% R.X %*% b
## theta controls the correlation between
## yhatb: predicted criterion scores using OLS coefficients
## yhata: predicted criterion scores using alternate weights
theta \leq -0.01## desired correlation between yhata and yhatb
r.yhata.yhatb <- sqrt( 1 - (theta) / 0LSRSQ)
## number of returned sets of fungible weight vectors
Nsets <- 50
output <- fungible(R.X, rxy, r.yhata.yhatb, sets = Nsets, print = TRUE)
```
fungibleExtrema *Locate Extrema of Fungible Regression Weights*

#### Description

Locate extrema of fungible regression weights.

#### Usage

```
fungibleExtrema(R.X, rxy, r.yhata.yhatb, Nstarts = 100, MaxMin = "Max")
```
#### Arguments

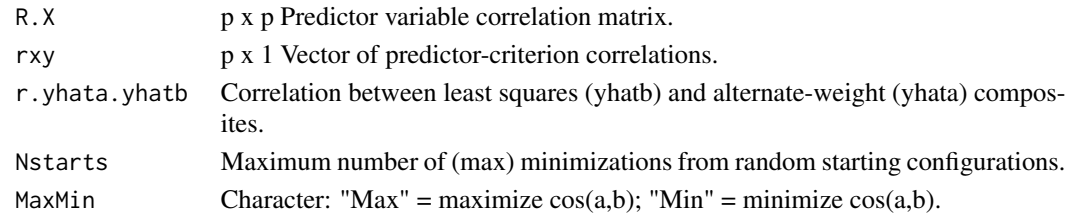

## Value

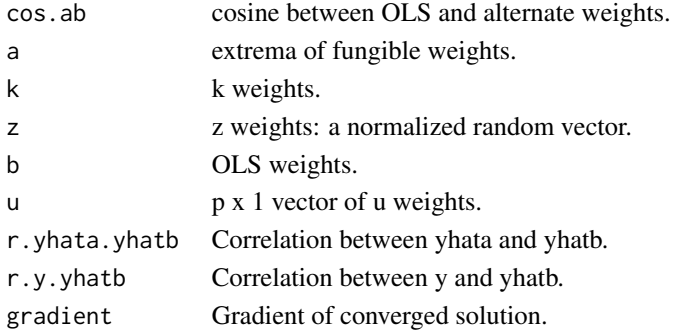

#### Author(s)

Niels Waller and Jeff Jones

## References

Koopman, R. F. (1988). On the sensitivity of a composite to its weights. *Psychometrika, 53(4)*, 547–552.

Waller, N. & Jones, J. (2009). Locating the extrema of fungible regression weights in multiple regression. *Psychometrika, 74*, 589–602.

```
## Not run:
## Example
## This is Koopmnan's Table 2 Example
R.X <- matrix(c(1.00, .69, .49, .39,
                 .69, 1.00, .38, .19,
                 .49, .38, 1.00, .27,
                 .39, .19, .27, 1.00),4,4)
b \leftarrow c(.39, .22, .02, .43)rxy <- R.X %*% b
OLSRSQ \leq -t(b) %*% R.X %*% b
## theta <- .02
## r.yhata.yhatb <- sqrt( 1 - (theta)/OLSRSQ)
r.yhata.yhatb \leq -0.90set.seed(5)
output <- fungibleExtrema(R.X, rxy, r.yhata.yhatb, Nstarts = 500,
                         MaxMin = "Min")
## Scale to replicate Koopman
a <- output$a
a.old <- a
aRa <- t(a) %*% R.X %*% a
## Scale a such that a' R a = .68659
## vc = variance of composite
vc <- aRa
## sf = scale factor
sf <- .68659/vc
a \leftarrow as.numeric(sqrt(sf)) * acat("\nKoopman Scaling\n")
print(round(a,2))
```
#### fungibleL 81

## End(Not run)

## fungibleL *Generate Fungible Logistic Regression Weights*

# Description

Generate fungible weights for Logistic Regression Models.

## Usage

```
fungibleL(
 X,
 y,
 Nsets = 1000,
 method = "LLM",RsqDelta = NULL,
 rLaLb = NULL,
 s = 0.3,
 Print = TRUE
)
```
## Arguments

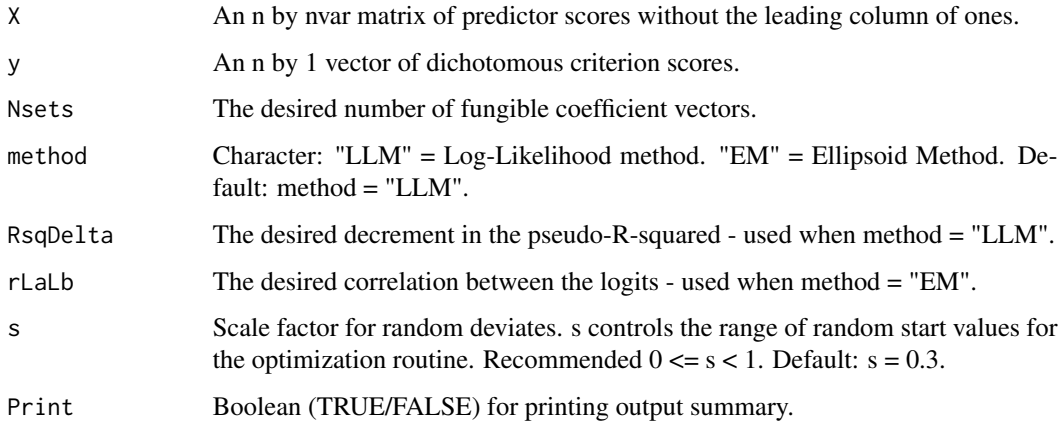

# Details

fungibleL provides two methods for evaluating parameter sensitivity in logistic regression models by computing fungible logistic regression weights. For for additional information on the underlying theory of these methods see Jones and Waller (in press).

82 fungibleL

#### Value

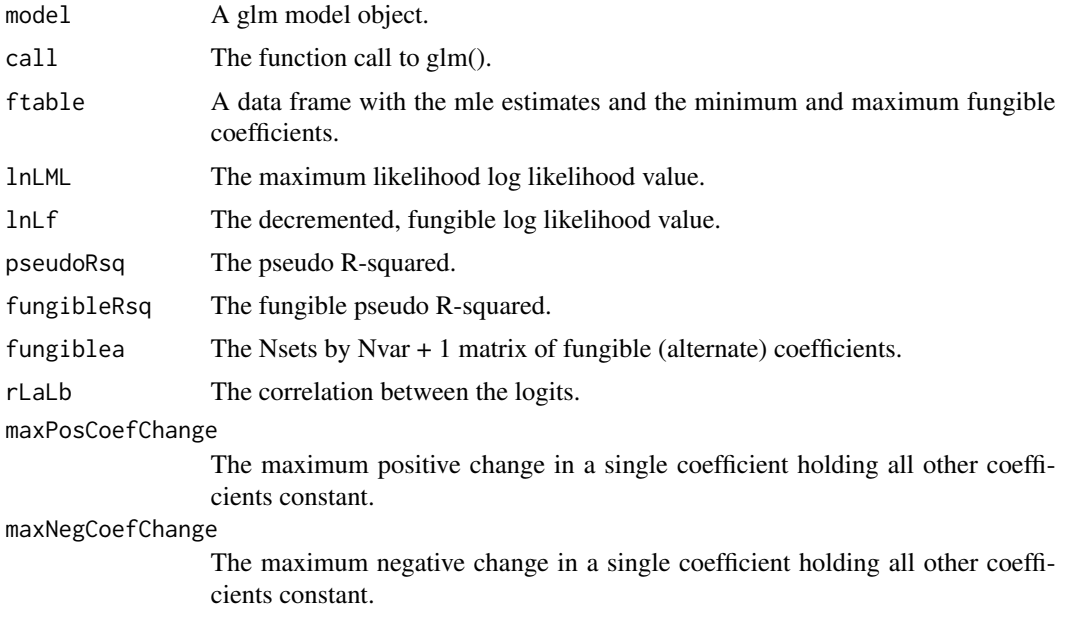

## Author(s)

Jeff Jones and Niels Waller

#### References

Jones, J. A. & Waller, N. G. (in press). Fungible weights in logistic regression. *Psychological Methods*.

```
# Example: Low Birth Weight Data from Hosmer Jr, D. W. & Lemeshow, S.(2000).
# low : low birth rate (0 \ge 2500 grams, 1 < 2500 grams)
# race: 1 = white, 2 = black, 3 = other# ftv : number of physician visits during the first trimester
library(MASS)
attach(birthwt)
race <- factor(race, labels = c("white", "black", "other"))
predictors <- cbind(lwt, model.matrix(~ race)[, -1])
# compute mle estimates
BWght.out \leq glm(low \sim lwt + race, family = "binomial")
# compute fungible coefficients
fungible.LLM <- fungibleL(X = predictors, y = low, method = "LLM",
                         Nsets = 10, RsqDelta = .005, s = .3)
```

```
# Compare with Table 2.3 (page 38) Hosmer Jr, D. W. & Lemeshow, S.(2000).
# Applied logistic regression. New York, Wiley.
print(summary(BWght.out))
print(fungible.LLM$call)
print(fungible.LLM$ftable)
cat("\\nMLE log likelihood = ", fungiible.LLM$lnLML,"\nfungible log likelihood = ", fungible.LLM$lnLf)
cat("\nPseudo Rsq = ", round(fungible.LLM$pseudoRsq, 3))
cat("\nfungible Pseudo Rsq = ", round(fungible.LLM$fungibleRsq, 3))
fungible.EM <- fungibleL(X = predictors, y = low, method = "EM",
                        Nsets = 10, rLalb = 0.99)print(fungible.EM$call)
print(fungible.EM$ftable)
cat("\nrLaLb = ", round(fungible.EM$rLaLb, 3))
```
#### fungibleR *Generate Fungible Correlation Matrices*

## Description

Generate fungible correlation matrices. For a given vector of standardized regression coefficients, Beta, and a user-define R-squared value, Rsq, find predictor correlation matrices, R, such that Beta' R Beta = Rsq. The size of the smallest eigenvalue  $(L_p)$  of R can be defined.

#### Usage

```
fungibleR(R, Beta, Lp = 0, eps = 1e-08, Print.Warnings = TRUE)
```
#### Arguments

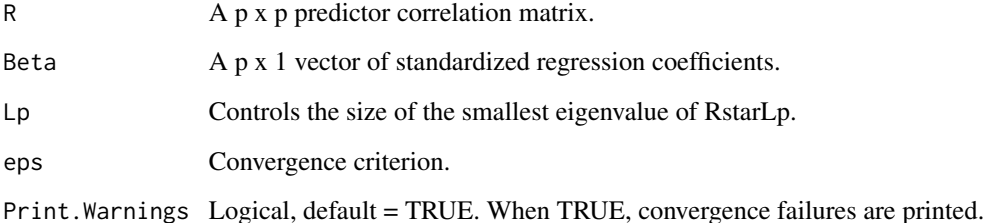

#### Value

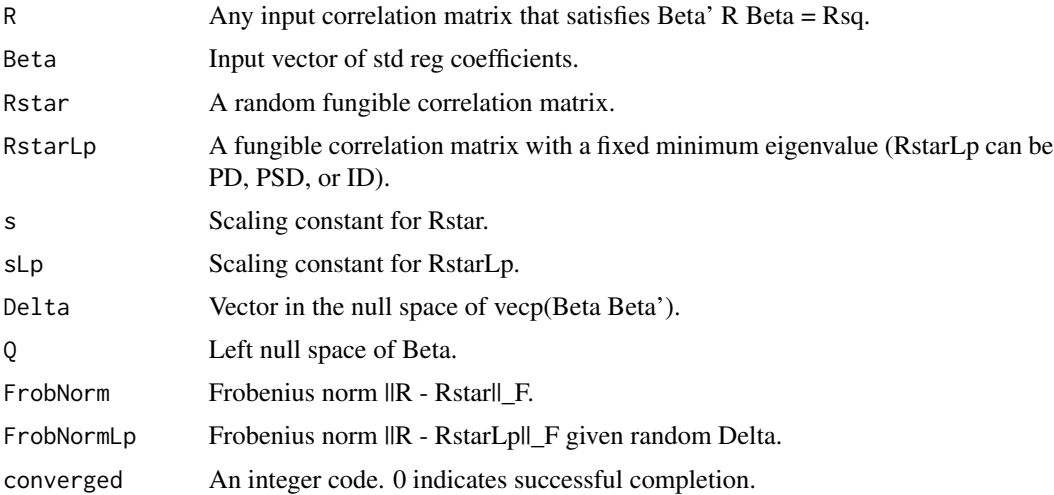

## Author(s)

Niels Waller

## References

Waller, N. (2016). Fungible Correlation Matrices: A method for generating nonsingular, singular, and improper correlation matrices for Monte Carlo research. Multivariate Behavioral Research.

```
library(fungible)
## ===== Example 1 =====
## Generate 5 random PD fungible R matrices
## that are consistent with a user-defined predictive
## structure: B' Rxx B = .30
set.seed(246)
## Create a 5 x 5 correlation matrix, R, with all r_ij = .25
R.ex1 <- matrix(.25, 5, 5)
diag(R.ex1) <- 1
## create a 5 x 1 vector of standardized regression coefficients,
## Beta.ex1
Beta.ex1 <- c(-.4, -.2, 0, .2, .4)cat("\nModel Rsq = ", t(Beta.ex1) %*% R.ex1 %*% Beta.ex1)
## Generate fungible correlation matrices, Rstar, with smallest
## eigenvalues > 0.
```
#### fungibleR 85

```
Rstar.list <- list(rep(99,5))
i \leq -\emptysetwhile(i \leq 5){
 out \le fungibleR(R = R.ex1, Beta = Beta.ex1, Lp = 1e-8, eps = 1e-8,
                   Print.Warnings = TRUE)
 if(out$converged==0){
   i \leftarrow i + 1Rstar.list[[i]] <- out$Rstar
  }
}
## Check Results
cat("\n *** Check Results ***")
for(i in 1:5){
  cat("\n\n\n+++++++++++++++++++++++++++++++++++++++++++++++++")
  cat("\nRstar", i,"\n")
  print(round(Rstar.list[[i]], 2),)
  cat("\neigenvalues of Rstar", i,"\n")
  print(eigen(Rstar.list[[i]])$values)
  cat("\nBeta' Rstar",i, "Beta = ",
      t(Beta.ex1) %*% Rstar.list[[i]] %*% Beta.ex1)
}
## ===== Example 2 =====
## Generate a PD fungible R matrix with a fixed smallest
## eigenvalue (Lp).
## Create a 5 x 5 correlation matrix, R, with all r_ij = .5
R \leq - matrix(.5, 5, 5)diag(R) <- 1
## create a 5 x 1 vector of standardized regression coefficients, Beta,
## such that Beta_i = .1 for all i
Beta \leq rep(.1, 5)
## Generate fungible correlation matrices (a) Rstar and (b) RstarLp.
## Set Lp = 0.12345678 so that the smallest eigenvalue (Lp) of RstarLp
## = 0.12345678
out <- fungibleR(R, Beta, Lp = 0.12345678, eps = 1e-10, Print.Warnings = TRUE)
## print R
cat("\nR: a user-specified seed matrix")
print(round(out$R,3))
## Rstar
cat("\nRstar: A random fungible correlation matrix for R")
print(round(out$Rstar,3))
cat("\nCoefficient of determination when using R\n")
print( t(Beta) %*% R %*% Beta )
```
#### 86 fungibleR

```
cat("\nCoefficient of determination when using Rstar\n")
print( t(Beta) %*% out$Rstar %*% Beta)
## Eigenvalues of R
cat("\nEigenvalues of R\n")
print(round(eigen(out$R)$values, 9))
## Eigenvalues of Rstar
cat("\nEigenvalues of Rstar\n")
print(round(eigen(out$Rstar)$values, 9))
## What is the Frobenius norm (Euclidean distance) between
## R and Rstar
cat("\nFrobenious norm ||R - Rstar||\n")
print( out$FrobNorm)
## RstarLp is a random fungible correlation matrix with
## a fixed smallest eigenvalue of 0.12345678
cat("\nRstarLp: a random fungible correlation matrix with a user-defined
smallest eigenvalue\n")
print(round(out$RstarLp, 3))
## Eigenvalues of RstarLp
cat("\nEigenvalues of RstarLp")
print(eigen(out$RstarLp)$values, digits = 9)
cat("\nCoefficient of determination when using RstarLp\n")
print( t(Beta) %*% out$RstarLp %*% Beta)
## Check function convergence
if(out$converged) print("Falied to converge")
## ===== Example 3 =====
## This examples demonstrates how fungibleR can be used
## to generate improper correlation matrices (i.e., pseudo
## correlation matrices with negative eigenvalues).
library(fungible)
## We desire an improper correlation matrix that
## is close to a user-supplied seed matrix. Create an
## interesting seed matrix that reflects a Big Five
## factor structure.
set.seed(123)
minCrossLoading <- -.2
maxCrossLoading <- .2
F1 <- c(rep(.6,5),runif(20,minCrossLoading, maxCrossLoading))
F2 <- c(runif(5,minCrossLoading, maxCrossLoading), rep(.6,5),
      runif(15,minCrossLoading, maxCrossLoading))
F3 <- c(runif(10,minCrossLoading,maxCrossLoading), rep(.6,5),
      runif(10,minCrossLoading,maxCrossLoading) )
F4 <- c(runif(15,minCrossLoading,maxCrossLoading), rep(.6,5),
```

```
runif(5,minCrossLoading,maxCrossLoading))
F5 <- c(runif(20,minCrossLoading,maxCrossLoading), rep(.6,5))
FacMat \leq cbind(F1, F2, F3, F4, F5)
R.bfi <- FacMat %*% t(FacMat)
diag(R.bfi) <- 1
## Set Beta to a null vector to inform fungibleR that we are
## not interested in placing constraints on the predictive structure
## of the fungible R matrices.
Beta \leftarrow \text{rep}(0, 25)## We seek a NPD fungible R matrix that is close to the bfi seed matrix.
## To find a suitable matrix we generate a large number (e.g., 50000)
## fungible R matrices. For illustration purposes I will set Nmatrices
## to a smaller number: 10.
Nmatrices<-10
## Initialize a list to contain the Nmatrices fungible R objects
RstarLp.list <- as.list( rep(0, Nmatrices ) )
## Initialize a vector for the Nmatrices Frobeius norms ||R - RstarLp||
FrobLp.vec <- rep(0, Nmatrices)
## Constraint the smallest eigenvalue of RStarLp by setting
## Lp = -.1 (or any suitably chosen user-defined value).
## Generate Nmatrices fungibleR matrices and identify the NPD correlation
## matrix that is "closest" (has the smallest Frobenious norm) to the bfi
## seed matrix.
BestR.i \leq -0BestFrob <- 99
i \leq -\emptysetset.seed(1)
while(i < Nmatrices){
  out <- fungibleR(R = R.bfi, Beta, Lp = -.1, eps=1e-10)
  ## retain solution if algorithm converged
  if(out$converged == 0)
  {
    i \leftarrow i + 1## print progress
    cat("\nGenerating matrix ", i, " Current minimum ||R - RstarLp|| = ",BestFrob)
    tmp <- FrobLp.vec[i] <- out$FrobNormLp #Frobenious Norm ||R - RstarLp||
    RstarLp.list[[i]]<-out$RstarLp
    if( tmp < BestFrob )
    {
      BestR.i \leq i # matrix with lowest ||R - RstarLp||BestFrob <- tmp # value of lowest ||R - RstarLp||
    }
  }
}
```

```
# CloseR is an improper correlation matrix that is close to the seed matrix.
CloseR<-RstarLp.list[[BestR.i]]
plot(1:25, eigen(R.bfi)$values,
     type = "b",
    1wd = 2,main = "Scree Plots for R and RstarLp",
    cex.mainloop = 1.5,
    ylim = c(-.2, 6),
    ylab = "Eigenvalues",
     xlab = "Dimensions")
points(1:25,eigen(CloseR)$values,
       type = "b",
       lty = 2,
       1wd = 2,col = "red")abline(h = 0, col = "grey")legend(legend=c(expression(paste(lambda[i]~" of R",sep = "")),
                expression(paste(lambda[i]~" of RstarLp", sep = ""))),
       lty=c(1,2),
       x = 17, y = 5.75,cex = 1.5,
       col=c("black","red"),
       text.width = 5.5,
       lwd = 2)
```
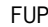

Estimate the coefficients of a filtered unconstrained polynomial IRT *model*

## Description

Estimate the coefficients of a filtered unconstrained polynomial IRT model.

#### Usage

```
FUP(data, thetaInit, item, startvals, k = 0)
```
#### Arguments

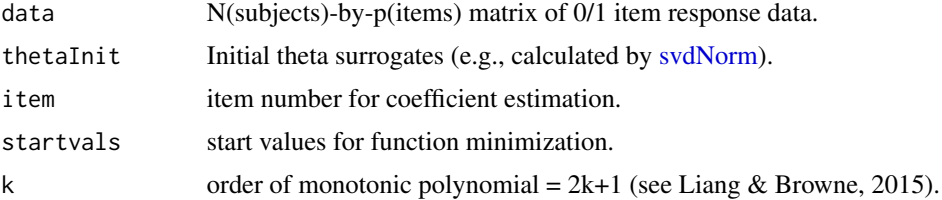

## Value

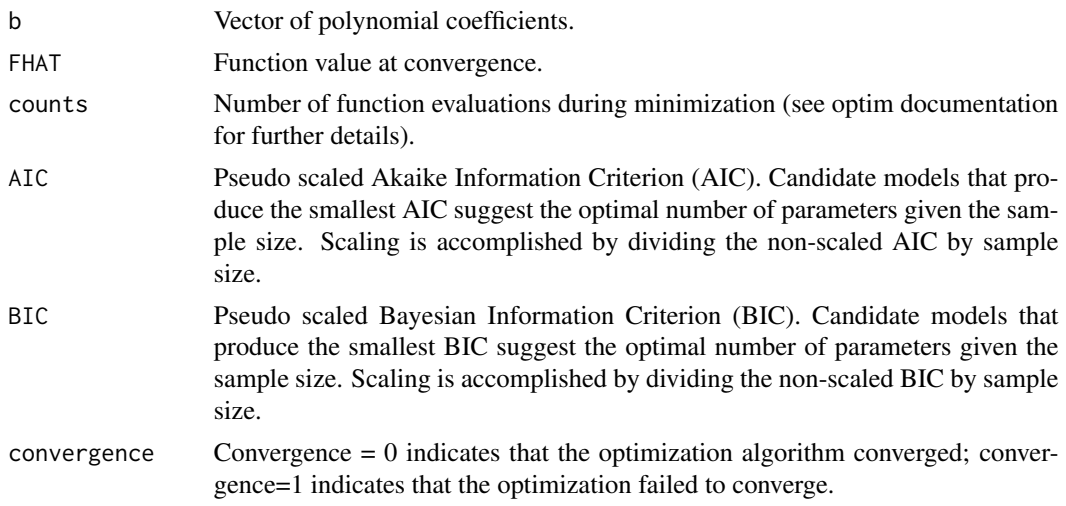

#### Author(s)

Niels Waller

.

#### References

Liang, L. & Browne, M. W. (2015). A quasi-parametric method for fitting flexible item response functions. *Journal of Educational and Behavioral Statistics, 40*, 5–34.

```
## Not run:
NSubjects <- 2000
```

```
## generate sample k=1 FMP data
b <- matrix(c(
   #b0 b1 b2 b3 b4 b5 b6 b7 k
 1.675, 1.974, -0.068, 0.053, 0, 0, 0, 0, 1,
 1.550, 1.805, -0.230, 0.032, 0, 0, 0, 0, 1,
 1.282, 1.063, -0.103, 0.003, 0, 0, 0, 0, 1,
 0.704, 1.376, -0.107, 0.040, 0, 0, 0, 0, 1,
 1.417, 1.413, 0.021, 0.000, 0, 0, 0, 0, 1,
-0.008, 1.349, -0.195, 0.144, 0, 0, 0, 0, 1,0.512, 1.538, -0.089, 0.082, 0, 0, 0, 0, 1,
 0.122, 0.601, -0.082, 0.119, 0, 0, 0, 0, 1,
 1.801, 1.211, 0.015, 0.000, 0, 0, 0, 0, 1,
-0.207, 1.191, 0.066, 0.033, 0, 0, 0, 0, 1,
-0.215, 1.291, -0.087, 0.029, 0, 0, 0, 0, 1,0.259, 0.875, 0.177, 0.072, 0, 0, 0, 0, 1,
-0.423, 0.942, 0.064, 0.094, 0, 0, 0, 0, 1,
```

```
0.113, 0.795, 0.124, 0.110, 0, 0, 0, 0, 1,
 1.030, 1.525, 0.200, 0.076, 0, 0, 0, 0, 1,
 0.140, 1.209, 0.082, 0.148, 0, 0, 0, 0, 1,
 0.429, 1.480, -0.008, 0.061, 0, 0, 0, 0, 1,
 0.089, 0.785, -0.065, 0.018, 0, 0, 0, 0, 1,
 -0.516, 1.013, 0.016, 0.023, 0, 0, 0, 0, 1,
 0.143, 1.315, -0.011, 0.136, 0, 0, 0, 0, 1,
 0.347, 0.733, -0.121, 0.041, 0, 0, 0, 0, 1,
 -0.074, 0.869, 0.013, 0.026, 0, 0, 0, 0, 1,
 0.630, 1.484, -0.001, 0.000, 0, 0, 0, 0, 1),
 nrow=23, ncol=9, byrow=TRUE)
# generate data using the above item parameters
ex1.data<-genFMPData(NSubj = NSubjects, bParams = b, seed = 345)$data
NItems <- ncol(ex1.data)
# compute (initial) surrogate theta values from
# the normed left singular vector of the centered
# data matrix
thetaInit <- svdNorm(ex1.data)
# Choose model
k \le -1 # order of polynomial = 2k+1
# Initialize matrices to hold output
if(k == 0) {
 startVals <- c(1.5, 1.5)
 bmat <- matrix(0,NItems,6)
 colnames(bmat) <- c(paste("b", 0:1, sep = ""),"FHAT", "AIC", "BIC", "convergence")
}
if(k == 1) {
 startVals <- c(1.5, 1.5, .10, .10)
 bmat <- matrix(0,NItems,8)
 colnames(bmat) <- c(paste("b", 0:3, sep = ""),"FHAT", "AIC", "BIC", "convergence")
}
if(k == 2) {
 startVals <- c(1.5, 1.5, .10, .10, .10, .10)
 bmat <- matrix(0,NItems,10)
 colnames(bmat) <- c(paste("b", 0:5, sep = ""),"FHAT", "AIC", "BIC", "convergence")
}
if(k == 3) {
 startVals <- c(1.5, 1.5, .10, .10, .10, .10, .10, .10)
 bmat <- matrix(0,NItems,12)
 colnames(bmat) <- c(paste("b", 0:7, sep = ""),"FHAT", "AIC", "BIC", "convergence")
}
# estimate item parameters and fit statistics
for(i in 1:NItems){
```
## gen4PMData 91

```
out<-FUP(data = ex1.data,thetaInit = thetaInit, item = i, startvals = startVals, k = k)
  Nb <- length(out$b)
  bmat[i,1:Nb] <- out$b
  bmat[i,Nb+1] <- out$FHAT
  bmat[i,Nb+2] <- out$AIC
  bmat[i,Nb+3] <- out$BIC
  bmat[i,Nb+4] <- out$convergence
}
# print results
print(bmat)
## End(Not run)
```
gen4PMData *Generate item response data for 1, 2, 3, or 4-parameter IRT models*

## Description

Generate item response data for or 1, 2, 3 or 4-parameter IRT Models.

## Usage

```
gen4PMData(
  NSubj = NULL,
  abcdParams,
  D = 1.702,
  seed = NULL,
  theta = NULL,
  thetaMN = 0,
  thetaVar = 1\mathcal{L}
```
# Arguments

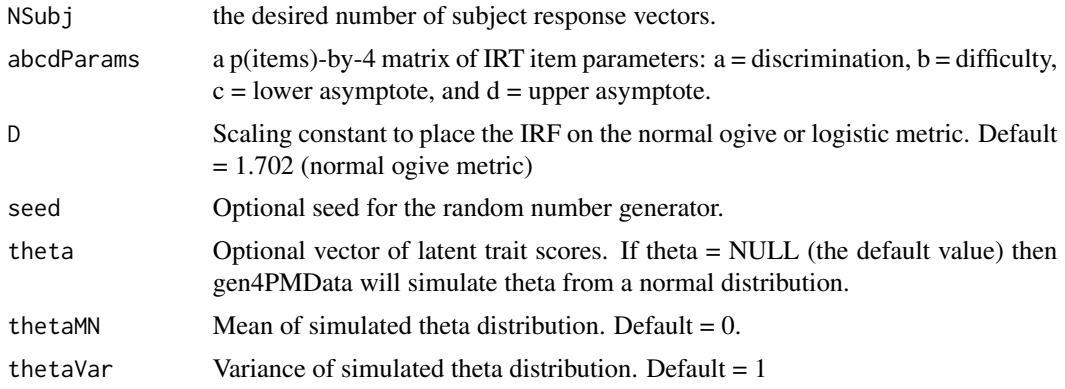

# Value

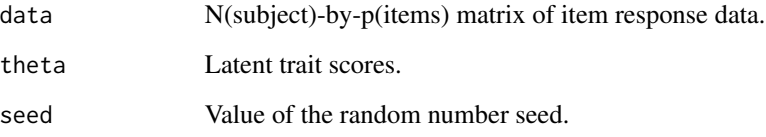

# Author(s)

Niels Waller

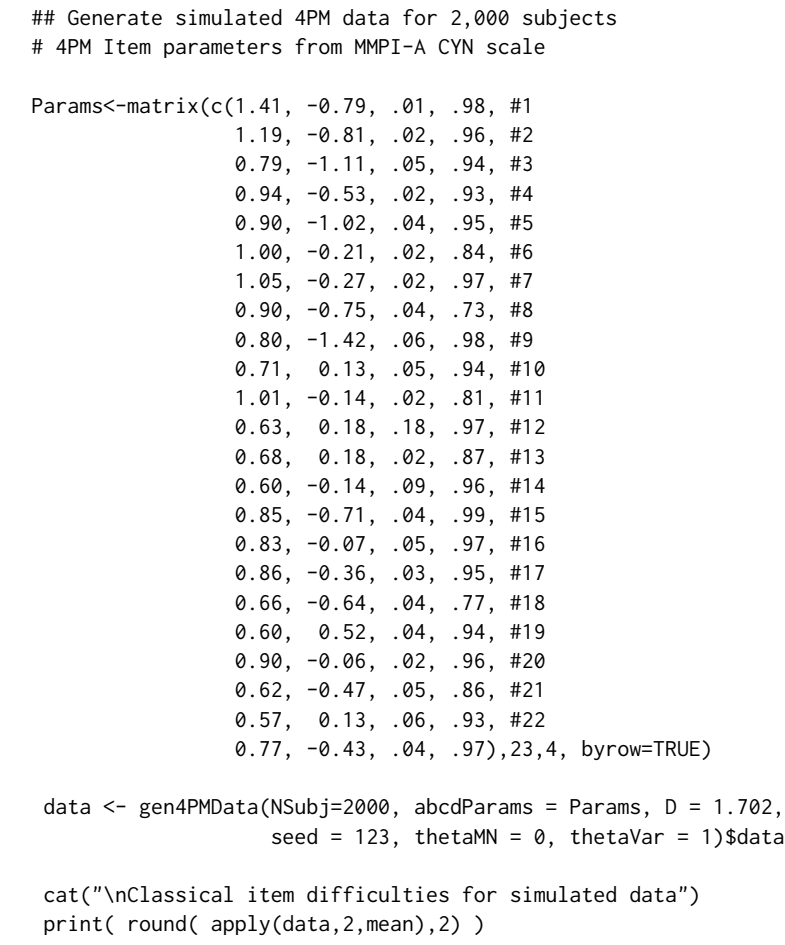

#### Description

Uses the Marsaglia and Olkin (1984) algorithm to generate correlation matrices with user-defined eigenvalues.

## Usage

genCorr(eigenval, seed = "rand")

## Arguments

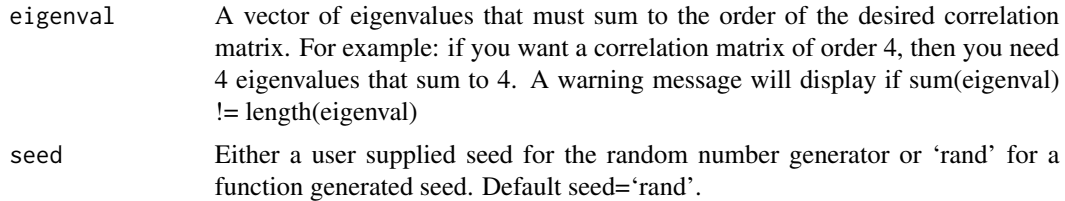

#### Value

Returns a correlation matrix with the eigen-stucture specified by eigenval.

# Author(s)

Jeff Jones

#### References

Jones, J. A. (2010). GenCorr: An R routine to generate correlation matrices from a user-defined eigenvalue structure. *Applied Psychological Measurement, 34*, 68-69.

Marsaglia, G., & Olkin, I. (1984). Generating correlation matrices. *SIAM J. Sci. and Stat. Comput., 5*, 470-475.

```
## Example
## Generate a correlation matrix with user-specified eigenvalues
set.seed(123)
R \leq genCorr(c(2.5, 1, 1, .3, .2))
print(round(R, 2))
#> [,1] [,2] [,3] [,4] [,5]
```
#> [1,] 1.00 0.08 -0.07 -0.07 0.00 #> [2,] 0.08 1.00 0.00 -0.60 0.53 #> [3,] -0.07 0.00 1.00 0.51 -0.45 #> [4,] -0.07 -0.60 0.51 1.00 -0.75 #> [5,] 0.00 0.53 -0.45 -0.75 1.00

print(eigen(R)\$values)

#[1] 2.5 1.0 1.0 0.3 0.2

<span id="page-93-0"></span>GenerateBoxData *Generate Thurstone's Box Data From length, width, and height box measurements*

## Description

Generate data for Thurstone's 20 variable and 26 variable Box Study From length, width, and height box measurements.

#### Usage

```
GenerateBoxData(
  XYZ,
  BoxStudy = 20,
  Reliability = 0.75,
 ModApproxErrVar = 0.1,
  SampleSize = NULL,
 NMinorFac = 50,
  epsTKL = 0.2,
  Seed = 1,
  SeedErrorFactors = 2,
  SeedMinorFactors = 3,
 PRINT = FALSE,
 LB = FALSE,LBVal = 1,
  Constant = \theta
```
# )

## Arguments

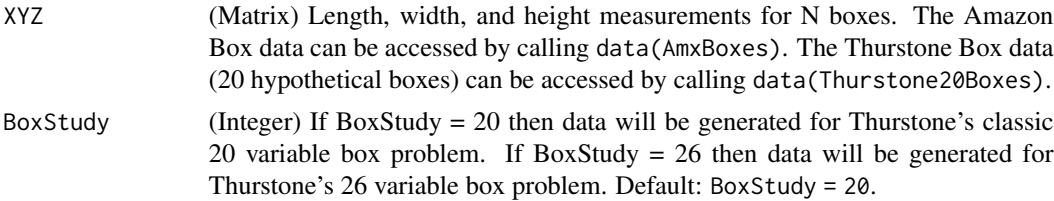

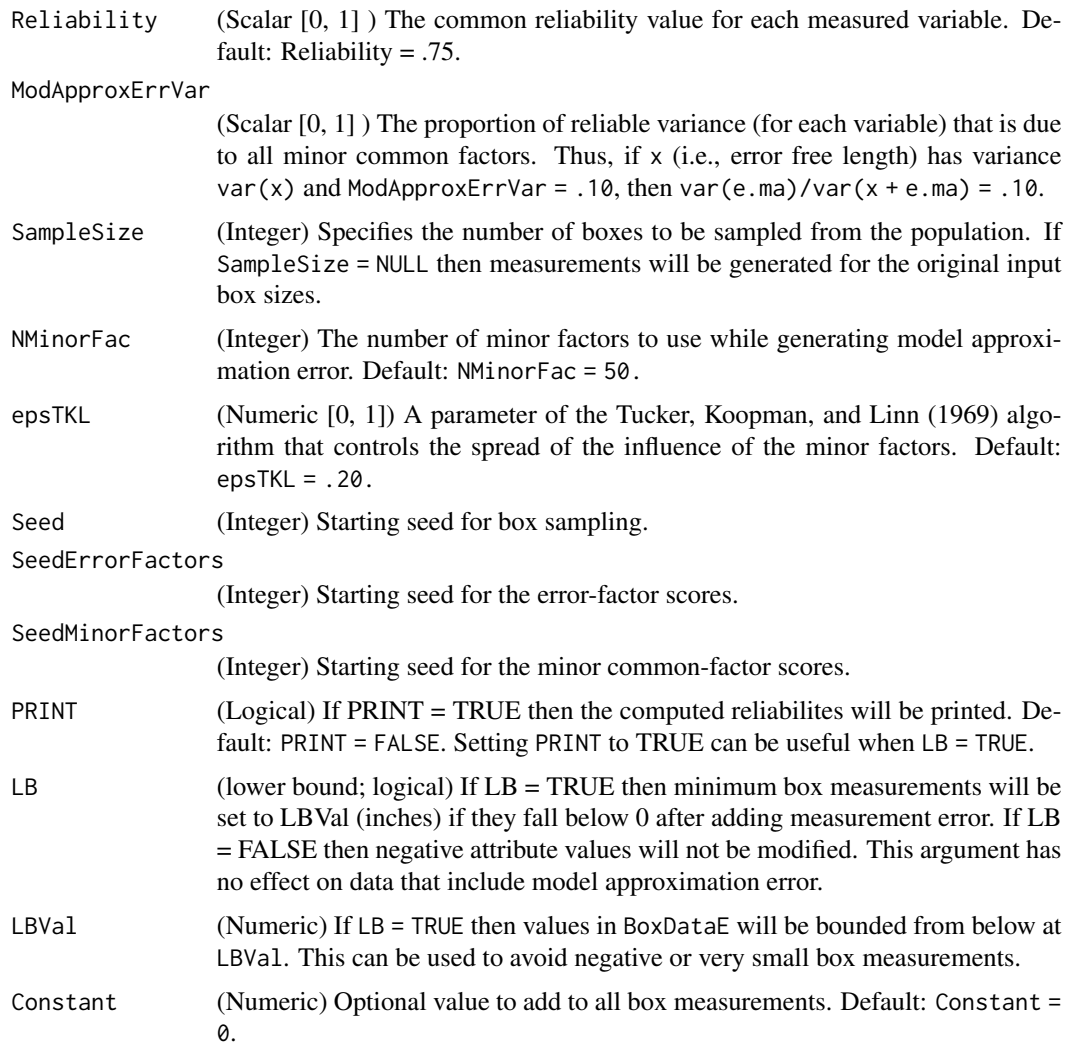

## Details

This function can be used with the Amazon boxes dataset (data(AmzBoxes)) or with any collection of user-supplied scores on three variables. The Amazon Boxes data were downloaded from the BoxDimensions website: (<https://www.boxdimensions.com/>). These data contain length (x), width (y), and height (z) measurements for 98 Amazon shipping boxes. In his classical monograph on Multiple Factor Analysis (Thurstone, 1947) Thurstone describes two data sets (one that he created from fictitious data and a second data set that he created from actual box measurements) that were used to illustrate topics in factor analysis. The first (fictitious) data set is known as the Thurstone Box problem (see Kaiser and Horst, 1975). To create his data for the Box problem, Thurstone constructed 20 nonlinear combinations of fictitious length, width, and height measurements. Box20 variables:

- 1. x^2
- 2. y^2

3. z^2 4. xy 5. xz 6. yz 7.  $sqrt(x^2 + y^2)$ 8.  $sqrt(x^2 + z^2)$ 9.  $sqrt(y^2 + z^2)$ 10.  $2x + 2y$ 11. 2x + 2z 12.  $2y + 2z$ 13. log(x) 14. log(y) 15. log(z) 16. xyz 17. sqrt( $x^2 + y^2 + z^2$ ) 18. exp(x) 19. exp(y)

20. exp(z)

The second Thurstone Box problem contains measurements on the following 26 functions of length, width, and height. Box26 variables:

1. x 2. y 3. z 4. xy 5. xz 6. yz 7.  $x^2 * y$ 8. x \* y^2 9.  $x^2 * z$ 10.  $x * z^2$ 11.  $y^2 * z$ 12.  $y * z^2$ 13. x/y 14. y/x 15. x/z

- 16. z/x
- 17. y/z

18. z/y 19.  $2x + 2y$ 20.  $2x + 2z$ 21.  $2y + 2z$ 22. sqrt( $x^2 + y^2$ ) 23. sqrt( $x^2 + z^2$ ) 24. sqrt(y^2 + z^2) 25. xyz 26. sqrt( $x^2 + y^2 + z^2$ )

Note that when generating unreliable data (i.e., variables with reliability values less than 1) and/or data with model error, SampleSize must be greater than NMinorFac.

#### Value

- XYZ The length (x), width (y), and height (z) measurements for the sampled boxes. If SampleSize = NULL then XYZ contains the x, y, z values for the original 98 boxes.
- BoxData Error free box measurements.
- BoxDataE Box data with added measurement error.
- BoxDataEME Box data with added (reliable) model approximation and (unreliable) measurement error.
- Rel.E Classical reliabilities for the scores in BoxDataE.
- Rel.EME Classical reliabilities for the scores in BoxDataEME.
- NMinorFac Number of minor common factors used to generate BoxDataEME.
- epsTKL Minor factor spread parameter for the Tucker, Koopman, Linn algorithm.
- SeedErrorFactors Starting seed for the error-factor scores.
- SeedMinorFactors Starting seed for the minor common-factor scores.

#### Author(s)

Niels G. Waller (nwaller@umn.edu)

#### References

Cureton, E. E. & Mulaik, S. A. (1975). The weighted varimax rotation and the promax rotation. Psychometrika, 40(2), 183-195. Kaiser, H. F. and Horst, P. (1975). A score matrix for Thurstone's box problem. Multivariate Behavioral Research, 10(1), 17-26.

Thurstone, L. L. (1947). Multiple Factor Analysis. Chicago: University of Chicago Press.

Tucker, L. R., Koopman, R. F., and Linn, R. L. (1969). Evaluation of factor analytic research procedures by means of simulated correlation matrices. *Psychometrika, 34*(4), 421-459.

## See Also

```
Other Factor Analysis Routines: BiFAD(), Box26, Ledermann(), SLi(), SchmidLeiman(), faAlign(),
faEKC(), faIB(), faMB(), faMain(), faScores(), faSort(), faStandardize(), faX(), fals(),
fapa(), fareg(), orderFactors(), print.faMB(), print.faMain(), promaxQ(), summary.faMB(),
summary.faMain()
```
#### Examples

```
data(AmzBoxes)
BoxList <- GenerateBoxData (XYZ = AmzBoxes[,2:4],
                            BoxStudy = 20,
                            Reliability = .75,
                            ModApproxErrVar = .10,
                            SampleSize = 300,
                            NMinorFac = 50,
                            epsTKL = .20,
                            Seed = 1,
                            SeedErrorFactors = 1,
                            SeedMinorFactors = 2,
                            PRINT = FALSE,
                            LB = FALSE,LBVal = 1,
                            Constant = 0)
 BoxData <- BoxList$BoxData
 RBoxes <- cor(BoxData)
 fout \leq faMain(R = RBoxes,
               numFactors = 3,
               facMethod = "fals",
               rotate = "geominQ",
               rotateControl = list(numberStarts = 100,
                                    standardize = "CM"))
```
summary(fout)

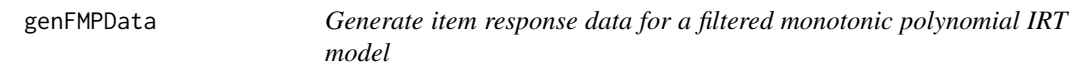

## Description

Generate item response data for the filtered polynomial IRT model.

#### Usage

```
genFMPData(NSubj, bParams, theta = NULL, thetaMN = 0, thetaVar = 1, seed)
```
## genFMPData 99

#### Arguments

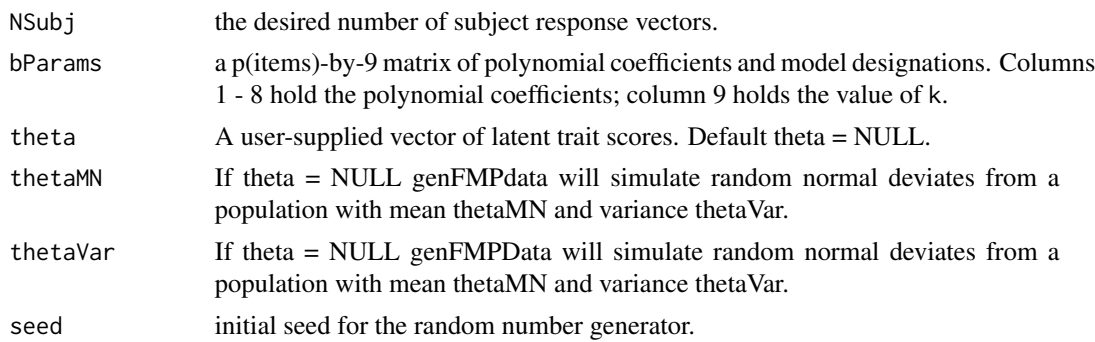

## Value

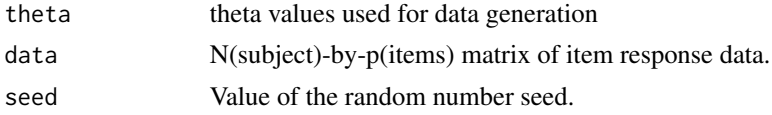

#### Author(s)

Niels Waller

#### Examples

# The following code illustrates data generation for # an FMP of order 3 (i.e., 2k+1) # data will be generated for 2000 examinees NSubjects <- 2000

```
## Example item paramters, k=1 FMP
b \leq matrix(c(
   #b0 b1 b2 b3 b4 b5 b6 b7 k
 1.675, 1.974, -0.068, 0.053, 0, 0, 0, 0, 1,
 1.550, 1.805, -0.230, 0.032, 0, 0, 0, 0, 1,
 1.282, 1.063, -0.103, 0.003, 0, 0, 0, 0, 1,
 0.704, 1.376, -0.107, 0.040, 0, 0, 0, 0, 1,
 1.417, 1.413, 0.021, 0.000, 0, 0, 0, 0, 1,
-0.008, 1.349, -0.195, 0.144, 0, 0, 0, 0, 1,
 0.512, 1.538, -0.089, 0.082, 0, 0, 0, 0, 1,
 0.122, 0.601, -0.082, 0.119, 0, 0, 0, 0, 1,
 1.801, 1.211, 0.015, 0.000, 0, 0, 0, 0, 1,
-0.207, 1.191, 0.066, 0.033, 0, 0, 0, 0, 1,
-0.215, 1.291, -0.087, 0.029, 0, 0, 0, 0, 1,0.259, 0.875, 0.177, 0.072, 0, 0, 0, 0, 1,
-0.423, 0.942, 0.064, 0.094, 0, 0, 0, 0, 1,
 0.113, 0.795, 0.124, 0.110, 0, 0, 0, 0, 1,
```

```
1.030, 1.525, 0.200, 0.076, 0, 0, 0, 0, 1,
 0.140, 1.209, 0.082, 0.148, 0, 0, 0, 0, 1,
 0.429, 1.480, -0.008, 0.061, 0, 0, 0, 0, 1,
 0.089, 0.785, -0.065, 0.018, 0, 0, 0, 0, 1,
-0.516, 1.013, 0.016, 0.023, 0, 0, 0, 0, 1,
 0.143, 1.315, -0.011, 0.136, 0, 0, 0, 0, 1,
 0.347, 0.733, -0.121, 0.041, 0, 0, 0, 0, 1,
-0.074, 0.869, 0.013, 0.026, 0, 0, 0, 0, 1,
 0.630, 1.484, -0.001, 0.000, 0, 0, 0, 0, 1),
 nrow=23, ncol=9, byrow=TRUE)
# generate data using the above item paramters
```
data<-genFMPData(NSubj = NSubjects, bParams=b, seed=345)\$data

genPhi *Create a random Phi matrix with maximum factor correlation*

#### Description

Create a random Phi matrix with maximum factor correlation.

#### Usage

```
genPhi(NFac, EigenValPower = 6, MaxAbsPhi = 0.5)
```
#### Arguments

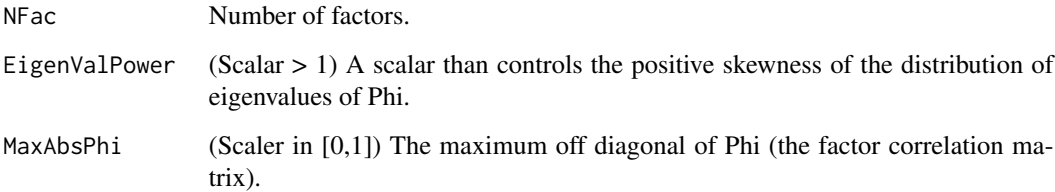

#### Value

A factor correlation matrix. Note that the returned matrix is not guaranteed to be positive definite. However, a PD check is performed in simFA so that simFA always produces a PD Phi matrix.

## Author(s)

Niels Waller

#### HS9Var 101

# Examples

```
NFac < -5par(mfrow=c(2,2))
  for(i in 1:4){
    R <- genPhi(NFac,
               EigenValPower = 6,
               MaxAbsPhi = 0.5)L <- eigen(R)$values
   plot(1:NFac, L,
       type="b",
       ylab = "Eigenvalues of Phi",
       xlab = "Dimensions",
       ylim=c(0,L[1]+.5))
  }
```
HS9Var *9 Variables from the Holzinger and Swineford (1939) Dataset*

### Description

Mental abilities data on seventh- and eighth-grade children from the classic Holzinger and Swineford (1939) dataset.

## Format

A data frame with 301 observations on the following 15 variables.

id subject identifier

sex gender

ageyr age, year part

agemo age, month part

school school name (Pasteur or Grant-White)

grade grade

- x1 Visual perception
- x2 Cubes
- x3 Lozenges
- x4 Paragraph comprehension
- x5 Sentence completion
- x6 Word meaning
- x7 Speeded addition
- x8 Speeded counting of dots

x9 Speeded discrimination straight and curved capitals

## Source

These data were retrieved from the lavaan package. The complete data for all 26 tests are available in the MBESS package.

#### References

Holzinger, K., and Swineford, F. (1939). A study in factor analysis: The stability of a bifactor solution. Supplementary Educational Monograph, no. 48. Chicago: University of Chicago Press.

Joreskog, K. G. (1969). A general approach to confirmatory maximum likelihood factor analysis. *Psychometrika, 34*, 183-202.

#### Examples

data(HS9Var) head(HS9Var)

HW *Six data sets that yield a Heywood case*

#### Description

Six data sets that yield a Heywood case in a 3-factor model.

#### Usage

data(HW)

## Format

Each data set is a matrix with 150 rows and 12 variables:

Each data set (HW1, HW2, ... HW6) represents a hypothetical sample of 150 subjects from a population 3-factor model. The population factor loadings are given in HW\$popLoadings.

```
data(HW)
```

```
# Compute a principal axis factor analysis
# on the first data set
RHW <- cor(HW$HW1)
fapaOut \leftarrow famain(R = RHW,numFactors = 3,
                 facMethod = "fapa",
                 rotate = "oblimin",
                 faControl = list(treatHeywood = FALSE))
```
fapaOut\$faFit\$Heywood round(fapaOut\$h2, 2)

irf *Plot item response functions for polynomial IRT models.*

# Description

Plot model-implied (and possibly empirical) item response function for polynomial IRT models.

# Usage

```
irf(
 data,
 bParams,
 item,
 plotERF = TRUE,
 theta = NULL,minCut = -3,
 maxCut = 3,
 NCuts = 9)
```
# Arguments

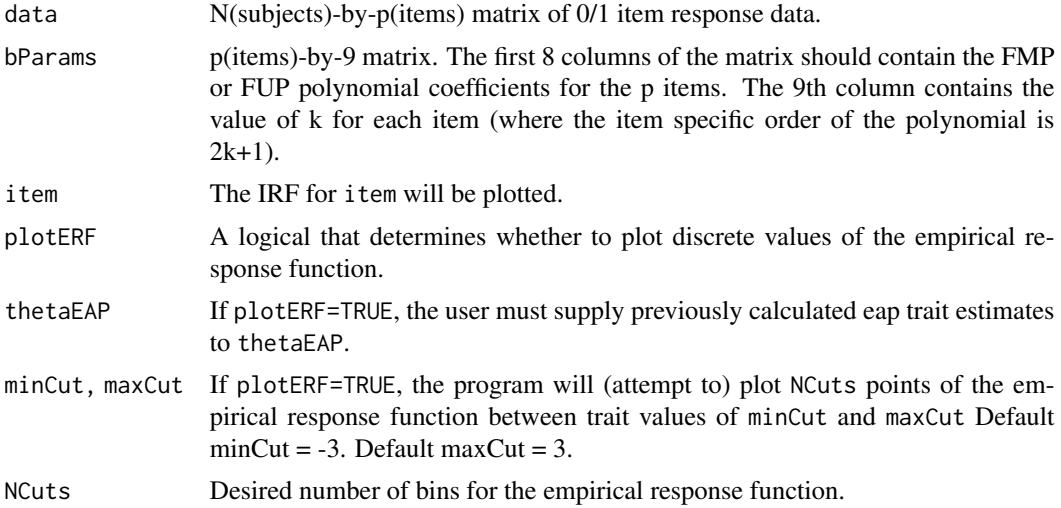

## Author(s)

Niels Waller

```
NSubjects <- 2000
NItems <-15itmParameters <- matrix(c(
# b0 b1 b2 b3 b4 b5, b6, b7, k
-1.05, 1.63, 0.00, 0.00, 0.00, 0, 0, 0, 0, #1-1.97, 1.75, 0.00, 0.00, 0.00, 0, 0, 0, 0, #2
 -1.77, 1.82, 0.00, 0.00, 0.00, 0, 0, 0, 0, #3
-4.76, 2.67, 0.00, 0.00, 0.00, 0, 0, 0, 0, #4-2.15, 1.93, 0.00, 0.00, 0.00, 0, 0, 0, 0, 0, \pm 5-1.25, 1.17, -0.25, 0.12, 0.00, 0, 0, 0, 1, #61.65, 0.01, 0.02, 0.03, 0.00, 0, 0, 0, 1, #7
-2.99, 1.64, 0.17, 0.03, 0.00, 0, 0, 0, 1, #8-3.22, 2.40, -0.12, 0.10, 0.00, 0, 0, 0, 1, #9-0.75, 1.09, -0.39, 0.31, 0.00, 0, 0, 0, 1, #10-1.21, 9.07, 1.20, -0.01, -0.01, 0.01, 0, 0, 2, #11-1.92, 1.55, -0.17, 0.50, -0.01, 0.01, 0, 0, 2, #12-1.76, 1.29, -0.13, 1.60, -0.01, 0.01, 0, 0, 2, #13
-2.32, 1.40, 0.55, 0.05,-0.01, 0.01, 0, 0, 2, #14
-1.24, 2.48, -0.65, 0.60, -0.01, 0.01, 0, 0, 2),#15
15, 9, byrow=TRUE)
ex1.data<-genFMPData(NSubj = NSubjects, bParams = itmParameters,
                   seed = 345)$data
## compute initial theta surrogates
thetaInit <- svdNorm(ex1.data)
## For convenience we assume that the item parameter
## estimates equal their population values. In practice,
## item parameters would be estimated at this step.
itmEstimates <- itmParameters
## calculate eap estimates for mixed models
thetaEAP \leq eap(data = ex1.data, bParams = itmEstimates, NQuad = 21,
              priorVar = 2,
              mintheta = -4, maxtheta = 4)
## plot irf and erf for item 1
irf(data = ex1.data, bParams = itmEstimates,
   item = 1,plotERF = TRUE,
   thetaEAP)
## plot irf and erf for item 12
irf(data = ex1.data, bParams = itmEstimates,
   item = 12,
   plotERF = TRUE,
   thetaEAP)
```
itemDescriptives *Compute basic descriptives for binary-item analysis*

## Description

Compute basic descriptives for binary item analysis

#### Usage

```
itemDescriptives(X, digits = 3)
```
## Arguments

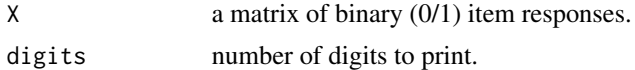

## Value

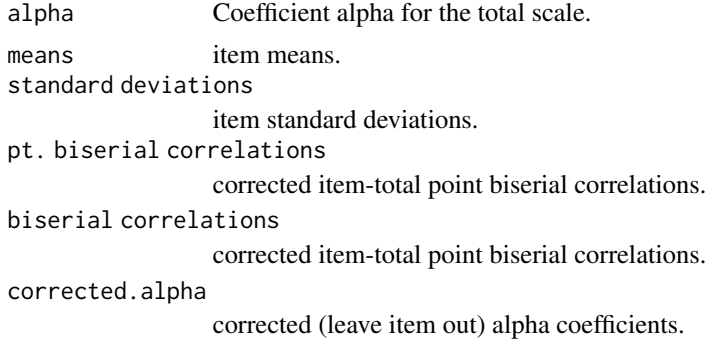

#### Author(s)

Niels Waller

# Examples

## Example 1: generating binary data to match ## an existing binary data matrix ## ## Generate correlated scores using factor ## analysis model ## X <- Z \*L' + U\*D ## Z is a vector of factor scores ## L is a factor loading matrix ## U is a matrix of unique factor scores

```
## D is a scaling matrix for U
Nsubj <- 2000
L \le - matrix( rep(.707,5), nrow = 5, ncol = 1)
Z <-as.matrix(rnorm(Nsubj))
U \le -matrix(rnorm(Nsubj * 5), nrow = Nsubj, ncol = 5)tmp \leftarrow sqrt(1 - L^2)D<-matrix(0, 5, 5)
diag(D) <- tmp
X <- Z %*% t(L) + U%*%D
cat("\nCorrelation of continuous scores\n")
print(round(cor(X),3))
thresholds \leq c(.2,.3,.4,.5,.6)Binary<-matrix(0,Nsubj,5)
for(i in 1:5){
  Binary[X[,i]<=thresholds[i],i]<-1
}
cat("\nCorrelation of Binary scores\n")
print(round(cor(Binary),3))
## Now use 'bigen' to generate binary data matrix with
## same correlations as in Binary
z \le -\text{bigen}(data = Binary, n = 5000)cat("\n\nnames in returned object\n")
print(names(z))
cat("\nCorrelation of Simulated binary scores\n")
print(round( cor(z$data), 3))
cat("Observed thresholds of simulated data:\n")
cat( apply(z$data, 2, mean) )
itemDescriptives(z$data)
```
Jackson67 *Multi-Trait Multi-Method correlation matrix reported by Jackson and Singer (1967)*

#### Description

The original study assessed four personality traits (i.e., femininity, anxiety, somatic complaints, and socially-deviant attitudes) from five judgemental perspectives (i.e., ratings about (a) desirability in

#### Jackson67 107

self, (b) desirability in others, (c) what others find desirable, (d) frequency, and (e) harmfulness). The harmfulness variable was reverse coded.

The sample size is  $n = 480$ .

The following four variables were assessed (abbreviations in parentheses): Variables:

- 1. Femininity (Fem)
- 2. Anxiety (Anx)
- 3. Somatic Complaints (SomatComplaint)
- 4. Socially-Deviant Attitudes (SDAttitude)

## Usage

data(Jackson67)

## Format

A 20 by 20 correlation matrix with dimension names

#### Details

The above variables were assessed from the following methodological judgement perspectives (abbreviations in parentheses): Test Structure:

- Desirability in the Self (DiS)
- Desirability in Others (DiO)
- What Others Find Desirable (WOFD)
- Frequency (Freq)
- Harmfulness (Harm)

#### Source

Jackson, D. N., & Singer, J. E. (1967). Judgments, items, and personality. *Journal of Experimental Research in Personality, 2*(1), 70-79.

```
## Load Jackson and Singer's dataset
data(Jackson67)
```

```
Example 20utput <- faMB(R = Jackson67,
                 n = 480,NB = 5,
                 NVB = rep(4,5),
                 numFactors = 4,
                 rotate = "varimax",
                 rotateControl = list(standardize = "Kaiser"),
                 PrintLevel = 1)
```

```
summary(Example2Output)
```
#### kurt *Calculate Univariate Kurtosis for a Vector or Matrix*

## Description

Calculate univariate kurtosis for a vector or matrix (algorithm G2 in Joanes & Gill, 1998). Note that, as defined in this function, the expected kurtosis of a normally distributed variable is 0 (i.e., not 3).

## Usage

kurt(x)

#### Arguments

x Either a vector or matrix of numeric values.

#### Value

Kurtosis for each column in x.

#### Author(s)

Niels Waller

## References

Joanes, D. N. & Gill, C. A. (1998). Comparing measures of sample skewness and kurtosis. *The Statistician, 47*, 183-189.

# See Also

[skew](#page-161-0)

```
x <- matrix(rnorm(1000), 100, 10)
print(kurt(x))
```
<span id="page-108-0"></span>

#### Description

Ledermann's (1937) inequality to determine either (a) how many factor indicators are needed to uniquely estimate a user-specified number of factors or (b) how many factors can be uniquely estimated from a user-specified number of factor indicators. See the **Details** section for more information

#### Usage

```
Ledermann(numFactors = NULL, numVariables = NULL)
```
## Arguments

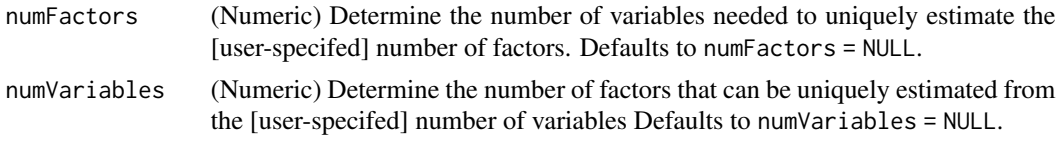

# Details

The user will specified either (a) numFactors or (b) numVariables. When one value is specified, the obtained estimate for the other may be a non-whole number. If estimating the number of required variables, the obtained estimate is rounded up (using [ceiling](#page-0-0)). If estimating the number of factors, the obtained estimate is rounded down (using [floor](#page-0-0)). For example, if numFactors = 2, roughly 4.56 variables are required for an identified solution. However, the function returns an estimate of 5.

For the relevant equations, see Thurstone (1947, p. 293) Equations 10 and 11.

#### Value

- numFactors (Numeric) Given the inputs, the number of factors to be estimated from the numVariables number of factor indicators.
- numVariables(Numeric) Given the inputs, the number of variables needed to estimate numFactorso.

#### Author(s)

Casey Giordano

#### References

Ledermann, W. (1937). On the rank of the reduced correlational matrix in multiple-factor analysis. *Psychometrika, 2*(2), 85-93.

Thurstone, L. L. (1947). Multiple-factor analysis; a development and expansion of The Vectors of Mind.

# See Also

```
Other Factor Analysis Routines: BiFAD(), Box26, GenerateBoxData(), SLi(), SchmidLeiman(),
faAlign(), faEKC(), faIB(), faMB(), faMain(), faScores(), faSort(), faStandardize(),
faX(), fals(), fapa(), fareg(), orderFactors(), print.faMB(), print.faMain(), promaxQ(),
summary.faMB(summary.faMain()
```
# Examples

```
## To estimate 3 factors, how many variables are needed?
Ledermann(numFactors = 3,
          numVariables = NULL)
## Provided 10 variables are collected, how many factors
 ## can be estimated?
Ledermann(numFactors = NULL,
         numVariables = 10)
```
Malmi79 *Multi-Trait Multi-Method correlation matrix reported by Malmi, Underwood, and Carroll (1979).*

#### Description

The original study assessed six variables across three separate assessment methods. Note that only the last method included six variables whereas the other two methods included three variables.

## Usage

data(Malmi79)

#### Format

A 12 by 12 correlation matrix with dimension names

## Details

The sample size is  $n = 97$ .

The following variables were assessed (abbreviations in parentheses): Variables:

- 1. Words (Words)
- 2. Triads (Triads)
- 3. Sentences (Sentences)
- 4. 12 stimuli with 2 responses each (12s.2r)
- 5. 4 stimuli with 6 responses each (4s.6r)
- 6. 2 stimuli with 12 responses each (2s.12r)

#### Malmi79 111

The above variables were assessed from the following three assessment methods (abbreviations in parentheses): Test Structure:

- Free Recall (FR)
	- Words
	- Triads
	- Sentences
- Serial List (SL)
	- Words
	- Triads
	- Sentences
- Paired Association (PA)
	- Words
	- Triads
	- Sentences
	- 12 stimuli with 4 responses
	- 4 stimuli with 6 responses
	- 2 stimuli with 12 responses

# Source

Malmi, R. A., Underwood, 3. J. & Carroll, J. B. The interrelationships among some associative learning tasks. *Bulletin of the Psychrmomic Society, 13*(3), 121-123. https://doi.org/10.3758/BF03335032

# Examples

```
## Load Malmi et al.'s dataset
data(Malmi79)
Example 30utput <- faMB(R = Malmi79,
                  n = 97,
                  NB = 3,
                  NVB = c(3, 3, 6),
                  numFactors = 2,
                  rotate = "oblimin",
                  rotateControl = list(standardize = "Kaiser"))
```
summary(Example3Output)

# <span id="page-111-0"></span>Description

Function for simulating clustered data with user defined characteristics such as: within cluster indicator correlations, within cluster indicator skewness values, within cluster indicator kurtosis values, and cluster separations as indexed by each variable (indicator validities).

# Usage

```
monte(
  seed = 123,
 nvar = 4,
 nclus = 3,
  clus.size = c(50, 50, 50),
  eta2 = c(0.619, 0.401, 0.941, 0.929),
  cor.list = NULL,random.cor = FALSE,
  skew.list = NULL,
  kurt.list = NULL,
  secor = NULL,
  compactness = NULL,
  sortMeans = TRUE
)
```
## Arguments

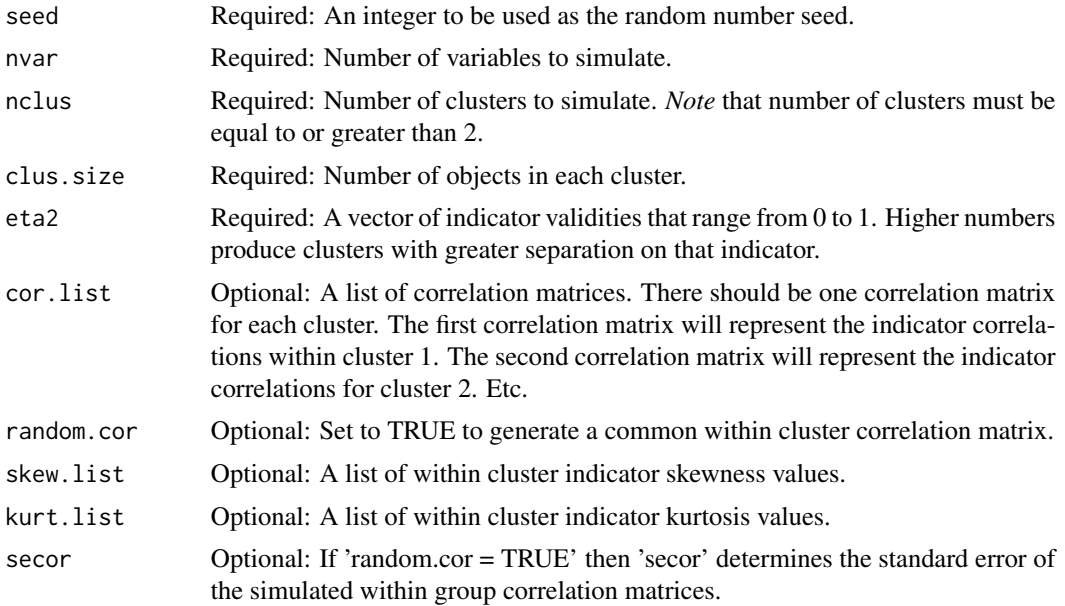

#### monte that the contract of the contract of the contract of the contract of the contract of the contract of the contract of the contract of the contract of the contract of the contract of the contract of the contract of the

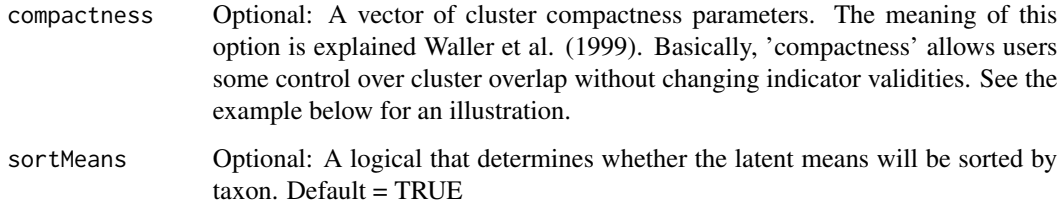

# Value

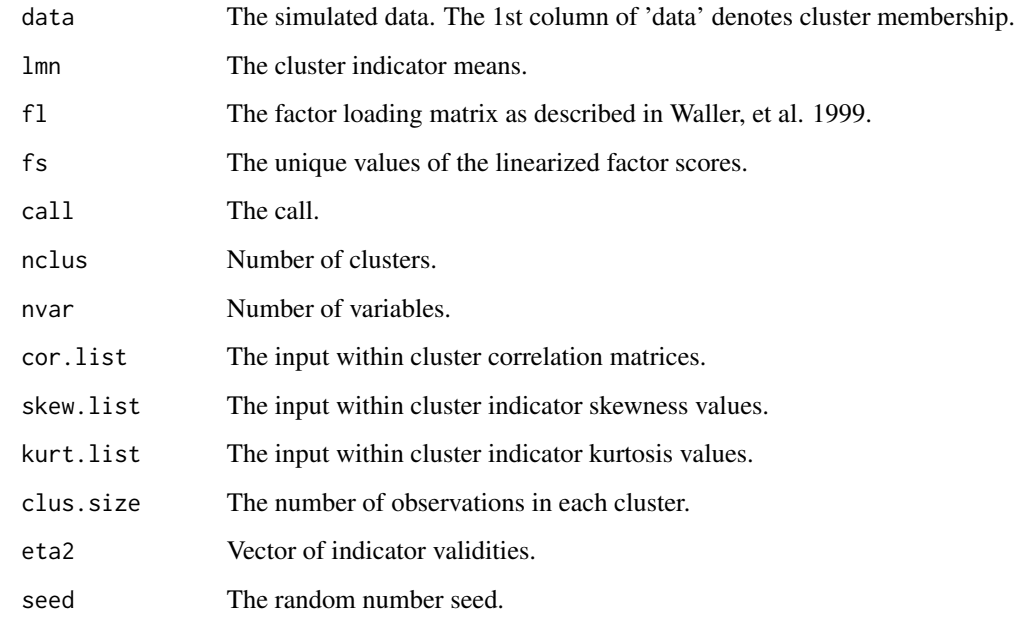

# Author(s)

Niels Waller

#### References

Fleishman, A. I (1978). A method for simulating non-normal distributions. *Psychometrika, 43*, 521-532.

Olvera Astivia, O. L. & Zumbo, B. D. (2018). On the solution multiplicity of the Fleishman method and its impact in simulation studies. *British Journal of Mathematical and Statistical Psychology, 71* (3), 437-458.

Vale, D. C., & Maurelli, V. A. (1983). Simulating multivariate nonnormal distributions. *Psychometrika, 48*, 465-471.

Waller, N. G., Underhill, J. M., & Kaiser, H. A. (1999). A method for generating simulated plasmodes and artificial test clusters with user-defined shape, size, and orientation. *Multivariate Behavioral Research, 34*, 123-142.

## Examples

```
## Example 1
## Simulating Fisher's Iris data
# The original data were reported in:
# Fisher, R. A. (1936) The use of multiple measurements in taxonomic
# problems. Annals of Eugenics, 7, Part II, 179-188.
#
# This example includes 3 clusters. Each cluster represents
# an Iris species: Setosa, Versicolor, and Virginica.
# On each species, four variables were measured: Sepal Length,
# Sepal Width, Petal Length, and Petal Width.
#
# The within species (cluster) correlations of the flower
# indicators are as follows:
#
# Iris Type 1:
# [,1] [,2] [,3] [,4]
# [1,] 1.000 0.743 0.267 0.178
# [2,] 0.743 1.000 0.278 0.233
# [3,] 0.267 0.278 1.000 0.332
# [4,] 0.178 0.233 0.332 1.000
#
# Iris Type 2
# [,1] [,2] [,3] [,4]
# [1,] 1.000 0.526 0.754 0.546
# [2,] 0.526 1.000 0.561 0.664
# [3,] 0.754 0.561 1.000 0.787
# [4,] 0.546 0.664 0.787 1.000
#
# Iris Type 3
# [,1] [,2] [,3] [,4]
# [1,] 1.000 0.457 0.864 0.281
# [2,] 0.457 1.000 0.401 0.538
# [3,] 0.864 0.401 1.000 0.322
# [4,] 0.281 0.538 0.322 1.000
#
# 'monte' expects a list of correlation matrices
#
#create a list of within species correlations
data(iris)
cormat <- cm <- lapply(split(iris[,1:4], iris[,5]), cor)
# create a list of within species indicator
# skewness and kurtosis
 sk.lst <- list(c(0.120, 0.041, 0.106, 1.254),
                c(0.105, -0.363, -0.607, -0.031),
                c(0.118, 0.366, 0.549, -0.129) )
 kt.lst <- list(c(-0.253, 0.955, 1.022, 1.719),
```

```
c(-0.533,-0.366, 0.048, -0.410),c( 0.033, 0.706, -0.154, -0.602) )
#Generate a new sample of iris data
my.iris <- monte(seed=123, nvar = 4, nclus = 3, cor.list = cormat,
                clus.size = c(50, 50, 50),
                eta2=c(0.619, 0.401, 0.941, 0.929),
                random.cor = FALSE,
                skew.list = sk.lst,
                kurt.list = kt.lst,
                secor = .3, comparness=c(1, 1, 1),
                sortMeans = TRUE)
summary(my.iris)
plot(my.iris)
# Now generate a new data set with the sample indicator validities
# as before but with different cluster compactness values.
my.iris2 <- monte (seed = 123, nvar = 4, nclus = 3,
               cor. list = cormat, clus.size = c(50, 50, 50),eta2 = c(0.619, 0.401, 0.941, 0.929), random.cor = FALSE,
               skew.list = sk.lst ,kurt.list = kt.lst,
               secor = .3,
               compactness = c(2, .5, .5),
               sortMeans = TRUE)
summary(my.iris2)
# Notice that cluster 1 has been blow up whereas clusters 2 and 3 have been shrunk.
plot(my.iris2)
### Now compare your original results with the actual
## Fisher iris data
library(lattice)
data(iris)
super.sym <- trellis.par.get("superpose.symbol")
splom(~iris[1:4], groups = Species, data = iris,
      #panel = panel.superpose,
      key = list(title = "Three Varieties of Iris",
                 columns = 3,
                 points = list(pch = super.sym$pch[1:3],
                 col = super.sym$col[1:3]),text = list(c("Setosa", "Versicolor", "Virginica"))))
############### EXAMPLE 2 ##################################
## Example 2
```
116 monte

```
## Simulating data for Taxometric
## Monte Carlo Studies.
##
## In this four part example we will
## generate two group mixtures
## (Complement and Taxon groups)
## under four conditions.
##
## In all conditions
## base rate (BR) = .20
## 3 indicators
## indicator validities = .50
## (This means that 50 percent of the total
## variance is due to the mixture.)
##
##
## Condition 1:
## All variables have a slight degree
## of skewness (.10) and kurtosis (.10).
## Within group correlations = 0.00.
##
##
##
## Condition 2:
## In this conditon we generate data in which the
## complement and taxon distributions differ in shape.
## In the complement group all indicators have
## skewness values of 1.75 and kurtosis values of 3.75.
## In the taxon group all indicators have skewness values
## of .50 and kurtosis values of 0.
## As in the previous condition, all within group
## correlations (nuisance covariance) are 0.00.
##
##
## Conditon 3:
## In this condition we retain all previous
## characteristics except that the within group
## indicator correlations now equal .80
## (they can differ between groups).
##
##
## Conditon 4:
## In this final condition we retain
## all previous data characteristics except that
## the variances of the indicators in the complement
## class are now 5 times the indicator variances
## in the taxon class (while maintaining indicator skewness,
## kurtosis, correlations, etc.).
```
##----------------------------

#### monte that the contract of the contract of the contract of the contract of the contract of the contract of the contract of the contract of the contract of the contract of the contract of the contract of the contract of the

```
library(lattice)
############################
## Condition 1
############################
in.nvar <- 3 ##Number of variables
in.nclus <-2 ##Number of taxa
in.seed <- 123
BR <- .20 ## Base rate of higher taxon
## Within taxon indicator skew and kurtosis
in.skew.list <- list(c(.1, .1, .1), c(.1, .1, .1))in.kurt.list <- list(c(.1, .1, .1),c(.1, .1, .1))
## Indicator validities
in.eta2 <- c(.50, .50, .50)
## Groups sizes for Population
BigN <- 100000
in.clus.size <- c(BigN*(1-BR), BR * BigN)
## Generate Population of scores with "monte"
sample.data <- monte(seed = in.seed,
               nvar=in.nvar,
                nclus = in.nclus,
                clus.size = in.clus.size,
                eta2 = in.eta2,
                skew.list = in.skew.list,
                kurt.list = in.kurt.list)
output <- summary(sample.data)
z <- data.frame(sample.data$data[sample(1:BigN, 600, replace=FALSE),])
z[, 2:4] <- scale(z[, 2:4])
names(z) <- c("id","v1","v2","v3")
#trellis.device()
trellis.par.set( col.whitebg() )
print(
 cloud(v3 \sim v1 \star v2,
       groups = as.factor(id),data=z,
       subpanel = panel.superpose,
       zlim=c(-4, 4),
       xlim=c(-4, 4),ylim=c(-4, 4),
      main=",
       screen = list(z = 20, x = -70),
   position = c(.1, .5, .5, 1), more = TRUE)
```

```
############################
## Condition 2
############################
## Within taxon indicator skew and kurtosis
in.skew.list <- list(c(1.75, 1.75, 1.75),c(.50, .50, .50))
in.kurt.list <- list(c(3.75, 3.75, 3.75),c(0, 0, 0))
## Generate Population of scores with "monte"
sample.data <- monte(seed = in.seed,
               nvar = in.nvar,nclus = in.nclus,
               clus.size = in.clus.size,
               eta2 = in.eta2,
               skew.list = in.skew.list,
               kurt.list = in.kurt.list)
output <- summary(sample.data)
z <- data.frame(sample.data$data[sample(1:BigN, 600, replace=FALSE),])
z[, 2:4] <- scale(z[, 2:4])
names(z) <-c("id", "v1","v2", "v3")
print(
 cloud(v3 \sim v1 \star v2,
       groups = as.factor(id), data = z,
       subpanel = panel.superpose,
       zlim = c(-4, 4),xlim = c(-4, 4),ylim = c(-4, 4),main=",
       screen = list(z = 20, x = -70),
       position = c(.5, .5, 1, 1), more = TRUE)
############################
## Condition 3
############################
## Set within group correlations to .80
cormat <- matrix(.80, 3, 3)
diag(cormat) \le rep(1, 3)
in.cor.list <- list(cormat, cormat)
## Generate Population of scores with "monte"
sample.data <- monte(seed = in.seed,
              nvar = in.nvar,
               nclus = in.nclus,
               clus.size = in.clus.size,
               eta2 = in.eta2,
               skew.list = in.skew.list,
               kurt.list = in.kurt.list,
```

```
cor.list = in.cor.list)
output <- summary(sample.data)
z <- data.frame(sample.data$data[sample(1:BigN, 600,
                replace = FALSE), ])
z[, 2:4] <- scale(z[, 2:4])
names(z) <- c("id", "v1", "v2", "v3")
##trellis.device()
##trellis.par.set( col.whitebg() )
print(
  cloud(v3 \sim v1 \star v2,
       groups = as.factor(id), data=z,subpanel = panel.superpose,
       zlim = c(-4, 4),xlim = c(-4, 4),ylim = c(-4, 4),main=",
       screen = list(z = 20, x = -70),
position = c(.1, .0, .5, .5), more = TRUE)
############################
## Condition 4
############################
## Change compactness so that variance of
## complement indicators is 5 times
## greater than variance of taxon indicators
 v \leftarrow (2 * sqrt(5))/(1 + sqrt(5))in.compactness \leq c(v, 2-v)
## Generate Population of scores with "monte"
sample.data <- monte(seed = in.seed,
               nvar = in.nvar,
               nclus = in.nclus,
               clus.size = in.clus.size,
               eta2 = in.eta2,
               skew.list = in.skew.list,
               kurt.list = in.kurt.list,
               cor.list = in.cor.list,
               compactness = in.compactness)
output <- summary(sample.data)
z <- data.frame(sample.data$data[sample(1:BigN, 600, replace = FALSE), ])
z[, 2:4] < - \text{scale}(z[, 2:4])names(z) <- c("id", "v1", "v2", "v3")
print(
  cloud(v3 \sim v1 \star v2,
       groups = as.factor(id),data=z,
```
120 monte1

```
subpanel = panel.superpose,
     zlim = c(-4, 4),xlim = c(-4, 4),ylim = c(-4, 4),main=",
     screen = list(z = 20, x = -70),
position = c(.5, .0, 1, .5), more = TRUE)
```
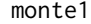

Simulate Multivariate Non-normal Data by Vale & Maurelli (1983) *Method*

# Description

Function for simulating multivariate nonnormal data by the methods described by Fleishman (1978) and Vale & Maurelli (1983).

# Usage

monte1(seed, nvar, nsub, cormat, skewvec, kurtvec)

# Arguments

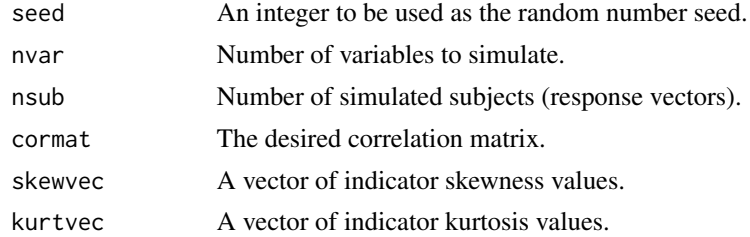

#### Value

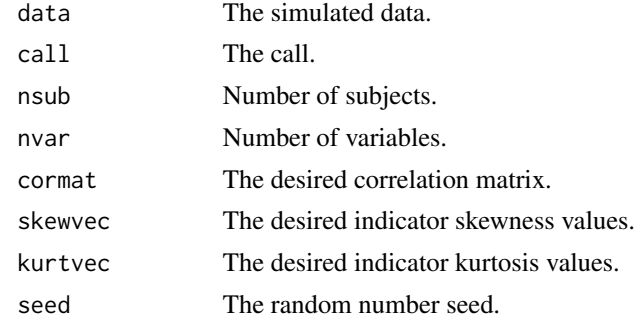

# Author(s)

Niels Waller

#### normalCor 121

## References

Fleishman, A. I (1978). A method for simulating non-normal distributions. *Psychometrika, 43*, 521-532.

Olvera Astivia, O. L. & Zumbo, B. D. (2018). On the solution multiplicity of the Fleishman method and its impact in simulation studies. *British Journal of Mathematical and Statistical Psychology, 71* (3), 437-458.

Vale, D. C., & Maurelli, V. A. (1983). Simulating multivariate nonnormal distributions. *Psychometrika, 48*, 465-471.

#### See Also

[monte](#page-111-0), [summary.monte](#page-182-0), [summary.monte1](#page-184-0)

## Examples

```
## Generate dimensional data for 4 variables.
## All correlations = .60; all variable
## skewness = 1.75;
## all variable kurtosis = 3.75
cormat \leq matrix(.60,4,4)
diag(cormat) <- 1
nontaxon.dat \leq monte1(seed = 123, nsub = 100000, nvar = 4, skewvec = rep(1.75, 4),
               kurtvec = rep(3.75, 4), cormat = cormat)
print(cor(nontaxon.dat$data), digits = 3)
print(apply(nontaxon.dat$data, 2, skew), digits = 3)
print(apply(nontaxon.dat$data, 2, kurt), digits = 3)
```
normalCor *Compute Normal-Theory Covariances for Correlations*

## Description

Compute normal-theory covariances for correlations

#### Usage

normalCor(R, Nobs)

## Arguments

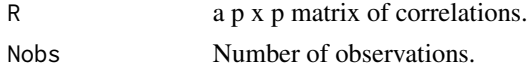

#### 122 normF

# Value

A normal-theory covariance matrix of correlations.

# Author(s)

Jeff Jones and Niels Waller

# References

Nel, D.G. (1985). A matrix derivation of the asymptotic covariance matrix of sample correlation coefficients. *Linear algebra and its applications, 67*, 137–145.

## See Also

[adfCor](#page-4-0)

# Examples

data(Harman23.cor) normalCor(Harman23.cor\$cov, Nobs = 305)

normF *Compute the Frobenius norm of a matrix*

# Description

A function to compute the Frobenius norm of a matrix

## Usage

normF(X)

# Arguments

X A matrix.

## Value

The Frobenius norm of X.

# Author(s)

Niels Waller

#### Omega 123

# Examples

```
data(BadRLG)
out <- smoothLG(R = BadRLG, Penalty = 50000)
cat("\nGradient at solution:", out$gr,"\n")
cat("\nNearest Correlation Matrix\n")
print( round(out$RLG,8) )
cat("\nFrobenius norm of (NPD - PSD) matrix\n")
print(normF(BadRLG - out$RLG ))
```
#### Omega *Compute Omega hierarchical*

# Description

This function computes McDonald's Omega hierarchical to determine the proportions of variance (for a given test) associated with the latent factors and with the general factor.

## Usage

Omega(lambda, genFac = 1, digits = NULL)

# Arguments

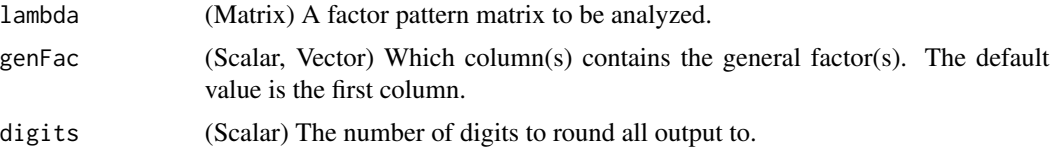

# Details

• Omega Hierarchical: For a reader-friendly description (with some examples), see the Rodriguez et al., (2016) *Psychological Methods* article. Most of the relevant equations and descriptions are found on page 141.

## Value

- omegaTotal: (Scalar) The total reliability of the latent, common factors for the given test.
- **omegaGeneral**: (Scalar) The proportion of total variance that is accounted for by the general factor(s).

#### Author(s)

- Casey Giordano (Giord023@umn.edu)
- Niels G. Waller (nwaller@umn.edu)

## References

McDonald, R. P. (1999). *Test theory: A unified approach*. Mahwah, NJ:Erlbaum.

Rodriguez, A., Reise, S. P., & Haviland, M. G. (2016). Evaluating bifactor models: Calculating and interpreting statistical indices. *Psychological Methods, 21*(2), 137.

Zinbarg, R.E., Revelle, W., Yovel, I., & Li. W. (2005). Cronbach's Alpha, Revelle's Beta, McDonald's Omega: Their relations with each and two alternative conceptualizations of reliability. *Psychometrika.* 70, 123-133. https://personality-project.org/revelle/publications/zinbarg.revelle.pmet.05.pdf

# Examples

```
## Create a bifactor structure
bifactor <- matrix(c(.21, .49, .00, .00,
                     .12, .28, .00, .00,
                     .17, .38, .00, .00,
                     .23, .00, .34, .00,
                     .34, .00, .52, .00,
                     .22, .00, .34, .00,
                     .41, .00, .00, .42,
                     .46, .00, .00, .47,
                     .48, .00, .00, .49),
                   nrow = 9, ncol = 4, byrow = TRUE)
```
## Compute Omega Out1 <- Omega(lambda = bifactor)

<span id="page-123-0"></span>orderFactors *Order factor-loadings matrix by the sum of squared factor loadings*

## Description

Order the columns of a factor loadings matrix in descending order based on the sum of squared factor loadings.

## Usage

```
orderFactors(Lambda, PhiMat, salient = 0.29, reflect = TRUE)
```
#### **Arguments**

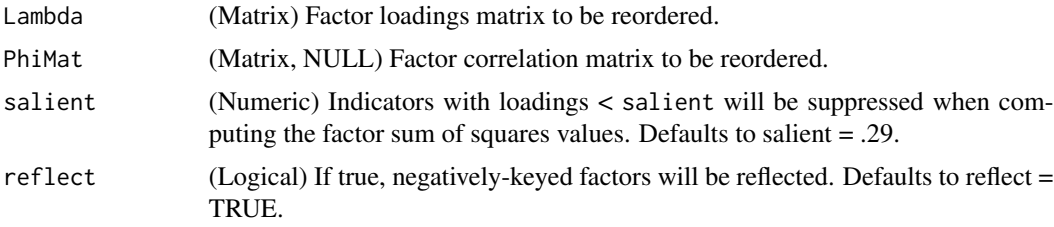

#### plot.monte that the contract of the contract of the contract of the contract of the contract of the contract of the contract of the contract of the contract of the contract of the contract of the contract of the contract o

## Value

Returns the sorted factor loading and factor correlation matrices.

- Lambda: (Matrix) The sorted factor loadings matrix.
- Phi: (Matrix) The sorted factor correlation matrix.

# See Also

```
Other Factor Analysis Routines: BiFAD(), Box26, GenerateBoxData(), Ledermann(), SLi(),
SchmidLeiman(), faAlign(), faEKC(), faIB(), faMB(), faMain(), faScores(), faSort(), faStandardize(),
faX(), fals(), fapa(), fareg(), print.faMB(), print.faMain(), promaxQ(), summary.faMB(),
summary.faMain()
```
# Examples

```
## Not run:
Loadings <-
  matrix(c(.49, .41, .00, .00,
           .73, .45, .00, .00,
           .47, .53, .00, .00,
           .54, .00, .66, .00,
           .60, .00, .38, .00,
           .55, .00, .66, .00,
           .39, .00, .00, .68,
           .71, .00, .00, .56,
           .63, .00, .00, .55),
         nrow = 9, ncol = 4, byrow = TRUE)
fungible::orderFactors(Lambda = Loadings,
                        PhiMat = NULL)$Lambda
```

```
## End(Not run)
```
plot.monte *Plot Method for Class Monte*

#### Description

plot method for class "monte"

#### Usage

## S3 method for class 'monte'  $plot(x, \ldots)$ 

#### Arguments

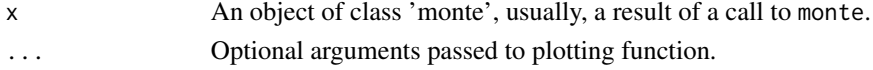

## Value

The function plot.monte creates a scatter plot of matrices plot (a splom plot). Cluster membership is denoted by different colors in the plot.

# Examples

#plot(monte.object)

<span id="page-125-0"></span>print.faMain *Print Method for an Object of Class faMain*

# Description

Print Method for an Object of Class faMain

## Usage

## S3 method for class 'faMain'  $print(x, ..., digits = 2, Set = 1, itemSort = FALSE)$ 

#### Arguments

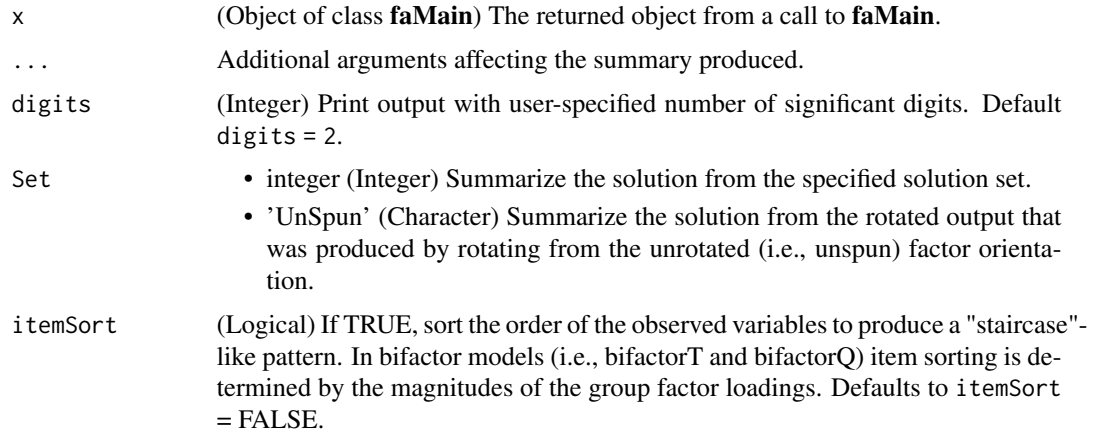

# See Also

Other Factor Analysis Routines: [BiFAD\(](#page-10-0)), [Box26](#page-19-0), [GenerateBoxData\(](#page-93-0)), [Ledermann\(](#page-108-0)), [SLi\(](#page-162-0)), [SchmidLeiman\(](#page-145-0)), [faAlign\(](#page-31-0)), [faEKC\(](#page-35-0)), [faIB\(](#page-36-0)), [faMB\(](#page-53-0)), [faMain\(](#page-43-0)), [faScores\(](#page-63-0)), [faSort\(](#page-66-0)), [faStandardize\(](#page-68-0)), [faX\(](#page-69-0)), [fals\(](#page-42-0)), [fapa\(](#page-58-0)), [fareg\(](#page-61-0)), [orderFactors\(](#page-123-0)), [print.faMB\(](#page-126-0)), [promaxQ\(](#page-126-1)), [summary.faMB\(](#page-178-0)), [summary.faMain\(](#page-173-0))

<span id="page-126-0"></span>

## Description

Print Method for an Object of Class faMB

## Usage

```
## S3 method for class 'faMB'
print(x, ..., digits = 2, Set = 1, itemSort = FALSE)
```
# Arguments

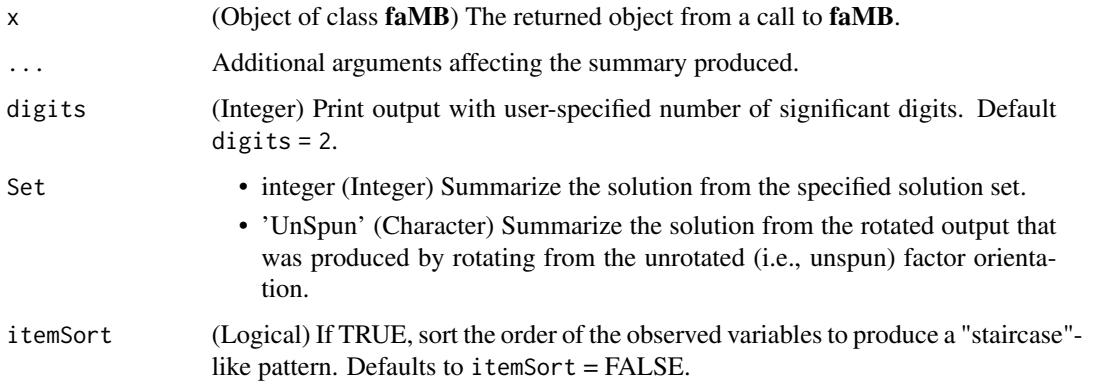

# See Also

Other Factor Analysis Routines: [BiFAD\(](#page-10-0)), [Box26](#page-19-0), [GenerateBoxData\(](#page-93-0)), [Ledermann\(](#page-108-0)), [SLi\(](#page-162-0)), [SchmidLeiman\(](#page-145-0)), [faAlign\(](#page-31-0)), [faEKC\(](#page-35-0)), [faIB\(](#page-36-0)), [faMB\(](#page-53-0)), [faMain\(](#page-43-0)), [faScores\(](#page-63-0)), [faSort\(](#page-66-0)), [faStandardize\(](#page-68-0)), [faX\(](#page-69-0)), [fals\(](#page-42-0)), [fapa\(](#page-58-0)), [fareg\(](#page-61-0)), [orderFactors\(](#page-123-0)), [print.faMain\(](#page-125-0)), [promaxQ\(](#page-126-1)), [summary.faMB\(](#page-178-0)), [summary.faMain\(](#page-173-0))

<span id="page-126-1"></span>promaxQ *Conduct an Oblique Promax Rotation*

## Description

This function is an extension of the [promax](#page-0-0) function. This function will extract the unrotated factor loadings (with three algorithm options, see [faX](#page-69-0)) if they are not provided. The factor intercorrelations (Phi) are also computed within this function.

# Usage

```
promaxQ(
  R = NULL,urLoadings = NULL,
  facMethod = "fals",
  numFactors = NULL,
  power = 4,
  standardize = "Kaiser",
  epsilon = 1e-04,
  maxItr = 15000,faControl = NULL
\mathcal{L}
```
# Arguments

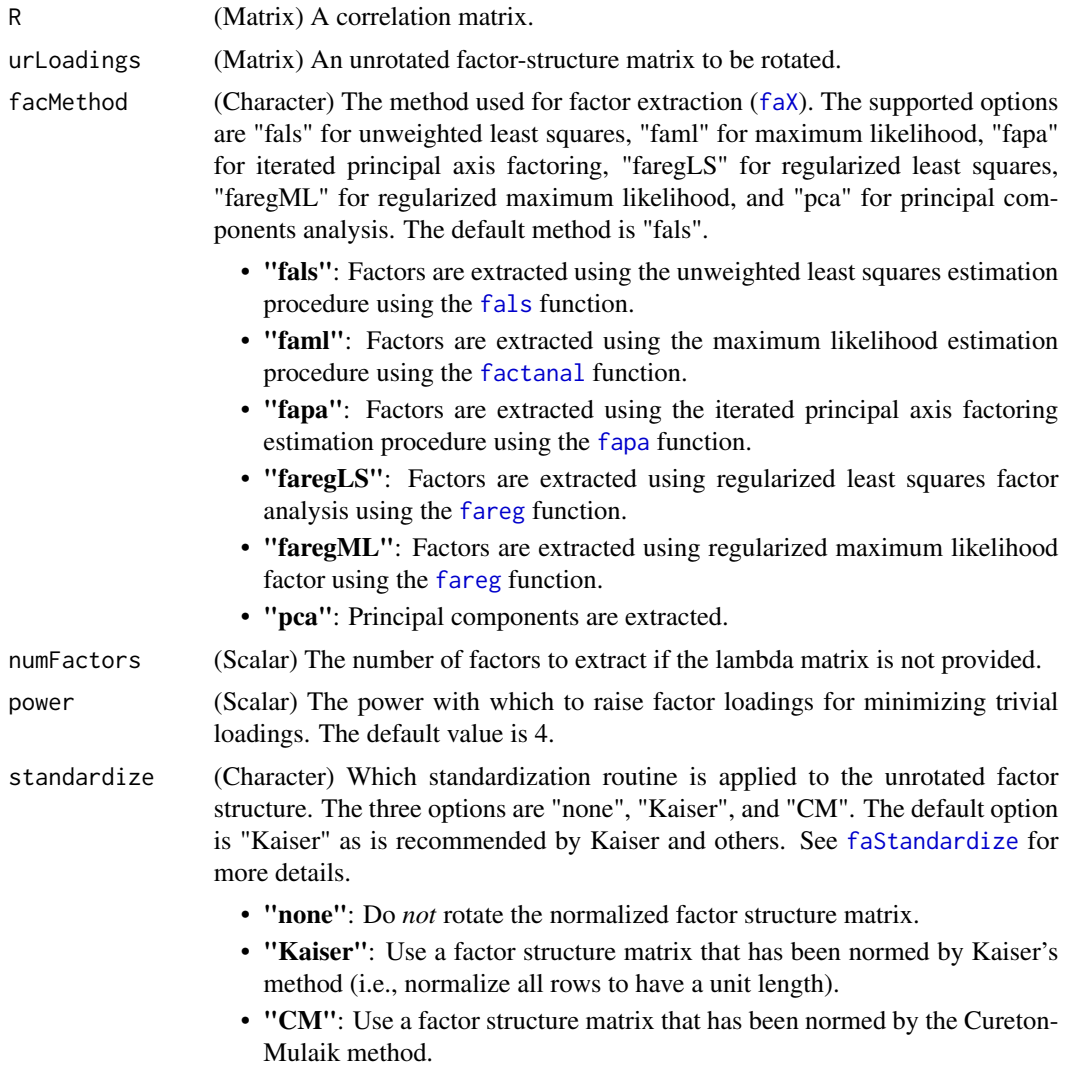

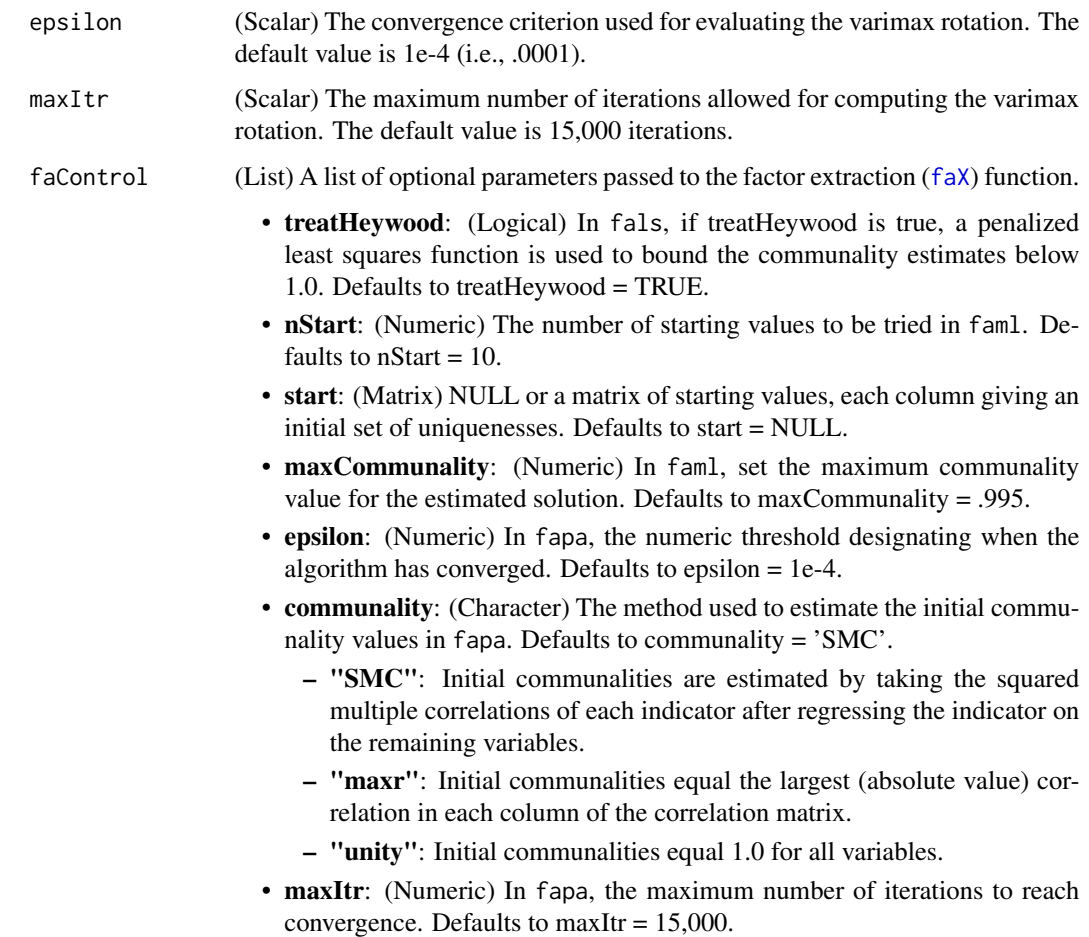

#### Details

- Varimax Standardization: When conducting the varimax rotation, it is recommended to standardize the factor loadings using Kaiser's normalization (i.e., rescaling the factor indicators [rows] so that the vectors have unit length). The standardization/normalization occurs by pre-multiplying the unrotated factor structure,  $A$ , by the inverse of  $H$ , where  $H^{\wedge}2$  is a diagonal matrix with the communality estimates on the diagonal. A varimax rotation is then applied to the normalized, unrotated factor structure. Then, the varimax-rotated factor structure is rescaled to its original metric by pre-multiplying the varimax factor structure by H. For details, see Mulaik (2009).
- Oblique Procrustes Rotation of the Varimax Solution: According to Hendrickson & White (1964), an unrestricted (i.e., oblique) Procrustes rotation is applied to the orthogonal varimax solution. Specifically, a target matrix is generated by raising the varimax factor loadings to the user-specified power (typically, power  $= 4$ ) (must retain the signs of the original factor loadings). This should quickly diminish trivial factor loadings while retaining larger factor loadings. The Procrustes rotation takes the varimax solution and rotates it toward the promaxgenerated target matrix. For a modern description of this approach, see Mulaik (2009, ch. 12, p. 342-343).

• Choice of a Power: Changing the power in which varimax factor loadings are raised will change the target matrix in the oblique Procrustes rotation. After raising factor loadings to some power, there will be a larger discrepancy between high and low loadings than before (e.g., squaring factor loadings of .6 and .7 yields loadings of .36 and .49 and cubing yields loadings of .216 and .343). Furthermore, increasing the power will increase the number of near-zero loadings, resulting in larger factor intercorrelations. Many (cf. Gorsuch, 1983; Hendrickson & White, 1964; Mulaik, 2009) advocate for raising varimax loadings to the fourth power (the default) but some (e.g., Gorsuch) advocate for trying power = 2 and power  $= 6$  to see if there is an improvement in the simple structure without overly inflating factor correlations.

# Value

A list of the following elements are produced:

- loadings: (Matrix) The oblique, promax-rotated, factor-pattern matrix.
- vmaxLoadings: (Matrix) The orthogonal, varimax-rotated, factor-structure matrix used as the input matrix for the promax rotation.
- rotMatrix: (Matrix) The (rescaled) transformation matrix used in an attempt to minimize the Euclidean distance between the varimax loadings and the generated promax target matrix (cf. Hendrickson & White, 1964; Mulaik, 2009, p. 342-343, eqn. 12.44).
- Phi: (Matrix) The factor correlation matrix associated with the promax solution. Phi is found by taking the inverse of the inner product of the (rescaled) rotation matrix (rotMatrix) with itself (i.e.,  $solve(T'T)$ , where T is the (rescaled) rotation matrix).
- vmaxDiscrepancy: (Scalar) The value of the minimized varimax discrepancy function. promax does not have a rotational criterion but the varimax rotation does.
- convergence: (Logical) Whether the varimax rotation congerged.
- Table: (Matrix) The table returned from [GPForth](#page-0-0) from the GPArotation package.
- rotateControl: (List) A list containing (a) the power parameter used, (b) whether the varimax rotation used Kaiser normalization, (c) the varimax epsilon convergence criterion, and (d) the maximum number of iterations specified.
	- power: The power in which the varimax-rotated factor loadings are raised.
	- standardize: Which standardization routine was used.
	- epsilon: The convergence criterion set for the varimax rotation.
	- maxItr: The maximum number of iterations allowed for reaching convergence in the varimax rotation.

#### Author(s)

- Casey Giordano (Giord023@umn.edu)
- Niels G. Waller (nwaller@umn.edu)

# References

Gorsuch, R. L. (1983). *Factor Analysis*, 2nd. Hillsdale, NJ: LEA.

Hendrickson, A. E., & White, P. O. (1964). Promax: A quick method for rotation to oblique simple structure. *British Journal of Statistical Psychology, 17*(1), 65-70.

Mulaik, S. A. (2009). *Foundations of Factor Analysis*. Chapman and Hall/CRC.

#### $p$ romax $Q$  and  $q$  and  $q$  and  $q$  and  $q$  and  $q$  and  $q$  and  $q$  and  $q$  and  $q$  and  $q$  and  $q$  and  $q$  and  $q$  and  $q$  and  $q$  and  $q$  and  $q$  and  $q$  and  $q$  and  $q$  and  $q$  and  $q$  and  $q$  and  $q$  and  $q$  and  $q$  a

## See Also

```
Other Factor Analysis Routines: BiFAD(), Box26, GenerateBoxData(), Ledermann(), SLi(),
SchmidLeiman(), faAlign(), faEKC(), faIB(), faMB(), faMain(), faScores(), faSort(), faStandardize(),
faX(), fals(), fapa(), fareg(), orderFactors(), print.faMB(), print.faMain(), summary.faMB(),
summary.faMain()
```
## Examples

```
## Generate an orthgonal factor model
lambda <- matrix(c(.41, .00, .00,
                  .45, .00, .00,
                  .53, .00, .00,
                  .00, .66, .00,
                  .00, .38, .00,
                  .00, .66, .00,
                  .00, .00, .68,
                  .00, .00, .56,
                  .00, .00, .55),
                nrow = 9, ncol = 3, byrow = TRUE)
## Model-implied correlation (covariance) matrix
R <- lambda %*% t(lambda)
## Unit diagonal elements
diag(R) <- 1
## Start from just a correlation matrix
Out1 \leq_T promaxQ(R = R,facMethod = "fals",
               numFactors = 3,
               power = 4,standardize = "Kaiser")$loadings
## Iterate the promaxQ rotation using the rotate function
Out2 <- faMain(R = R,<br>facMethod = "fa
                           = "fals",
              numFactors = 3,
              rotate = "promaxQ'',
              rotateControl = list(power = 4,standardize = "Kaiser"))$loadings
## Align the factors to have the same orientation
Out1 \leq faAlign(F1 = Out2,
               F2 = Out1) $F2
```
<sup>##</sup> Show the equivalence of factor solutions from promaxQ and rotate all.equal(Out1, Out2, check.attributes = FALSE)

# Description

Convert radian measure to degrees.

## Usage

r2d(radian)

# Arguments

radian Radian measure of an angle

## Value

Degree measure of an angle

# Examples

r2d(.5\*pi)

rarc *Rotate Points on the Surface on an N-Dimensional Ellipsoid*

# Description

Rotate between two points on the surface on an n-dimensional ellipsoid. The hyper-ellipsoid is composed of all points, B, such that B' Rxx  $B = Rsq$ . Vector B contains standardized regression coefficients.

## Usage

rarc(Rxx, Rsq, b1, b2, Npoints)

# Arguments

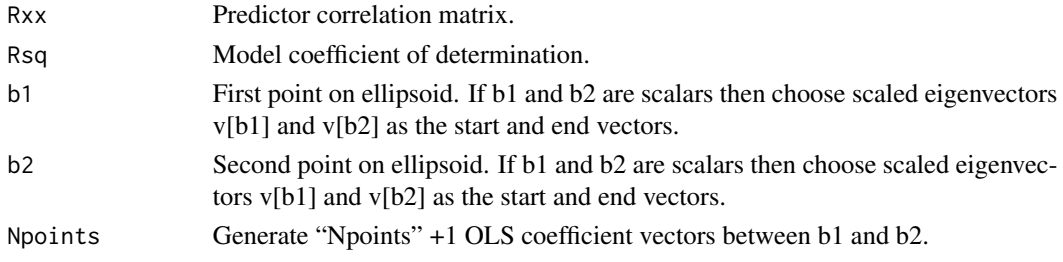

# Value

b N+1 sets of OLS coefficient vectors between b1 and b2.

# Author(s)

Niels Waller and Jeff Jones.

## References

Waller, N. G. & Jones, J. A. (2011). Investigating the performance of alternate regression weights by studying all possible criteria in regression models with a fixed set of predictors. *Psychometrika, 76*, 410-439.

## Examples

```
## Example
## GRE/GPA Data
##-------------------##
R <- Rxx <- matrix(c(1.00, .56, .77,
                      .56, 1.00, .73,
                      .77, .73, 1.00), 3, 3)
## GPA validity correlations
rxy <- c(.39, .34, .38)
b <- solve(Rxx) %*% rxy
Rsq <- t(b) %*% Rxx %*% b
N < -200b \leq -r \arcc{Rxx} = R, Rsq, b1 = 1, b2 = 3, Npoints = N)
## compute validity vectors
r <- Rxx %*% b
N < -N + 1Rsq.r \leftarrow Rsq.unit \leftarrow rep(0, N)for(i \text{ in } 1:N)## eval performance of unit weights
  Rsq.unit[i] <- (t(sign(r[,i])) %*% r[,i])^2 /
             (t(sign(r[,i])) %*% R %*% sign(r[,i]))
## eval performance of correlation weights
  Rsq.r[i] <- (t(r[,i]) %*% r[,i])^2 /(t(r[,i]) %*% R %*% r[,i])
}
cat("\nAverage relative performance of unit weights across elliptical arc:",
      round(mean(Rsq.unit)/Rsq,3) )
cat("\n\nAverage relative performance of r weights across elliptical arc:",
      round(mean(Rsq.r)/Rsq,3) )
```

```
plot(seq(0, 90, length = N), Rsq.r, typ = "l",ylim = c(0, .20),xlim = c(0, 95),
         1wd = 3,ylab = expression(R^2),
         xlab = expression(paste("Degrees from ",b[1]," in the direction of ",b[2])),
         cex.1ab = 1.25, lab = c(10, 5, 5)points(seq(0, 90, length = N), Rsq.unit,
         type = "1",lty = 2, lwd = 3)legend(x = 0, y = .12,legend = c("r weights", "unit weights"),
       lty = c(1, 2),1wd = c(4, 3),cex = 1.5
```
rcone *Generate a Cone of Regression Coefficient Vectors*

## Description

Compute a cone of regression vectors with a constant R-squared around a target vector.

## Usage

rcone(R, Rsq, b, axis1, axis2, deg, Npoints = 360)

## Arguments

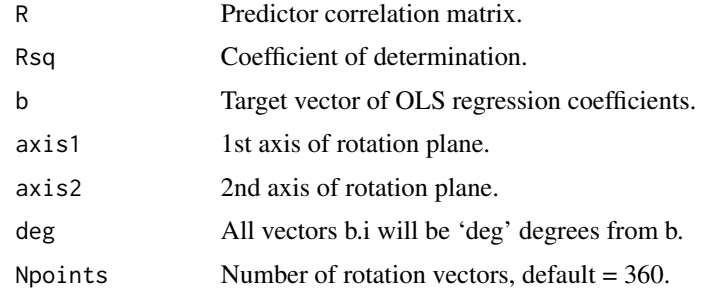

# Value

b.i Npoints values of b.i

# Author(s)

Niels Waller and Jeff Jones

rcor and the state of the state of the state of the state of the state of the state of the state of the state of the state of the state of the state of the state of the state of the state of the state of the state of the s

## References

Waller, N. G. & Jones, J. A. (2011). Investigating the performance of alternate regression weights by studying all possible criteria in regression models with a fixed set of predictors. *Psychometrika, 76*, 410-439.

## Examples

```
R \leq - matrix(.5, 4, 4)
diag(R) < -1Npoints <- 1000
Rsq < -0.40NumDeg <- 20
V <- eigen(R)$vectors
## create b parallel to v[,3]
## rotate in the 2 - 4 plane
b \leftarrow V[, 3]bsq <- t(b) %*% R %*% b
b \leftarrow b * sqrt(Rsq/bsq)b.i <- rcone(R, Rsq,b, V[,2], V[,4], deg = NumDeg, Npoints)
t(b.i[,1]) %*% R %*% b.i[,1]
t(b.i[,25]) %*% R %*% b.i[,25]
```
## rcor *Generate Random PSD Correlation Matrices*

#### Description

Generate random PSD correlation matrices.

#### Usage

rcor(Nvar)

#### Arguments

Nvar An integer that determines the order of the random correlation matrix.

## Details

rcor generates random PSD correlation matrices by (1) generating Nvar squared random normal deviates, (2) scaling the deviates to sum to Nvar, and then (3) placing the scaled values into a diagonal matrix L. Next, (4) an Nvar x Nvar orthogonal matrix, Q, is created by performing a QR decomposition of a matrix, M, that contains random normal deviates. (5) A PSD covariance matrix, C, is created from Q L Q^T and then  $(6)$  scaled to a correlation metric.

# Value

A random correlation matrix.

# Author(s)

Niels Waller

## See Also

[genCorr](#page-92-0)

## Examples

 $R \leftarrow rcor(4)$ print( R )

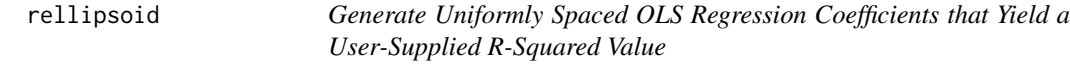

# Description

Given predictor matrix R, generate OLS regression coefficients that yield a user-supplied R-Squared value. These regression coefficient vectors will be uniformly spaced on the surface of a (hyper) ellipsoid.

# Usage

```
rellipsoid(R, Rsq, Npoints)
```
# Arguments

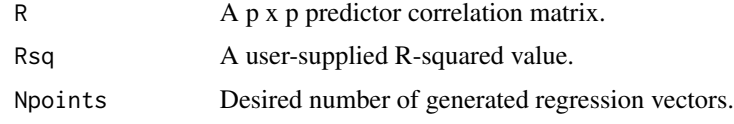

# Value

b A p x Npoints matrix of regression coefficients

# Author(s)

Niels Waller and Jeff Jones.

#### restScore and 137

#### References

Waller, N. G. and Jones, J. A. (2011). Investigating the performance of alternate regression weights by studying all possible criteria in regression models with a fixed set of predictors. *Psychometrika, 76*, 410-439.

#### Examples

```
## generate uniformly distributed regression vectors
## on the surface of a 14-dimensional ellipsoid
N < - 10000Rsq \leftarrow .21# Correlations from page 224 WAIS-III manual
# The Psychological Corporation (1997).
wais3 <- matrix(
c(1, .76, .58, .43, .75, .75, .42, .54, .41, .57, .64, .54, .50, .53,
 .76, 1, .57, .36, .69, .71, .45, .52, .36, .63, .68, .51, .47, .54,
 .58, .57, 1, .45, .65, .60, .47, .48, .43, .59, .60, .49, .56, .47,
 .43, .36, .45, 1, .37, .40, .60, .30, .32, .34, .35, .28, .35, .29,
 .75, .69, .65, .37, 1, .70, .44, .54, .34, .59, .62, .54, .45, .50,
 .75, .71, .60, .40, .70, 1, .42, .51, .44, .53, .60, .50, .52, .44,
 .42, .45, .47, .60, .44, .42, 1, .46, .49, .47, .43, .27, .50, .42,
 .54, .52, .48, .30, .54, .51, .46, 1, .45, .50, .58, .55, .53, .56,
 .41, .36, .43, .32, .34, .44, .49, .45, 1, .47, .49, .41, .70, .38,
 .57, .63, .59, .34, .59, .53, .47, .50, .47, 1, .63, .62, .58, .66,
 .64, .68, .60, .35, .62, .60, .43, .58, .49, .63, 1, .59, .50, .59,
 .54, .51, .49, .28, .54, .50, .27, .55, .41, .62, .59, 1, .48, .53,
 .50, .47, .56, .35, .45, .52, .50, .53, .70, .58, .50, .48, 1, .51,
 .53, .54, .47, .29, .50, .44, .42, .56, .38, .66, .59, .53, .51, 1),
nrow = 14, ncol = 14)
R <- wais3[1:6,1:6]
b <- rellipsoid(R, Rsq, Npoints = N)
b \le -b$b
#
```
plot(b[1,],b[2,])

#### restScore *Plot an ERF using rest scores*

#### **Description**

Plot an empirical response function using rest scores.

# Usage

restScore(data, item, NCuts = 10)

138 restScore

#### Arguments

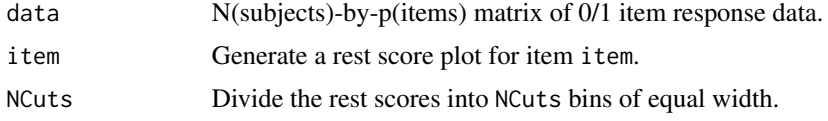

## Value

A restscore plot with 95% confidence interval bars for the conditional probability estimates.

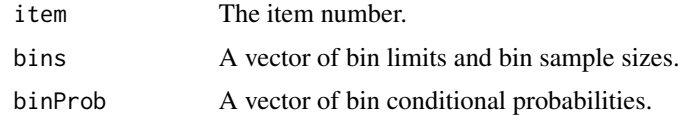

## Author(s)

Niels Waller

## Examples

NSubj <- 2000

```
#generate sample k=1 FMP data
b \leftarrow matrix(c(
   #b0 b1 b2 b3 b4 b5 b6 b7 k
 1.675, 1.974, -0.068, 0.053, 0, 0, 0, 0, 1,
 1.550, 1.805, -0.230, 0.032, 0, 0, 0, 0, 1,
 1.282, 1.063, -0.103, 0.003, 0, 0, 0, 0, 1,
 0.704, 1.376, -0.107, 0.040, 0, 0, 0, 0, 1,
 1.417, 1.413, 0.021, 0.000, 0, 0, 0, 0, 1,
-0.008, 1.349, -0.195, 0.144, 0, 0, 0, 0, 1,
 0.512, 1.538, -0.089, 0.082, 0, 0, 0, 0, 1,
 0.122, 0.601, -0.082, 0.119, 0, 0, 0, 0, 1,
 1.801, 1.211, 0.015, 0.000, 0, 0, 0, 0, 1,
-0.207, 1.191, 0.066, 0.033, 0, 0, 0, 0, 1,
-0.215, 1.291, -0.087, 0.029, 0, 0, 0, 0, 1,
 0.259, 0.875, 0.177, 0.072, 0, 0, 0, 0, 1,
-0.423, 0.942, 0.064, 0.094, 0, 0, 0, 0, 1,
 0.113, 0.795, 0.124, 0.110, 0, 0, 0, 0, 1,
 1.030, 1.525, 0.200, 0.076, 0, 0, 0, 0, 1,
 0.140, 1.209, 0.082, 0.148, 0, 0, 0, 0, 1,
 0.429, 1.480, -0.008, 0.061, 0, 0, 0, 0, 1,
 0.089, 0.785, -0.065, 0.018, 0, 0, 0, 0, 1,
-0.516, 1.013, 0.016, 0.023, 0, 0, 0, 0, 1,0.143, 1.315, -0.011, 0.136, 0, 0, 0, 0, 1,
 0.347, 0.733, -0.121, 0.041, 0, 0, 0, 0, 1,
-0.074, 0.869, 0.013, 0.026, 0, 0, 0, 0, 1,
 0.630, 1.484, -0.001, 0.000, 0, 0, 0, 0, 1),
 nrow=23, ncol=9, byrow=TRUE)
```
#### rGivens and the state of the state of the state of the state of the state of the state of the state of the state of the state of the state of the state of the state of the state of the state of the state of the state of th

data<-genFMPData(NSubj = NSubj, bParam = b, seed = 345)\$data ## generate a rest score plot for item 12. ## the grey horizontal lines in the plot ## respresent pseudo asymptotes that ## are significantly different from the ## (0,1) boundaries restScore(data, item = 12, NCuts = 9)

```
rGivens Generate Correlation Matrices with Specified Eigenvalues
```
## Description

rGivens generates correlation matrices with user-specified eigenvalues via a series of Givens rotations by methods described in Bendel & Mickey (1978) and Davis & Higham (2000).

#### Usage

rGivens(eigs, Seed = NULL)

#### Arguments

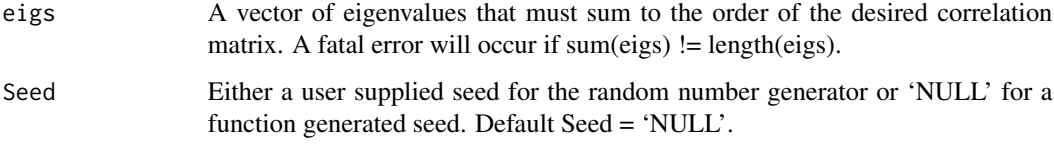

## Value

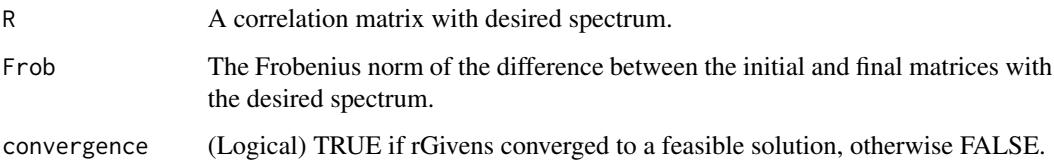

## References

Bendel, R. B. & Mickey, M. R. (1978). Population correlation matrices for sampling experiments, Commun. Statist. Simulation Comput., B7, pp. 163-182.

Davies, P. I, & Higham,N. J. (2000). Numerically stable generation of correlation matrices and their factors, BIT, 40 (2000), pp. 640-651.

# Examples

```
## Example
## Generate a correlation matrix with user-specified eigenvalues
out <- rGivens(c(2.5, 1, 1, .3, .2), Seed = 123)
#> eigen(out$R)$values
#[1] 2.5 1.0 1.0 0.3 0.2
print(out)
#$R
# [,1] [,2] [,3] [,4] [,5]
#[1,] 1.0000000 -0.1104098 -0.24512327 0.46497370 0.2392817
#[2,] -0.1104098 1.0000000 0.33564370 -0.46640155 -0.7645915
#[3,] -0.2451233 0.3356437 1.00000000 -0.02935466 -0.2024926
#[4,] 0.4649737 -0.4664016 -0.02935466 1.00000000 0.6225880
#[5,] 0.2392817 -0.7645915 -0.20249261 0.62258797 1.0000000
#
#$Frob
#[1] 2.691613
#
##$S0
# [,1] [,2] [,3] [,4] [,5]
#[1,] 1.0349665 0.22537748 -0.46827121 -0.10448336 -0.24730565
#[2,] 0.2253775 0.31833805 -0.23208078 0.06591368 -0.14504161
#[3,] -0.4682712 -0.23208078 2.28911499 0.05430754 0.06964858
#[4,] -0.1044834 0.06591368 0.05430754 0.94884439 -0.14439623
#[5,] -0.2473056 -0.14504161 0.06964858 -0.14439623 0.40873606
#
#$convergence
#[1] TRUE
```
rMAP *Generate Correlation Matrices with Specified Eigenvalues*

# Description

rMAP uses the method of alternating projections (MAP) to generate correlation matrices with specified eigenvalues.

#### Usage

```
rMAP(eigenval, eps = 1e-12, maxits = 5000, Seed = NULL)
```
#### $rMAP$  141

# Arguments

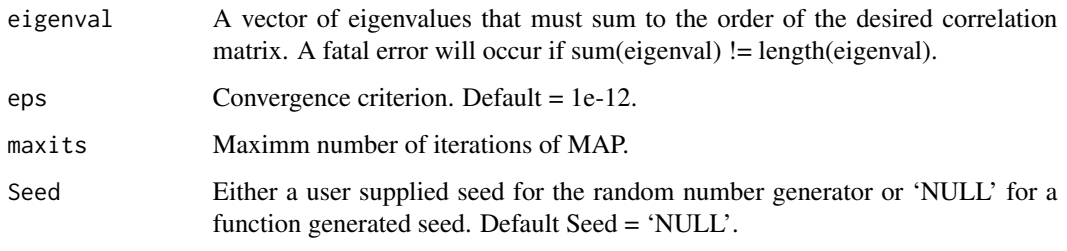

# Value

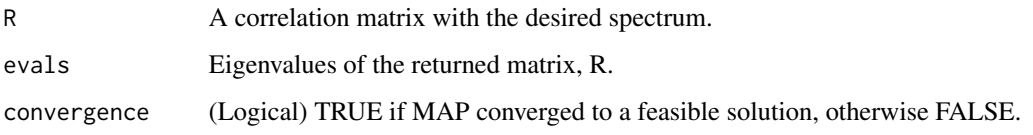

# Author(s)

Niels Waller

## References

Waller, N. G. (2016). Generating correlation matrices with specified eigenvalues using the method of alternating projections.

# Examples

```
## Example
## Generate a correlation matrix with user-specified eigenvalues
R <- rMAP(c(2.5, 1, 1, .3, .2), Seed = 123) $R
print(R, 2)
# [,1] [,2] [,3] [,4] [,5]
#[1,] 1.000 0.5355 -0.746 -0.0688 -0.545
#[2,] 0.535 1.0000 -0.671 -0.0016 -0.056
#[3,] -0.746 -0.6711 1.000 0.0608 0.298
#[4,] -0.069 -0.0016 0.061 1.0000 0.002
#[5,] -0.545 -0.0564 0.298 0.0020 1.000
eigen(R)$values
#[1] 2.5 1.0 1.0 0.3 0.2
```
# Description

Calculates the root mean squared deviation of matrices A and B. If these matrices are symmetric (Symmetric = TRUE) then the calculation is based on the upper triangles of each matrix. When the matrices are symmetric, the diagonal of each matrix can be included or excluded from the calculation (IncludeDiag = FALSE)

#### Usage

rmsd(A, B, Symmetric = TRUE, IncludeDiag = FALSE)

# Arguments

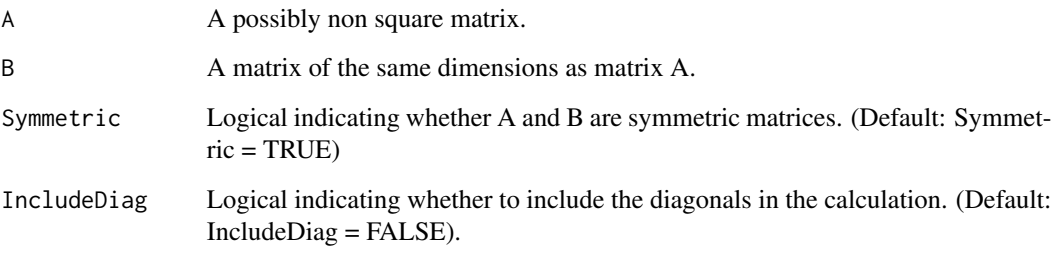

## Value

Returns the root mean squared deviation of (A - B).

# Author(s)

Niels Waller

## Examples

```
A \leq - matrix(rnorm(9), nrow = 3)
B \le - matrix(rnorm(9), nrow = 3)
( rmsd(A, B, Symmetric = FALSE, IncludeDiag = TRUE) )
```
# Description

Generate a list of Random NPD (pseudo) R matrices with a user-defined fixed minimum eigenvalue from a user-supplied population R using the method of alternating projections.

# Usage

```
RnpdMAP(
  Rpop,
 Lp = NULL,NNegEigs = 1,
 NSmoothPosEigs = 4,
 NSubjects = NULL,
 NSamples = 0,
 MaxIts = 15000,PRINT = FALSE,
 Seed = NULL
)
```
## Arguments

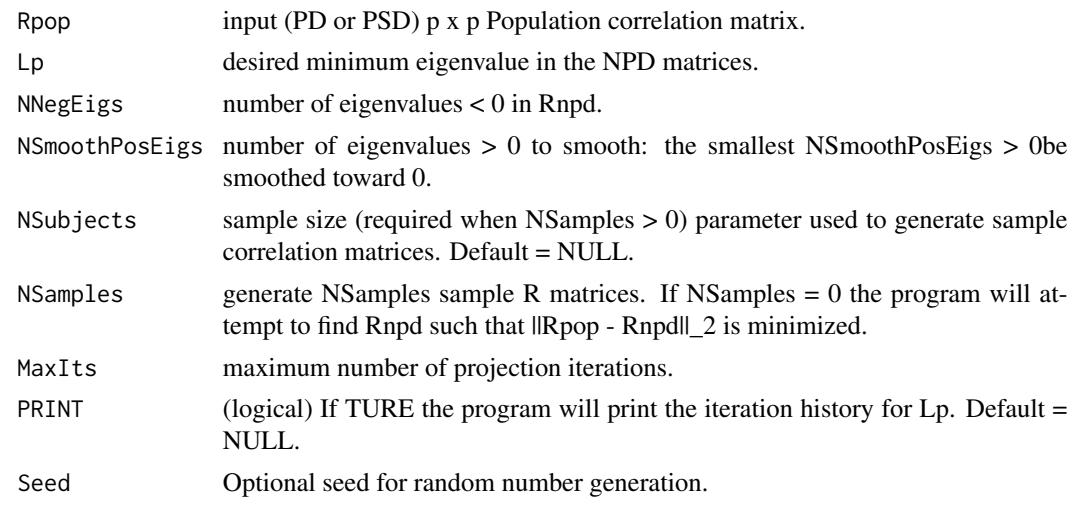

# Value

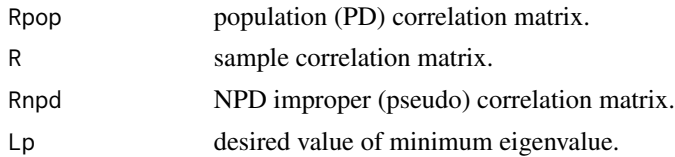

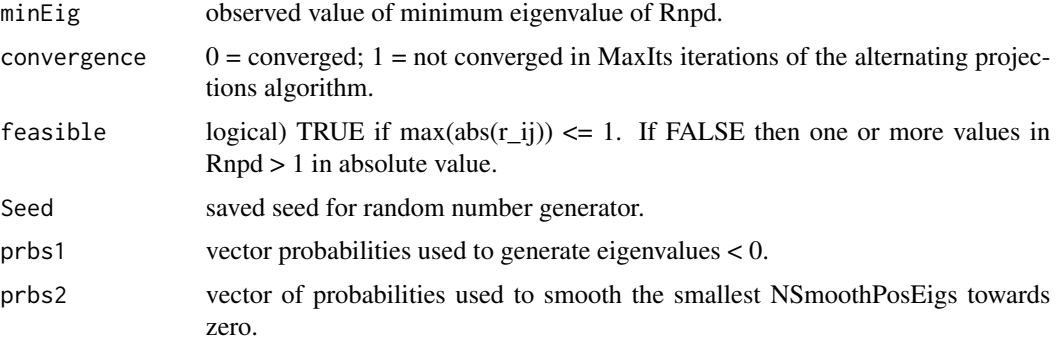

# Author(s)

Niels G. Waller

## Examples

```
library(MASS)
Nvar = 20Nfac = 4NSubj = 600Seed = 123set.seed(Seed)
## Generate a vector of classical item difficulties
p <- runif(Nvar)
cat("\nClassical Item Difficulties:\n")
print(rbind(1:Nvar,round(p,2)) )
summary(p)
## Convert item difficulties to quantiles
b \leq - qnorm(p)## fnc to compute root mean squared standard deviation
RMSD \leq function(A, B){
  sqrt(mean( ( A[lower.tri(A, diag = FALSE)] - B[lower.tri(B, diag = FALSE)] )^2))
}
## Generate vector of eigenvalues with clear factor structure
 L <- eigGen(nDimensions = Nvar,
           nMajorFactors = Nfac,
            PrcntMajor = .60,
```
```
threshold = .50)## Generate a population R matrix with the eigenvalues in L
 Rpop <- rGivens(eigs = L)$R
## Generate continuous data that will reproduce Rpop (exactly)
 X \le - mvrnorm(n = NSubj, mu = rep(0, Nvar),
               Sigma = Rpop, empirical = TRUE)
if( any(colSums(X) == 0) ){
 stop("One or more variables have zero variance. Generate a new data set.")
 }
## Cut X at thresholds given in b to produce binary data U
 U <- matrix(0, nrow(X), ncol(X))
 for(j in 1:Nvar){
   U[X[, j] \leq b[j], j] \leq 1}
## Compute tetrachoric correlations
 Rtet <- tetcor(U, Smooth = FALSE, PRINT = TRUE)$r
 # Calculate eigenvalues of tetrachoric R matrix
 Ltet <- eigen(Rtet)$values
 if(\text{Let}[Nvar] \ge 0) stop("Ret is P(S)D")## Simulate NPD R matrix with minimum eigenvalue equal to
 # min(Ltet)
 out <- RnpdMAP(Rpop,
               Lp = Ltet[Nvar],
               NNegEigs = Nvar/5,
               NSmoothPosEigs = Nvar/5,
               NSubjects = 150,
               NSamples = 1,
               MaxIts = 15000,
               PRINT = FALSE,
               Seed = Seed)
## RLp is a NPD pseudo R matrix with min eigenvalue = min(Ltet)
 RLp <- out[[1]]$Rnpd
## Calculate eigenvalues of simulated NPD R matrix (Rnpd)
 Lnpd <- eigen(RLp, only.values = TRUE)$values
## Scree plots for observed and simulated NPD R matrices.
 ytop <- max(c(L,Lnpd,Ltet))
 pointSize = .8
 plot(1:Nvar, L, typ = "b", col = "darkgrey", lwd=3,
       lty=1,
       main =
       "Eigenvalues of Rpop, Tet R, and Sim Tet R:
       \nSimulated vs Observed npd Tetrachoric R Matrices",
```

```
ylim = c(-1, ytop),
     xlab = "Dimensions",
     ylab = "Eigenvalues",
     cex = pointSize, cex.main = 1.2)points(1:Nvar, Lnpd, typ="b",
       col = "red", \text{ lwd} = 3, \text{ lty=2, cex=pointSize)}points(1:Nvar, Ltet, typ="b",
       col = "darkgreen", lwd = 3, lty = 3, cex = pointSize)legend("topright",
       legend = c("eigs Rpop", "eigs Sim Rnpd", "eigs Emp Rnpd"),
       col = c("darkgrey", "red","darkgreen"),
       lty = c(1, 2, 3),1wd = c(4, 4, 4), cex = 1.5)
abline(h = 0, col = "grey", lty = 2, lwd = 4)
cat("\nRMSD(Rpop, Rtet) = ", round(rmsd(Rpop, Rtet), 3))
cat("\nNMSD(Rpop, RLp) = ", round(rmsd(Rpop, RLp), 3))
```
<span id="page-145-0"></span>SchmidLeiman *Schmid-Leiman Orthogonalization to a (Rank-Deficient) Bifactor Structure*

#### **Description**

The Schmid-Leiman (SL) procedure orthogonalizes a higher-order factor structure into a rankdeficient bifactor structure. The Schmid-Leiman method is a generalization of Thomson's orthogonalization routine.

## Usage

```
SchmidLeiman(
  R,
  numFactors,
  facMethod = "fals",
  rotate = "oblimin",
  rescaleH2 = 0.98,
  faControl = NULL,
  rotateControl = NULL
)
```
## Arguments

R (Matrix) A correlation matrix.

numFactors (Vector) The number of latent factors at each level of analysis. For example,  $c(3, 1)$  estimates three latent factors in the first-order common factor model and one latent factor in the second-order common factor model (i.e., 3 group factors

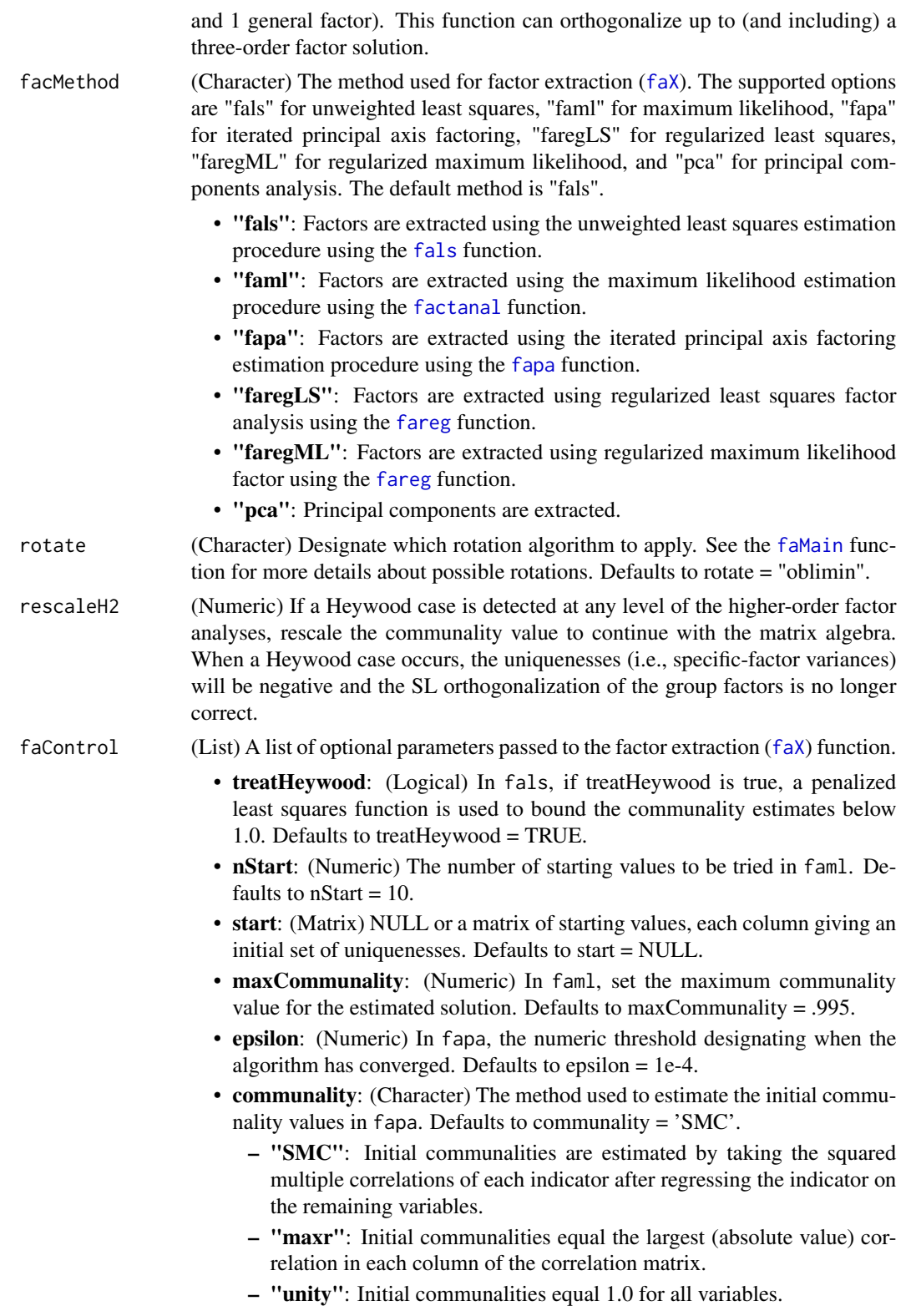

• maxItr: (Numeric) In fapa, the maximum number of iterations to reach convergence. Defaults to maxItr =  $15,000$ .

rotateControl (List) A list of control values to pass to the factor rotation algorithms.

- numberStarts: (Numeric) The number of random (orthogonal) starting configurations for the chosen rotation method (e.g., oblimin). The first rotation will always commence from the unrotated factors orientation. Defaults to numberStarts  $= 10$ .
- gamma: (Numeric) This is a tuning parameter (between 0 and 1, inclusive) for an oblimin rotation. See the GPArotation library's oblimin documentation for more details. Defaults to gamma  $= 0$  (i.e., a quartimin rotation).
- delta: (Numeric) This is a tuning parameter for the geomin rotation. It adds a small number (default  $= .01$ ) to the squared factor loadings before computing the geometric means in the discrepancy function.
- kappa: (Numeric) The main parameterization of the Crawford-Ferguson (CF) rotations (i.e., "cfT" and "cfQ" for orthogonal and oblique CF rotation, respectively). Defaults to kappa  $= 0$ .
- k: (Numeric) A specific parameter of the simplimax rotation. Defaults to k = the number of observed variables.
- standardize: (Character) The standardization routine used on the unrotated factor structure. The three options are "none", "Kaiser", and "CM". Defaults to standardize = "none".
	- "none": No standardization is applied to the unrotated factor structure.
	- "Kaiser": Use a factor structure matrix that has been normed by Kaiser's method (i.e., normalize all rows to have a unit length).
	- "CM": Use a factor structure matrix that has been normed by the Cureton-Mulaik method.
- epsilon: (Numeric) The rotational convergence criterion to use. Defaults to  $epsilon = 1e-5$ .
- power: (Numeric) Raise factor loadings the the n-th power in the [promaxQ](#page-126-0) rotation. Defaults to power  $= 4$ .
- maxItr: (Numeric) The maximum number of iterations for the rotation algorithm. Defaults to maxItr = 15000.

#### Details

The obtained Schmid-Leiman (SL) factor structure matrix is rescaled if its communalities differ from those of the original first-order solution (due to the presence of one or more Heywood cases in a solution of any order). Rescaling will produce SL communalities that match those of the original first-order solution.

## Value

- L1: (Matrix) The first-order (oblique) factor pattern matrix.
- L2: (Matrix) The second-order (oblique) factor pattern matrix.
- L3: (Matrix, NULL) The third-order (oblique) factor pattern matrix (if applicable).
- Phi1: (Matrix) The first-order factor correlation matrix.
- Phi2: (Matrix) The second-order factor correlation matrix.
- Phi3: (Matrix, NULL) The third-order factor pattern matrix (if applicable).
- U1: (Matrix) The square root of the first-order factor uniquenesses (i.e., factor standard deviations).
- U2: (Matrix) The square root of the second-order factor uniquenesses (i.e., factor standard deviations).
- U3: (Matrix, NULL) The square root of the third-order factor uniquenesses (i.e., factor standard deviations) (if applicable).
- B: (Matrix) The resulting Schmid-Leiman transformation.
- rotateControl: (List) A list of the control parameters passed to the [faMain](#page-43-0) function.
- faControl: (List) A list of optional parameters passed to the factor extraction ([faX](#page-69-0)) function.
- strongHeywoodFlag(Integer) An integer indicating whether one or more Heywood cases were encountered during estimation.

#### Author(s)

- Casey Giordano (Giord023@umn.edu)
- Niels G. Waller (nwaller@umn.edu)

#### References

Abad, F. J., Garcia-Garzon, E., Garrido, L. E., & Barrada, J. R. (2017). Iteration of partially specified target matrices: application to the bi-factor case. *Multivariate Behavioral Research, 52*(4), 416-429.

Giordano, C. & Waller, N. G. (under review). Recovering bifactor models: A comparison of seven methods.

Schmid, J., & Leiman, J. M. (1957). The development of hierarchical factor solutions. *Psychometrika, 22*(1), 53-61.

#### See Also

Other Factor Analysis Routines: [BiFAD\(](#page-10-0)), [Box26](#page-19-0), [GenerateBoxData\(](#page-93-0)), [Ledermann\(](#page-108-0)), [SLi\(](#page-162-0)), [faAlign\(](#page-31-0)), [faEKC\(](#page-35-0)), [faIB\(](#page-36-0)), [faMB\(](#page-53-0)), [faMain\(](#page-43-0)), [faScores\(](#page-63-0)), [faSort\(](#page-66-0)), [faStandardize\(](#page-68-0)), [faX\(](#page-69-0)), [fals\(](#page-42-0)), [fapa\(](#page-58-0)), [fareg\(](#page-61-0)), [orderFactors\(](#page-123-0)), [print.faMB\(](#page-126-1)), [print.faMain\(](#page-125-0)), [promaxQ\(](#page-126-0)), [summary.faMB\(](#page-178-0)), [summary.faMain\(](#page-173-0))

#### Examples

## Dataset used in Schmid & Leiman (1957) rounded to 2 decimal places SLdata < matrix(c(1.0, .72, .31, .27, .10, .05, .13, .04, .29, .16, .06, .08, .72, 1.0, .35, .30, .11, .06, .15, .04, .33, .18, .07, .08, .31, .35, 1.0, .42, .08, .04, .10, .03, .22, .12, .05, .06, .27, .30, .42, 1.0, .06, .03, .08, .02, .19, .11, .04, .05, .10, .11, .08, .06, 1.0, .32, .13, .04, .11, .06, .02, .03, .05, .06, .04, .03, .32, 1.0, .07, .02, .05, .03, .01, .01, .13, .15, .10, .08, .13, .07, 1.0, .14, .14, .08, .03, .04,

```
.04, .04, .03, .02, .04, .02, .14, 1.0, .04, .02, .01, .01,
           .29, .33, .22, .19, .11, .05, .14, .04, 1.0, .45, .15, .17,
           .16, .18, .12, .11, .06, .03, .08, .02, .45, 1.0, .08, .09,
           .06, .07, .05, .04, .02, .01, .03, .01, .15, .08, 1.0, .42,
           .08, .08, .06, .05, .03, .01, .04, .01, .17, .09, .42, 1.0),
         nrow = 12, ncol = 12, byrow = TRUE)
Out1 <- SchmidLeiman(R = SLdata,
                    numFactors = c(6, 3, 1)$B
## An orthogonalization of a two-order structure
bifactor <- matrix(c(.46, .57, .00, .00,
                     .48, .61, .00, .00,
                     .61, .58, .00, .00,
                     .46, .00, .55, .00,
                     .51, .00, .62, .00,
                    .46, .00, .55, .00,
                     .47, .00, .00, .48,
                     .50, .00, .00, .50,
                     .49, .00, .00, .49),
                  nrow = 9, ncol = 4, byrow = TRUE)
## Model-implied correlation (covariance) matrix
R <- bifactor %*% t(bifactor)
## Unit diagonal elements
diag(R) <- 1
Out2 \leq SchmidLeiman(R = R,
                    numFactors = c(3, 1),rotate = "oblimin")$B
```
<span id="page-149-0"></span>seBeta *Standard Errors and CIs for Standardized Regression Coefficients*

#### Description

Computes Normal Theory and ADF Standard Errors and CIs for Standardized Regression Coefficients

## Usage

```
seBeta(
 X = NULL,
 y = NULL,cov.x = NULL,covxy = NULL,var.y = NULL,Nobs = NULL,
```
#### seBeta 151

```
alpha = 0.05,
 estimator = "ADF",
 digits = 3\mathcal{L}
```
# Arguments

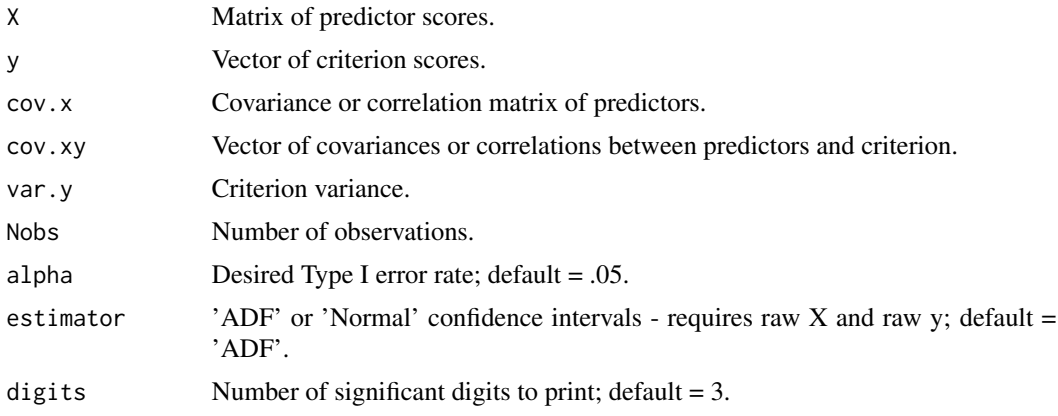

# Value

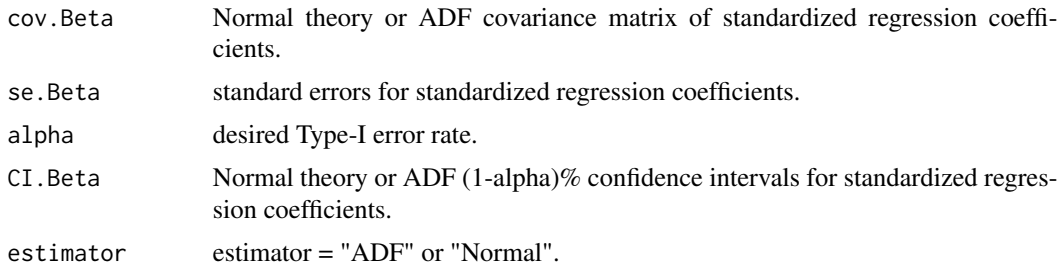

# Author(s)

Jeff Jones and Niels Waller

# References

Jones, J. A, and Waller, N. G. (2015). The Normal-Theory and Asymptotic Distribution-Free (ADF) covariance matrix of standardized regression coefficients: Theoretical extensions and finite sample behavior. *Psychometrika, 80*, 365-378.

# Examples

library(MASS)

set.seed(123)

 $R \leftarrow matrix(.5, 3, 3)$ 

#### 152 seBetaCor setels and the setels are set of the set of the set of the set of the set of the set of the set of the set of the set of the set of the set of the set of the set of the set of the set of the set of the set of

```
diag(R) < -1X \leq -mvrnorm(n = 200, mu = rep(0, 3), Sigma = R, empirical = TRUE)
Beta <-c(.2, .3, .4)y <- X%*% Beta + .64 * scale(rnorm(200))
seBeta(X, y, Nobs = 200, alpha = .05, estimator = 'ADF')# 95% CIs for Standardized Regression Coefficients:
#
# lbound estimate ubound
# beta_1 0.104 0.223 0.341
# beta_2 0.245 0.359 0.473
# beta_3 0.245 0.360 0.476
```
seBetaCor *Standard Errors and CIs for Standardized Regression Coefficients from Correlations*

## Description

Computes Normal Theory and ADF Standard Errors and CIs for Standardized Regression Coefficients from Correlations

#### Usage

```
seBetaCor(R, rxy, Nobs, alpha = 0.05, digits = 3, covmat = "normal")
```
## Arguments

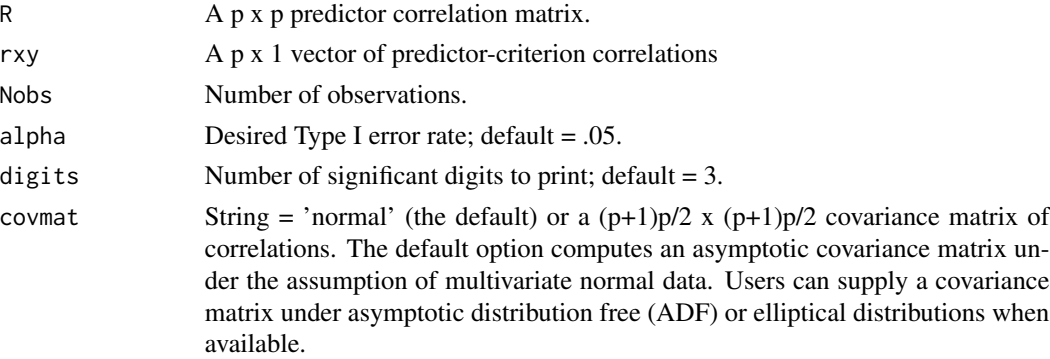

# Value

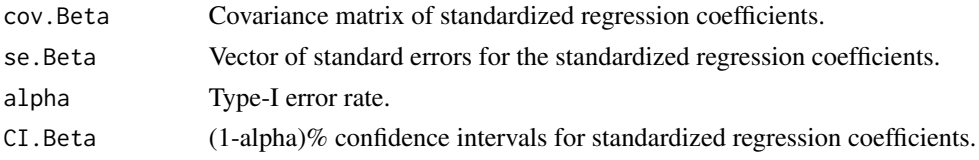

#### seBetaFixed 153

## Author(s)

Jeff Jones and Niels Waller

#### References

Jones, J. A, and Waller, N. G. (2013). The Normal-Theory and asymptotic distribution-free (ADF) covariance matrix of standardized regression coefficients: Theoretical extensions and finite sample behavior.Technical Report (052913)[TR052913]

Nel, D.A.G. (1985). A matrix derivation of the asymptotic covariance matrix of sample correlation coefficients. *Linear Algebra and its Applications, 67*, 137-145.

Yuan, K. and Chan, W. (2011). Biases and standard errors of standardized regression coefficients. *Psychometrika*, 76(4), 670–690.

#### Examples

```
R <- matrix(c(1.0000, 0.3511, 0.3661,
         0.3511, 1.0000, 0.4359,
         0.3661, 0.4359, 1.0000), 3, 3)
rxy <- c(0.5820, 0.6997, 0.7621)
Nobs <-46out \leq seBetaCor(R = R, rxy = rxy, Nobs = Nobs)
# 95% CIs for Standardized Regression Coefficients:
#
# lbound estimate ubound
# beta_1 0.107 0.263 0.419
# beta_2 0.231 0.391 0.552
# beta_3 0.337 0.495 0.653
```
seBetaFixed *Covariance Matrix and Standard Errors for Standardized Regression Coefficients for Fixed Predictors*

#### Description

Computes Normal Theory Covariance Matrix and Standard Errors for Standardized Regression Coefficients for Fixed Predictors

#### Usage

seBetaFixed(  $X = NULL,$  $y = NULL,$  $cov.x = NULL,$ 

```
covxy = NULL,var.y = NULL,var.error = NULL,
 Nobs = NULL
\lambda
```
#### Arguments

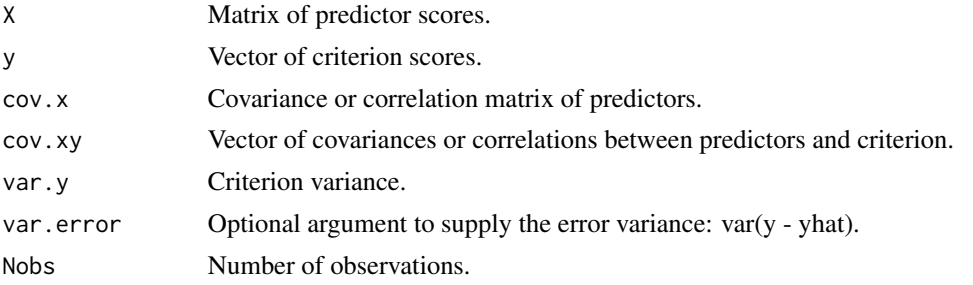

# Value

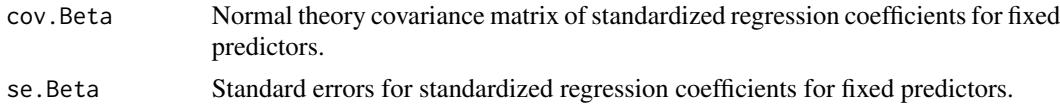

## Author(s)

Jeff Jones and Niels Waller

## References

Yuan, K. & Chan, W. (2011). Biases and standard errors of standardized regression coefficients. *Psychometrika, 76(4)*, 670-690.

## See Also

[seBeta](#page-149-0)

# Examples

## We will generate some data and pretend that the Predictors are being held fixed

```
library(MASS)
R <- matrix(.5, 3, 3); diag(R) <- 1
Beta \leq c(.2, .3, .4)rm(list = ".Random.seed", envir = globalenv()); set.seed(123)
X \le - mvrnorm(n = 200, mu = rep(0, 3), Sigma = R, empirical = TRUE)
y <- X %*% Beta + .64*scale(rnorm(200))
```

```
seBetaFixed(X, y)
```
 $\sin\theta A$  155

```
# $covBeta
# b1 b2 b3
# b1 0.003275127 -0.001235665 -0.001274303
# b2 -0.001235665 0.003037100 -0.001491736
# b3 -0.001274303 -0.001491736 0.002830157
#
# $seBeta
# b1 b2 b3
# 0.05722872 0.05510989 0.05319922
## you can also supply covariances instead of raw data
sebetaFixed(cov.x = cov(X), cov(xy = cov(X, y), var.y = var(y), Nobs = 200)# $covBeta
# b1 b2 b3
# b1 0.003275127 -0.001235665 -0.001274303
# b2 -0.001235665 0.003037100 -0.001491736
# b3 -0.001274303 -0.001491736 0.002830157
#
# $seBeta
# b1 b2 b3
# 0.05722872 0.05510989 0.05319922
```
simFA *Generate Factor Analysis Models and Data Sets for Simulation Studies*

#### Description

A function to simulate factor loadings matrices and Monte Carlo data sets for common factor models and bifactor models.

## Usage

```
simFA(
 Model = list(),Loadings = list(),
 CrossLoadings = list(),
 Phi = list(),ModelError = list(),
 Bifactor = list(),
 MonteCarlo = list(),
 FactorScores = list(),
 Missing = list(),
 Control = list(),Seed = NULL
)
```
# Arguments

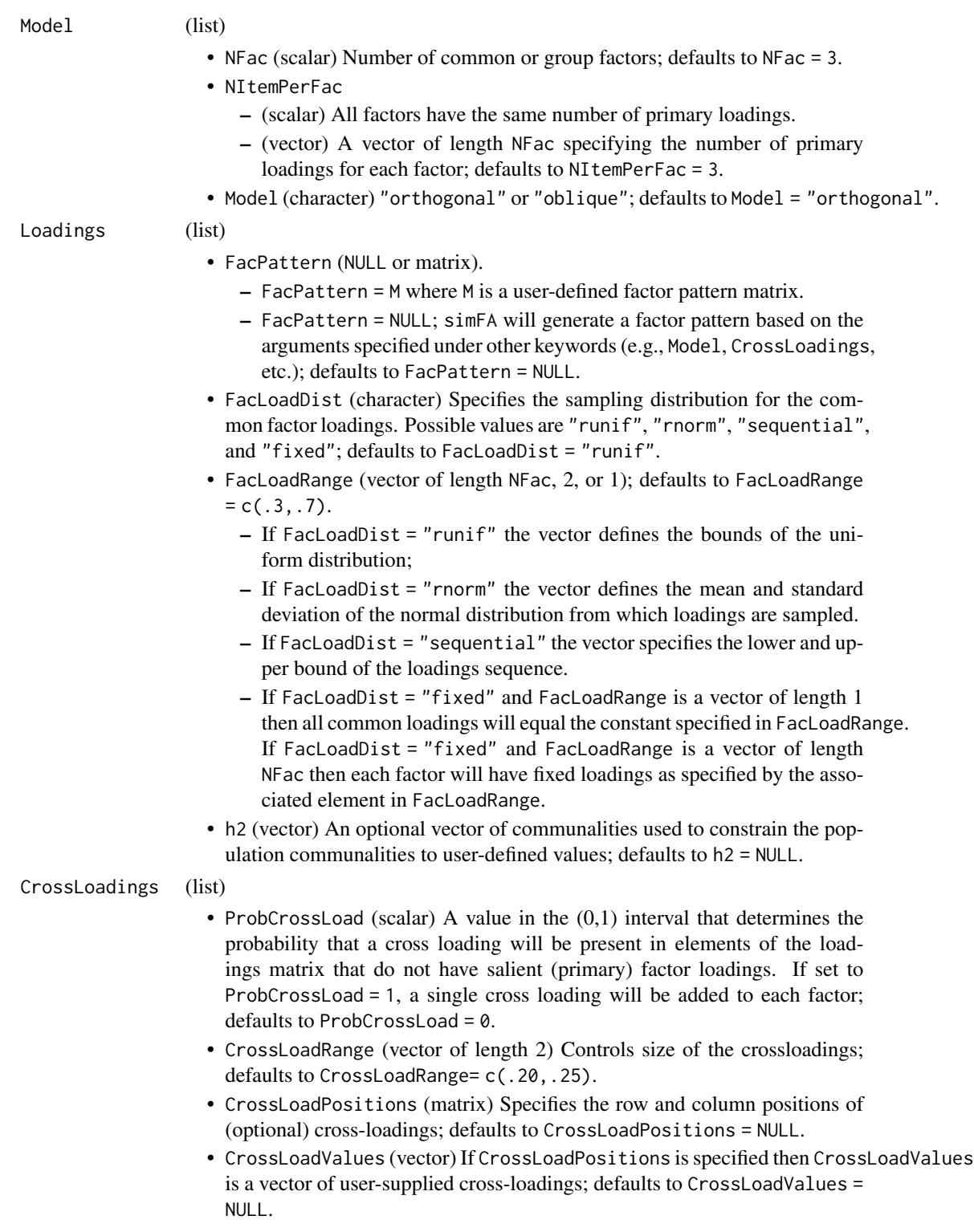

• CrudFactor (scalar) Controls the size of tertiary factor loadings. If CrudFactor  $!= 0$  then elements of the loadings matrix with neither primary nor secondary (i.e., cross) loadings will be sampled from a [-(CrudFactor), (Crud-Factor)] uniform distribution; defaults to CrudFactor =  $0$ .

- MaxAbsPhi (scalar) Upper (absolute) bound on factor correlations; defaults to MaxAbsPhi = .5.
- EigenValPower (scalar) Controls the skewness of the eigenvalues of Phi. Larger values of EigenValPower result in a Phi spectrum that is more rightskewed (and thus closer to a unidimensional model); defaults to EigenValPower  $= 2.$
- PhiType (character); defaults to PhiType = "free".
	- If PhiType = "free" factor correlations will be randomly generated under the constraints of MaxAbsPhi and EigenValPower.
	- If PhiType = "fixed" all factor correlations will equal the value specified in MaxAbsPhi. A fatal error will be produced if Phi is not positive semidefinite.
	- If PhiType = "user" the factor correlations are defined by the matrix specified in UserPhi (see below).
- UserPhi (matrix) A positive semidefinite (PSD) matrix of user-defined factor correlations;defaults to UserPhi = NULL.

## ModelError (list)

- ModelError (logical) If ModelError = TRUE model error will be introduced into the factor pattern via the method described by Tucker, Koopman, and Linn (TKL, 1969); defaults to ModelError = FALSE.
- NMinorFac (scalar) Number of minor factors in the TKL model; defaults to NMinorFac = 150.
- ModelErrorType (character) If ModelErrorType = "U" then ModelErrorVar is the proportion of uniqueness variance that is due to model error. If ModelErrorType = "V" then ModelErrorVar is the proportion of total variance that is due to model error; defaults to ModelErrorType = "U".
- ModelErrorVar (scalar [0,1]) The proportion of uniqueness (U) or total (V) variance that is due to model error; defaults to ModelErrorVar = .10.
- epsTKL (scalar [0,1]) Controls the size of the factor loadings in successive minor factors; defaults to epsTKL = .20.
- Wattempts (scalar > 0) Maximum number of tries when attempting to generate a suitable W matrix. Default = 10000.
- WmaxLoading (scalar > 0) Maximimum absolute loading in any column of W (matrix of model approximation error factor loadings). Default WmaxLoading  $= .30.$
- NWmaxLoading (scalar  $\geq$  0) Maximum number of absolute loadings  $\geq$ WmaxLoading in any column of W (matrix of model approximation error factor loadings). Default NWmaxLoading = 2. Under the defaults, no column of W will have 3 or more loadings  $> 1.30$ .

Phi (list)

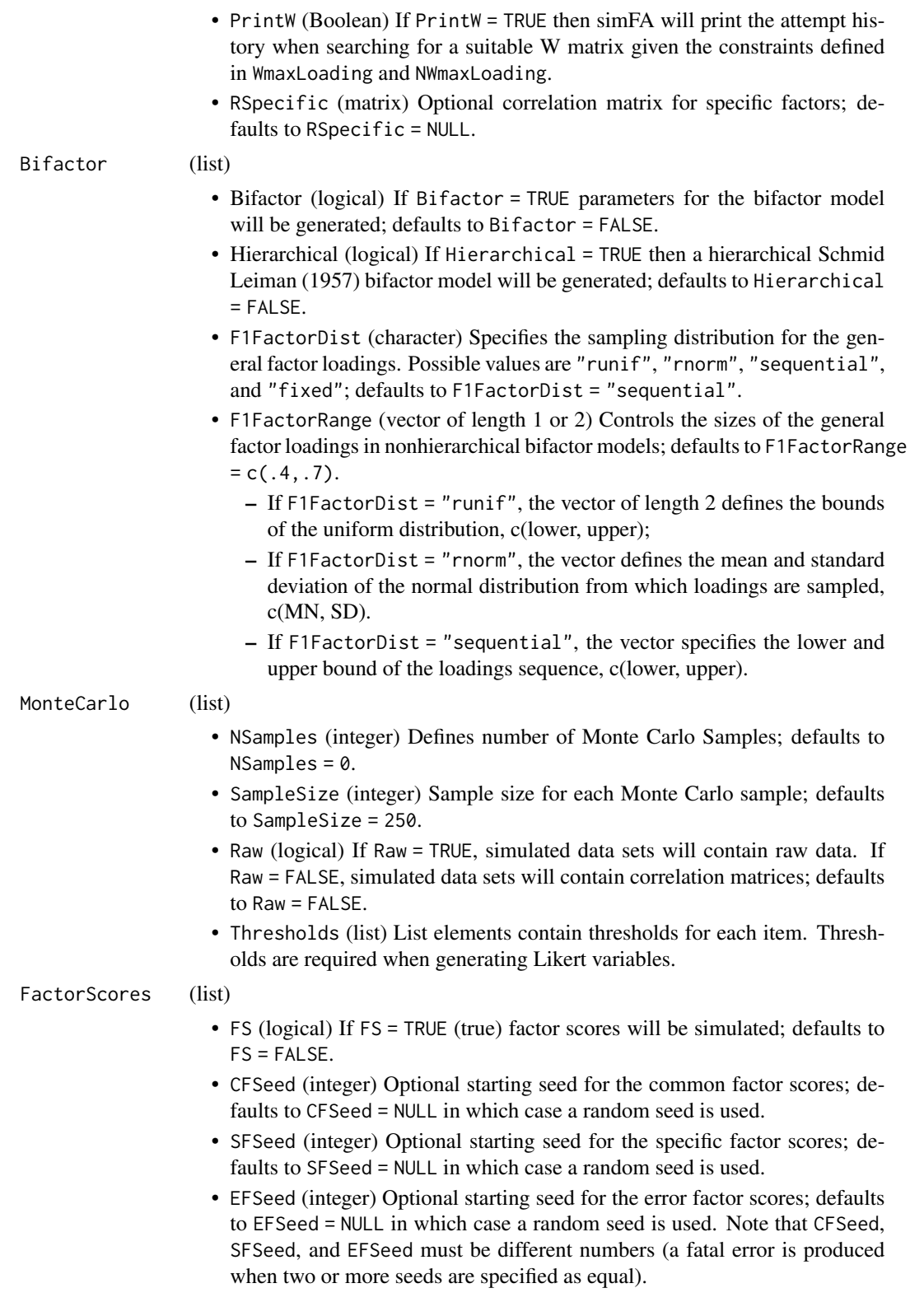

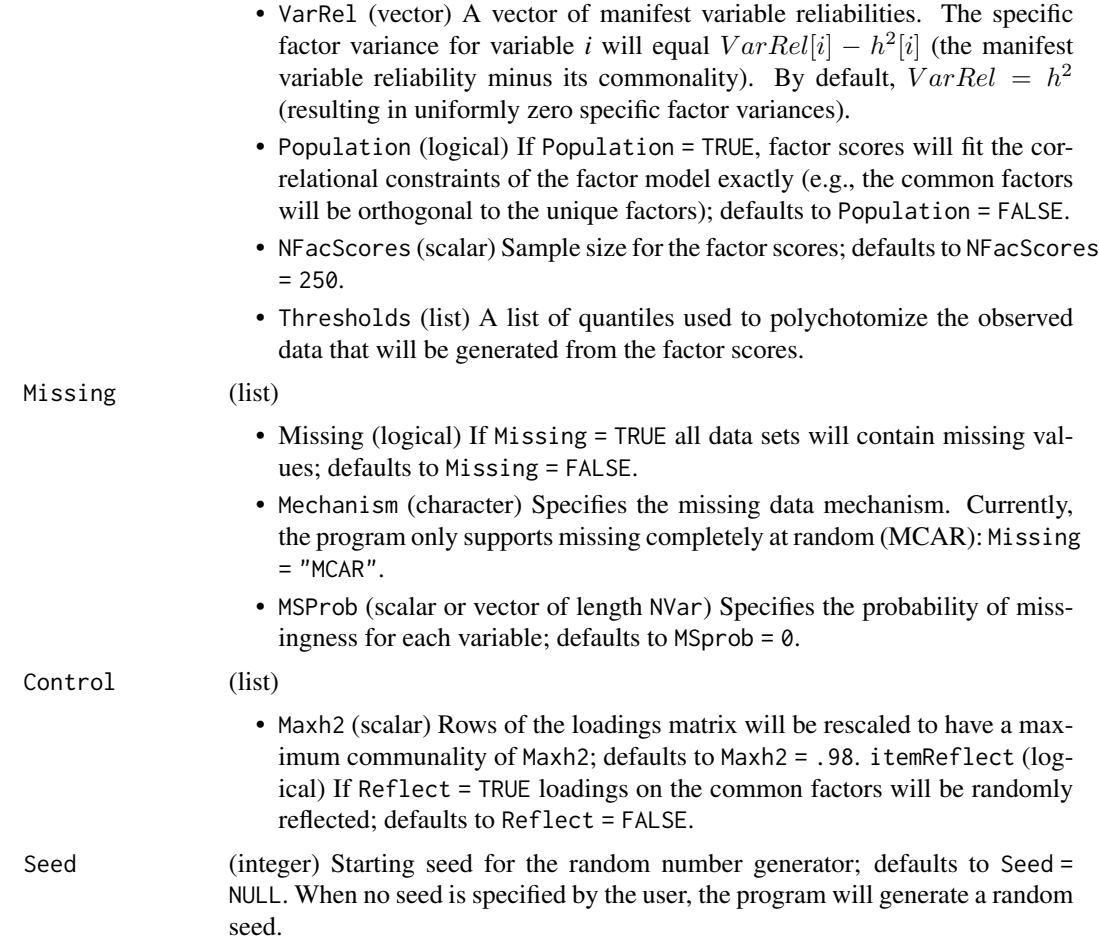

# Details

simFA was specifically designed to simplify the process of running Monte Carlo studies of factor analysis models. Thus, simFA can save all relevant output for a user-specified model. Saved output can be accessed by calling one or more of the following object names.

# Value

- loadings A common factor or bifactor loadings matrix.
- Phi A factor correlation matrix.
- urloadings The unrotated loadings matrix.
- h2 A vector of item commonalities.
- h2PopME A vector item commonalities that may include model approximation error.
- Rpop The model-implied population correlation matrix.
- RpopME The model-implied population correlation matrix with model error.
- W The factor loadings for the minor factors (when ModelError = TRUE). Default = NULL.
- ModelErrorFitStats A list of model fit indices (for the underlying equations, see: Benlter, 1990; Hu & Bentler, 1999; Marsh, Hau, & Grayson, 2005; Steiger, 2016):
	- SRMR\_theta Standardized Root Mean Square Residual based on the model that is implied by the error free major factors only (underlying Rpop),
	- SRMR\_thetahat Standardized Root Mean Square Residual based on an exploratory factor analysis of the population correlation matrix, RpopME,
	- CRMR\_theta Correlation Root Mean Square Residual based on the model that is implied by the error free major factors only (underlying Rpop),
	- CRMR\_thetahat Correlation Root Mean Square Residual based on an exploratory factor analysis of the population correlation matrix, RpopME,
	- RMSEA\_theta Root Mean Square Error of Approximation (Steiger, 2016) based on the model that is implied by the error free major factors only (underlying Rpop),
	- RMSEA\_thetahat Root Mean Square Error of Approximation (Steiger, 2016) based on an exploratory factor analysis of the population correlation matrix, RpopME,
	- CFI\_theta Comparative Fit Indiex (Bentler, 1990) based on the model that is implied by the error free major factors only (underlying Rpop),
	- CFI\_thetahat Comparative Fit Indiex (Bentler, 1990) based on an exploratory factor analysis of the population correlation matrix, RpopME.
	- Fm MLE fit function for population target model.
	- Fb MLE fit function for population baseline model.
	- DFm Degrees of freedom for population target model.
- CovMatrices A list containing:
	- CovMajor The model implied covariances from the major factors.
	- CovMinor The model implied covariances from the minor factors.
	- CovUnique The model implied variances from the uniqueness factors.

Bifactor A list containing:

- loadingsHier Factor loadings of the 1st order solution of a hierarchical bifactor model.
- PhiHier Factor correlations of the 1st order solution of a hierarchical bifactor model.
- Scores A list containing:
	- FactorScores Factor scores for the common and uniqueness factors.
	- FacInd Factor indeterminacy indices for the error free population model.
	- FacIndME Factor score indeterminacy indices for the population model with model error.
	- ObservedScores A matrix of model implied ObservedScores. If Thresholds were supplied under Keyword FactorScores, ObservedScores will be transformed into Likert scores.
- Monte A list containing output from the Monte Carlo simulations if generated.
- IRT Factor loadings expressed in the normal ogive IRT metric. If Thresholds were given then IRT difficulty values will also be returned.
- Seed The initial seed for the random number generator.
- call A copy of the function call.
- cn A list of all active and nonactive function arguments.

#### $\sin\theta A$  161

#### Author(s)

Niels G. Waller

## **References**

Bentler, P. M. (1990). Comparative fit indexes in structural models. Psychological Bulletin, 107(2), 238–246.

Hu, L.-T. & Bentler, P. M. (1999). Cutoff criteria for fit indexes in covariance structure analysis: Conventional criteria versus new alternatives. Structural Equation Modeling: A Multidisciplinary Journal, 6(1), 1–55. http://www.tandfonline.com/doi/abs/10.1080/10705519909540118

Marsh, H. W., Hau, K.-T., & Grayson, D. (2005). Goodness of fit in structural equation models. In A. Maydeu-Olivares & J. J. McArdle (Eds.), Multivariate applications book series. Contemporary psychometrics: A festschrift for Roderick P. McDonald (p. 275–340). Lawrence Erlbaum Associates Publishers.

Schmid, J. and Leiman, J. M. (1957). The development of hierarchical factor solutions. Psychometrika, 22(1), 53–61.

Steiger, J. H. (2016). Notes on the Steiger–Lind (1980) handout. Structural Equation Modeling: A Multidisciplinary Journal, 23:6, 777-781, DOI: 10.1080/10705511.2016.1217487

Tucker, L. R., Koopman, R. F., and Linn, R. L. (1969). Evaluation of factor analytic research procedures by means of simulated correlation matrices. Psychometrika, 34(4), 421–459.

## Examples

```
# Ex 1. Three Factor Simple Structure Model with Crossloadings and
# Ideal Nonsalient Loadings
  out \le simFA(Seed = 1)
  print( round( out$loadings, 2 ) )
# Ex 2. Non Hierarchical bifactor model 3 group factors
# with constant loadings on the general factor
  out <- simFA(Bifactor = list(Bifactor = TRUE,
                                Hierarchical = FALSE,
                                F1FactorRange = c(.4, .4),
                                F1FactorDist = "runif"),
                Seed = 1)
  print( round( out$loadings, 2 ) )
  # Ex 3. Model Fit Statistics for Population Data with
  # Model Approximation Error. Three Factor model.
      out <- simFA(Loadings = list(FacLoadDist = "fixed",
                                    FacLoadRange = .5),
                    ModelError = list(ModelError = TRUE,
                                      NMinorFac = 150,
                                      ModelErrorType = "V",
                                      ModelErrorVar = .1,
                                      Wattempts = 10000,
                                      epsTKL = .2,
                    Seed = 1)
```

```
print( out$loadings )
print( out$ModelErrorFitStats[seq(2,8,2)] )
```
## skew *Calculate Univariate Skewness for a Vector or Matrix*

# Description

Calculate univariate skewness for vector or matrix (algorithm G1 in Joanes & Gill, 1998).

## Usage

skew(x)

# Arguments

x Either a vector or matrix of numeric values.

#### Value

Skewness for each column in x.

# Author(s)

Niels Waller

## References

Joanes, D. N. & Gill, C. A. (1998). Comparing measures of sample skewness and kurtosis. *The Statistician, 47*, 183-189.

# See Also

[kurt](#page-107-0)

# Examples

```
x <- matrix(rnorm(1000), 100, 10)
skew(x)
```
# <span id="page-162-0"></span>Description

Compute an iterated Schmid-Leiman target rotation (SLi). This algorithm applies Browne's partiallyspecified Procrustes target rotation to obtain a full-rank bifactor solution from a rank-deficient (Direct) Schmid-Leiman procedure. Note that the target matrix is automatically generated based on the salient argument. Note also that the algorithm will converge when the partially-specified target pattern in the n-th iteration is equivalent to the partially-specified target pattern in the (n-1)th iteration.

## Usage

```
SLi(
 R,
  SL = NULL,rotate = "geominQ",
  numFactors = NULL,
  facMethod = "fals",
  salient = 0.2,
  urLoadings = NULL,
  freelyEstG = TRUE,
  gfac = 1,
 maxSLiftr = 20,
 rotateControl = NULL,
  faControl = NULL
)
```
## Arguments

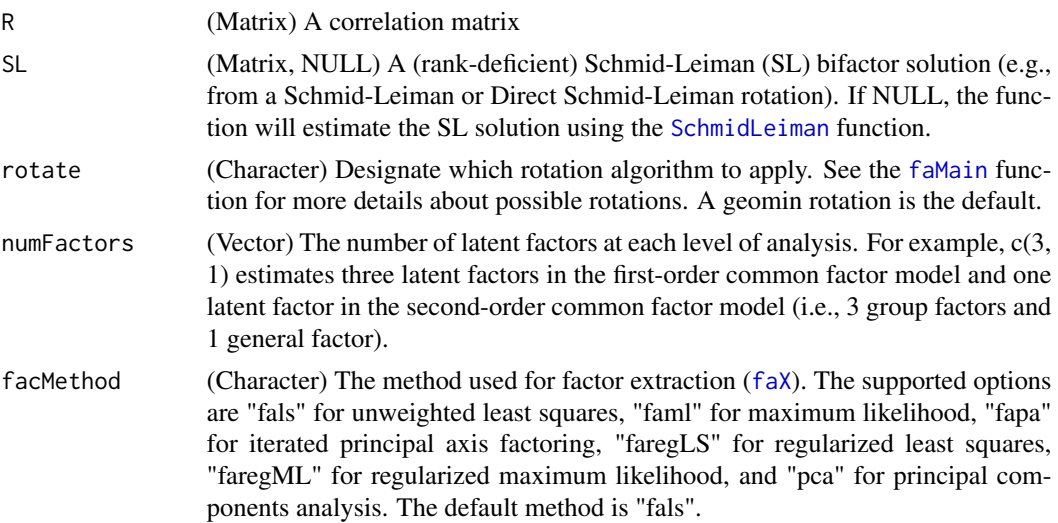

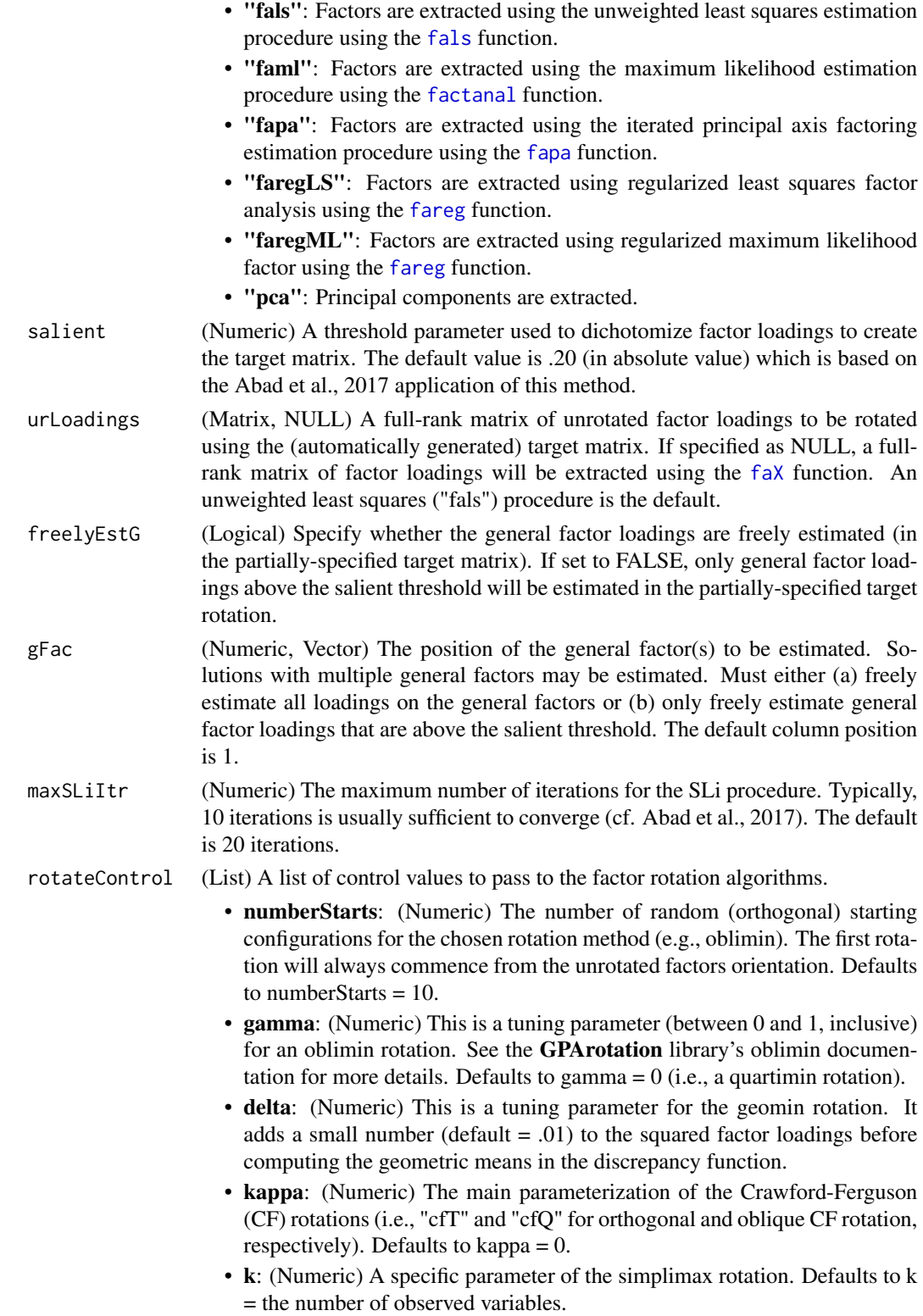

- standardize: (Character) The standardization routine used on the unrotated factor structure. The three options are "none", "Kaiser", and "CM". Defaults to standardize = "none". – "none": No standardization is applied to the unrotated factor structure. – "Kaiser": Use a factor structure matrix that has been normed by Kaiser's method (i.e., normalize all rows to have a unit length). – "CM": Use a factor structure matrix that has been normed by the
	- Cureton-Mulaik method.
	- epsilon: (Numeric) The rotational convergence criterion to use. Defaults to epsilon  $= 1e-5$ .
	- power: (Numeric) Raise factor loadings the the n-th power in the [promaxQ](#page-126-0) rotation. Defaults to power  $= 4$ .
	- maxItr: (Numeric) The maximum number of iterations for the rotation algorithm. Defaults to maxItr = 15000.
- faControl (List) A list of optional parameters passed to the factor extraction ([faX](#page-69-0)) function.
	- treatHeywood: (Logical) In fals, if treatHeywood is true, a penalized least squares function is used to bound the communality estimates below 1.0. Defaults to treatHeywood = TRUE.
	- nStart: (Numeric) The number of starting values to be tried in faml. Defaults to  $nStart = 10$ .
	- start: (Matrix) NULL or a matrix of starting values, each column giving an initial set of uniquenesses. Defaults to start = NULL.
	- maxCommunality: (Numeric) In faml, set the maximum communality value for the estimated solution. Defaults to maxCommunality = .995.
	- epsilon: (Numeric) In fapa, the numeric threshold designating when the algorithm has converged. Defaults to epsilon = 1e-4.
	- communality: (Character) The method used to estimate the initial communality values in fapa. Defaults to communality = 'SMC'.
		- "SMC": Initial communalities are estimated by taking the squared multiple correlations of each indicator after regressing the indicator on the remaining variables.
		- "maxr": Initial communalities equal the largest (absolute value) correlation in each column of the correlation matrix.
		- "unity": Initial communalities equal 1.0 for all variables.
	- maxItr: (Numeric) In fapa, the maximum number of iterations to reach convergence. Defaults to maxItr = 15,000.

#### Value

This function iterates the Schmid-Leiman target rotation and returns several relevant output.

- loadings: (Matrix) The bifactor solution obtain from the SLi procedure.
- iterations: (Numeric) The number of iterations required for convergence
- rotateControl: (List) A list of the control parameters passed to the [faMain](#page-43-0) function.
- faControl: (List) A list of optional parameters passed to the factor extraction ([faX](#page-69-0)) function.

## Author(s)

- Casey Giordano (Giord023@umn.edu)
- Niels G. Waller (nwaller@umn.edu)

#### References

Abad, F. J., Garcia-Garzon, E., Garrido, L. E., & Barrada, J. R. (2017). Iteration of partially specified target matrices: Application to the bi-factor case. *Multivariate Behavioral Research, 52*(4), 416-429.

Giordano, C. & Waller, N. G. (under review). Recovering bifactor models: A comparison of seven methods.

Moore, T. M., Reise, S. P., Depaoli, S., & Haviland, M. G. (2015). Iteration of partially specified target matrices: Applications in exploratory and Bayesian confirmatory factor analysis. *Multivariate Behavioral Research, 50*(2), 149-161.

Reise, S. P., Moore, T. M., & Haviland, M. G. (2010). Bifactor models and rotations: Exploring the extent to which multidimensional data yield univocal scale scores. *Journal of Personality Assessment, 92*(6), 544-559.

Schmid, J., & Leiman, J. M. (1957). The development of hierarchical factor solutions. *Psychometrika, 22*(1), 53-61.

#### See Also

Other Factor Analysis Routines: [BiFAD\(](#page-10-0)), [Box26](#page-19-0), [GenerateBoxData\(](#page-93-0)), [Ledermann\(](#page-108-0)), [SchmidLeiman\(](#page-145-0)), [faAlign\(](#page-31-0)), [faEKC\(](#page-35-0)), [faIB\(](#page-36-0)), [faMB\(](#page-53-0)), [faMain\(](#page-43-0)), [faScores\(](#page-63-0)), [faSort\(](#page-66-0)), [faStandardize\(](#page-68-0)), [faX\(](#page-69-0)), [fals\(](#page-42-0)), [fapa\(](#page-58-0)), [fareg\(](#page-61-0)), [orderFactors\(](#page-123-0)), [print.faMB\(](#page-126-1)), [print.faMain\(](#page-125-0)), [promaxQ\(](#page-126-0)), [summary.faMB\(](#page-178-0)), [summary.faMain\(](#page-173-0))

## Examples

```
## Generate a bifactor model
bifactor <- matrix(c(.35, .61, .00, .00,
                     .35, .61, .00, .00,
                     .35, .61, .00, .00,
                     .35, .00, .61, .00,
                     .35, .00, .61, .00,
                     .35, .00, .61, .00,
                     .35, .00, .00, .61,
                     .35, .00, .00, .61,
                     .35, .00, .00, .61),
                  nrow = 9, ncol = 4, byrow = TRUE)
## Model-implied correlation (covariance) matrix
R <- bifactor %*% t(bifactor)
## Unit diagonal elements
diag(R) <- 1
Out1 \leq K SLi(R = R,
            numFactors = c(3, 1)
```
smoothAPA *Smooth a NPD R matrix to PD using the Alternating Projection Algorithm*

# Description

Smooth a Non positive defnite (NPD) correlation matrix to PD using the Alternating Projection Algorithm with Dykstra's correction via Theory described in Higham 2002.

## Usage

smoothAPA(R, delta = 1e-06, fixR = NULL, Wghts = NULL, maxTries = 1000)

# Arguments

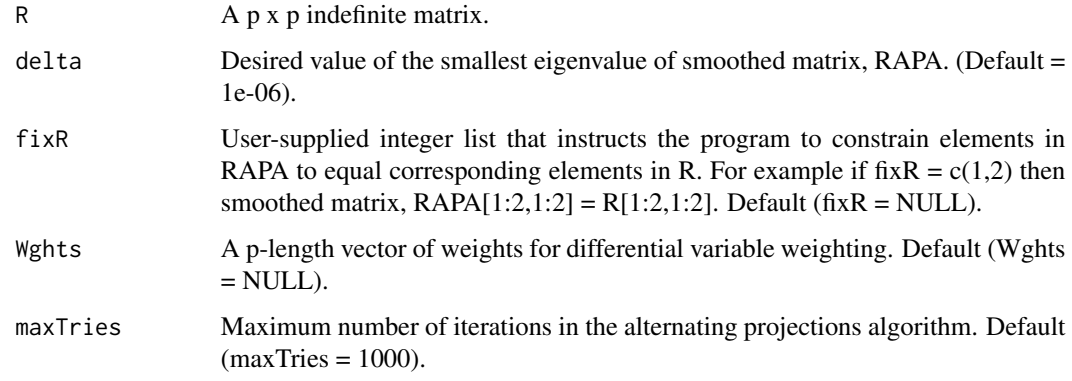

# Value

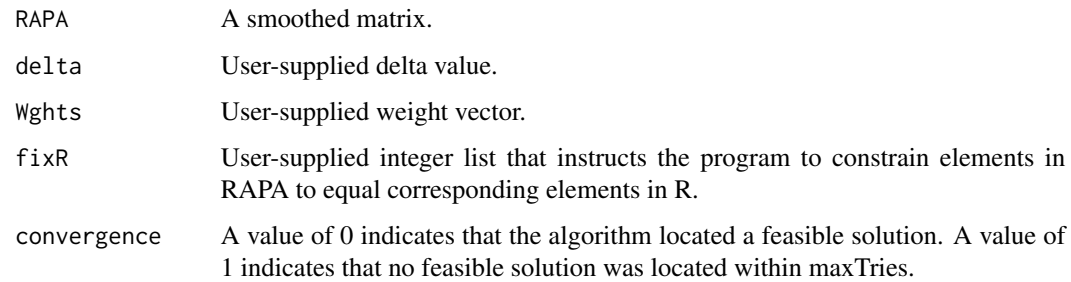

## Author(s)

Niels Waller

## Examples

```
data(BadRKtB)
###################################################################
## Replicate analyses in Table 2 of Knol and ten Berge (1989).
###################################################################
## n1 = 0.1out<-smoothAPA(R = BadRKtB, delta = .0, fixR = NULL, Wghts = NULL, maxTries=1e06)S <- out$RAPA
round(S - BadRKtB,3)
normF(S - BadRKtB)
eigen(S)$val
## n1 = 2out<-smoothAPA(R = BadRKtB, fixR =c(1,2), delta=.0, Wghts = NULL, maxTries=1e06)
S <- out$RAPA
round(S - BadRKtB,3)
normF(S - BadRKtB)
eigen(S)$val
## n1 = 4out<-smoothAPA(R = BadRKtB, fixR = 1:4, delta=.0, Wghts = NULL, maxTries=1e06)
S <- out$RAPA
round(S - BadRKtB,3)
normF(S - BadRKtB)
eigen(S)$val
## n1 = 5out<-smoothAPA(R = BadRKtB, fixR = 1:5, delta=0, Wghts = NULL, maxTries=1e06)
S <- out$RAPA
round(S - BadRKtB,3)
normF(S - BadRKtB)
eigen(S)$val
###################################################################
## Replicate analyses in Table 3 of Knol and ten Berge (1989).
###################################################################
## n1 = 0,1out<-smoothAPA(R = BadRKtB, delta = .05, fixR = NULL, Wghts = NULL, maxTries=1e06)
S <- out$RAPA
round(S - BadRKtB,3)
normF(S - BadRKtB)
eigen(S)$val
## n1 = 2
out<-smoothAPA(R = BadRKtB, fixR =c(1,2), delta=.05, Wghts = NULL, maxTries=1e06)
S <- out$RAPA
round(S - BadRKtB,3)
normF(S - BadRKtB)
```
#### smooth $BY$  169

```
eigen(S)$val
## n1 = 4
out<-smoothAPA(R = BadRKtB, fixR = 1:4, delta=.05, Wghts = NULL, maxTries=1e06)
S <- out$RAPA
round(S - BadRKtB,3)
normF(S - BadRKtB)
eigen(S)$val
## n1 = 5out<-smoothAPA(R = BadRKtB, fixR = 1:5, delta=.05, Wghts = NULL, maxTries=1e06)
S <- out$RAPA
round(S - BadRKtB,3)
normF(S - BadRKtB)
eigen(S)$val
###################################################################
## This example illustrates differential variable weighting.
##
## Imagine a scenerio in which variables 1 & 2 were collected with
## 5 times more subjects than variables 4 - 6 then . . .
###################################################################
## n1 = 2out<-smoothAPA(R = BadRKtB, delta=.0, fixR = NULL, Wghts = c(5, 5, rep(1,4)), maxTries=1e5)
S <- out$RAPA
round(S - BadRKtB,3)
normF(S - BadRKtB)
eigen(S)$val
```
smoothBY *Smooth an NPD R matrix to PD using the Bentler Yuan 2011 method*

## Description

Smooth a NPD correlation matrix to PD using the Bentler and Yuan method.

#### Usage

```
smoothBY(R, const = 0.98, eps = 0.001)
```
#### Arguments

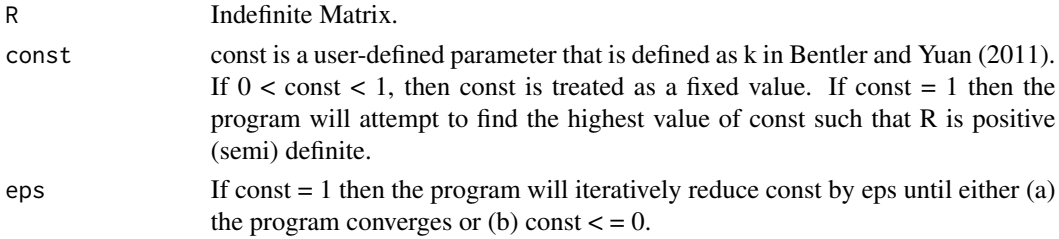

170 smoothBY

# Value

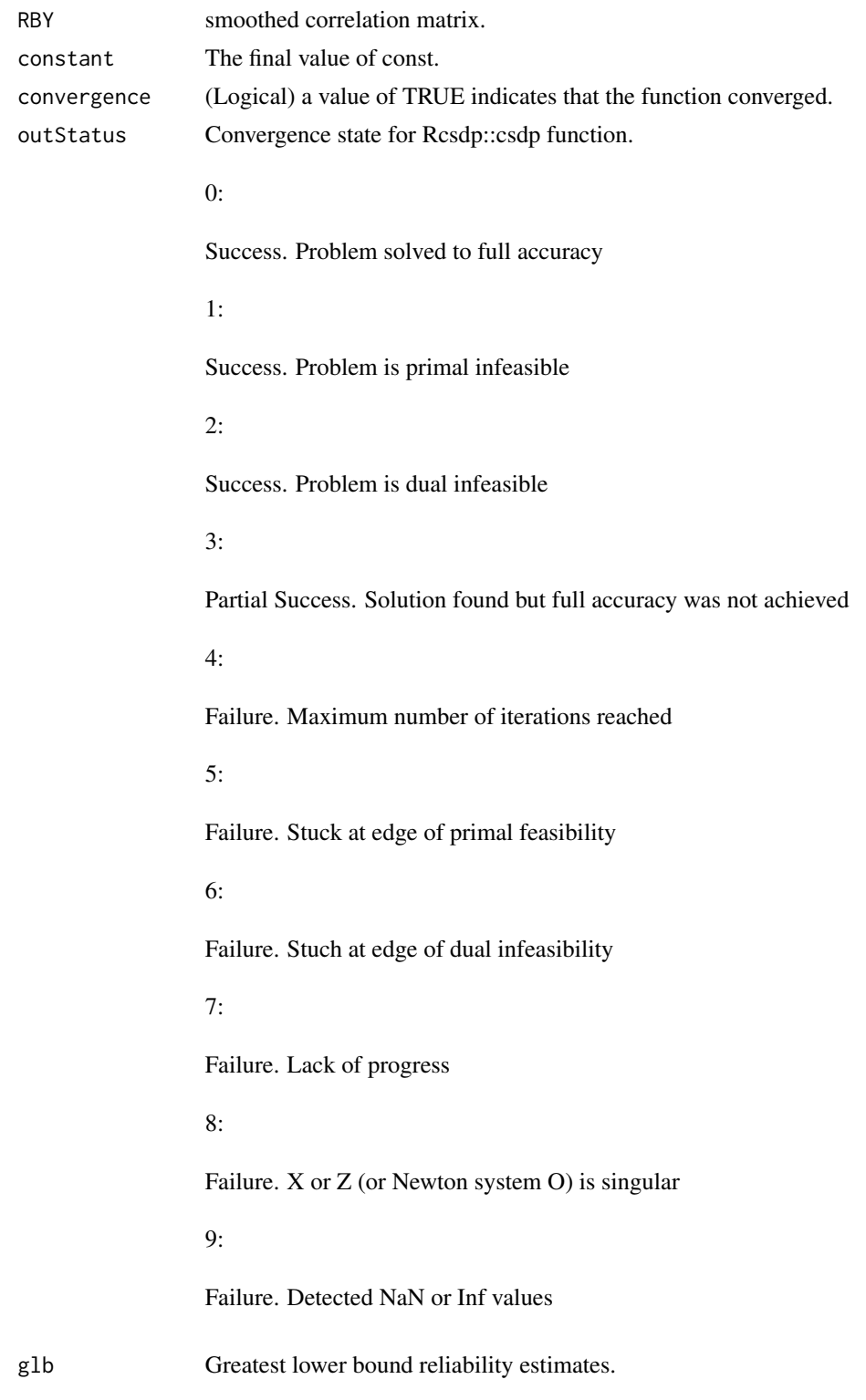

#### smoothKB 171

eps Default value (eps =  $1E-03$ ) or user-supplied value of eps.

#### Author(s)

Code modified from that reported in Debelak, R. & Tran, U. S. (2011).

## References

Bentler, P. M. & Yuan, K. H. (2011). Positive definiteness via off-diagonal scaling of a symmetric indefinite matrix. *Psychometrika, 76*(1), 119–123.

Debelak, R. & Tran, U. S. (2013). Principal component analysis of smoothed tetrachoric correlation matrices as a measure of dimensionality. *Educational and Psychological Measurement, 73*(1), 63– 77.

#### Examples

#### data(BadRBY)

```
out<-smoothBY(R = BadRBY, const = .98)
cat("\nSmoothed Correlation Matrix\n")
print( round(out$RBY,8) )
cat("\nEigenvalues of smoothed matrix\n")
print( eigen(out$RBY)$val )
```
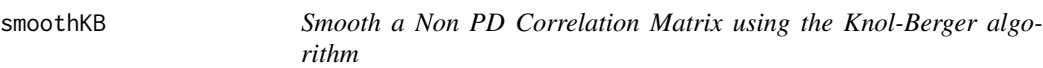

## Description

A function for smoothing a non-positive definite correlation matrix by the method of Knol and Berger (1991).

## Usage

smoothKB(R, eps = 1e+08 \* .Machine\$double.eps)

#### Arguments

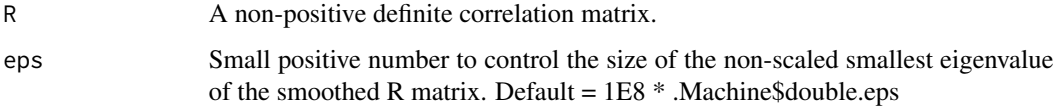

# Value

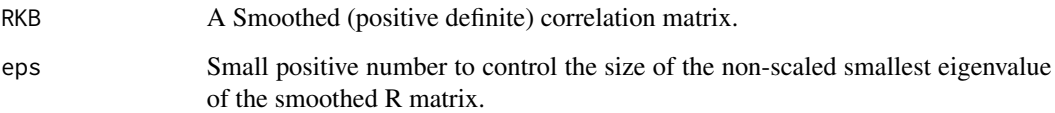

# Author(s)

Niels Waller

# References

Knol, D. L., & Berger, M. P. F., (1991). Empirical comparison between factor analysis and multidimensional item response models.*Multivariate Behavioral Research, 26*, 457-477.

# Examples

#### data(BadRLG)

```
## RKB = smoothed R
RKB<-smoothKB(R=BadRLG, eps = 1E8 * .Machine$double.eps)$RKB
print(eigen(RKB)$values)
```
smoothLG *Smooth NPD to Nearest PSD or PD Matrix*

# Description

Smoothing an indefinite matrix to a PSD matrix via theory described by Lurie and Goldberg

## Usage

```
smoothLG(
 R,
  start.val = NULL,
 Wghts = NULL,
 PD = FALSE,
 Penalty = 50000,
  eps = 1e-07
\mathcal{E}
```
#### $smoothLG$  173

# Arguments

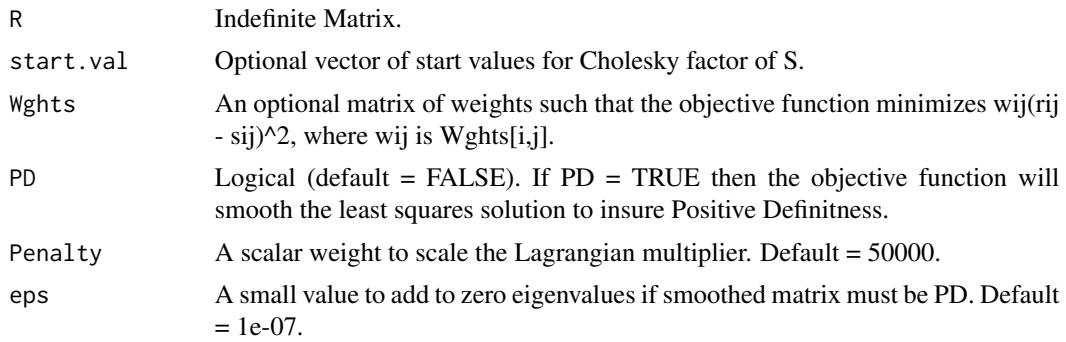

# Value

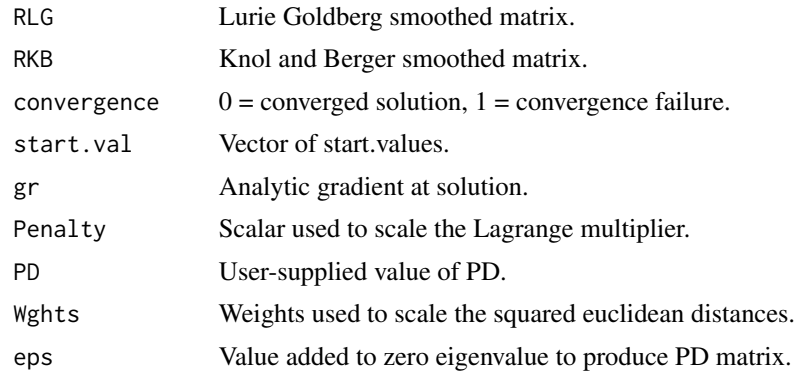

## Author(s)

Niels Waller

# Examples

data(BadRLG)

```
out<-smoothLG(R = BadRLG, Penalty = 50000)
cat("\nGradient at solution:", out$gr,"\n")
cat("\nNearest Correlation Matrix\n")
print( round(out$RLG,8) )
```

```
################################
## Rousseeuw Molenbergh example
data(BadRRM)
```
out <- smoothLG(R = BadRRM, PD=TRUE) cat("\nGradient at solution:", out\$gr,"\n") cat("\nNearest Correlation Matrix\n") print( round(out\$RLG,8) )

```
## Weights for the weighted solution
W \leq - matrix(c(1, 1, .5,
              1, 1, 1,
              .5, 1, 1), nrow = 3, ncol = 3)
tmp \leq -smoothLG(R = BadRRM, PD = TRUE,eps=.001)cat("\nGradient at solution:", out$gr,"\n")
cat("\nNearest Correlation Matrix\n")
print( round(out$RLG,8) )
print( eigen(out$RLG)$val )
## Rousseeuw Molenbergh
## non symmetric matrix
T <- matrix(c(.8, -.9, -.9,
            -1.2, 1.1, .3,
             -8, .4, .9, nrow = 3, ncol = 3,byrow=TRUE)
out \le smoothLG(R = T, PD = FALSE, eps=.001)
cat("\nGradient at solution:", out$gr,"\n")
cat("\nNearest Correlation Matrix\n")
print( round(out$RLG,8) )
```
<span id="page-173-0"></span>summary.faMain *Summary Method for an Object of Class faMain*

# Description

This function summarizes results from a call to faMain.

## Usage

```
## S3 method for class 'faMain'
summary(
 object,
 digits = 2,
  Set = 1,
 HPthreshold = 0.05,
 PrintLevel = 1,
 DiagnosticsLevel = 1,
  itemSort = FALSE,
  ...
)
```
## Arguments

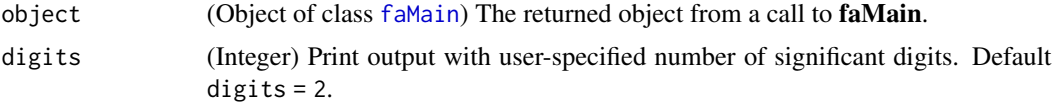

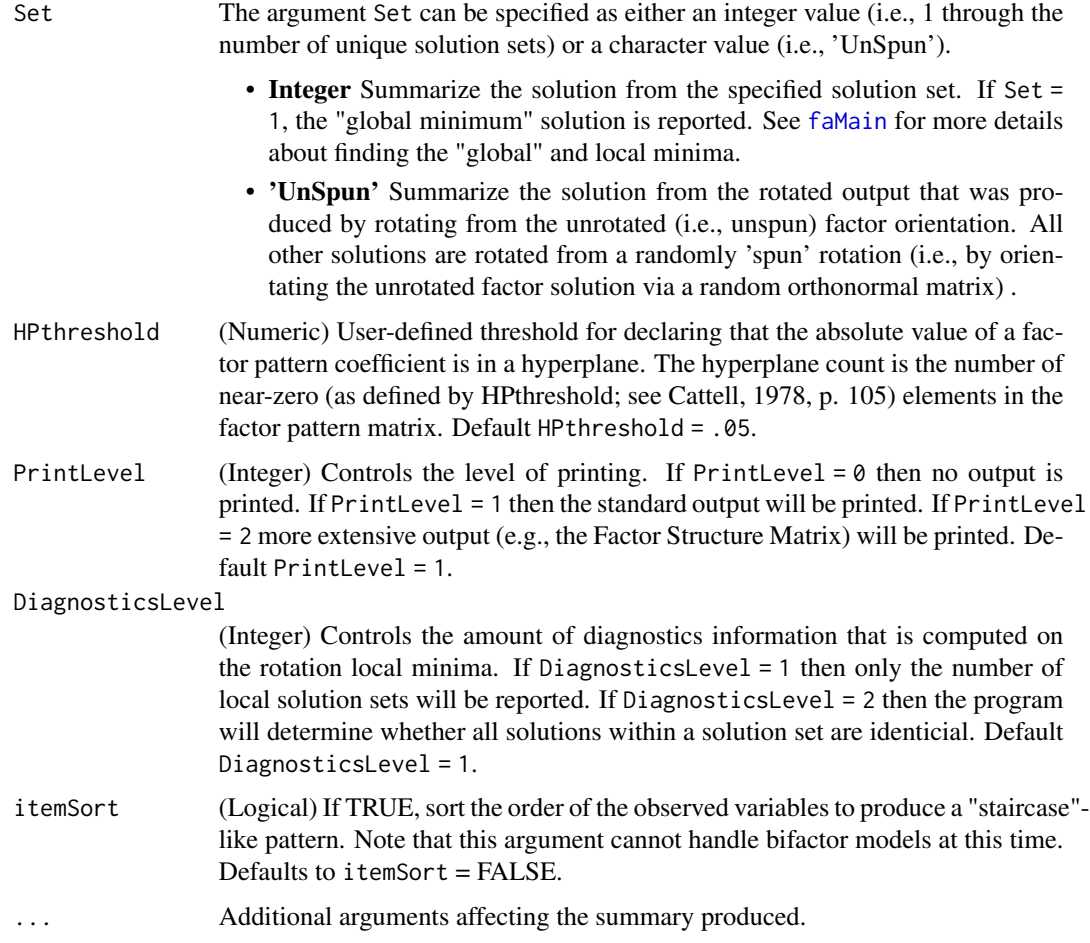

## Details

summary.faMain provides various criteria for judging the adequacy of the rotated factor solution(s). After reporting the number of solution sets. (i.e., rotated solutions with the same complexity value) the following measures of factor adequacy are reported for each solution set:

- Complexity Value: The rotation complexity value (see [faMain](#page-43-0) for details).
- Hyperplane Count: The number of near-zero loadings (defined by HPthreshold) for all factor patterns in a solution set (if MaxWithinSetRMSD > 0 then Hyperplane Count refers to the first factor pattern in the solution set).
- % Cases (x 100) in Set: The percentage of factor patterns in each solution set.
- RMSD: The root mean squared deviation between the first factor pattern in each solution set with the first factor pattern in the solution set specified by the Set parameter. By default, Set  $= 1.$
- MaxWithinSetRMSD: The maximum root mean squared deviation between all within set solutions and the first element in the solution set. When MaxWithinSetRMSD > 0 then the solution set contains non-identical rotated factor patterns with identical complexity values.

• Converged: A Logical (TRUE/FALSE) that indicates whether all within set rotations converged.

Note that the printed factor pattern is not sorted even if **itemSort** is requested in [faMain.](#page-43-0)

## Value

- loadings (Matrix) Factor loadings for the solution associated with the minimum (maximum) rotation complexity value (default) or the user-chosen solution.
- Phi (Matrix) Factor correlation matrix for the solution associated with the minimum (maximum) rotation complexity value (default) or the user-chosen solution.
- FS (Matrix) Factor structure matrix for the solution associated with the minimum (maximum) rotation complexity value (default) or the user-chosen solution.
- Set (Integer) The returned Set number.
- h2 (Matrix) Communalities for the returned factor solution. If Boostrap = TRUE then h2 also returns the bootstrap standard errors and associated confidence bounds from the boostrap distribution.
- facIndeterminacyMatrix Factor Indeterminacy values. If Boostrap = TRUE then facIndeterminacy also returns the bootstrap standard errors and associated confidence bounds from the boostrap distribution.
- SetComplexityValues (vector) Rotation complexity value for each solution set.
- HP\_counts (vector) Hyperplane count for each solution set.
- MaxWithinSetRMSD (vector) If DiagnosticsLevel = 2 the the program will compute within set RMSD values. These values represent the root mean squared deviations of each within set solution with the first solution in a set. If the MaxWithinSetRMSD = 0 for a set, then all within set solutions are identical. If MaxWithinSetRMSD > 0 then at least one solution differs from the remaining solutions within a set (i.e., two solutions with different factor loadings produced identical complexity values).
- RMSD (Numeric) The root mean squared deviation between the observed and model-implied correlation matrix.
- RMSD (Numeric) The root mean squared absolute deviation between the observed and modelimplied correlation matrix.
- NumberLocalSolutions (Integer) The number of local solution sets.
- LocalSolutions (List) A list of local solutions (factor loadings, factor correlations, etc).
- rotate Designates which rotation method was applied.
- itemOrder The item order of the (possibly) sorted factor loadings.

#### Author(s)

- Niels G. Waller (nwaller@umn.edu)
- Casey Giordano (Giord023@umn.edu)

#### References

Cattell, R. (1978). The scientific use of factor analysis in behavioral and life sciences. New York, New York, Plenum.

## summary.faMain 177

## See Also

```
Other Factor Analysis Routines: BiFAD(), Box26, GenerateBoxData(), Ledermann(), SLi(),
SchmidLeiman(), faAlign(), faEKC(), faIB(), faMB(), faMain(), faScores(), faSort(), faStandardize(),
faX(), fals(), fapa(), fareg(), orderFactors(), print.faMB(), print.faMain(), promaxQ(),
summary.faMB()
```
## Examples

```
## Load Thurstone's Box data from the fungible library
library(fungible)
data(Box26)
```

```
## Create a matrix from Thurstone's solution
## Used as a target matrix to sort columns of the estimated solution
ThurstoneSolution \leq - matrix(c( .95, .01, .01,
                              .02, .92, .01,
                              .02, .05, .91,
                              .59, .64, -.03,.60, .00, .62,
                              -.04, .60, .58,
                              .81, .38, .01,
                              .35, .79, .01,
                              .79, -.01, .41,
                              .40, -.02, .79,-.04, .74, .40,
                              -.02, .41, .74,.74, -.77, .06,-.74, .77, -.06,.74, .02, -.73,-.74, -.02, .73,-.07, .80, -.76,.07, -.80, .76,.51, .70, -.03,
                              .56, -.04, .69,-.02, .60, .58,
                              .50, .69, -.03,
                              .52, -.01, .68,-.01, .60, .55,
                              .43, .46, .45,
                              .31, .51, .46, nrow = 26, ncol = 3,
                                                        byrow=TRUE)
## Example 1: Multiple solution sets.
## Ignore warnings about non-positive definite sample correlation matrix
suppressWarnings(
 fout \leq -faMain(R = Box26,
               numFactors = 3,
               facMethod = 'faregLS',
               rotate = 'infomaxQ',
               targetMatrix = ThurstoneSolution,
               rotateControl =
                 list(numberStarts = 25, ## increase in real problem
                      standardize = 'none'),
```

```
Seed = 123))
## Summarize the factor analytic output
summary(object = fout,
      digits = 2,
      Set = 2,
      HPthreshold = .10,PrintLevel = 1,DiagnosticsLevel = 2)
## Example 2: Bootstrap Illustration
## Step 1: In an initial analysis, confirm that all rotations converge
 ## to a single minimum complexity value.
## Step 2: If Step 1 is satisfied then generate bootstrap samples.
## Load Amazon box data
data("AmzBoxes")
## Convert box dimensions into Thurstone's indicators
BoxData <-
 GenerateBoxData(AmzBoxes[, 2:4], ## Select columns 2, 3, & 4
               BoxStudy = 26, ## 26 indicators
               Reliability = 0.75, ## Add unreliability
               SampleSize = 200, ## Add sampling error
               ModApproxErrVar = 0.1, ## Add model approx error
               NMinorFac = 50, ## Number of minor factors
               epsTKL = 0.2, ## Spread of minor factor influence
               SeedErrorFactors = 1, ## Reproducible starting seed
               SeedMinorFactors = 2, ## Reproducible starting seed
               PRINT = FALSE, ## Suppress some output
               LB = FALSE, ## Do not set lower-bounds
               LBVal = 1, # Lower bound value (ignored)
               Constant = 0) ## Do not add constant to data
## Analyze new box data with added measurement error
fout <- faMain(X = BoxData$BoxDataE,
             numFactors = 3,
             facMethod = 'fapa',
             rotate = 'infomaxQ',
             targetMatrix = ThurstoneSolution,
             bootstrapSE = FALSE,
             rotateControl =
              list(numberStarts = 25, ## increase in real problem
                   standardize = 'CM'),
             Seed = 1)## Summarize factor analytic output
sout \leq summary(object = fout,
             Set = 1,
             PrintLevel = 1)
```

```
## Generate bootstrap samples
fout <- faMain(X = BoxData$BoxDataE,
             numFactors = 3,
             facMethod = 'fapa',
             rotate = 'infomaxQ',
             targetMatrix = ThurstoneSolution,
             bootstrapSE = TRUE,
             numBoot = 25, ## increase in real problem
             rotateControl =
               list(numberStarts = 1,
                   standardize = 'CM'),
             Seed = 1)
## Summarize factor analytic output with bootstraps
sout \leq summary(object = fout,
              Set = 1,
              PrintLevel = 2)
## To print a specific solution without computing diagnostics and
  ## summary information, use the print function.
  print(fout,
       Set = 1)
```
<span id="page-178-0"></span>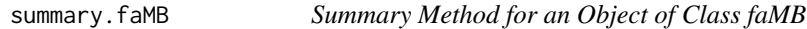

# Description

This function summarizes results from a call to faMB.

#### Usage

```
## S3 method for class 'faMB'
summary(
 object,
 digits = 2,
  Set = 1,
 HPthreshold = 0.05,
 PrintLevel = 1,
 DiagnosticsLevel = 1,
  ...
)
```
#### Arguments

object (Object of class [faMB](#page-53-0)) The returned object from a call to faMB.

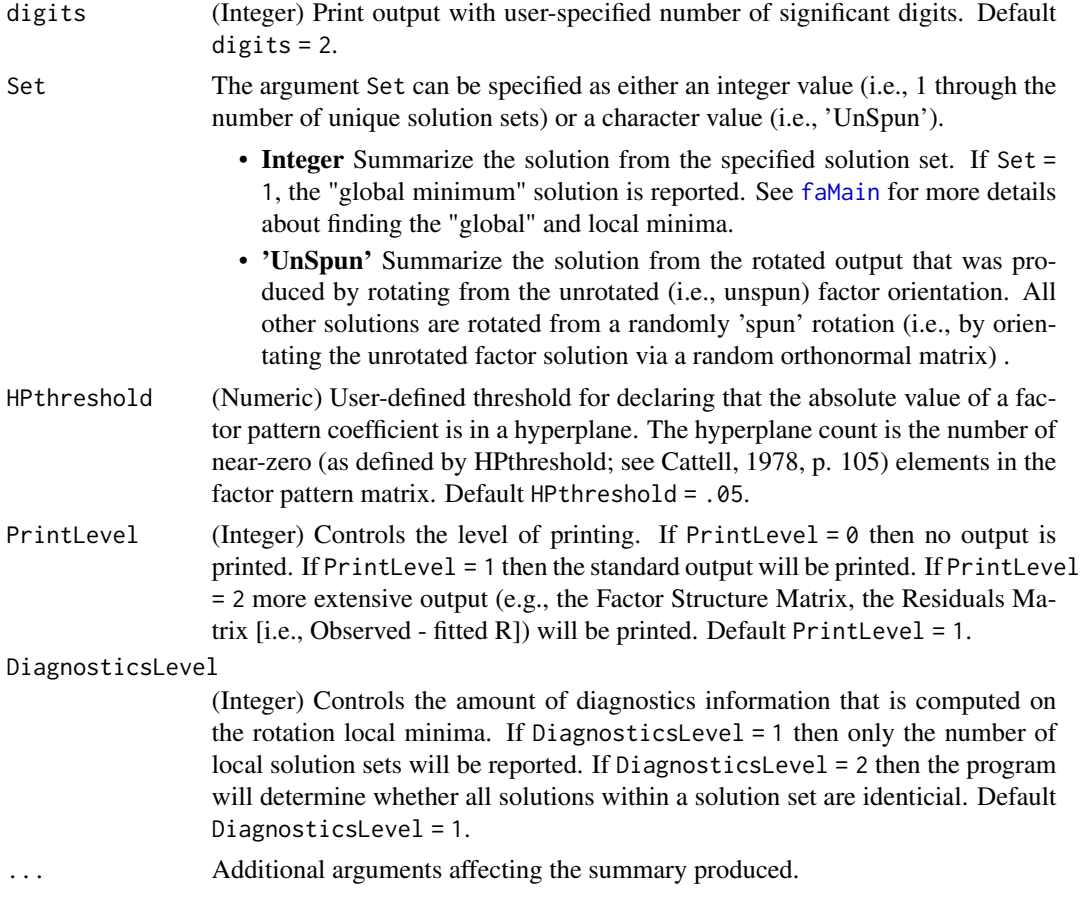

## Details

summary.faMB provides various criteria for judging the adequacy of the rotated factor solution(s). After reporting the number of solution sets. (i.e., rotated solutions with the same complexity value) the following measures of factor adequacy are reported for each solution set:

- Complexity Value: The rotation complexity value (see [faMain](#page-43-0) for details).
- Hyperplane Count: The number of near-zero loadings (defined by HPthreshold) for all factor patterns in a solution set (if  $MaxWithinSetRMSD > 0$  then Hyperplane Count refers to the first factor pattern in the solution set).
- % Cases (x 100) in Set: The percentage of factor patterns in each solution set.
- RMSD: The root mean squared deviation between the first factor pattern in each solution set with the first factor pattern in the solution set specified by the Set parameter. By default, Set  $= 1.$
- MaxWithinSetRMSD: The maximum root mean squared deviation between all within set solutions and the first element in the solution set. When  $MaxWithinSetRMSD > 0$  then the solution set contains non-identical rotated factor patterns with identical complexity values.
- Converged: A Logical (TRUE/FALSE) that indicates whether all within set rotations converged.
#### <span id="page-180-0"></span>Value

- loadings (Matrix) Factor loadings for the solution associated with the minimum (maximum) rotation complexity value (default) or the user-chosen solution.
- Phi (Matrix) Factor correlation matrix for the solution associated with the minimum (maximum) rotation complexity value (default) or the user-chosen solution.
- FS (Matrix) Factor structure matrix for the solution associated with the minimum (maximum) rotation complexity value (default) or the user-chosen solution.
- Set (Integer) The returned Set number.
- facIndeterminacy (Matrix) Factor Indeterminacy values.
- SetComplexityValues (vector) Rotation complexity value for each solution set.
- HP\_counts (vector) Hyperplane count for each solution set.
- MaxWithinSetRMSD (vector) If DiagnosticsLevel = 2 the the program will compute within set RMSD values. These values represent the root mean squared deviations of each within set solution with the first solution in a set. If the MaxWithinSetRMSD = 0 for a set, then all within set solutions are identical. If MaxWithinSetRMSD > 0 then at least one solution differs from the remaining solutions within a set (i.e., two solutions with different factor loadings produced identical complexity values).
- ChiSq (Numeric) Chi-square goodness of fit value. As recommended by Browne (1979), we apply Lawley's (1959) correction when computing the chi-square value when NB = 2.
- DF (Numeric) Degrees of freedom for the estimated model.
- pvalue (Numeric) P-value associated with the above chi-square statistic.
- AIC (Numeric) Akaike's Information Criterion where a lower value indicates better fit.
- BIC (Numeric) Bayesian Information Criterion where a lower value indicates better fit.
- RMSEA (Numeric) The root mean squared error of approximation (Steiger & Lind, 1980).
- Resid (Matrix) The residuals matrix (R Rhat).
- NumberLocalSolutions (Integer) The number of local solution sets.
- LocalSolutions (List) A list of local solutions (factor loadings, factor correlations, etc).
- rotate Designates which rotation method was applied.

#### Author(s)

- Niels G. Waller (nwaller@umn.edu)
- Casey Giordano (Giord023@umn.edu)

# References

Cattell, R. (1978). The scientific use of factor analysis in behavioral and life sciences. New York, New York, Plenum.

#### See Also

Other Factor Analysis Routines: [BiFAD\(](#page-10-0)), [Box26](#page-19-0), [GenerateBoxData\(](#page-93-0)), [Ledermann\(](#page-108-0)), [SLi\(](#page-162-0)), [SchmidLeiman\(](#page-145-0)), [faAlign\(](#page-31-0)), [faEKC\(](#page-35-0)), [faIB\(](#page-36-0)), [faMB\(](#page-53-0)), [faMain\(](#page-43-0)), [faScores\(](#page-63-0)), [faSort\(](#page-66-0)), [faStandardize\(](#page-68-0)), [faX\(](#page-69-0)), [fals\(](#page-42-0)), [fapa\(](#page-58-0)), [fareg\(](#page-61-0)), [orderFactors\(](#page-123-0)), [print.faMB\(](#page-126-0)), [print.faMain\(](#page-125-0)), [promaxQ\(](#page-126-1)), [summary.faMain\(](#page-173-0))

```
# These examples reproduce published multiple battery analyses.
# ----EXAMPLE 1: Browne, M. W. (1979)----
#
# Data originally reported in:
# Thurstone, L. L. & Thurstone, T. G. (1941). Factorial studies
# of intelligence. Psychometric Monograph (2), Chicago: Univ.
# Chicago Press.
## Load Thurstone & Thurstone's data used by Browne (1979)
data(Thurstone41)
Example10utput <- famB(R = Thurstone41,
                      n = 710,
                      NB = 2NVB = c(4,5),
                      numFactors = 2,rotate = "oblimin",
                      rotateControl = list(standardize = "Kaiser"))
## Call the summary function
summary(Example1Output)
# ----EXAMPLE 2: Browne, M. W. (1980)----
# Data originally reported in:
# Jackson, D. N. & Singer, J. E. (1967). Judgments, items and
# personality. Journal of Experimental Research in Personality, 20, 70-79.
## Load Jackson and Singer's dataset
data(Jackson67)
Example2Output \leq - faMB(R = Jackson67,
                      n = 480,NB = 5,
                      NVB = rep(4,5),
                      numFactors = 4,rotate = "varimax",
                      rotateControl = list(standardize = "Kaiser"),
                      PrintLevel = 1)## Call the summary function
summary(object = Example2Output,
       Set = 1,
       PrintLevel = 1)
# ----EXAMPLE 3: Cudeck (1982)----
# Data originally reported by:
# Malmi, R. A., Underwood, B. J., & Carroll, J. B. (1979).
# The interrelationships among some associative learning tasks.
# Bulletin of the Psychonomic Society, 13(3), 121-123. DOI: 10.3758/BF03335032
```

```
## Load Malmi et al.'s dataset
data(Malmi79)
Example 30utput <- faMB(R = Malmi79,
                    n = 97,
                    NB = 3,
                    NVB = c(3, 3, 6),
                    numFactors = 2,
                    rotate = "oblimin",
                    rotateControl = list(standardize = "Kaiser"))
## Call the summary function
summary(object = Example3Output,
       Set = 1,
      PrintLevel = 2)
# ----Example 4: Cudeck (1982)----
# Data originally reported by:
# Boruch, R. F., Larkin, J. D., Wolins, L. and MacKinney, A. C. (1970).
# Alternative methods of analysis: Multitrait-multimethod data. Educational
# and Psychological Measurement, 30,833-853.
## Load Boruch et al.'s dataset
data(Boruch70)
Example4Output <- faMB(R = Boruch70,
                    n = 111,NB = 2,NVB = c(7,7),
                    numFactors = 2,
                    rotate = "oblimin",
                    rotateControl = list(standardize = "Kaiser",
                                      numberStarts = 100))
## Call the summary function
summary(Example4Output)
```
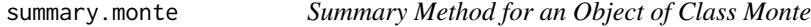

## Description

summary method for class "monte"

#### Usage

```
## S3 method for class 'monte'
summary(
 object,
```

```
digits = 3,
  compute.validities = FALSE,
  Total.stats = TRUE,
  ...
\lambda
```
#### **Arguments**

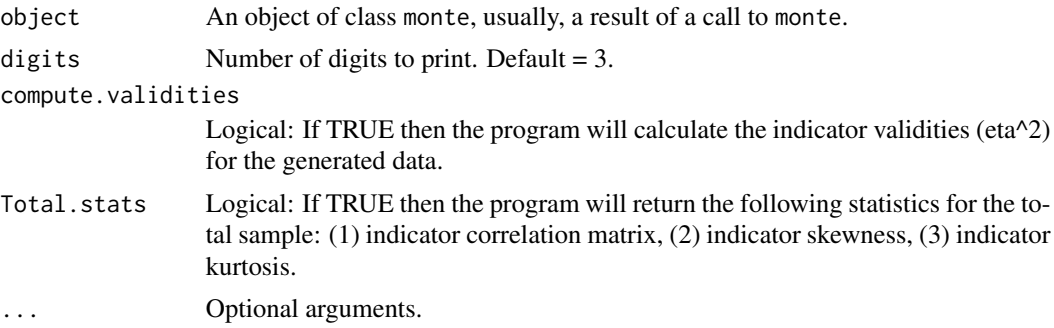

## Value

Various descriptive statistics will be computed within groups including"

- 1. clus.size Number of objects within each group.
- 2. centroids Group centroids.
- 3. var.matrix Within group variances.
- 4. Ratio of within group variances (currently printed but not saved.
- 5. cor.list Expected within group correlations.
- 6. obs.cor Observed within group correlations.
- 7. skew.list Expected within group indicator skewness values.
- 8. obs.skew Observed within group indicator skewness values.
- 9. kurt.list Expected within group indicator kurtosis values.
- 10. obs.kurt Observed within group indicator kurtosis values.
- 11. validities Observed indicator validities.
- 12. Total.cor Total sample correlation matrix.
- 13. Total.skew Total sample indicator skewness.
- 14. Total.kurt Total sample indicator kurtosis.

## Examples

## set up a 'monte' run for the Fisher iris data

sk.lst <- list(c(0.120, 0.041, 0.106, 1.254), #  $c(0.105, -0.363, -0.607, -0.031),$ c(0.118, 0.366, 0.549, -0.129) )

```
kt.lst <- list(c(-0.253, 0.955, 1.022, 1.719),
                c(-0.533,-0.366, 0.048, -0.410),c( 0.033, 0.706, -0.154, -0.602))
cormat <- lapply(split(iris[,1:4],iris[,5]), cor)
my.iris \leq monte(seed = 123, nvar = 4, nclus = 3, cor.list = cormat,
              clus.size = c(50, 50, 50),
                eta2 = c(0.619, 0.401, 0.941, 0.929),
                random.cor = FALSE,
                skew.list = sk.lst, kurt.list = kt.lst,
                secor = .3,
                compactness = c(1, 1, 1),
                sortMeans = TRUE)
summary(my.iris)
```
summary.monte1 *Summary Method for an Object of Class Monte1*

## Description

summary method for class "monte1"

#### Usage

```
## S3 method for class 'monte1'
summary(object, digits = 3, ...)
```
## Arguments

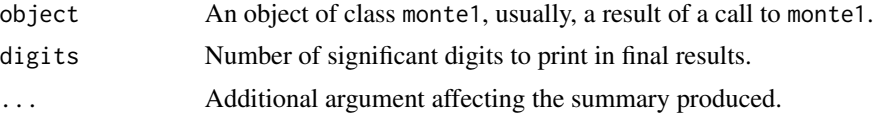

#### Value

Various descriptive statistics will be computed including"

- 1. Expected correlation matrix.
- 2. Observed correlation matrix.
- 3. Expected indicator skewness values.
- 4. Observed indicator skewness values.
- 5. Expected indicator kurtosis values.
- 6. Observed indicator kurtosis values.

## Examples

```
## Generate dimensional data for 4 variables.
## All correlations = .60; all variable
## skewness = 1.75;
## all variable kurtosis = 3.75
cormat \leq matrix(.60, 4, 4)
diag(cormat) <- 1
nontaxon.dat \le monte1(seed = 123, nsub = 100000, nvar = 4, skewvec = rep(1.75, 4),
                 kurtvec = rep(3.75, 4), cormat = cormat)
```
summary(nontaxon.dat)

svdNorm *Compute theta surrogates via normalized SVD scores*

## Description

Compute theta surrogates by calculating the normalized left singular vector of a (mean-centered) data matrix.

#### Usage

svdNorm(data)

#### Arguments

data N(subjects)-by-p(items) matrix of 0/1 item response data.

#### Value

the normalized left singular vector of the mean centered data matrix. svdNorm will center the data automatically.

# Author(s)

Niels Waller

```
NSubj <- 2000
## example item parameters for sample data: k=1 FMP
b \leq matrix(c(
   #b0 b1 b2 b3 b4 b5 b6 b7 k
```
<span id="page-185-0"></span>

<span id="page-186-0"></span>tetcor and the set of the set of the set of the set of the set of the set of the set of the set of the set of the set of the set of the set of the set of the set of the set of the set of the set of the set of the set of th

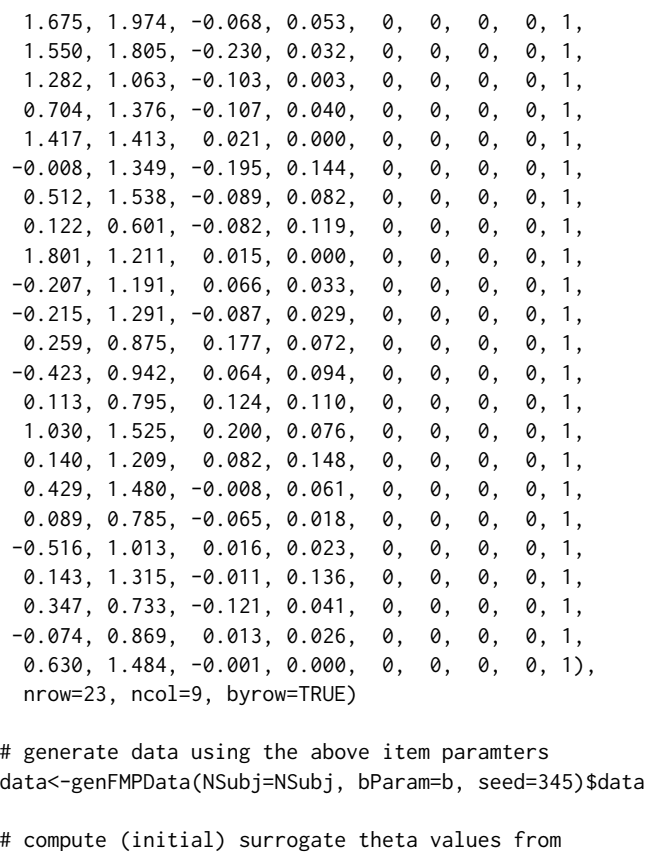

```
# the normed left singular vector of the centered
# data matrix
thetaInit<-svdNorm(data)
```
tetcor *Compute ML Tetrachoric Correlations*

# Description

Compute ML tetrachoric correlations with optional bias correction and smoothing.

# Usage

```
tetcor(
 X,
 y = NULL,BiasCorrect = TRUE,
 stderror = FALSE,
 Smooth = TRUE,max.iter = 5000,
```
188 tetcor text of the state of the state of the state of the state of the state of the state of the state of the state of the state of the state of the state of the state of the state of the state of the state of the stat

```
PRINT = TRUE
\lambda
```
#### Arguments

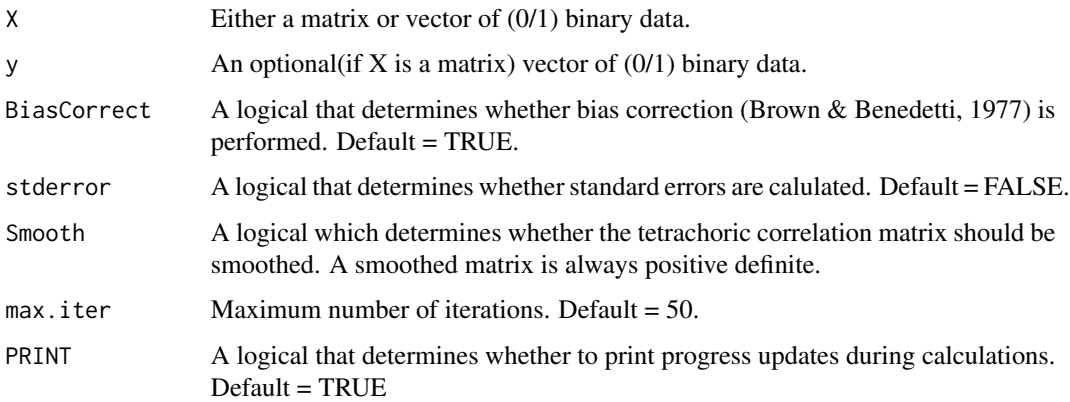

# Value

If stderror = FALSE, tetcor returns a matrix of tetrachoric correlations. If stderror = TRUE then tetcor returns a list the first component of which is a matrix of tetrachoric correlations and the second component is a matrix of standard errors (see Hamdan, 1970).

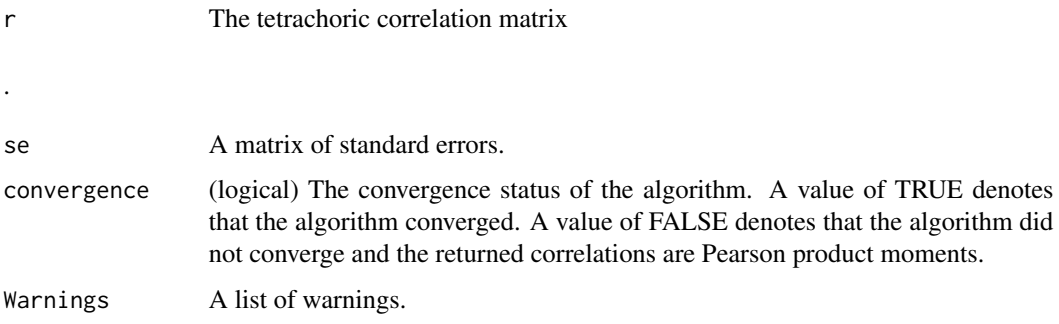

# Author(s)

Niels Waller

# References

Brown, M. B. & Benedetti, J. K. (1977). On the mean and variance of the tetrachoric correlation coefficient. *Psychometrika, 42*, 347–355.

Divgi, D. R. (1979) Calculation of the tetrachoric correlation coefficient. *Psychometrika, 44*, 169- 172.

Hamdan, M. A. (1970). The equivalence of tetrachoric and maximum likelihood estimates of rho in 2 by 2 tables. *Biometrika, 57*, 212-215.

# <span id="page-188-0"></span>tetcorQuasi 189

# Examples

```
## generate bivariate normal data
library(MASS)
set.seed(123)
rho \leq -0.85xy \le - mvrnorm(100000, mu = c(\theta, \theta), Sigma = matrix(c(1, rho, rho, 1), ncol = 2))
# dichotomize at difficulty values
p1 <- .7
p2 < - .1xy[,1] <- xy[,1] < qnorm(p1)
xy[,2] < -xy[,2] < qnorm(p2)print( apply(xy,2,mean), digits = 2)
#[1] 0.700 0.099
tetcor(X = xy, BiasCorrect = TRUE,stderror = TRUE, Smooth = TRUE, max.iter = 5000)
# $r
\# [, 1] [, 2]
# [1,] 1.0000000 0.8552535
# [2,] 0.8552535 1.0000000
#
# $se
\# [, 1] [, 2]
# [1,] NA 0.01458171
# [2,] 0.01458171 NA
#
# $Warnings
# list()
```
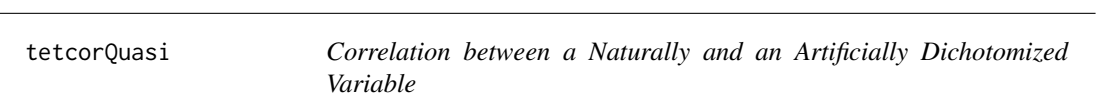

# Description

A function to compute Ulrich and Wirtz's correlation of a naturally and an artificially dichotomized variable.

#### Usage

 $tetcorQuasi(x, y = NULL)$ 

190 tetcorQuasi

#### **Arguments**

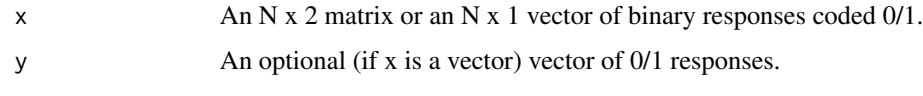

## Value

A quasi tetrachoric correlation ...

## Author(s)

Niels Waller

## References

Ulrich, R. & Wirtz, M. (2004). On the correlation of a naturally and an artificially dichotomized variable. *British Journal of Mathematical and Statistical Psychology, 57*, 235-252.

```
set.seed(321)
Nsubj <- 5000
## Generate mvn data with rxy = .5
R \leftarrow matrix(c(1, .5, .5, 1), 2, 2)X \le - MASS::mvrnorm(n = Nsubj, mu = c(0, 0), Sigma = R, empirical = TRUE)
## dichotomize data
thresholds \leq qnorm(c(.2, .3))
binaryData <- matrix(0, Nsubj, 2)
for(i in 1:2){
  binaryData[X[,i] <= thresholds[i],i] <- 1
}
## calculate Pearson correlation
cat("\nPearson r: ", round(cor(X)[1,2], 2))## calculate Pearson Phi correlation
cat("\nPhi r: ", round(cor(binaryData)[1,2], 2))
## calculate tetrachoric correlation
cat("\nTetrachoric r: ", round(tetcor(binaryData)$r[1,2], 2))
## calculate Quasi-tetrachoric correlation
cat("\nQuasi-tetrachoric r: ", round(tetcorQuasi(binaryData), 2))
```
<span id="page-190-0"></span>Thurstone41 *Multi-Trait Multi-Method correlation matrix reported by Thurstone and Thurstone (1941).*

# Description

The original study assessed a total of 63 variables. However, we report the 9 variables, across 2 tests, used to reproduce the multiple battery factor analyses of Browne (1979).

## Usage

```
data(Thurstone41)
```
## Format

A 9 by 9 correlation matrix with dimension names

## Details

The sample size is  $n = 710$ .

The following variables were assessed (abbreviations in parentheses): Variables:

- Test #1  $(X)$ 
	- Prefixes (Prefix)
	- Suffixes (Suffix)
	- Sentences (Sentences)
	- Chicago Reading Test: Vocabulary (Vocab)
	- Chicago Reading Test: Sentences (Sentence)
- Test #2  $(Y)$ 
	- First and Last Letters (FLLetters)
	- First Letters (Letters)
	- Four-Letter Words (Words)
	- Completion (Completion)
	- Same and Opposite (SameOpposite)

#### Source

Thurstone, L. L. and Thurstone, T. G. (1941). Factorial studies of intelligence. *Psychometric Monographs, 2*. Chicago: University Chicago Press.

# Examples

```
## Load Thurstone & Thurstone's data used by Browne (1979)
data(Thurstone41)
Example10utput <- faMB(R = Thurstone41,
                   n = 710,
                   NB = 2NVB = c(4,5),
                   numFactors = 2,
                   rotate = "oblimin",
                   rotateControl = list(standardize = "Kaiser"))
```

```
summary(Example1Output, PrintLevel = 2)
```
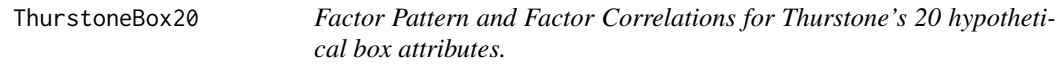

# Description

Factor Pattern and Factor Correlations for Thurstone's 20 hypothetical box attributes.

# Usage

data(ThurstoneBox20)

## Format

This is a list containing the Loadings (original factor pattern) and Phi matrix (factor correlation matrix) from Thurstone's 20 Box problem (Thurstone, 1940, p. 227). The original 20-variable Box problem contains measurements on the following score functions of box length (x), width (y), and height (z). Box20 variables:

- 1. x^2
- 2. y^2
- 3. z^2
- 4. xy
- 5. xz
- 6. yz
- 7. sqrt( $x^2 + y^2$ )
- 8. sqrt( $x^2 + z^2$ )
- 9. sqrt(y^2 + z^2)
- 10.  $2x + 2y$
- 11.  $2x + 2z$
- 12.  $2y + 2z$

<span id="page-191-0"></span>

<span id="page-192-0"></span>13.  $log(x)$ 14.  $log(y)$ 15. log(z) 16. xyz 17. sqrt( $x^2 + y^2 + z^2$ ) 18. exp(x) 19. exp(y) 20. exp(z)

## Details

Two data sets have been described in the literature as Thurstone's Box Data (or Thurstone's Box Problem). The first consists of 20 measurements on a set of 20 hypothetical boxes (i.e., Thurstone made up the data). Those data are available in Box20.

## References

Thurstone, L. L. (1940). Current issues in factor analysis. Psychological Bulletin, 37(4), 189. Thurstone, L. L. (1947). Multiple factor analysis. Chicago: University of Chicago Press.

# See Also

[AmzBoxes](#page-7-0), [Box20](#page-17-0), [Box26](#page-19-0), [GenerateBoxData](#page-93-0)

## Examples

data(ThurstoneBox20) ThurstoneBox20

ThurstoneBox26 *Factor Pattern Matrix for Thurstone's 26 box attributes.*

# Description

Factor Pattern Matrix for Thurstone's 26 box attributes.

#### Usage

data(ThurstoneBox26)

## Format

The original factor pattern (3 graphically rotated centroid factors) from Thurstone's 26 hypothetical box data as reported by Thurstone (1947, p. 371). The so-called Thurstone invariant box problem contains measurements on the following 26 functions of length  $(x)$ , width  $(y)$ , and height  $(z)$ . Box26 variables:

1. x 2. y 3. z 4. xy 5. xz 6. yz 7.  $x^2 * y$ 8. x \* y^2 9.  $x^2 * z$ 10.  $x * z^2$ 11.  $y^2 * z$ 12.  $y * z^2$ 13. x/y 14. y/x 15. x/z 16. z/x 17. y/z 18. z/y 19.  $2x + 2y$ 20. 2x + 2z 21.  $2y + 2z$ 22. sqrt( $x^2 + y^2$ ) 23. sqrt( $x^2 + z^2$ ) 24. sqrt(y^2 + z^2) 25. xyz 26. sqrt( $x^2 + y^2 + z^2$ )

## Details

Two data sets have been described in the literature as Thurstone's Box Data (or Thurstone's Box Problem). The first consists of 20 measurements on a set of 20 hypothetical boxes (i.e., Thurstone made up the data). Those data are available in **Box20**. The second data set was collected by Thurstone to provide an illustration of the invariance of simple structure factor loadings. In his classic textbook on multiple factor analysis (Thurstone, 1947), Thurstone states that "[m]easurements of a random collection of thirty boxes were actually made in the Psychometric Laboratory and recorded

#### <span id="page-194-0"></span>vcos and the set of the set of the set of the set of the set of the set of the set of the set of the set of the set of the set of the set of the set of the set of the set of the set of the set of the set of the set of the

for this numerical example. The three dimensions, x, y, and z, were recorded for each box. A list of 26 arbitrary score functions was then prepared" (p. 369). The raw data for this example were not published. Rather, Thurstone reported a correlation matrix for the 26 score functions (Thurstone, 1947, p. 370). Note that, presumably due to rounding error in the reported correlations, the correlation matrix for this example is non positive definite. This file includes the rotated centroid solution that is reported in his book (Thurstone, 1947, p. 371).

## References

Thurstone, L. L. (1947). Multiple factor analysis. Chicago: University of Chicago Press.

## See Also

[Box20](#page-17-0), [AmzBoxes](#page-7-0)

#### Examples

data(ThurstoneBox26) ThurstoneBox26

vcos *Compute the Cosine Between Two Vectors*

## Description

Compute the cosine between two vectors.

#### Usage

vcos(x, y)

## Arguments

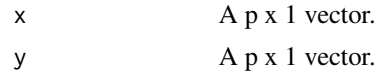

#### Value

Cosine between x and y

```
x \le - rnorm(5)
y \leftarrow \text{norm}(5)vcos(x, y)
```
<span id="page-195-0"></span>

# Description

Norm a vector to unit length.

# Usage

vnorm(x)

# Arguments

x An n by 1 vector.

# Value

the scaled (i.e., unit length) input vector

# Author(s)

Niels Waller

# Examples

 $x \leftarrow \text{norm}(5)$  $v \le -$  vnorm $(x)$ print(v)

# Index

∗Topic Multiple Boruch70, [17](#page-16-0) Jackson67, [106](#page-105-0) Malmi79, [110](#page-109-0) Thurstone41, [191](#page-190-0) ∗Topic Statistics adfCor, [5](#page-4-0) adfCov, [7](#page-6-0) corSmooth, [23](#page-22-0) d2r, [26](#page-25-0) eigGen, [28](#page-27-0) faAlign, [32](#page-31-1) faEKC, [36](#page-35-1) fals, [43](#page-42-1) kurt, [108](#page-107-0) normalCor, [121](#page-120-0) r2d, [132](#page-131-0) rcor, [135](#page-134-0) seBeta, [150](#page-149-0) seBetaCor, [152](#page-151-0) seBetaFixed, [153](#page-152-0) skew, [162](#page-161-0) smoothKB, [171](#page-170-0) tetcor, [187](#page-186-0) tetcorQuasi, [189](#page-188-0) vcos, [195](#page-194-0) ∗Topic Statstics faSort, [67](#page-66-1) ∗Topic battery Boruch70, [17](#page-16-0) Jackson67, [106](#page-105-0) Malmi79, [110](#page-109-0) Thurstone41, [191](#page-190-0) ∗Topic datagen bigen, [15](#page-14-0) corSample, [22](#page-21-0) enhancement, [29](#page-28-0) genCorr, [93](#page-92-0) monte, [112](#page-111-0)

monte1, [120](#page-119-0) rarc, [132](#page-131-0) rcone, [134](#page-133-0) rellipsoid, [136](#page-135-0) rGivens, [139](#page-138-0) rMAP, [140](#page-139-0) ∗Topic datasets ACL, [4](#page-3-0) AmzBoxes, [8](#page-7-1) Box20, [18](#page-17-1) Box26, [20](#page-19-1) HS9Var, [101](#page-100-0) HW, [102](#page-101-0) ThurstoneBox20, [192](#page-191-0) ThurstoneBox26, [193](#page-192-0) ∗Topic fungible faAlign, [32](#page-31-1) fungible, [77](#page-76-0) fungibleExtrema, [79](#page-78-0) fungibleL, [81](#page-80-0) fungibleR, [83](#page-82-0) RnpdMAP, [143](#page-142-0) ∗Topic statistics BadRBY, [9](#page-8-0) BadRJN, [9](#page-8-0) BadRKtB, [10](#page-9-0) BadRLG, [10](#page-9-0) BadRRM, [11](#page-10-1) eap, [26](#page-25-0) erf, [31](#page-30-0) faMAP, [52](#page-51-0) FMP, [73](#page-72-0) FMPMonotonicityCheck, [77](#page-76-0) FUP, [88](#page-87-0) gen4PMData, [91](#page-90-0) genFMPData, [98](#page-97-0) irf, [103](#page-102-0) itemDescriptives, [105](#page-104-0) normF, [122](#page-121-0)

restScore, [137](#page-136-0) smoothAPA, [167](#page-166-0) smoothBY, [169](#page-168-0) smoothLG, [172](#page-171-0) svdNorm, [186](#page-185-0) vnorm, [196](#page-195-0) ∗Topic stats genPhi, [100](#page-99-0) rmsd, [142](#page-141-0) simFA, [155](#page-154-0) ACL, [4](#page-3-0) adfCor, [5,](#page-4-0) *[122](#page-121-0)* adfCov, [7](#page-6-0) AmzBoxes, [8,](#page-7-1) *[21](#page-20-0)*, *[193](#page-192-0)*, *[195](#page-194-0)* BadRBY, [9](#page-8-0) BadRJN, [9](#page-8-0) BadRKtB, [10](#page-9-0) BadRLG, [10](#page-9-0) BadRRM, [11](#page-10-1) BiFAD, [11,](#page-10-1) *[21](#page-20-0)*, *[33](#page-32-0)*, *[36](#page-35-1)*, *[41](#page-40-0)*, *[44](#page-43-1)*, *[50](#page-49-0)*, *[58](#page-57-0)*, *[61](#page-60-0)*, *[63](#page-62-0)*, *[66](#page-65-0)*, *[68](#page-67-0)*, *[70](#page-69-1)*, *[73](#page-72-0)*, *[98](#page-97-0)*, *[110](#page-109-0)*, *[125–](#page-124-0)[127](#page-126-2)*, *[131](#page-130-0)*, *[149](#page-148-0)*, *[166](#page-165-0)*, *[177](#page-176-0)*, *[181](#page-180-0)* bigen, [15](#page-14-0) Boruch70, [17](#page-16-0) Box20, [18,](#page-17-1) *[21](#page-20-0)*, *[193](#page-192-0)*, *[195](#page-194-0)* Box26, *[14](#page-13-0)*, [20,](#page-19-1) *[33](#page-32-0)*, *[36](#page-35-1)*, *[41](#page-40-0)*, *[44](#page-43-1)*, *[50](#page-49-0)*, *[58](#page-57-0)*, *[61](#page-60-0)*, *[63](#page-62-0)*, *[66](#page-65-0)*, *[68](#page-67-0)*, *[70](#page-69-1)*, *[73](#page-72-0)*, *[98](#page-97-0)*, *[110](#page-109-0)*, *[125–](#page-124-0)[127](#page-126-2)*, *[131](#page-130-0)*, *[149](#page-148-0)*, *[166](#page-165-0)*, *[177](#page-176-0)*, *[181](#page-180-0)*, *[193](#page-192-0)* ceiling, *[109](#page-108-1)* cor, *[47](#page-46-0)* corSample, [22](#page-21-0) corSmooth, [23](#page-22-0) cosMat, [24](#page-23-0) d2r, [26](#page-25-0) eap, [26](#page-25-0) eigGen, [28](#page-27-0) enhancement, [29](#page-28-0) erf, [31](#page-30-0)

faAlign, *[14](#page-13-0)*, *[21](#page-20-0)*, [32,](#page-31-1) *[36](#page-35-1)*, *[41](#page-40-0)*, *[44](#page-43-1)*, *[50](#page-49-0)*, *[58](#page-57-0)*, *[61](#page-60-0)*, *[63](#page-62-0)*, *[66](#page-65-0)*, *[68](#page-67-0)*, *[70](#page-69-1)*, *[73](#page-72-0)*, *[98](#page-97-0)*, *[110](#page-109-0)*, *[125–](#page-124-0)[127](#page-126-2)*, *[131](#page-130-0)*, *[149](#page-148-0)*, *[166](#page-165-0)*, *[177](#page-176-0)*, *[181](#page-180-0)* factanal, *[12](#page-11-0)*, *[45](#page-44-0)*, *[71](#page-70-0)*, *[128](#page-127-0)*, *[147](#page-146-0)*, *[164](#page-163-0)*

faEKC, *[14](#page-13-0)*, *[21](#page-20-0)*, *[33](#page-32-0)*, [36,](#page-35-1) *[41](#page-40-0)*, *[44](#page-43-1)*, *[50](#page-49-0)*, *[58](#page-57-0)*, *[61](#page-60-0)*, *[63](#page-62-0)*, *[66](#page-65-0)*, *[68](#page-67-0)*, *[70](#page-69-1)*, *[73](#page-72-0)*, *[98](#page-97-0)*, *[110](#page-109-0)*, *[125](#page-124-0)[–127](#page-126-2)*, *[131](#page-130-0)*, *[149](#page-148-0)*, *[166](#page-165-0)*, *[177](#page-176-0)*, *[181](#page-180-0)* faIB, *[14](#page-13-0)*, *[21](#page-20-0)*, *[33](#page-32-0)*, *[36](#page-35-1)*, [37,](#page-36-1) *[44](#page-43-1)*, *[50](#page-49-0)*, *[58](#page-57-0)*, *[61](#page-60-0)*, *[63](#page-62-0)*, *[66](#page-65-0)*, *[68](#page-67-0)*, *[70](#page-69-1)*, *[73](#page-72-0)*, *[98](#page-97-0)*, *[110](#page-109-0)*, *[125](#page-124-0)[–127](#page-126-2)*, *[131](#page-130-0)*, *[149](#page-148-0)*, *[166](#page-165-0)*, *[177](#page-176-0)*, *[181](#page-180-0)* fals, *[12](#page-11-0)*, *[14](#page-13-0)*, *[21](#page-20-0)*, *[33](#page-32-0)*, *[36](#page-35-1)*, *[41](#page-40-0)*, [43,](#page-42-1) *[45](#page-44-0)*, *[50](#page-49-0)*, *[58](#page-57-0)*, *[61](#page-60-0)*, *[63](#page-62-0)*, *[66](#page-65-0)*, *[68](#page-67-0)*, *[70,](#page-69-1) [71](#page-70-0)*, *[73](#page-72-0)*, *[98](#page-97-0)*, *[110](#page-109-0)*, *[125](#page-124-0)[–128](#page-127-0)*, *[131](#page-130-0)*, *[147](#page-146-0)*, *[149](#page-148-0)*, *[164](#page-163-0)*, *[166](#page-165-0)*, *[177](#page-176-0)*, *[181](#page-180-0)* faMain, *[12](#page-11-0)*, *[14](#page-13-0)*, *[21](#page-20-0)*, *[33](#page-32-0)*, *[36](#page-35-1)*, *[41](#page-40-0)*, *[44](#page-43-1)*, [44,](#page-43-1) *[54](#page-53-1)*, *[58](#page-57-0)*, *[61](#page-60-0)*, *[63](#page-62-0)*, *[66](#page-65-0)*, *[68](#page-67-0)*, *[70](#page-69-1)*, *[73](#page-72-0)*, *[98](#page-97-0)*, *[110](#page-109-0)*, *[125](#page-124-0)[–127](#page-126-2)*, *[131](#page-130-0)*, *[147](#page-146-0)*, *[149](#page-148-0)*, *[163](#page-162-1)*, *[165,](#page-164-0) [166](#page-165-0)*, *[174](#page-173-1)[–177](#page-176-0)*, *[180,](#page-179-0) [181](#page-180-0)* faMAP, [52](#page-51-0) faMB, *[14](#page-13-0)*, *[21](#page-20-0)*, *[33](#page-32-0)*, *[36](#page-35-1)*, *[41](#page-40-0)*, *[44](#page-43-1)*, *[50](#page-49-0)*, [54,](#page-53-1) *[61](#page-60-0)*, *[63](#page-62-0)*, *[66](#page-65-0)*, *[68](#page-67-0)*, *[70](#page-69-1)*, *[73](#page-72-0)*, *[98](#page-97-0)*, *[110](#page-109-0)*, *[125](#page-124-0)[–127](#page-126-2)*, *[131](#page-130-0)*, *[149](#page-148-0)*, *[166](#page-165-0)*, *[177](#page-176-0)*, *[179](#page-178-0)*, *[181](#page-180-0)* fapa, *[12](#page-11-0)*, *[14](#page-13-0)*, *[21](#page-20-0)*, *[33](#page-32-0)*, *[36](#page-35-1)*, *[41](#page-40-0)*, *[44,](#page-43-1) [45](#page-44-0)*, *[50](#page-49-0)*, *[58](#page-57-0)*, [59,](#page-58-1) *[63](#page-62-0)*, *[66](#page-65-0)*, *[68](#page-67-0)*, *[70,](#page-69-1) [71](#page-70-0)*, *[73](#page-72-0)*, *[98](#page-97-0)*, *[110](#page-109-0)*, *[125](#page-124-0)[–128](#page-127-0)*, *[131](#page-130-0)*, *[147](#page-146-0)*, *[149](#page-148-0)*, *[164](#page-163-0)*, *[166](#page-165-0)*, *[177](#page-176-0)*, *[181](#page-180-0)* fareg, *[12](#page-11-0)*, *[14](#page-13-0)*, *[21](#page-20-0)*, *[33](#page-32-0)*, *[36](#page-35-1)*, *[41](#page-40-0)*, *[44,](#page-43-1) [45](#page-44-0)*, *[50](#page-49-0)*, *[58](#page-57-0)*, *[61](#page-60-0)*, [62,](#page-61-1) *[66](#page-65-0)*, *[68](#page-67-0)*, *[70,](#page-69-1) [71](#page-70-0)*, *[73](#page-72-0)*, *[98](#page-97-0)*, *[110](#page-109-0)*, *[125](#page-124-0)[–128](#page-127-0)*, *[131](#page-130-0)*, *[147](#page-146-0)*, *[149](#page-148-0)*, *[164](#page-163-0)*, *[166](#page-165-0)*, *[177](#page-176-0)*, *[181](#page-180-0)* faScores, *[14](#page-13-0)*, *[21](#page-20-0)*, *[33](#page-32-0)*, *[36](#page-35-1)*, *[41](#page-40-0)*, *[44](#page-43-1)*, *[50](#page-49-0)*, *[58](#page-57-0)*, *[61](#page-60-0)*, *[63](#page-62-0)*, [64,](#page-63-1) *[68](#page-67-0)*, *[70](#page-69-1)*, *[73](#page-72-0)*, *[98](#page-97-0)*, *[110](#page-109-0)*, *[125](#page-124-0)[–127](#page-126-2)*, *[131](#page-130-0)*, *[149](#page-148-0)*, *[166](#page-165-0)*, *[177](#page-176-0)*, *[181](#page-180-0)* faSort, *[14](#page-13-0)*, *[21](#page-20-0)*, *[33](#page-32-0)*, *[36](#page-35-1)*, *[41](#page-40-0)*, *[44](#page-43-1)*, *[50](#page-49-0)*, *[58](#page-57-0)*, *[61](#page-60-0)*, *[63](#page-62-0)*, *[66](#page-65-0)*, [67,](#page-66-1) *[70](#page-69-1)*, *[73](#page-72-0)*, *[98](#page-97-0)*, *[110](#page-109-0)*, *[125](#page-124-0)[–127](#page-126-2)*, *[131](#page-130-0)*, *[149](#page-148-0)*, *[166](#page-165-0)*, *[177](#page-176-0)*, *[181](#page-180-0)* faStandardize, *[14](#page-13-0)*, *[21](#page-20-0)*, *[33](#page-32-0)*, *[36](#page-35-1)*, *[41](#page-40-0)*, *[44](#page-43-1)*, *[50](#page-49-0)*, *[58](#page-57-0)*, *[61](#page-60-0)*, *[63](#page-62-0)*, *[66](#page-65-0)*, *[68](#page-67-0)*, [69,](#page-68-1) *[73](#page-72-0)*, *[98](#page-97-0)*, *[110](#page-109-0)*, *[125](#page-124-0)[–128](#page-127-0)*, *[131](#page-130-0)*, *[149](#page-148-0)*, *[166](#page-165-0)*, *[177](#page-176-0)*, *[181](#page-180-0)* faX, *[12–](#page-11-0)[14](#page-13-0)*, *[21](#page-20-0)*, *[33](#page-32-0)*, *[36](#page-35-1)*, *[41](#page-40-0)*, *[44](#page-43-1)[–46](#page-45-0)*, *[49,](#page-48-0) [50](#page-49-0)*, *[58](#page-57-0)*, *[61](#page-60-0)*, *[63](#page-62-0)*, *[66](#page-65-0)*, *[68](#page-67-0)*, *[70](#page-69-1)*, [70,](#page-69-1) *[71](#page-70-0)*, *[98](#page-97-0)*, *[110](#page-109-0)*, *[125](#page-124-0)[–129](#page-128-0)*, *[131](#page-130-0)*, *[147](#page-146-0)*, *[149](#page-148-0)*, *[163](#page-162-1)[–166](#page-165-0)*, *[177](#page-176-0)*, *[181](#page-180-0)* floor, *[109](#page-108-1)* FMP, [73](#page-72-0) FMPMonotonicityCheck, [76](#page-75-0) fungible, [77](#page-76-0) fungibleExtrema, [79](#page-78-0) fungibleL, [81](#page-80-0) fungibleR, [83](#page-82-0) FUP, [88](#page-87-0)

gen4PMData, [91](#page-90-0)

#### INDEX 199

genCorr, [93,](#page-92-0) *[136](#page-135-0)* GenerateBoxData, *[14](#page-13-0)*, *[21](#page-20-0)*, *[33](#page-32-0)*, *[36](#page-35-1)*, *[41](#page-40-0)*, *[44](#page-43-1)*, *[50](#page-49-0)*, *[58](#page-57-0)*, *[61](#page-60-0)*, *[63](#page-62-0)*, *[66](#page-65-0)*, *[68](#page-67-0)*, *[70](#page-69-1)*, *[73](#page-72-0)*, [94,](#page-93-1) *[110](#page-109-0)*, *[125](#page-124-0)[–127](#page-126-2)*, *[131](#page-130-0)*, *[149](#page-148-0)*, *[166](#page-165-0)*, *[177](#page-176-0)*, *[181](#page-180-0)*, *[193](#page-192-0)* genFMPData, [98](#page-97-0) genPhi, [100](#page-99-0) GPForth, *[130](#page-129-0)* HS9Var, [101](#page-100-0) HW, [102](#page-101-0) irf, [103](#page-102-0) itemDescriptives, [105](#page-104-0) Jackson67, [106](#page-105-0) kurt, [108,](#page-107-0) *[162](#page-161-0)* Ledermann, *[14](#page-13-0)*, *[21](#page-20-0)*, *[33](#page-32-0)*, *[36](#page-35-1)*, *[41](#page-40-0)*, *[44](#page-43-1)*, *[50](#page-49-0)*, *[58](#page-57-0)*, *[61](#page-60-0)*, *[63](#page-62-0)*, *[66](#page-65-0)*, *[68](#page-67-0)*, *[70](#page-69-1)*, *[73](#page-72-0)*, *[98](#page-97-0)*, [109,](#page-108-1) *[125–](#page-124-0)[127](#page-126-2)*, *[131](#page-130-0)*, *[149](#page-148-0)*, *[166](#page-165-0)*, *[177](#page-176-0)*, *[181](#page-180-0)* Malmi79, [110](#page-109-0) monte, [112,](#page-111-0) *[121](#page-120-0)* monte1, [120](#page-119-0) normalCor, [121](#page-120-0) normF, [122](#page-121-0) Omega, [123](#page-122-0) orderFactors, *[14](#page-13-0)*, *[21](#page-20-0)*, *[33](#page-32-0)*, *[36](#page-35-1)*, *[41](#page-40-0)*, *[44](#page-43-1)*, *[50](#page-49-0)*, *[58](#page-57-0)*, *[61](#page-60-0)*, *[63](#page-62-0)*, *[66](#page-65-0)*, *[68](#page-67-0)*, *[70](#page-69-1)*, *[73](#page-72-0)*, *[98](#page-97-0)*, *[110](#page-109-0)*, [124,](#page-123-1) *[126,](#page-125-1) [127](#page-126-2)*, *[131](#page-130-0)*, *[149](#page-148-0)*, *[166](#page-165-0)*, *[177](#page-176-0)*, *[181](#page-180-0)* plot.monte, [125](#page-124-0) print.faMain, *[14](#page-13-0)*, *[21](#page-20-0)*, *[33](#page-32-0)*, *[36](#page-35-1)*, *[41](#page-40-0)*, *[44](#page-43-1)*, *[50](#page-49-0)*, *[58](#page-57-0)*, *[61](#page-60-0)*, *[63](#page-62-0)*, *[66](#page-65-0)*, *[68](#page-67-0)*, *[70](#page-69-1)*, *[73](#page-72-0)*, *[98](#page-97-0)*, *[110](#page-109-0)*, *[125](#page-124-0)*, [126,](#page-125-1) *[127](#page-126-2)*, *[131](#page-130-0)*, *[149](#page-148-0)*, *[166](#page-165-0)*, *[177](#page-176-0)*, *[181](#page-180-0)* print.faMB, *[14](#page-13-0)*, *[21](#page-20-0)*, *[33](#page-32-0)*, *[36](#page-35-1)*, *[41](#page-40-0)*, *[44](#page-43-1)*, *[50](#page-49-0)*, *[58](#page-57-0)*, *[61](#page-60-0)*, *[63](#page-62-0)*, *[66](#page-65-0)*, *[68](#page-67-0)*, *[70](#page-69-1)*, *[73](#page-72-0)*, *[98](#page-97-0)*, *[110](#page-109-0)*, *[125,](#page-124-0) [126](#page-125-1)*, [127,](#page-126-2) *[131](#page-130-0)*, *[149](#page-148-0)*, *[166](#page-165-0)*, *[177](#page-176-0)*, *[181](#page-180-0)* print.summary.monte *(*summary.monte*)*, [183](#page-182-0) print.summary.monte1 *(*summary.monte1*)*, [185](#page-184-0) promax, *[127](#page-126-2)* promaxQ, *[13,](#page-12-0) [14](#page-13-0)*, *[21](#page-20-0)*, *[33](#page-32-0)*, *[36](#page-35-1)*, *[39](#page-38-0)*, *[41](#page-40-0)*, *[44](#page-43-1)*, *[47](#page-46-0)*, *[50](#page-49-0)*, *[56](#page-55-0)*, *[58](#page-57-0)*, *[61](#page-60-0)*, *[63](#page-62-0)*, *[66](#page-65-0)*, *[68](#page-67-0)*, *[70](#page-69-1)*, *[73](#page-72-0)*, *[98](#page-97-0)*, *[110](#page-109-0)*, *[125](#page-124-0)[–127](#page-126-2)*, [127,](#page-126-2) *[148,](#page-147-0) [149](#page-148-0)*, *[165,](#page-164-0) [166](#page-165-0)*, *[177](#page-176-0)*, *[181](#page-180-0)*

r2d, [132](#page-131-0) rarc, [132](#page-131-0) rcone, [134](#page-133-0) rcor, [135](#page-134-0) rellipsoid, [136](#page-135-0) restScore, [137](#page-136-0) rGivens, [139](#page-138-0) rMAP, [140](#page-139-0) rmsd, [142](#page-141-0) RnpdMAP, [143](#page-142-0) SchmidLeiman, *[14](#page-13-0)*, *[21](#page-20-0)*, *[33](#page-32-0)*, *[36](#page-35-1)*, *[41](#page-40-0)*, *[44](#page-43-1)*, *[50](#page-49-0)*, *[58](#page-57-0)*, *[61](#page-60-0)*, *[63](#page-62-0)*, *[66](#page-65-0)*, *[68](#page-67-0)*, *[70](#page-69-1)*, *[73](#page-72-0)*, *[98](#page-97-0)*, *[110](#page-109-0)*, *[125](#page-124-0)[–127](#page-126-2)*, *[131](#page-130-0)*, [146,](#page-145-1) *[163](#page-162-1)*, *[166](#page-165-0)*, *[177](#page-176-0)*, *[181](#page-180-0)* seBeta, [150,](#page-149-0) *[154](#page-153-0)* seBetaCor, [152](#page-151-0) seBetaFixed, [153](#page-152-0) simFA, [155](#page-154-0) skew, *[108](#page-107-0)*, [162](#page-161-0) SLi, *[14](#page-13-0)*, *[21](#page-20-0)*, *[33](#page-32-0)*, *[36](#page-35-1)*, *[41](#page-40-0)*, *[44](#page-43-1)*, *[50](#page-49-0)*, *[58](#page-57-0)*, *[61](#page-60-0)*, *[63](#page-62-0)*, *[66](#page-65-0)*, *[68](#page-67-0)*, *[70](#page-69-1)*, *[73](#page-72-0)*, *[98](#page-97-0)*, *[110](#page-109-0)*, *[125](#page-124-0)[–127](#page-126-2)*, *[131](#page-130-0)*, *[149](#page-148-0)*, [163,](#page-162-1) *[177](#page-176-0)*, *[181](#page-180-0)* smoothAPA, [167](#page-166-0) smoothBY, [169](#page-168-0) smoothKB, [171](#page-170-0) smoothLG, [172](#page-171-0) summary.faMain, *[14](#page-13-0)*, *[21](#page-20-0)*, *[33](#page-32-0)*, *[36](#page-35-1)*, *[41](#page-40-0)*, *[44](#page-43-1)*, *[50](#page-49-0)*, *[58](#page-57-0)*, *[61](#page-60-0)*, *[63](#page-62-0)*, *[66](#page-65-0)*, *[68](#page-67-0)*, *[70](#page-69-1)*, *[73](#page-72-0)*, *[98](#page-97-0)*, *[110](#page-109-0)*, *[125](#page-124-0)[–127](#page-126-2)*, *[131](#page-130-0)*, *[149](#page-148-0)*, *[166](#page-165-0)*, [174,](#page-173-1) *[181](#page-180-0)* summary.faMB, *[14](#page-13-0)*, *[21](#page-20-0)*, *[33](#page-32-0)*, *[36](#page-35-1)*, *[41](#page-40-0)*, *[44](#page-43-1)*, *[50](#page-49-0)*, *[58](#page-57-0)*, *[61](#page-60-0)*, *[63](#page-62-0)*, *[66](#page-65-0)*, *[68](#page-67-0)*, *[70](#page-69-1)*, *[73](#page-72-0)*, *[98](#page-97-0)*, *[110](#page-109-0)*, *[125](#page-124-0)[–127](#page-126-2)*, *[131](#page-130-0)*, *[149](#page-148-0)*, *[166](#page-165-0)*, *[177](#page-176-0)*, [179](#page-178-0) summary.monte, *[121](#page-120-0)*, [183](#page-182-0) summary.monte1, *[121](#page-120-0)*, [185](#page-184-0) svdNorm, *[74](#page-73-0)*, *[88](#page-87-0)*, [186](#page-185-0)

tetcor, [187](#page-186-0) tetcorQuasi, [189](#page-188-0) Thurstone41, [191](#page-190-0) ThurstoneBox20, [192](#page-191-0) ThurstoneBox26, [193](#page-192-0)

vcos, [195](#page-194-0) vnorm, [196](#page-195-0)